# **UNIVERSIDAD CATÓLICA SEDES SAPIENTIAE**

FACULTAD DE INGENIERÍA AGRARIA

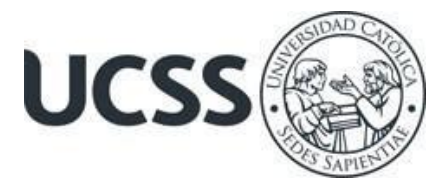

Evaluación de zonas de inundación urbana mediante el modelamiento hidrodinámico en la cuenca baja del río Chillón

# TESIS PARA OPTAR EL TÍTULO PROFESIONAL DE INGENIERO AMBIENTAL

# **AUTORES**

Alejandra Patricia Rabanal Gómez Lourdes del Pilar Ardiles Aybar

## ASESOR

Maximiliana Irene Castro Medina

Lima, Perú

2023

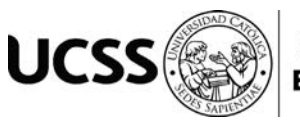

# **METADATOS COMPLEMENTARIOS**

## **Datos de los Autores**

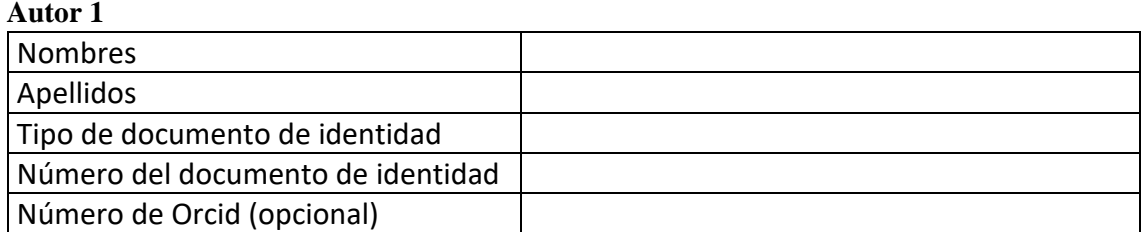

## **Autor 2**

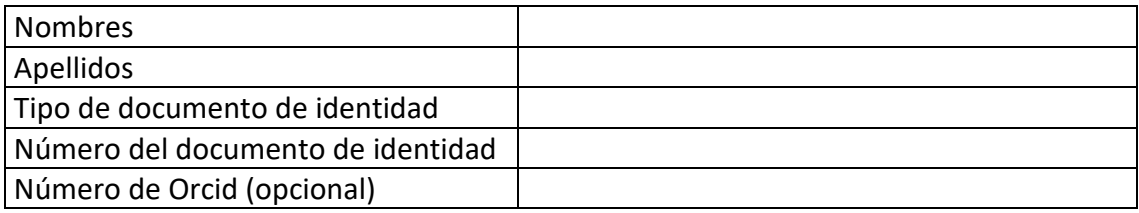

## **Autor 3**

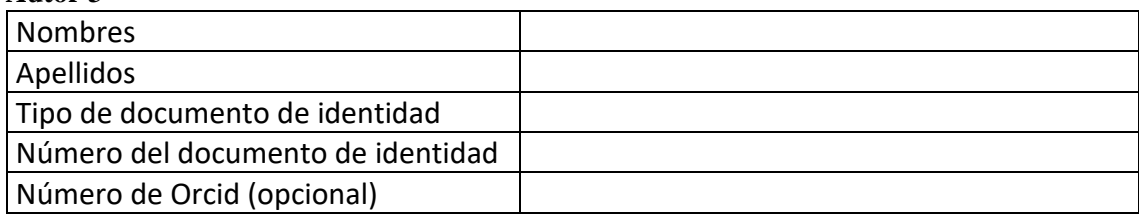

## **Autor 4**

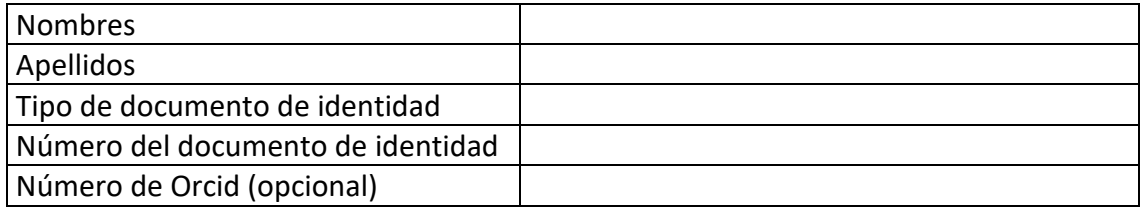

## **Datos de los Asesores**

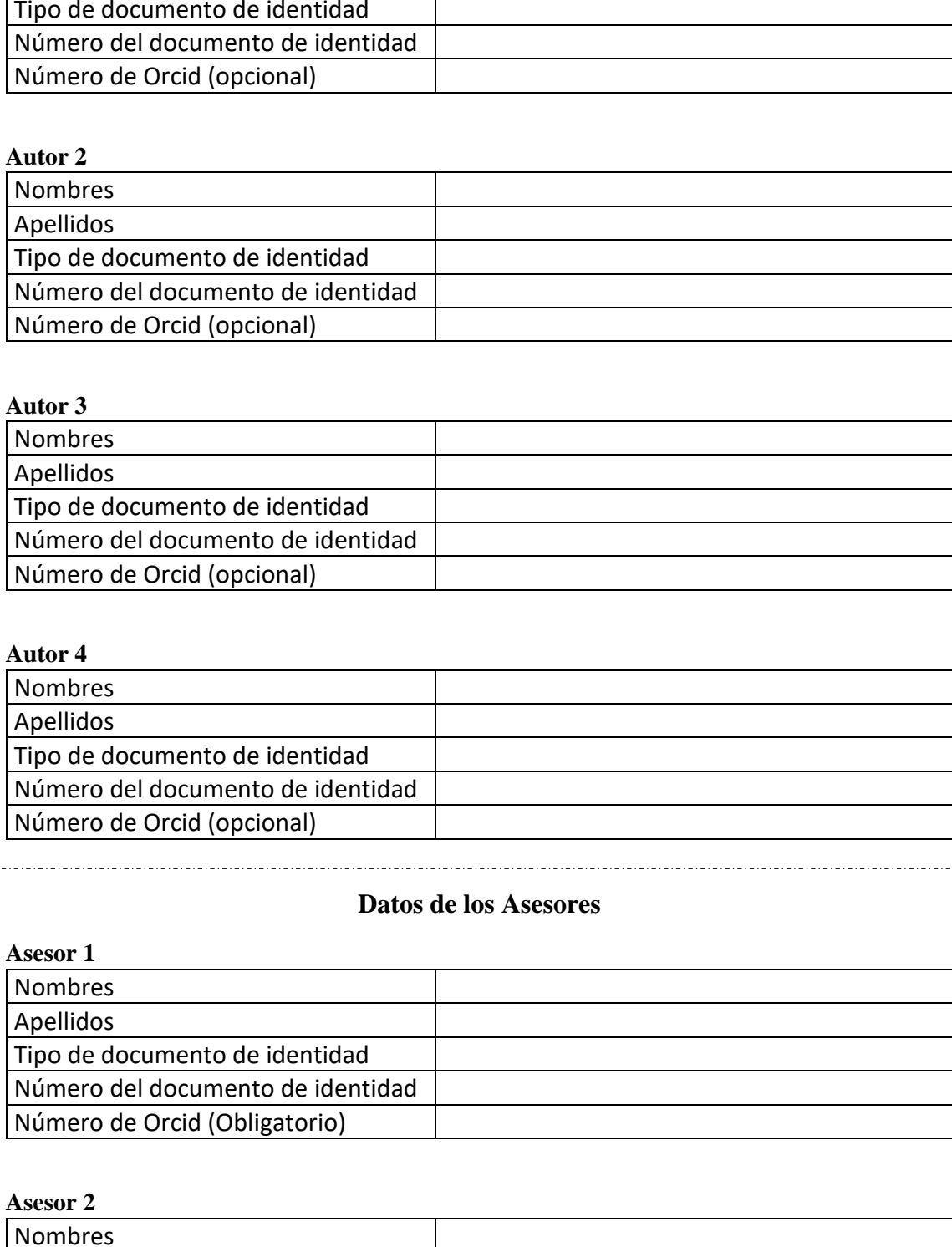

### **Asesor 2**

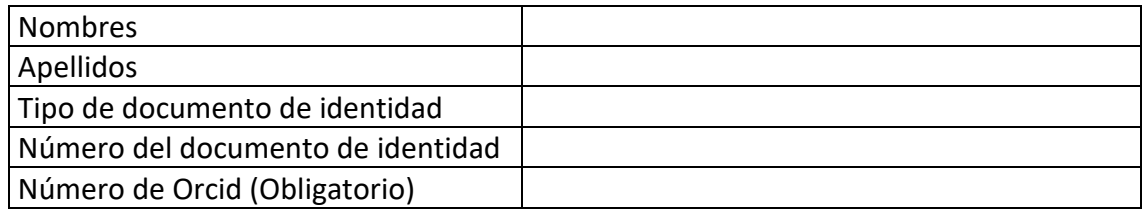

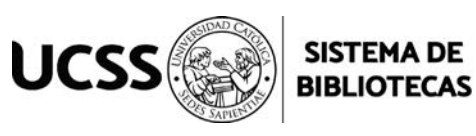

. . . . . . . . . . . . . . . . . . .

## **Datos del Jurado**

## **Presidente del jurado**

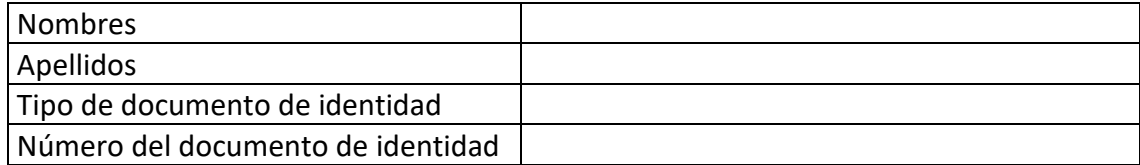

## **Segundo miembro**

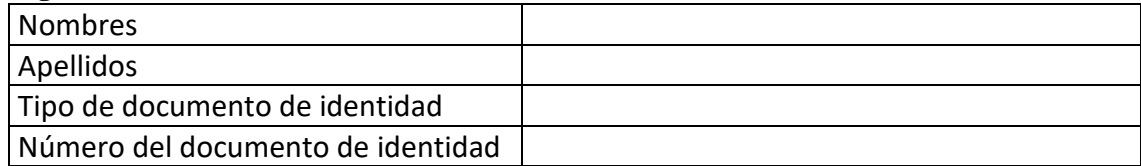

## **Tercer miembro**

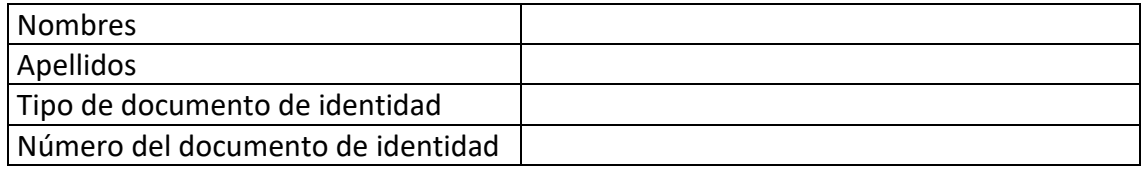

## **Datos de la Obra**

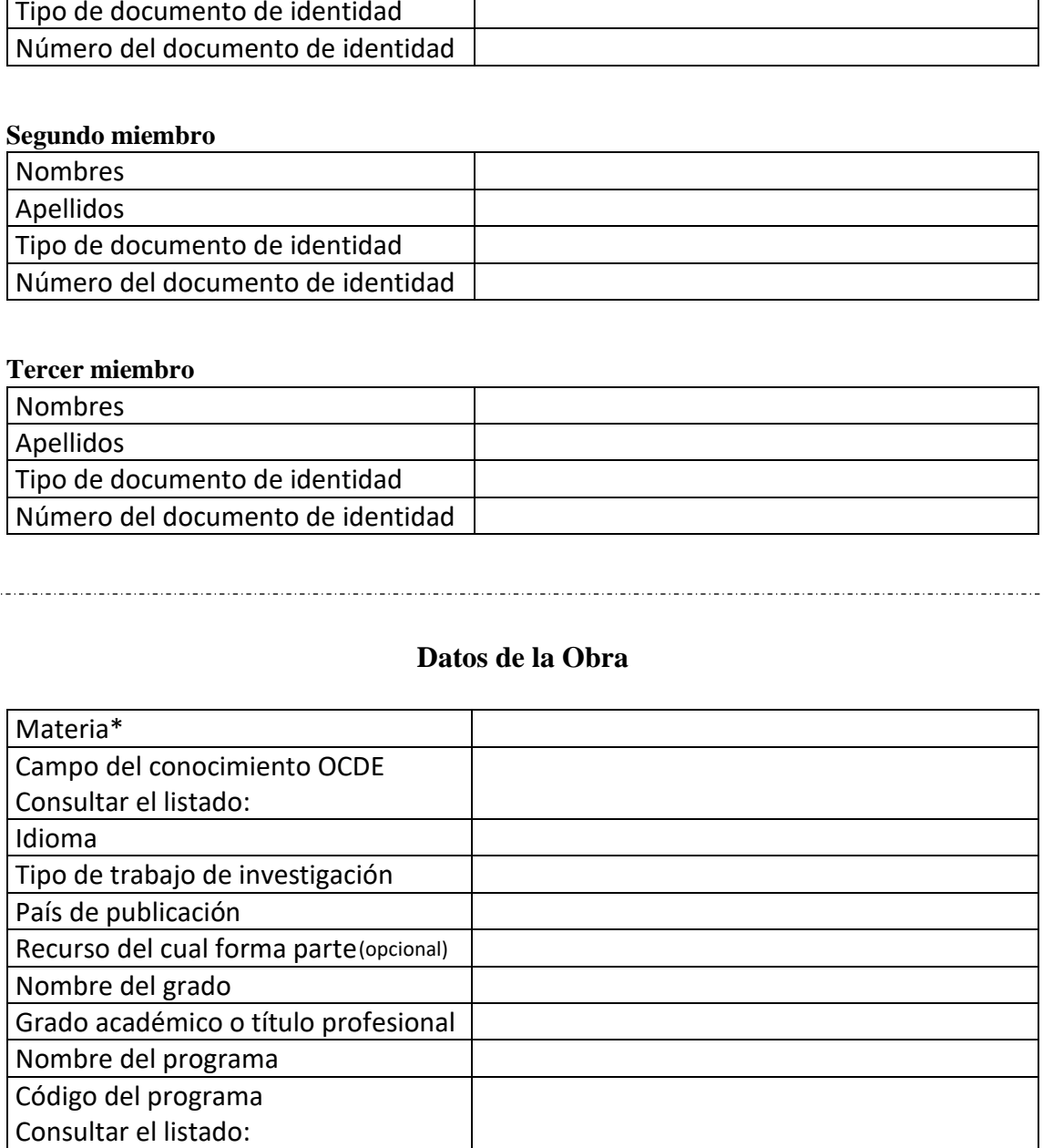

**\*Ingresar las palabras clave o términos del lenguaje natural (no controladas por un vocabulario o tesauro).**

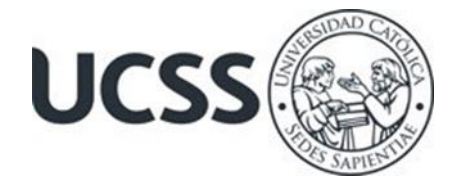

## **ACTA DE SUSTENTACIÓN DE TESIS**

### **ACTA N° 024 - 2023/UCSS/FIA/DI**

Siendo las 09:00 a.m. del viernes 31 de marzo de 2023 a través de la plataforma virtual zoom de la Universidad Católica Sedes Sapientiae, el Jurado de Tesis integrado por:

- 1. Claudia Daniela Ramos Delgado **presidente**
- 2. Julián Alberto Álvarez Paredes primer miembro
- 
- 3. Jorge Salomón Alvarado Panduro **segundo miembro** 4. Maximiliana Irene Castro Medina and asesora

Se reunieron para la sustentación virtual de la tesis titulada **Evaluación de zonas de inundación urbana mediante el modelamiento hidrodinámico en la cuenca baja del río Chillón** que presenta las bachilleres en Ciencias Ambientales, **Alejandra Patricia Rabanal Gómez y Lourdes del Pilar Ardiles Aybar,** cumpliendo así con los requerimientos exigidos por el reglamento para la modalidad de titulación; la presentación y sustentación de un trabajo de investigación original, para obtener el Título Profesional de **Ingeniero Ambiental.**

Terminada la sustentación y luego de deliberar, el Jurado acuerda:

APROBAR **X**

**DESAPROBAR** 

La tesis, con el calificativo de **SUFICIENTE** y eleva la presente Acta al Decanato de la Facultad de Ingeniería Agraria, a fin de que se declare EXPEDITA para conferirle el TÍTULO de INGENIERO AMBIENTAL.

Lima, 31 de marzo de 2023.

Claudia Daniela Ramos Delgado **PRESIDENTE** 

Jorge Salomón Alvarado Panduro 2° MIEMBRO

Julián Alberto Álvarez Paredes <sup>1º</sup> MIEMBRO

home

Maximiliana Irene Castro Medina **ASESORA** 

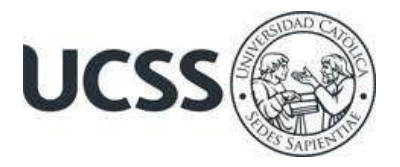

## **Anexo 2**

## CARTA DE CONFORMIDAD DEL ASESOR(A) DE TESIS / INFORME ACADÉMICO/ TRABAJO DE INVESTIGACIÓN/ TRABAJO DE SUFICIENCIA PROFESIONAL CON INFORME DE EVALUACIÓN DEL SOFTWARE ANTIPLAGIO

Ciudad de Lima, 31 de marzo de 2023

Señor, **WILFREDO MENDOZA CABALLERO** Jefe del Departamento de Investigación Facultad de ingeniería Agraria FIA - Escuela de Ingeniería Ambiental - UCSS

Reciba un cordial saludo.

Sirva el presente para informar que la tesis bajo mi asesoría, con título: *Evaluación de zonas de inundación urbana mediante el modelamiento hidrodinámico en la cuenca baja del río Chillón***,** presentado por **Alejandra Patricia Rabanal Gómez** con código N° 2012100987, DNI 43481267 y **Lourdes del Pilar Ardiles Aybar** con código N° 2012100013, DNI 46972945, para optar el título profesional de Ingeniero Ambiental, ha sido revisado en su totalidad por mi persona y **CONSIDERO** que el mismo se encuentra **APTO** para ser sustentado ante el Jurado Evaluador.

Asimismo, para garantizar la originalidad del documento en mención, se le ha sometido a los mecanismos de control y procedimientos antiplagio previstos en la normativa interna de la Universidad, **cuyo resultado alcanzó un porcentaje de similitud de 0.0 %** (poner el valor del porcentaje)\*. Por tanto, en mi condición de asesor(a), firmo la presente carta en señal de conformidad y adjunto el informe de similitud del Sistema Antiplagio Turnitin, como evidencia de lo informado.

Sin otro particular, me despido de usted. Atentamente,

trepe Calat

\_\_\_\_\_\_\_\_\_\_\_\_\_\_\_\_\_\_\_\_\_\_\_\_\_\_\_\_\_\_

MAXIMILIANA IRENE CASTRO MEDINA Asesora DNI N° 06962611 ORCID: [0000-0003-1625-6513](https://orcid.org/0000-0003-1625-6513). Facultad de Ingeniería Agraria - Escuela de Ingeniería Ambiental, UCSS

\* De conformidad con el artículo 8°, del Capítulo 3 del Reglamento de Control Antiplagio e Integridad Académica para trabajos para optar grados y títulos, aplicación del software antiplagio en la UCSS, se establece lo siguiente:

Artículo 8°. Criterios de evaluación de originalidad de los trabajos y aplicación de filtros

El porcentaje de similitud aceptado en el informe del software antiplagio para trabajos para optar grados académicos y títulos profesionales, será máximo de veinte por ciento (20%) de su contenido, siempre y cuando no implique copia o indicio de copia.

## **DEDICATORIA**

Este trabajo se lo dedico a toda mi familia quienes son el soporte constante de cada paso importante en mi vida.

### **Alejandra Patricia Rabanal Gómez**

Dedico esta tesis a mi familia sobre todo a mi madre Ana Aybar Palacios y a mi hermana Evelyn Ardiles Aybar quienes me enseñaron de valores y principios; asimismo, me motivaron a seguir esforzándome cada día para seguir alcanzado cada meta propuesta en mi vida.

### **Lourdes del Pilar Ardiles Aybar**

## **AGRADECIMIENTOS**

Expresamos nuestro agradecimiento a Dios por habernos dado la vida y guiarnos a cumplir cada meta. Asimismo, agradecemos a la Universidad Católica Sedes Sapientiae y todos los docentes por las enseñanzas brindadas en esta gran etapa.

A nuestra asesora Maximiliana Irene Castro Medina por su gran apertura y disponibilidad para poder guiarnos en la ejecución de esta tesis, que da inicio al fin de nuestra etapa universitaria.

A nuestras familias por mostrarnos su apoyo incondicional.

# ÍNDICE GENERAL

Pág.

<span id="page-7-0"></span>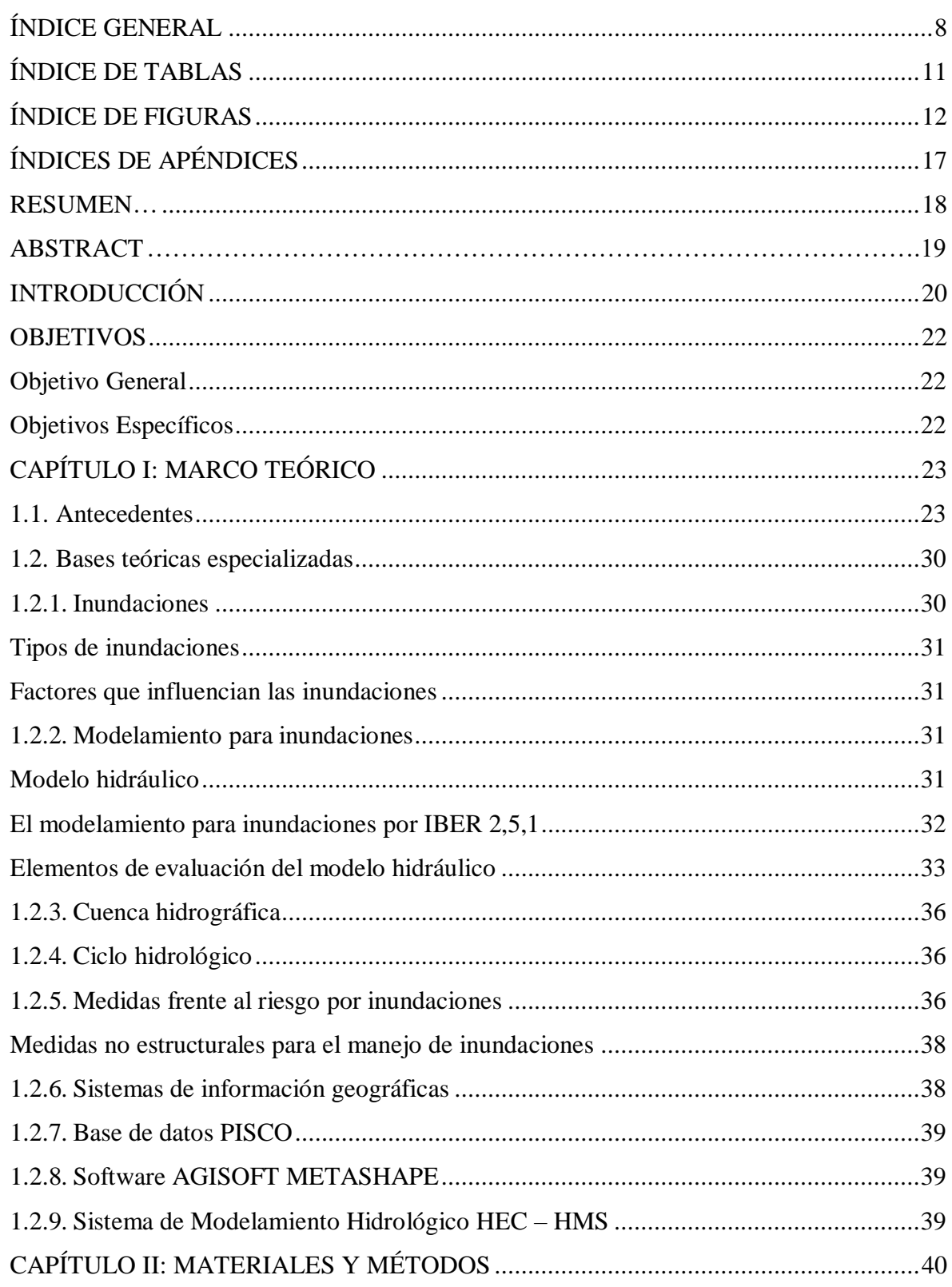

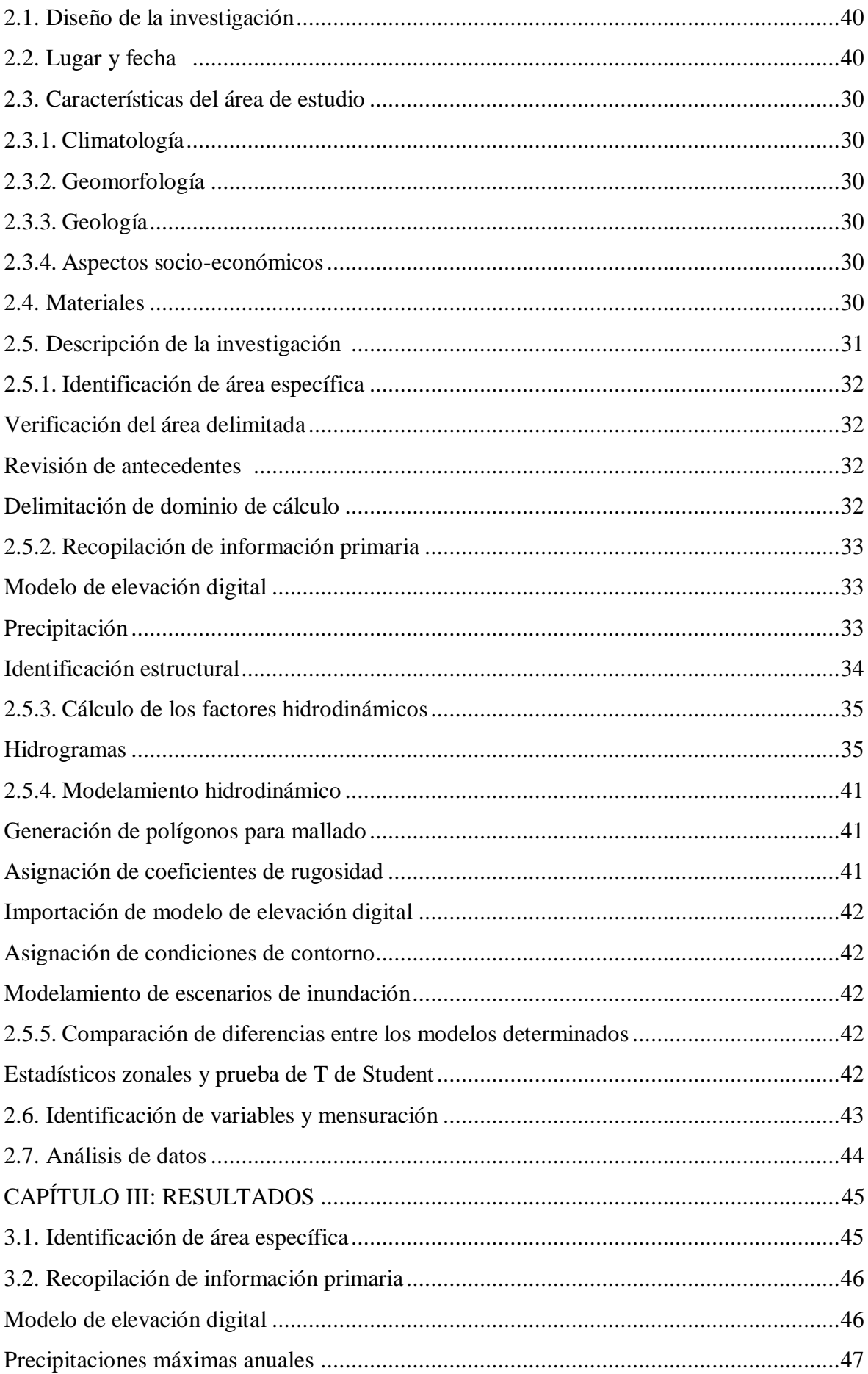

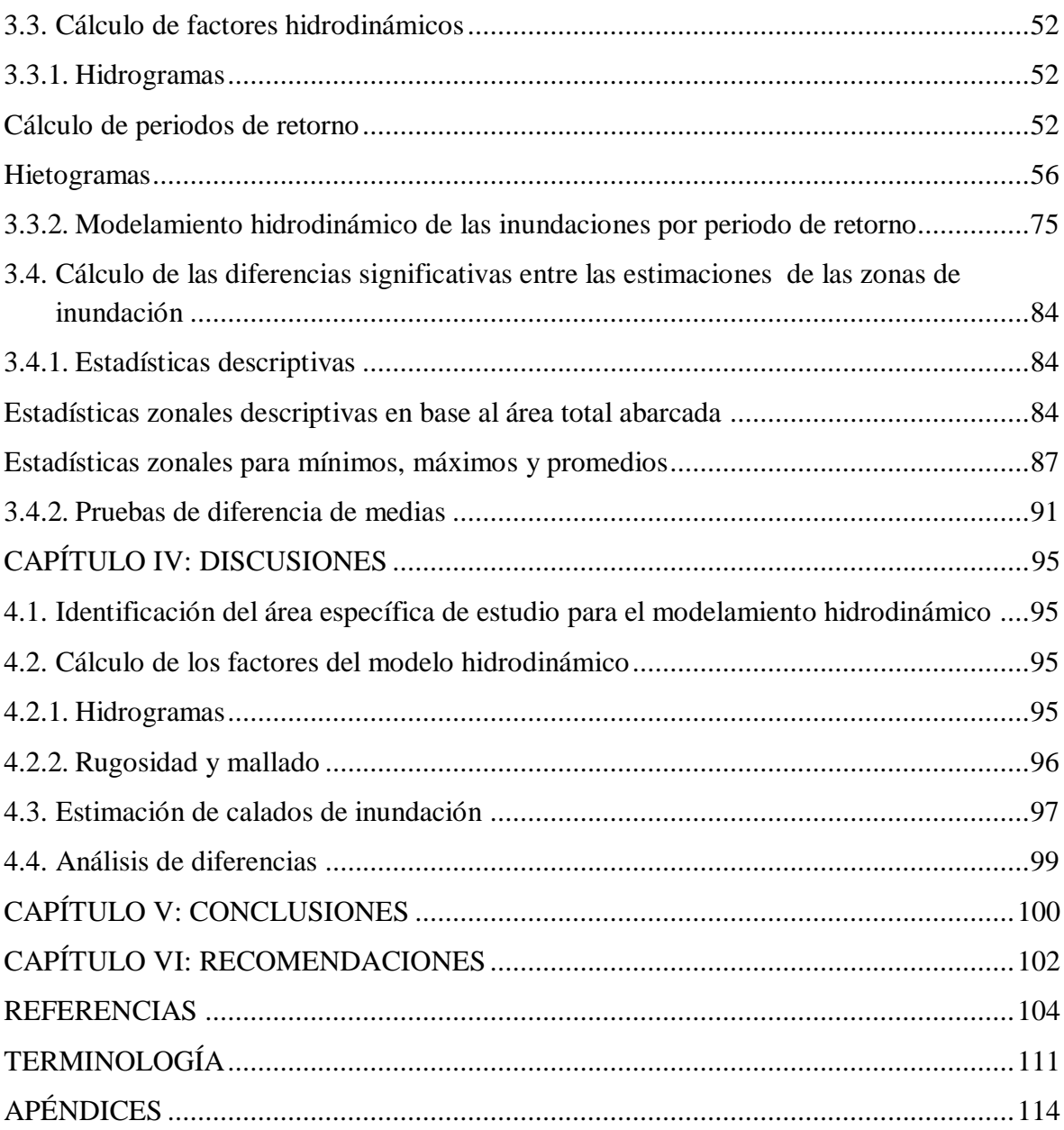

# **ÍNDICE DE TABLAS**

Pág.

11

<span id="page-10-0"></span>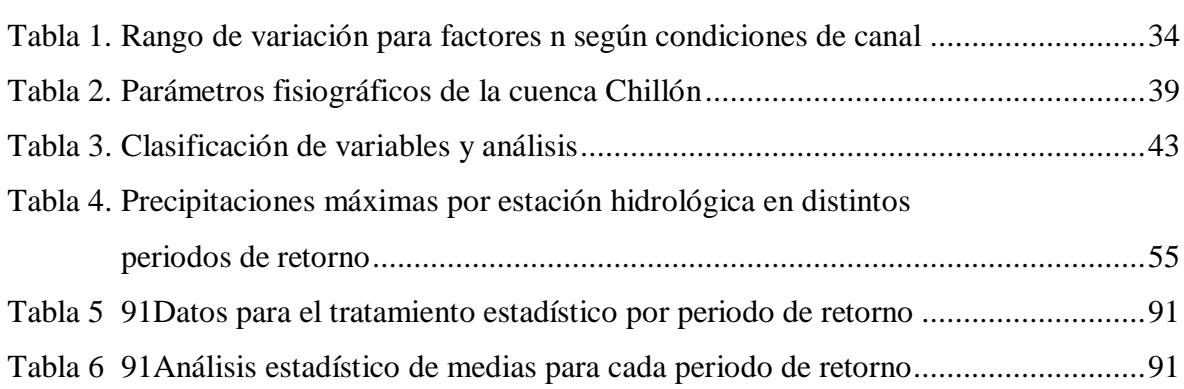

# **ÍNDICE DE FIGURAS**

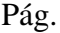

<span id="page-11-0"></span>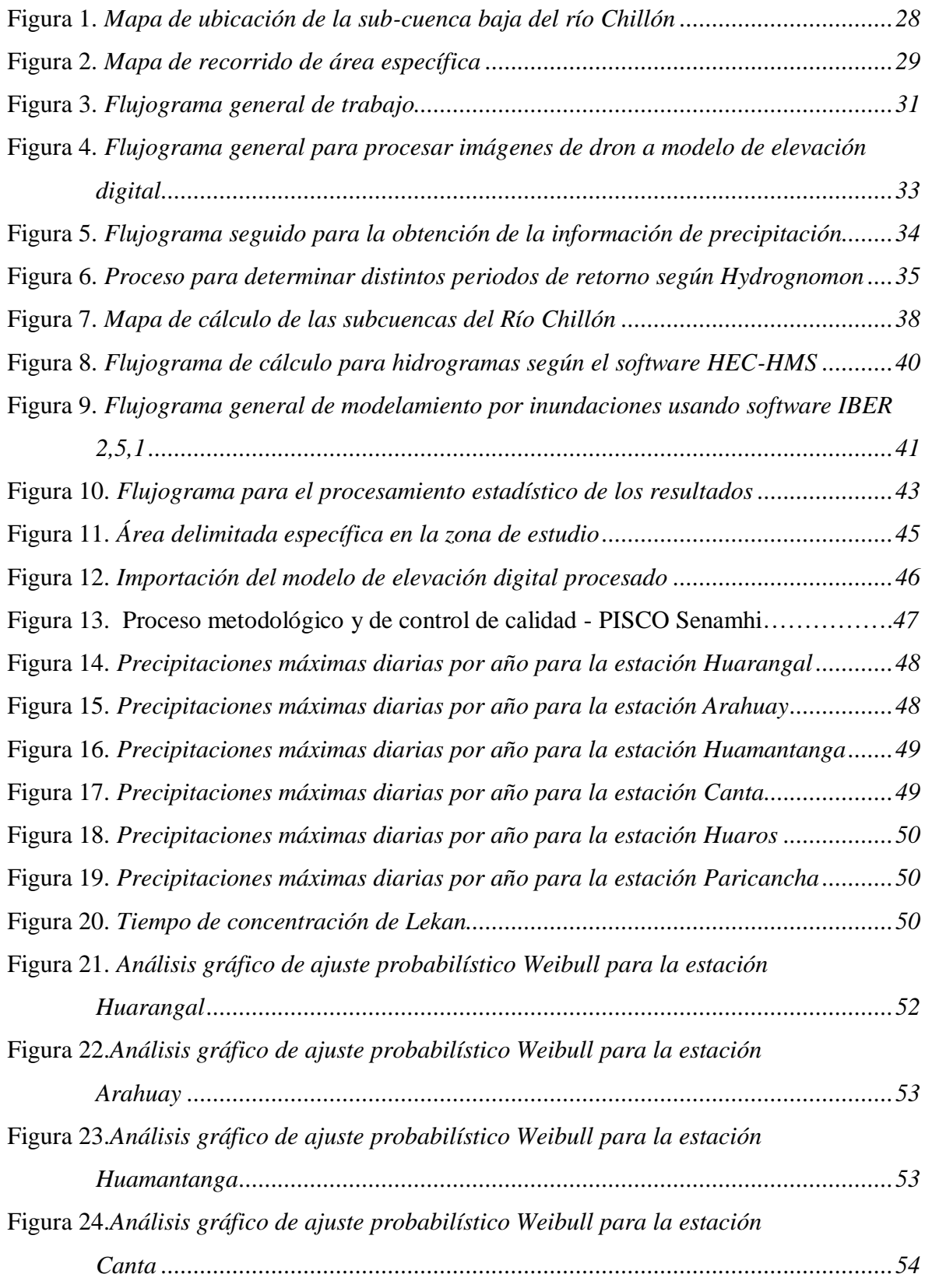

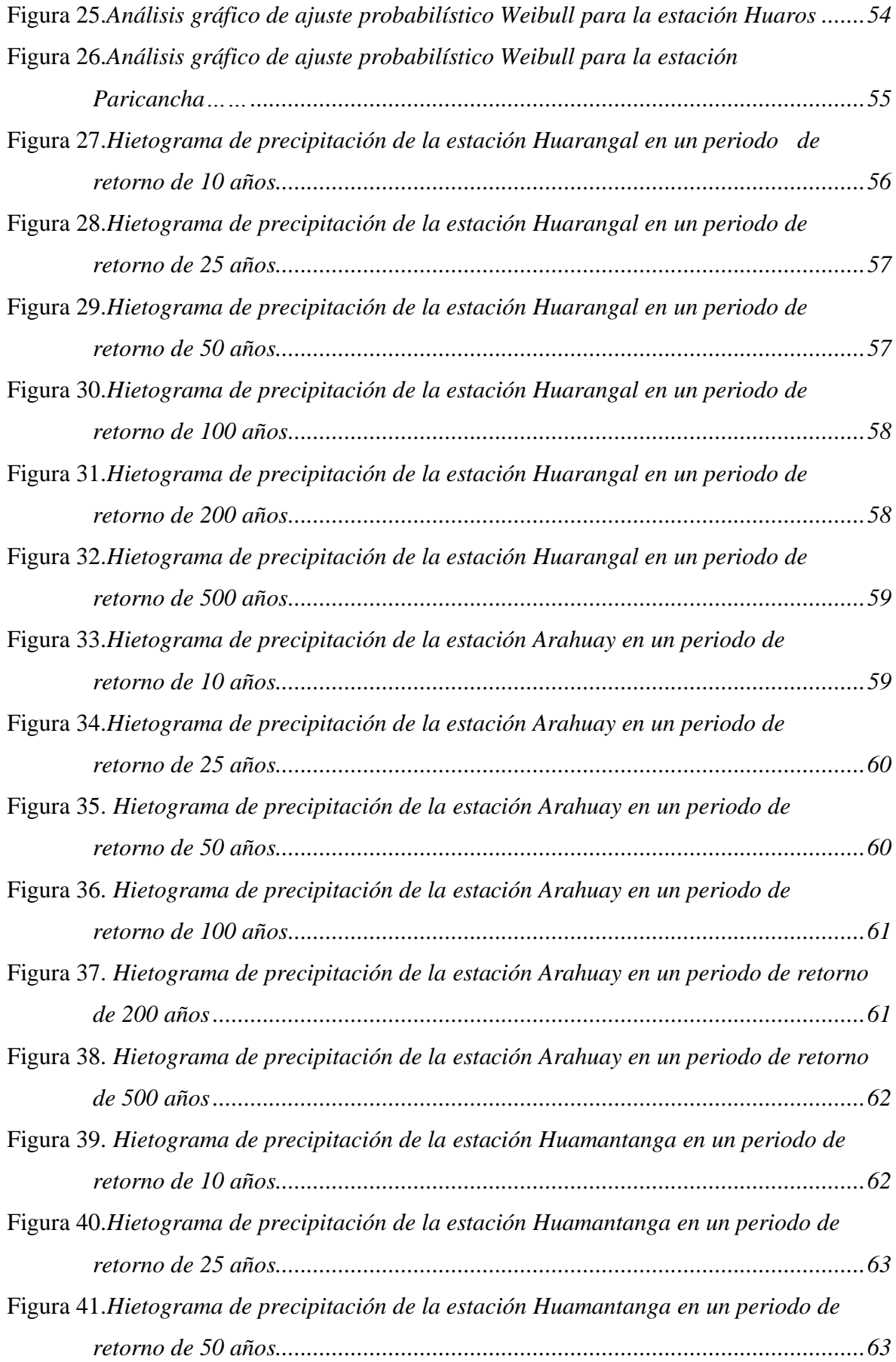

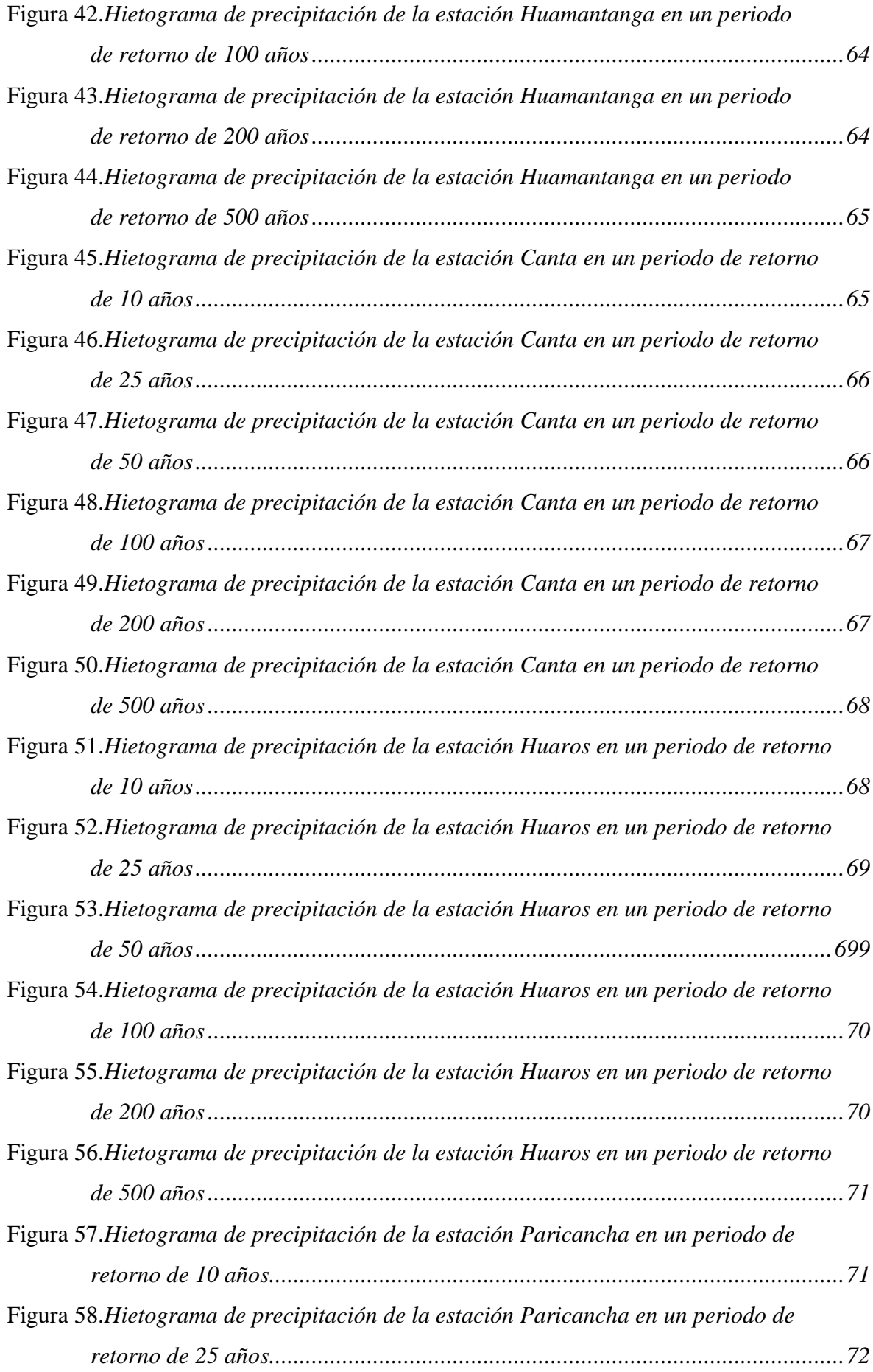

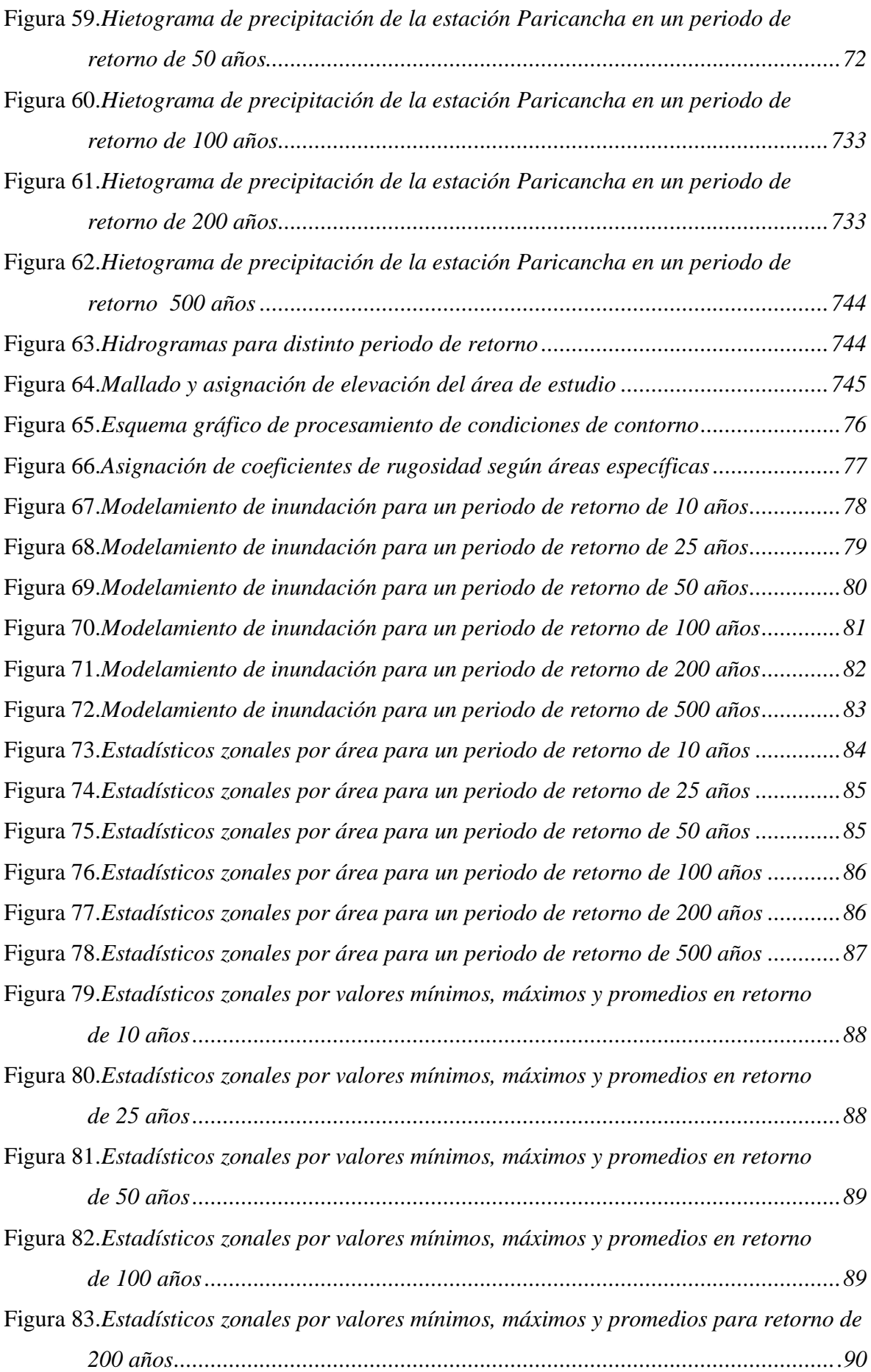

<span id="page-15-0"></span>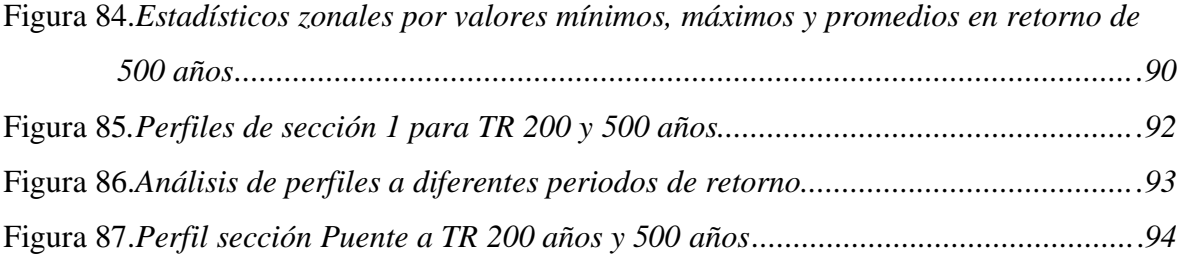

# **ÍNDICES DE APÉNDICES**

## Pág.

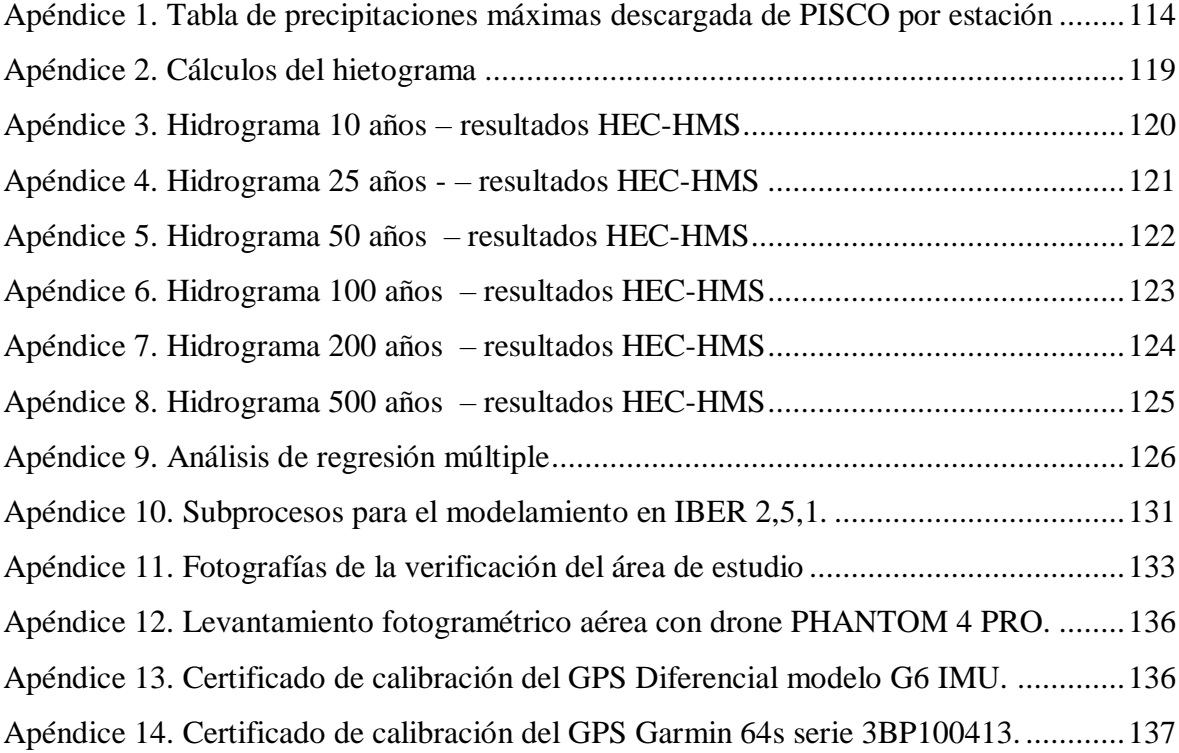

### **RESUMEN**

<span id="page-17-0"></span>Las inundaciones constituyen uno de los fenómenos naturales con mayores repercusiones en el Perú principalmente condicionado al fenómeno del Niño y la acción humana. Por ello, la presente investigación se realizó en la cuenca baja del río Chillón con el objetivo principal de estimar las zonas inundables de los poblados aledaños. Para lograr el objetivo planteado se realizó el modelamiento de la inundación por medio del modelo hidrodinámico del software IBER 2,5,1 considerando periodos de retorno de 10, 25, 50, 100, 200 y 500 años. Para ello se siguió la ejecución de cuatro etapas, donde primero se realizó el procesamiento del modelo de elevación digital empleando un vehículo aéreo no tripulado, la recolección de la información relacionada a las variables del modelo hidrodinámico como precipitación, fueron obtenidas del producto de precipitación de PISCO: *Peruvian Interpolated data of the SENAMHI's Climatological and hydrological Observations,* seguidamente se realizó la construcción de hietogramas, posteriormente los hidrogramas, asignación de coeficientes de rugosidad, generación de mallado de cálculo y se procedió a modelar mediante en software IBER 2,5,1. Los resultados mostraron que los calados máximos para el periodo de retorno de 10 años sería 7,80 metros, en 25 años 8,73 metros, en 50 años 9,50 metros, en 100 años 10,47 metros, en 200 años 11,67 metros y en 500 años llegaría hasta 13,69 metros. Se concluyó que el área evaluada muestra zonas de inundabilidad desde el primer periodo de retorno intensificándose con el paso del tiempo.

**Palabras clave:** Áreas inundables, cuenca del río Chillón, modelamiento hidrodinámico, Iber 2,5,1.

## **ABSTRACT**

<span id="page-18-0"></span>Floods are one of the natural phenomena with the greatest repercussions in Peru, mainly conditioned on the El Niño phenomenon and human action. Therefore, this research was carried out in the lower basin of the Chillón River with the main objective of estimating the flood risk of the surrounding villages. To achieve the proposed objective, flood modeling was carried out by means of the hydrodynamic model of the IBER 2,5,1 software considering return periods of 10, 20, 50, 100, 200 and 500 years. For this, the execution of four stages was followed, where first the processing of the digital elevation model was carried out using an unmanned aerial vehicle, the collection of information related to the variables of the hydrodynamic model such as precipitation, were obtained from the precipitation product of PISCO: Peruvian Interpolated data of the SENAMHI's Climatological and Hydrological Observations, followed by the construction of hyetograms, later the hydrographs, assignment of roughness coefficients, generation of calculation mesh and proceeded to model using IBER 2,5,1 software . The results showed that the maximum depths for the return period of 10 years would be 7.80 meters, in 25 years 8.73 meters, in 50 years 9.50 meters, in 100 years 10.47 meters, in 200 years 11, 67 meters and in 500 years it would reach 13.69 meters. It was concluded that the evaluated area shows flood zones from the first return period, intensifying over time.

**Keywords:** Floods risk, Chillón river basin, hydrodynamic modeling, Iber 2,5,1.

## **INTRODUCCIÓN**

<span id="page-19-0"></span>Las inundaciones en el último siglo han afectado a 1,4 millones de personas a nivel mundial, muriendo en el proceso unas cien mil personas y causando millonarias pérdidas económicas, principalmente en bienes de infraestructura y agrícolas; asimismo, esta tendencia sigue en aumento (Centro Nacional de Estimación, Prevención y Reducción del Riesgo de Desastres [CENEPRED], 2014a). Esto se ha intensificado ante los crecientes cambios en el medio ambiente producto de la actividad de distinta índole humana como el crecimiento demográfico y las propias condiciones ambientales como la recurrencia en precipitaciones.

En el Perú, todos los años se tienen este tipo de fenómeno que está condicionado a las lluvias generadas en la región andina principalmente; sin embargo, estas varían de acuerdo a las características ambientales, sociales y económicas específicas del lugar (Autoridad Nacional del Agua [ANA], 2017). La región costera se ha identificado como una región de alto riesgo para este tipo de fenómeno; debido a factores como una densidad poblacional alta, condiciones físicas y la influencia del fenómeno del Niño, originando el aumento de los caudales. Dicho fenómeno, compone un riesgo para la economía peruana por choque de oferta, es decir que cuando el fenómeno alcanza magnitudes excepcionales destruye parte de la reserva de capital y afecta la producción de bienes, generando impactos en el PBI potencial, amplificando los ciclos económicos (Contreras *et al.*, 2015)

Uno de las delimitaciones geográficas que están siendo más impactadas por este fenómeno es la cuenca del río Chillón; debido a que, el factor de la vulnerabilidad (que se refiere al aspecto social) de este fenómeno estaría aumentando por la presencia de asentamientos humanos cuyas viviendas normalmente están construidas en estado de precariedad y se ubican en zonas circundantes de cauces que se activan en épocas de precipitaciones intensas originadas por el fenómeno del Niño (Instituto Nacional de Defensa Civil [INDECI], 2011). Otro factor que genera el aumento del riesgo de la manifestación de las inundaciones, es la contaminación del cauce del río que es colmatado con residuos sólidos que son arrojados por pobladores aledaños (Martínez, 2017).

Es por ello que, en el año 2001, en la urbanización San Diego perteneciente al distrito de San Martín de Porres se generó una inundación provocando con ello 338 viviendas inundadas (incluyendo un centro educativo) con pérdidas económicas asociadas a 5000 dólares y 1940 personas damnificadas (Ministerio del Ambiente [MINAM], 2014). Más recientemente; en 2017, el fenómeno denominado como "Niño Costero" generó inundaciones que afectaron en Lima a 41 000 personas, de las cuales 16 000 quedaron damnificadas y murieron 17 personas; asimismo, a nivel de infraestructura se perdieron 139 puentes (García, 2017).

Por ello, la realización de estudios enfocados en el análisis de las zonas inundables bajo este tipo de fenómenos es importante porque nos permite identificar y priorizar zonas con alto nivel de vulnerabilidad y que las autoridades puedan formular programas específicos que sean sostenibles en el tiempo (Martínez, 2017). La articulación de estos mecanismos tiene un impacto social; en relación, a que podrá generarse conocimiento sobre tomar consciencia sobre la exposición de riesgos de desastre y la propia población podrá tomar decisiones acordes a sus necesidades; asimismo, desde un punto de vista económico se evitará y/o reducirán pérdidas en la ocurrencia de estos eventos y por último, a nivel ambiental, permitirá sostener una gestión más adecuada y sostenible en los recursos naturales (Chanca e Inga, 2017).

También es necesario el desarrollo de metodologías que nos permitan realizar una correcta evaluación de estos eventos y que tengan un grado de correlación aceptable con el comportamiento que se manifiestan estos eventos (Loyola, 2019). Por lo tanto, la presente investigación se desarrolló en base a la identificación de las zonas críticas por inundación en la cuenca baja del río Chillón a través del modelo desarrollado por el software IBER versión 2,5,1; asimismo, se estimó los calados de inundación para periodo de retorno de 10, 25, 50, 100, 200 y 500 años. Por ello, la presente investigación también representa una actualización sobre los monitoreos realizados en la misma materia por otros organismos.

## **OBJETIVOS**

## <span id="page-21-1"></span><span id="page-21-0"></span>**Objetivo General**

Estimar las zonas de inundación en los centros poblados de la cuenca baja del río Chillón a través del modelamiento hidrodinámico para diferentes periodos de retorno.

## <span id="page-21-2"></span>**Objetivos Específicos**

- Identificar el área específica de estudio para el modelamiento hidrodinámico.
- Calcular los factores que influyen en el modelo hidrodinámico para la evaluación de zonas de inundación del área de estudio.
- Estimar los calados de inundación para los periodos de retorno para 10, 25, 50, 100, 200 y 500 años utilizando el modelamiento hidrodinámico.
- <span id="page-21-3"></span>● Calcular las diferencias significativas de los modelos estimados para el periodo de retorno de 10, 25, 50, 100, 200 y 500 años.

## **CAPÍTULO I: MARCO TEÓRICO**

### <span id="page-22-0"></span>**1.1. Antecedentes**

#### **Internacionales**

Lucas (2018) realizó una estimación del riesgo por inundación respecto a la localidad El Roblecito ubicado en Guayaquil, Ecuador. El enfoque de la investigación fue cuantitativo y el alcance fue descriptivo. El diseño de investigación fue no experimental. A nivel metodológico formuló cuatro etapas: donde primero realizó la recolección de la información primaria como mapas de uso de suelo, de red hidrográfica, geología y el modelo de elevación digital, todas estas fuentes fueron consultadas de diversos estudios realizados sobre la zona de estudios incluyendo los informes de entidades gubernamentales; la segunda etapa comprendió un trabajo de campo dónde efectuó 43 encuestas asociadas a dimensiones ambiental, física, económica, social, cultural y educativa; la tercera etapa consistió en la estimación del riesgo por inundación uso el multicriterio o análisis jerárquico propuesto por Saaty, donde está involucrado el factor de la vulnerabilidad que está definida por la información socioeconómica, seguidamente determinó el nivel de amenaza usando los factores que tienen incidencia en la ocurrencia de las inundaciones, para lo cual generó mapas de elevación, pendiente, curvatura, índica de humedad topográfica, índice de potencia de la corriente, número de curva y distancia al río, usando todas esa capas mediante el programa Arcgis, el autor generó una sola, en el cual determinó los niveles de amenaza. La estimación del nivel de riesgo consiste en la multiplicación de la vulnerabilidad y amenaza; finalmente en la cuarta etapa consistió en una propuesta de métodos de mitigación para este fenómeno. El análisis de datos fue a nivel de estadística descriptiva en tablas de frecuencia usando el software Microsoft Excel, además, usó el software ArcGIS 10.3 para el geoprocesamiento de la información espacial; asimismo, no planteó diseño estadístico para este estudio. En general, entre los resultados más relevantes de la investigación, el autor obtuvo un porcentaje de 89,75 y 81,5 de vulnerabilidad económica y ambiental

respectivamente, ambas caracterizadas como muy altas, mientras que la vulnerabilidad científica, tecnológica, educativa, física y social obtuvieron porcentajes en el cual se caracterizaron como altas, finalmente la vulnerabilidad cultural obtuvo el menor porcentaje con un valor de 46,25. Con respecto a la amenaza los resultados indicaron que una gran área de la microcuenca posee niveles muy altos y altos de amenaza por inundación, igualmente para la localidad El Roblecito debido a que se encuentra en la parte baja y posee superficie llana. Finalmente se evidenció que la zona de estudio presentó un nivel de riesgo muy alto para el fenómeno por inundación. El estudio concluyó que estos niveles de riesgo se deben principalmente la ubicación de las viviendas en zonas propensas a ser inundadas y los cambios de uso de suelo.

Manrique (2018) desarrolló una investigación en las ciudades de Acapulco, Guerrero y México con el objetivo de realizar una evaluación de la vulnerabilidad y la susceptibilidad ante inundaciones en un periodo multimodal desde el 2000 al 2010. El enfoque de la investigación fue cuantitativo y el alcance descriptivo; asimismo, el diseño de investigación fue no experimental. Para lograr el objetivo planteado el autor utilizó la evaluación multicriterio apoyándose en los sistemas de información geográfica como el programa ArcGIS 10.5. Para ello desarrolló tres etapas; primero realizó la recolección de la información primaria (física, socioeconómica, ambiental y geográfica), seguidamente determinó la vulnerabilidad y susceptibilidad frente a inundaciones y por último estimó el nivel de riesgo frente a las inundaciones en los periodos 2000 al 2010. Los resultados de esta investigación fueron que la vulnerabilidad social frente a inundaciones ha incrementado en este periodo de análisis debido a la construcción de viviendas en zonas de riesgo a consecuencia de la presión por el suelo principalmente dado en la ciudad de Acapulco; lo cual explica el incremento del nivel de riesgo frente a inundaciones. El autor concluyó que las zonas de estudio presentaron una vulnerabilidad y susceptibilidad en incremento frente a la presión social por viviendas y que las autoridades deben re-plantear sus planes de gestión en relación a estos fenómenos.

Rivero y Sessa (2014) realizó una investigación en el estado de Aragua, en Venezuela con el objetivo de proponer medidas de mitigación y prevención frente al desastre originado por las inundaciones. El enfoque que empleó en la investigación fue cuantitativo y el alcance fue

a nivel descriptivo con un diseño de investigación no experimental. El autor utilizó la metodología de estimación de riesgos por inundación, uso la técnica de evaluación de sistemas dinámicos complejos en sistemas de información geográfica. Para ello, primero realizó la identificación y recopilación de las variables que influyó en las inundaciones como vegetación, hidrografía, hipsometría, pendiente, geología e hidrografía; segundo determinó el nivel de amenaza y vulnerabilidad del área de estudio; tercero estimó el nivel de riesgo por inundaciones de la zona de estudio y por último en base a los niveles de riesgo formuló propuestas para la mitigación y prevención de los riesgos. El software que usó fue ArcGIS 10.9 para el análisis multicriterio. Los resultados de la investigación mostraron que 8 de 15 sectores del área de estudio presentaron un nivel de riesgo muy alto de inundación, debido a ello el autor propuso medidas de gestión preventiva como la construcción de vías de evacuación, sistema de alertas tempranas, plan de contingencia, barreras de contención y educación frente a desastres de este tipo. El autor concluyó con que existe la necesidad que los actores de esta área de estudio desarrollen las medidas planteadas principalmente porque el riesgo es alto frente a las inundaciones.

Solano y Vintimilla (2013) determinaron las áreas de inundación del área circundante al proyecto Pacalori que está ubicado en la cuenca del río Vinces-Quevedo, Cuenca, Ecuador. El enfoque de la investigación fue cuantitativo y el alcance descriptivo con un diseño de investigación no experimental. A nivel metodológico usaron el modelo matemático propuesto por el software HEC-GeoRAS siguiendo las siguientes etapas: (1) Realizaron la descripción geográfica e hidrológica del área de estudio con la finalidad de delimitar el área más probable, (2) seguidamente recopilaron la información base como topografía, modelo de elevación del terreno, mapa de suelos e información hidrometeorológica que fue procesada por una validación estadística, (3) luego procedieron a realizar el modelamiento hidráulico de la zona de estudio considerando un periodo de retorno de 100 años. El análisis de datos fue a través del geoprocesamiento por multicriterio en el software ARCGIS 10,3 (específicamente el módulo de procesamiento de mapas raster-vectorial). Entre los resultados más relevantes estimaron que para el periodo de retorno analizado en caudal máximo fue de 2495,05 m<sup>3</sup>s<sup>-1</sup> con una afectación de 7866,5 hectáreas. Los autores concluyeron que existe una necesidad de ejecutar acciones concretas para combatir este fenómeno a través de políticas de índole de ordenamiento territorial y manejo de cuencas

hidrográficas; asimismo como evaluaciones periódicas y monitoreos en la población aledaña.

#### **Nacionales**

Mendoza y Valdez (2020) realizó un modelamiento hidrológico obteniendo áreas de visualización de las inundaciones en el tramo del río Molla, ubicado en el distrito de Pichacani, en la región de Puno. El enfoque de la investigación fue cuantitativo y el alcance descriptivo con un diseño de investigación no experimental. El autor inició el cálculo de sus parámetros geomorfológicos, posterior a ello calculó la curva número, la retención y abstracción inicial, para el modelamiento hidrológico empleó el programa HEC-HMS que dio como resultado las máximas avenidas en caudales para diferentes periodos de retorno, se obtuvo 53,40 m<sup>3</sup>s<sup>-1</sup> de caudal en la parte final de la cuenca, para un periodo de retorno de 200 años. Seguido a ello realizó el modelamiento hidráulico del tramo en estudio empleando el software IBER, para ello introdujo los factores de topografía, caudal de máxima avenida y el coeficiente de Manning (n), de ello obtuvo como resultado el mapa de inundación en donde se vieron afectados los dos márgenes del río, incrementándose el caudal en un rango de 0,2 a 0,7 metros de tirante en condiciones regulares. Los autores concluyeron que el caudal medio anual fue de  $0.48 \text{ m}^3\text{s}^{-1}$ , además que el Centro Poblado de Huarijuyo ubicada en el curso del río Molla se vería afectado por una inundación a 127,4 hectáreas de terreno de cultivo y 12 viviendas.

Mori (2020) realizó una modelación hidráulica en el río Olmos que está ubicado en el departamento de Lambayeque, distrito de Olmos (tramos comprendidos de Miraflores y Juliana) con el objetivo de determinar los niveles de riesgo por inundación a través del software IBER 2,5,1. El enfoque de la investigación fue cuantitativo, alcance descriptivo y el diseño de la investigación fue no experimental. Para lograr el objetivo planteado, el autor siguió la siguiente metodología: (1) realizó la identificación de las zonas de influencia que son propensas a las inundaciones, (2) seguidamente realizó un levantamiento topográfico de la zona de estudio usando tecnología LIDAR con una resolución de 0,05 metros, (3) paralelamente recolectó información hidrológica del SENAHMI, cobertura vegetal del GEOSERVIDOR del Ministerio del Ambiente y Modelo de Elevación Digital del portal EARTH DATA, (4) a través del software en mención modeló el perfil de las inundaciones

para la zona de estudio en un periodo de retorno de 100 años y (5) finalmente a través de la metodología propuesta por el manual para estimar riesgos por inundaciones propuesto por el INDECI realizó la clasificación de las inundaciones modeladas en relación al peligro y riesgo de este fenómeno. El análisis de datos fue presentado como estadística descriptiva y no realizó diseño estadístico. Entre los resultados más relevantes determinó que para un periodo de retorno de 100 años el caudal máximo fue de 1058 m<sup>3</sup>s<sup>-1</sup>; al respecto, las zonas pobladas aledañas a la zona de estudio como Virgen de las Mercedes, Santa Isabel y la parte ribereña presentaron un nivel de medio a alto. El autor concluyó que los resultados obtenidos indican que la zona de estudio presenta un nivel de riesgo medio a alto, siendo esta información vital para ser incluidas en planes de ordenamiento territorial para generar opciones de mitigación frente a estos fenómenos.

Asencios (2020) estudió el río Rímac en el tramo comprendido entre las estaciones Chosica y puente Balta con el objetivo de estimar los niveles críticos de inundación. El enfoque de la investigación fue cuantitativo y el alcance fue descriptivo; asimismo, el diseño de la investigación fue no experimental. A nivel metodológico, realizó un procesamiento de la información topográfica de la zona de estudio para formular un modelo hidráulico Lisflood-FP (modelo de estimación para inundaciones basado en al escurrimiento de un flujo en función a los procesos físicos del mismo) y por último realizó un modelamiento al comparar el periodo de diciembre del 2016 y abril del 2017 (fenómeno de El Niño). El análisis de datos fue no estadístico y fue realizado mediante el software Lisflood-FP; asimismo, no consideró diseño estadístico. Dentro de los resultados más importantes, el modelo estimó como zonas de alto riesgo a inundaciones a los distritos de Lurigancho, Chosica y Chaclacayo; donde los caudales variaron entre 100 m<sup>3</sup>s<sup>-1</sup> y 150 m<sup>3</sup>s<sup>-1</sup>; asimismo, estas áreas ya han sido reportadas por los medios de comunicación anteriormente. El autor concluyó que el área de estudio presenta niveles de riesgo críticos para casos de inundación.

Loyola (2019) realizó una evaluación del nivel de riesgo por inundación en los tramos comprendidos entre el Puente Candopata y el Puente Cumbicus correspondientes al cauce del Río Grande ubicado en la ciudad de Huamachuco, La Libertad. El enfoque de la investigación fue cualitativo y el alcance descriptivo; asimismo, el diseño de la investigación fue no experimental. Para ello, utilizó la metodología de estimación formulada por el

INDECI que incluye el análisis de tipo ambiental, geológica, económica y social; siendo las variables de estudio la peligrosidad y la vulnerabilidad. El análisis de datos fue a nivel de estadística descriptiva, usó tablas de frecuencia en el software Microsoft Excel y no planteó diseño estadístico. Los resultados mostraron que el nivel de peligrosidad fue alto y en lo que respecta a la vulnerabilidad, el valor encontrado fue alto para la dimensión científica y tecnológico; muy alto en lo que respecta para la dimensión educativa y para las dimensiones física, económica, social, política e institucionales fue alta; con este fin, determinaron que el nivel de riesgo fue alto (51 a 75 %) para las inundaciones en la zona de estudio. En base a los resultados, el autor concluyó que el riesgo alto generado por inundaciones se encuentra en la faja marginal, donde la población se está asentando; asimismo, indica la necesidad de implementar medidas estructurales y no estructurales para reducir el impacto de este tipo de desastres naturales.

García (2019) realizó un modelamiento hidráulico con el software Iber para identificar y zonificar las áreas vulnerables del río Amojú ubicado en la ciudad de Jaén, Cajamarca. El enfoque de la investigación fue cuantitativo, alcance descriptivo y el diseño de la investigación fue no experimental. Para ello, el autor utilizó la metodología de estimación de los parámetros geomorfológicos de la cuenca que incluye el comportamiento ante una avenida máxima, drenaje y relieve. Para ejecutar el modelamiento bidimensional en el software Iber 2,4,3 el autor ingreso el parámetro de rugosidad y realizó el cálculo hidrodinámico. Los resultados mostraron un total de 4,76 hectáreas que serán afectadas, está simulación se realizó en un tiempo de 1600 segundos para un periodo de retorno de 140 años; además, zonifico el área de influencia en seis zonas. El autor concluyo que el sector de San Camilo (zona 6) es la más afectada con un área total de inundación de 2,63 hectáreas.

Hernández (2018) realizó un estudio para identificar las zonas inundables de la localidad de Santa Bárbara originado por la activación de avenidas máximas de la quebrada Sambarbamba ubicado en Cajamarca, Perú. El enfoque de la investigación fue cuantitativo y el alcance descriptivo con un diseño de investigación no experimental. Para lograr los objetivos planteados, en la primera etapa realizó una recopilación de información primaria que comprende la hidrológica obtenida a través del SENAMHI para un periodo de 1973 – 2015, también obtuvo información temática como la cobertura vegetal, modelos de elevación

digital y tipos de suelos; en la siguiente etapa realizó un levantamiento topográfico a la zona de influencia usando GPS diferencial Trimbe R8 con una distancia entre cotas de 0,25 metros por el cual obtuvo el DEM; mientras que la tercera etapa consistió en realizar el modelamiento hidrológico a través del software IBER considerando tres variables principales: el modelo de elevación digital, caudales máximos del cauce (periodos de retornos previamente determinados) y la rugosidad del terreno (zona de influencia o zona de probable inundación). Los resultados determinaron para periodos de retorno de 10, 50, 100 y 200 años habrá una afectación de 3,07; 4,01; 4,89 y 6,39 hectáreas que se inundarán. El autor concluyó que existen zonas con riesgo a ser inundadas que se van agravándose con el aumento de la pérdida vegetal, crecimiento urbano desordenado, residuos sólidos en los cauces y falta de defensas ribereñas.

Martínez (2017) estudió los niveles de riesgo por inundación en el barrio bajo del distrito de Yuracyacu en Rioja, San Martín. El enfoque de la investigación fue cualitativo y el alcance de la investigación fue descriptivo; en lo que respecta al diseño de investigación fue no experimental. La metodología fue realizada en tres etapas, la primera fue la identificación de las condiciones físicas, biológicas y sociales; la segunda determinó el nivel de peligro y vulnerabilidad a través de matrices que fueron representadas en mapas temáticos usando la técnica Saaty y finalmente dio como producto final el nivel de riesgo comprendido en *bajo, medio, alto y muy alto.* El análisis de datos fue a nivel de estadística descriptiva usando tablas de frecuencia para presentar los productos y utilizó el software Microsoft Excel. El resultado más importante, fue que el nivel de riesgo promedio para el área de estudio fue muy alto  $(0.068 < R < 0.253)$ ; concluyendo con la identificación del nivel de riesgo y las propuestas de mitigación para reducir el riesgo que deben implementarse como la educación, vías de evacuación y preservación de la cobertura vegetal.

Mendoza (2017) evaluó el nivel de riesgo por inundación de la quebrada Romero ubicada en Cajamarca en un periodo de 2011-2016. El enfoque de la investigación fue cualitativo y el alcance descriptivo, a nivel de diseño de investigación fue no experimental. Asimismo, el estudio fue centrado en determinar la peligrosidad del cauce de la quebrada y la vulnerabilidad de las familias que forman parte de la zona de influencia para finalmente proponer medidas de control y mitigación. Para ello, utilizó como base el manual de

estimación de riesgo por inundaciones propuesto por el CENEPRED en el año 2014. Primero realizó una recolección de información temática de tipo económica, social y ambiental de la zona de estudio; para el aspecto social y económico se valió de la realización de encuestas que fueron aplicadas a 26 viviendas (muestreo poblacional) y para el aspecto ambiental se valió de la recolección de entidades gubernamentales como el SENAHMI o la plataforma SIGRID del CENEPRED. En segundo lugar, calculó el nivel de peligro y vulnerabilidad utilizando la técnica Saaty y finalmente utilizando el geoprocesamiento del software ArcGIS 10,3 determinó los niveles de riesgo para inundaciones. El análisis de datos fue representado por una estadística descriptiva clasificada usando la aplicación de estadísticos zonales del software ArcGIS 10,3. El resultado más importante fue que el área de estudio presenta un nivel de riesgo alto; concluyéndose que los resultados fueron explicados en relación a que las precipitaciones para el periodo analizado son altas; asimismo, también se condiciona por la invasión del cauce por viviendas (vulnerabilidad alta).

#### <span id="page-29-0"></span>**1.2. Bases teóricas especializadas**

### <span id="page-29-1"></span>**1.2.1. Inundaciones**

Se producen cuando las lluvias intensas o continuas sobrepasan la capacidad del suelo, ocasionando severos daños en la economía de un país, el estilo de vida de las personas y alterando el medio ambiente. Las inundaciones son causas de erosión y sedimentación de las fuentes de agua (Ceballos *et al.,* 2016). Los daños generados por inundación se producen en daños tangibles y daños intangibles.

Esta clasificación se divide por los diferentes daños que puede causar a los diferentes sectores como viviendas, industrias, infraestructura, etc. (Jonkman, 2007; Nascimento *et al.*, 2007; Parker *et al.*, 1987; Smith y Greenaway, 1994, citado por Ceballos *et al*., 2016). Por otro lado, se puede dar una valoración de los daños por inundación a diferentes escalas espaciales: micro-escala, meso-escala y macro-escala. Cada uno dependerá de la envergadura del daño ocasionado (Messner y Meyer, 2005; Merz *et al.*, 2010, citado por Ceballos *et al.,* 2016*).*

#### <span id="page-30-0"></span>**Tipos de inundaciones**

Según el CENEPRED (2014a), las inundaciones pueden clasificarse según su duración que a su vez se clasifica en rápidas, que es cuando la inundación dura poco tiempo, pero tiene una gran intensidad, siendo esta la forma donde se generan mayores pérdidas a nivel de infraestructura debido que la población no reacciona a tiempo; las lentas están asociados a periodos lentos de inundación dado por una depresión en una llanura.

La otra clasificación es según su origen y esta a su vez se sub-clasifica en fluvial, que es la forma en que los canales de los caudales no soportan la capacidad para transportar agua en condiciones elevadas generando desbordes y pluvial asociado a periodos irregulares de precipitación generando acumulación excesiva de agua, que combinado a un tipo de suelo y canales que no pueden soportar la carga, originan la ocurrencia de este tipo de fenómenos.

### <span id="page-30-1"></span>**Factores que influencian las inundaciones**

CENEPRED (2014a) estableció que los fenómenos naturales como la inundación están condicionados a dos tipos de parámetros: condicionantes y desencadenantes*.* Los factores condicionantes están asociadas a condiciones ambientales físicas de la zona de estudio y varían en función a la información disponible y pueden ser tipo de suelo, topografía, cobertura vegetal, entre otros; mientras que el factor desencadenante se asocia a las condiciones físicas que genera la manifestación del evento, en este caso se considera la precipitación normalmente (Ojeda, 2014).

#### <span id="page-30-2"></span>**1.2.2. Modelamiento para inundaciones**

## <span id="page-30-3"></span>**Modelo hidráulico**

Es la construcción de manera digital de una red de distribución de agua, el cual puede reproducir y predecir el comportamiento de este flujo de agua, con la finalidad de realizar pruebas y brindar soluciones, puesto que su utilidad mediante el uso de un software hidráulico consiste en poder realizar predicciones sin la necesidad de realizar inversiones económicas y de tiempo (Cooperación Técnica Alemana, s.f.).

#### <span id="page-31-0"></span>**El modelamiento para inundaciones por IBER 2,5,1**

IBER es un modelo de estimación matemática de corte hidrodinámico bidimensional usado para la modelación hidráulica de flujos continuos y finitos con aplicación en tres módulos de estudios principales como hidrodinámica, turbulencia y transporte de sedimentos. Específicamente dentro del módulo de hidrodinámica es ampliamente usado para la estimación de zonas inundables en un área de estudio (Hernández, 2018). Asimismo, este módulo considera las ecuaciones de St. Venant bidimensionales; es decir, sugiere una distribución de la presión hidrostática y que la velocidad en profundo sea homogénea, siendo representadas por las siguientes ecuaciones (Gonzales-Caballín, 2017):

$$
\frac{\partial h}{\partial t} + \frac{\partial hU}{\partial x} + \frac{\partial hU_y}{\partial y} = 0 \quad (1)
$$

$$
\frac{\partial}{\partial t}(hU_x) + \frac{\partial}{\partial x}\left[ (hU_x^2) + g\frac{h^2}{2} \right] + \frac{\partial}{\partial y}\left( hU_xU_y \right) = -gh\frac{\partial Z_b}{\partial x} + \frac{T_{s,x}}{\rho} + \frac{T_{b,x}}{\rho} + \frac{\partial}{\partial x}\left[ V_t h \frac{\partial U_x}{\partial x} \right] + \frac{\partial}{\partial y}\left[ V_t h \frac{\partial U_x}{\partial y} \right] (2)
$$
\n
$$
\frac{\partial}{\partial t}\left( hU_y \right) + \frac{\partial}{\partial x}\left( hU_xU_y \right) + \frac{\partial}{\partial y}\left[ (hU_y^2) + g\frac{h^2}{2} \right] = -gh\frac{\partial Z_b}{\partial y} + \frac{T_{s,y}}{\rho} + \frac{T_{b,y}}{\rho} + \frac{\partial}{\partial x}\left[ V_t h \frac{\partial U_y}{\partial y} \right] + \frac{\partial}{\partial y}\left[ V_t h \frac{\partial U_y}{\partial y} \right] (3)
$$

Donde:

- *h:* extremo hidráulico
- *Ux, Uy*: velocidades promedio en profundidad
- *g*: aceleración de la gravedad
- *ρ*: densidad del agua
- *Zb*: Cota de fondo
- *Ts:* Fricción de la superficie debido al rozamiento del viento
- *Tb:* Fricción debido al rozamiento del fondo
- *Vt*: Viscosidad turbulenta

La fricción del fondo de se evalúa con la ecuación de Manning:

$$
T_{b,x} = \rho g h \frac{n^2 U_x |U^2|}{h^{\frac{3}{4}}} \qquad (4)
$$

#### <span id="page-32-0"></span>**Elementos de evaluación del modelo hidráulico**

#### **a. Modelo de elevación digital o topografía**

El modelo de elevación digital [DEM] es una representación geográfica de un área que mide el perfil de elevación del terreno respecto de cierto dato como el nivel del mar (Universidad Nacional de Ingeniería [UNI], 2017). Este insumo es necesario para la estimación de las inundaciones, dado que, a una mayor pendiente la velocidad del cauce aumentará generando que el riesgo por inundación aumente. Por lo tanto, el modelo matemático que da lugar al software IBER 2,5,1 considera como una variable de entrada "condicionante" frente al fenómeno de inundaciones (Hernández, 2018).

#### **b. Zonas inundables**

Las zonas inundables son el evento por el cual una zona geográfica específica sobrepasa su capacidad de infiltrar agua el suelo y el caudal sobrepasa la capacidad de carga del cuerpo o caudal evaluado (Departamento de Desarrollo Regional y Medio Ambiente Secretaría Ejecutiva para Asuntos Económicos y Sociales Organización de Estados Americanos (1993). Asimismo, estos eventos se ven intensificado por la acción humana como vertimiento de residuos sólidos, invasión de zonas de riesgo por inundación, entre otros. Dentro del marco de un modelo hidráulico (como lo es el software IBER 2,5,1.) es una variable de efecto frente a eventos de periodo de retorno continuo (CENEPRED, 2014b).

#### **c. Coeficiente de rugosidad de Manning**

Según Mori (2020) el coeficiente de rugosidad o Manning es un indicador que determina la resistencia de un flujo que discurre a través de un canal. Es decir, es el grado de importancia que tiene la pendiente respecto a un material que genera fricción o retención a un caudal continuo. Existen varios métodos para determinar esta variable; sin embargo, la más usada es la del método postulado por Cowan (UNI, 2017), según lo descrito en las ecuaciones de:

$$
N = (n_0 + n_1 + n_2 + n_3 + n_4) \times m_5
$$
 (5)

## Donde:

- n0: Valor n considerando un caudal uniforme y promedio
- n1: Correcciones por irregularidades de perímetro húmedo
- n2: Corrección de variación de forma
- n3: Corrección por obstrucciones
- n4: Corrección por presencia de vegetación
- m5: Factor que mide la frecuencia de meandros o curvas

Los valores de n son valores adimensionales que tienen una variación representada en la siguiente Tabla 1:

## **Tabla 1**

<span id="page-33-0"></span>*Rango de variación para factores n según condiciones de canal*

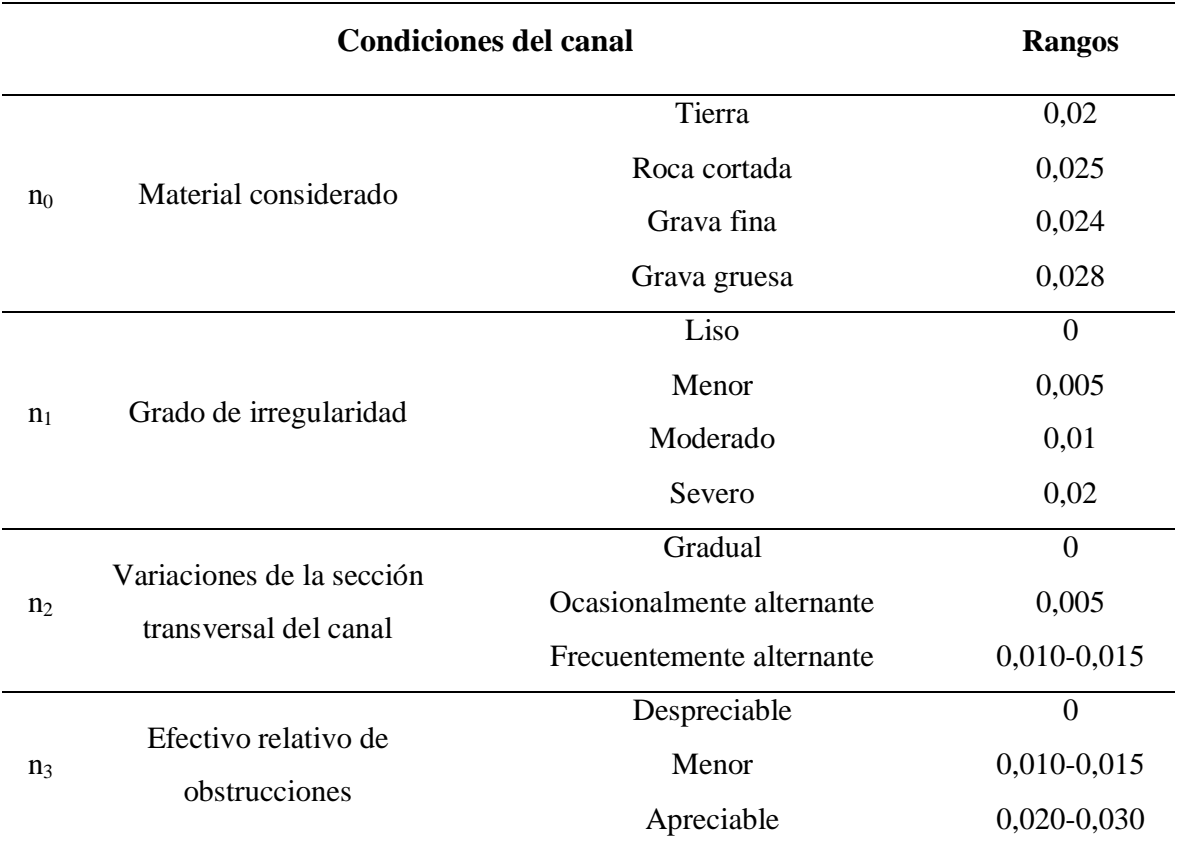

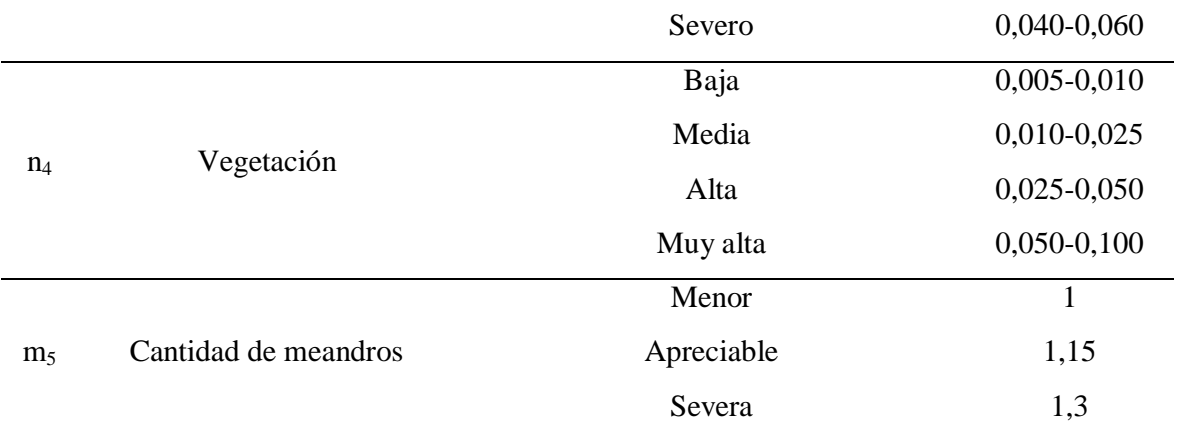

*Nota*. Elaboración propia a partir de Chow (1994).

#### **d. Caudales y periodo de retorno**

El caudal de un curso es la principal variable para determinar en una zona geográfica la aparición de fenómenos extraordinarios como las inundaciones; es decir, en situaciones atípicas conocidos como periodos de retorno que son eventos extremos puntuales asociados a las máximas avenidas, siendo una predicción de que en un determinado tiempo se volverá a presentar (CENEPRED, 2014a).

#### **e. Hietograma**

Es un gráfico que por lo común se representa mediante un gráfico de barras, la cual expresa la precipitación vinculada a periodos regulares de tiempo. En ciertas ocasiones un hietograma hace referencia a un día o a una tormenta precisa, en otros casos el lapso de tiempo puede ser más largo como meses o años (Sánchez, 2022).

#### **f. Hidrograma**

Es una representación gráfica del volumen de agua que ha pasado por el punto de aforo en un lapso de tiempo considerado. El hidrograma refleja el comportamiento del patrón de la precipitación que cae sobre ella (Sánchez, 2022). En un hidrograma de una crecida, éste comenzará a subir desde el instante que comienza la precipitación y el caudal irá en aumento, hasta el momento en que la primera gota que cayó en el punto más alejado del canal, llegue al punto de salida, a partir de este momento el caudal cambiará de acuerdo al cambio en las precipitaciones generadas en las fuentes, disminuyendo de acuerdo al tiempo de la tormenta (Sánchez, 2022).

#### **g. Estudio estadístico: precipitaciones máximas**

Si se cuenta con data de precipitaciones largas, generalmente más de 20 años, se puede deducir la probabilidad de que las precipitaciones del siguiente año rebasen un determinado valor, o lo contrario, es decir que precipitación máxima se puede aguardar cada 10 o 100 años: periodo de retorno (Sánchez, 2022).

#### <span id="page-35-0"></span>**1.2.3. Cuenca hidrográfica**

La cuenca hidrográfica es una ubicación geográfica que representa el curso natural de las aguas a través de una red de drenaje o punto de concentración del flujo y que se manifiesta físicamente a través de un sistema complejo de suelos, geografía, vegetación y uso de la tierra, este último condicionado normalmente por las actividades humanas se va desarrollando conforme al curso de agua (CENAPRED, 2019). Asimismo, Guillén (2019) precisa que los procesos que se generan en esta delimitación geográfica son la interceptación, infiltración y evaporación que está asociado al ciclo hidrológico.

#### <span id="page-35-1"></span>**1.2.4. Ciclo hidrológico**

Según Allen (2007), el ciclo hidrológico es un conjunto de procesos definidos que no tienen un principio o fin y que se ve dan dando con la variación en la disponibilidad del agua en cualquiera de sus estados (sólido, líquido o gaseoso) que depende de las condiciones climáticas que se manifiesta como la variación altitudinal, la velocidad del viento, la radiación solar y la humedad del aire (condicionado por la interacción de la temperatura y la presión). Las implicancias que tienen estos procesos son muy directas al desarrollo de todos los procesos asociados a la vida; puesto que, el recurso hidrológico es necesario para toda forma de vida incluyendo las actividades realizadas por el ser humano.

#### <span id="page-35-2"></span>**1.2.5. Medidas frente al riesgo por inundaciones**

Según Martínez (2017), existen dos tipos de estrategias que pueden usarse para prevenir, mitigar y compensar los efectos de las inundaciones que son siguientes medidas:
#### **Medidas estructurales para el manejo de inundaciones**

Son aquellas medidas enfocadas en mejorar las condiciones físicas del entorno para que, en caso de que se manifieste una inundación estas reduzcan el impacto frente a la población, ecosistemas o estructuras que se buscan proteger sean de ámbito público y/o privado (INDECI, 2011). Entre las medidas más usadas tenemos las estructuras de retención, estructuras de protección y sistemas de drenaje:

### **a. Estructuras de retención**

Son aquellas estructuras implementadas que tienen por objetivo retener el curso de agua, normalmente de grandes caudales de ríos que en periodos de alta precipitación que tienden aumentar su volumen considerable. Entre los ejemplos más comunes tenemos a las presas o embalses que funcionan como diques de contención; es necesario para ello haber realizado una estimación de periodos de retorno de acuerdo a las necesidades del proyecto y de corresponder una simulación de las inundaciones (Unión Europea, 2007).

#### **b. Estructuras de protección**

Son estructuras usadas como barreras para evitar que el agua ingrese directamente a zonas pobladas o ecosistemas frágiles. Para ello se usan barreras de contención, muros verticales y la reforestación de cuencas altas o zonas expuestas que normalmente son las más efectivas (Martínez, 2017).

### **c. Sistemas de drenaje**

Los sistemas de drenaje lo que buscan es generar una mayor infiltración del cauce para disminuir el caudal. Para ello se pueden usar distintos tipos de estructuras para discurrir el agua; sin embargo, recientemente han aparecido sistema de drenaje sostenible como las franjas filtrantes, mejoramiento de cunetas y cubiertas vegetales filtrantes (Unión Europea, 2007).

#### **Medidas no estructurales para el manejo de inundaciones**

Las medidas no estructurales tienen que ver con el manejo de la vulnerabilidad de la población que incluye políticas de gestión en ordenamiento territorial con facilidades para la participación ciudadana como objetivo de determinar las necesidades y condiciones en que viven que abarca desde los ingresos económicos, educación y otras limitantes orientadas a generar medidas administrativas en inundaciones (CENEPRED, 2014a). Entre las medidas más usadas y eficaces se han desarrollado:

### **a. Planificación urbana**

La planificación urbana es indispensable para prevenir que las inundaciones; puesto que, es la implementación de mecanismos seguros para el crecimiento de las ciudades; es decir, restringe el crecimiento poblacional en zonas de riesgo (Unión Europea, 2007).

#### **b. Estimación de riesgos**

A través del CENEPRED se estiman los riesgos frente a fenómenos como inundaciones para establecer políticas que busquen prevenir estos fenómenos articulados con las autoridades locales y regionales.

#### **c. Preparación frente a desastres**

Se trata de la planificación para abordar las emergencias por inundaciones; es decir, las acciones que se van a efectuar frente a las inundaciones donde se incluye la organización, mecanismos de comunicación, recursos logísticos y flujos de evacuación (CENEPRED, 2019).

### **1.2.6. Sistemas de información geográficas**

Los sistemas de información geográfica en el análisis de zonas inundables brindan herramientas para representar una unidad geográfica teniendo en cuenta el análisis de diversos escenarios (Guevara, 2014). Al respecto, este tipo de herramientas permiten el procesamiento de un gran número de datos que están integrados a los mapas que tienen esa

información alfanumérica y que se puede considerar como variable de estudio; es decir, nos permite realizar una serie de operaciones (Olaya, 2014).

### **1.2.7. Base de datos PISCO**

Peruvian Interpolated data of the SENAMHI´s Climatological and hydrological Observations [PISCO] es una base de datos creada por Servicio Nacional de Meteorología e Hidrología [SENAMHI] para lograr recopilar toda la información referente a las características hidro climáticas de las cuencas y aportar en el control de eventos extremos. PISCO presenta un producto grillado de precipitación diario y mensual a nivel nacional, contando con datos desde el año 1981 hasta el año 2016 (Aybar *et al*., 2017).

#### **1.2.8. Software AGISOFT METASHAPE**

El programa Agisoft Metashape se utiliza para realizar el procesamiento de imágenes aéreas georreferenciadas de alta resolución obtenidas por un dron. A partir de este proceso fotogramétrico se generan los modelos de elevación digital de la superficie donde se muestra las características naturales y las características hechas por el hombre. También, se puede analizar datos y propiedades netamente del terreno natural, que incluye elementos geográficos como ríos, pendientes, curvaturas, entre otros factores (Roncancio, 2021).

#### **1.2.9. Sistema de Modelamiento Hidrológico HEC – HMS**

El modelo HEC – HMS (Hydrologic Engineering Center-Hydrologic Modeling System) es un programa hidrológico cuya función es simular el hidrograma de escorrentía de una cuenca generado en un lugar definido (López *et al*., 2012). Para estimar la escorrentía es necesario contar con los datos de precipitación y datos de la cuenca. Para ello, debe de analizarse si hay presencia o no de vegetación, si la zona es porosa o existen lugares donde se pueda retener la precipitación. con la finalidad, de identificar la precipitación que va a generar escorrentía (Sánchez, 2015).

# **CAPÍTULO II: MATERIALES Y MÉTODOS**

#### **2.1. Diseño de la investigación**

El diseño de investigación para el presente estudio fue no experimental; en el sentido, que los investigadores no realizaron ningún tipo de manipulación de las variables involucradas; es decir, se realizó la observación de las variables sin ningún tipo de alteración en su recolección (Calderón *et al.,* 2019).

El alcance de la investigación fue descriptivo; puesto que, se analizó las áreas inundables por fenómeno natural, a través de la influencia de variables interrelacionadas (Hernández *et al.,* 2014); asimismo, el enfoque fue mixto (cuantitativo - cualitativo), en el sentido que la recolección y procesamiento de las variables primarias fue cuantitativa y la transformación de los mismos tuvo un enfoque cualitativo tal cual se explica en apartados posteriores (Hernández *et al.,* 2014).

#### **2.2. Lugar y fecha**

La investigación se realizó en la cuenca Chillón que políticamente se encuentra en el departamento de Lima entre las provincias de Canta y Lima. Limita por el norte con la cuenca del río Chancay-Huaral, por el Oeste con el océano Pacífico, por el este con la cuenca del río Mantaro y por el sur con la cuenca del río Rímac (Centros de Estudios y Prevención de Desastres [PREDES], 2019). Específicamente se trabajó en la Cuenca Baja del río Chillón, considerada como una sub-cuenca. Abarca los distritos de San Martín de Porres, Puente Piedra, Los Olivos, Comas, Carabayllo en Lima y Ventanilla en Callao (Figura 1). El lugar de estudio que se encuentra dentro de la cuenca baja, inicia en el Puente Río Chillón ubicado en la Carretera Panamericana Norte y termina en el Puente Ensenada de la Avenida

Cordialidad (Figura 2). La investigación se realizó en los meses de setiembre del 2021 hasta diciembre del 2022.

# **Figura 1**

*Mapa de ubicación de la sub-cuenca baja del río Chillón*

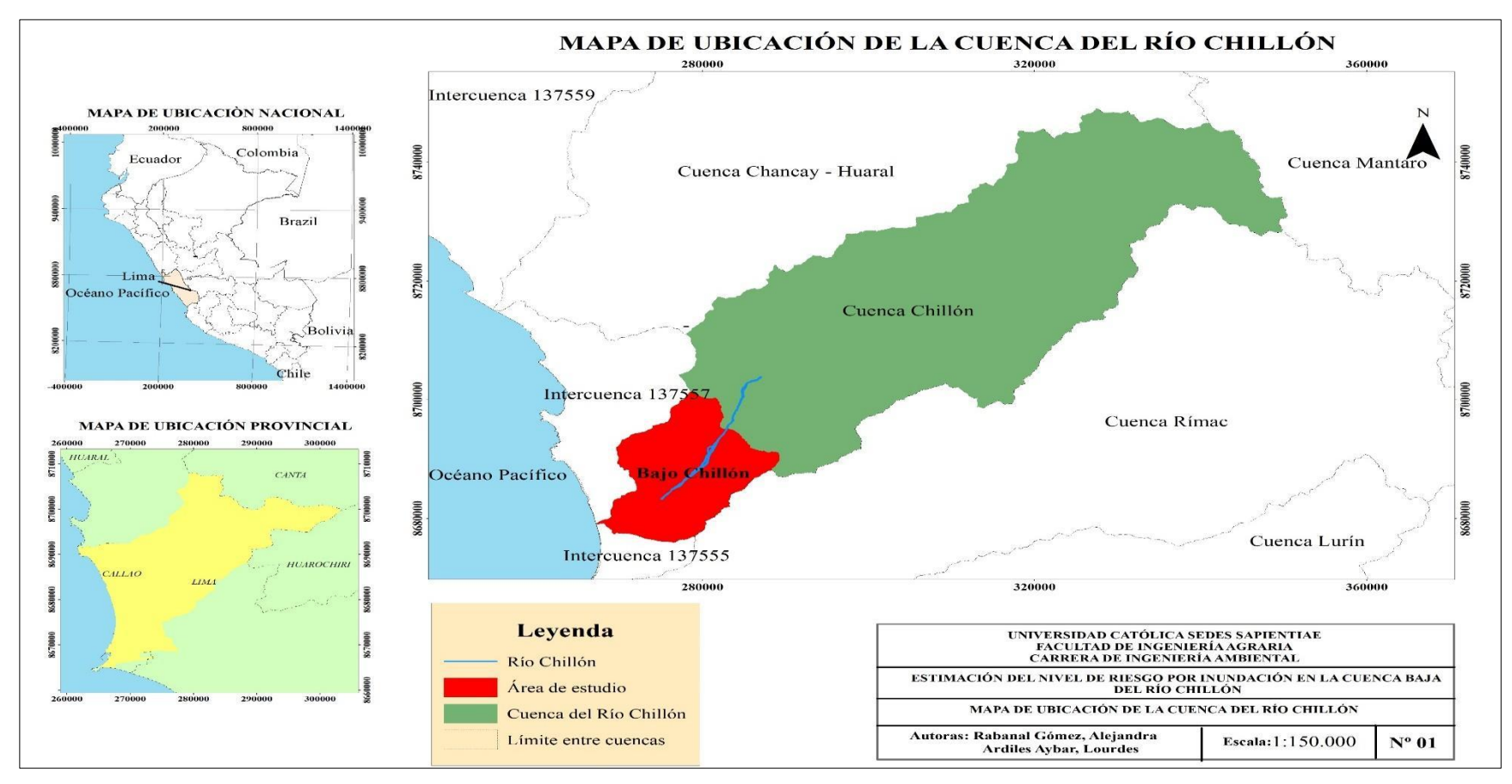

*Not*a. Para la elaboración del mapa se usó el software ArcGIS 10.7.

Respecto al recorrido del área específica de la zona de estudio, según las investigaciones previas se tienen el siguiente recorrido en la Figura 2:

# **Figura 2**

*Mapa de recorrido de área específica*

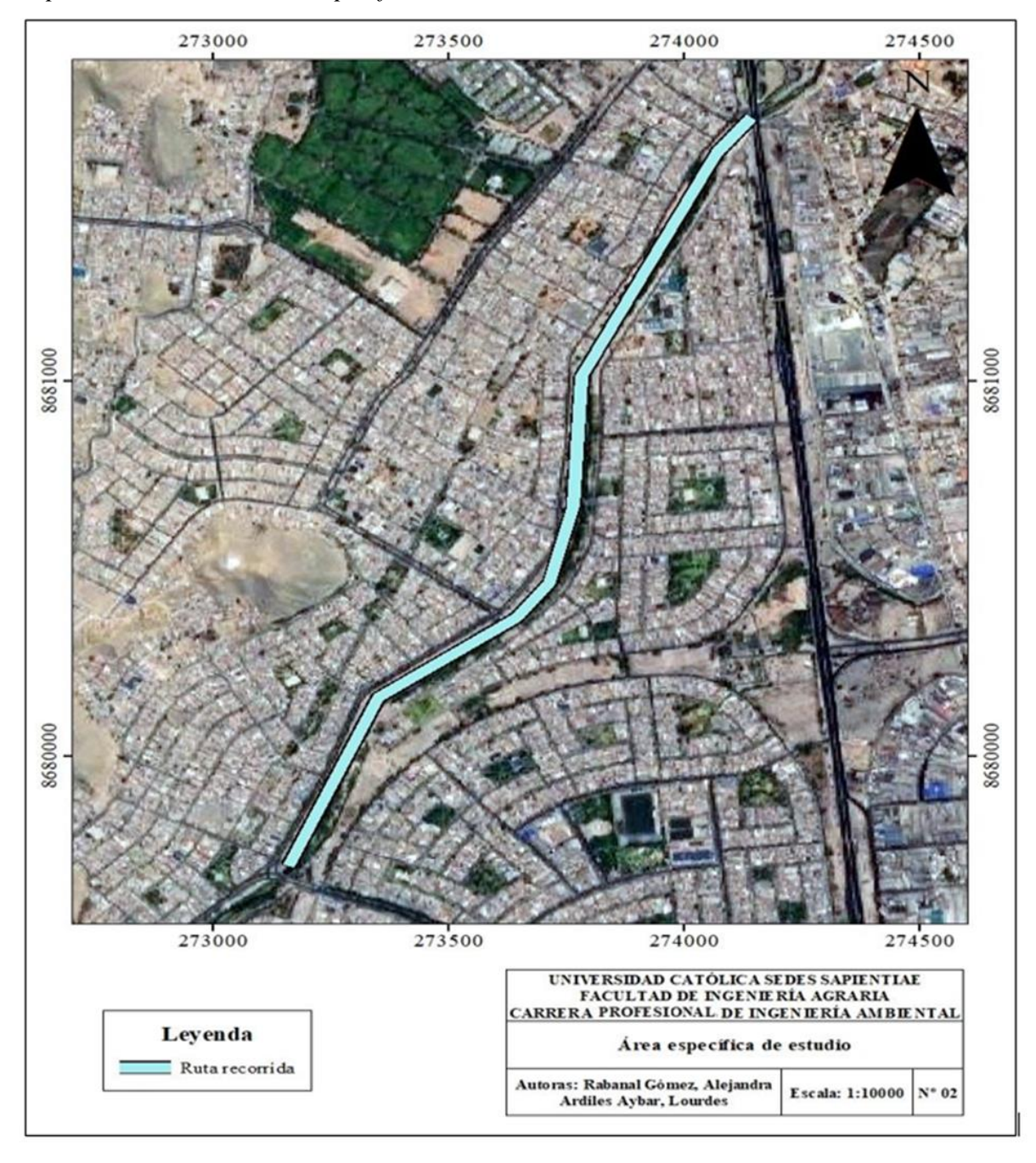

*Nota.* Para la elaboración del mapa se usó el software ArcGIS 10.7. La elección de esta área para modelar es en base a la revisión bibliográfica citada anteriormente en los apartados de la introducción; asimismo, como en investigaciones del INDECI como las alertas del portal SIGRID del CENEPRED.

### **2.3.Características del área de estudio**

#### **2.3.1. Climatología**

La cuenca baja del río Chillón presenta dos unidades climáticas: la unidad climática semi cálido y seco que varía entre los 600 y 2600 m.s.n.m. con una variación en la temperatura de 18 y los 24 ºC, en relación a la precipitación varía entre 100 a 200 mm por año. La otra unidad climática presente es la semi - cálido muy seco que varía en altitud entre los 0 y 600 m s.n.m, con una variación en la temperatura entre los 18 y los 24 ºC y una escasa precipitación (Municipalidad Metropolitana de Lima [MML], 2013).

#### **2.3.2. Geomorfología**

En relación a la ubicación geomorfológica se encuentra ubicado sobre el borde occidental de la Cordillera de los Andes, el talud continental y la repisa continental. La cuenca es producto del descongelamiento glacial (Instituto Geológico Minero y Metalúrgico [INGEMMET], 1979 citado por PREDES, 2019).

#### **2.3.3. Geología**

La geología general de la cuenca del río Chillón está configurada por la influencia de la Cordillera de los Andes generando una composición definida por perfiles lito - volcánicas, sedimentarias, intrusita lítica y marina. Específicamente en la cuenca baja del río Chillón se presenta terreno plano con presencia de terrazas y colinas (MML, 2013).

### **2.3.4. Aspectos socio-económicos**

La cuenca baja del río Chillón corresponde con territorio urbano con fuerte densidad poblacional respecto a la zona alta de la cuenca generado principalmente la falta de oportunidades económicas, educativas y de servicios básicos brindados que tampoco son abarcados en su totalidad en distritos como Ventanilla, Puente Piedra y San Martín de Porres donde se encuentra población en estado de vulnerabilidad (PREDES, 2019; MML, 2013).

### **2.4. Materiales**

- Libreta de campo
- Dron PHANTOM 4 PRO
- Precipitación grillada por 24 horas del portal PISCO en formato NCL.
- Modelo de elevación digital 0,1 metros
- Mapa temático de geomorfología de la sub cuenca del río Chillón
- Software Hydrognomon 4
- Software HEC-HMS
- GPS, marca Garmin
- Laptop HP Icore 5ta generación
- Software ArcGIS 10,7
- Software Microsoft Office
- Software IBER 2,5,1

# **2.5. Descripción de la investigación**

Para seguir la presente investigación se desarrolló según lo descrito en la siguiente figura:

# **Figura 3**

*Flujograma general de trabajo*

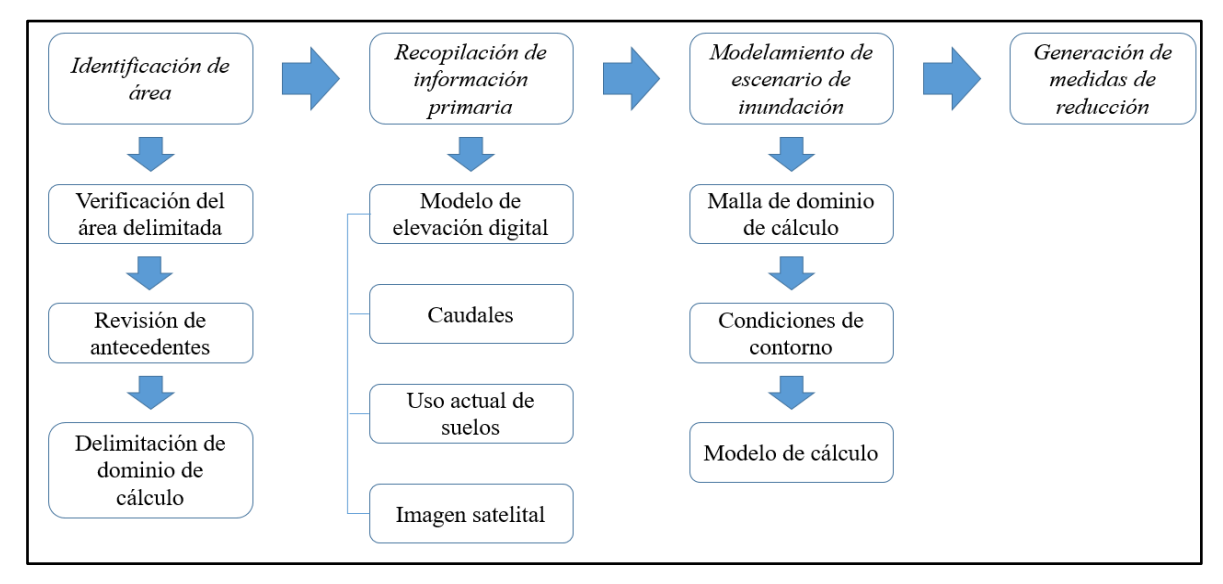

*Nota.* El flujograma comprende las etapas generales del proceso de investigación.

#### **2.5.1. Identificación de área específica**

El modelo empleado para la presente investigación presenta distintas consideraciones para que los resultados que genere sean los óptimos. En ese sentido, el área específica de estudio dentro de un área de influencia debe ser delimitada. Para ello se siguió los siguientes pasos:

### **Verificación del área delimitada**

Se realizó una visita a toda el área de influencia elegida, para ello se realizó el trabajo de campo programado con un recorrido programado con la finalidad de conocer in-situ cómo es el área de estudio; es decir, verificar las condiciones sociales, económicas y ambientales de la zona. Según Bazzo (2017) la realización de esta verificación permite que el área esté mejor identificada, además de lo anteriormente mencionado con la accesibilidad y la exposición de las personas frente a eventos de inundación. Por ello, se tomó fotografías de las zonas que fueron registradas mediante el GPS Garmin usado (Apéndice 12).

#### **Revisión de antecedentes**

En esta etapa con la información previamente levantada respecto al área de estudio, al igual que Mori (2020) se buscó antecedentes de que estén vinculados a eventos anteriores respecto a fenómenos de inundación y sus consecuencias. La principal fuente de consulta que se consideró fue la plataforma SIGRID del CENEPRED y estudios anteriores sobre ordenamiento territorial de la zona de estudio. Para lograr el modelamiento hidrodinámico se utilizó el software IBER 2,5,1. Para ello, es se ingresó la elevación digital, los caudales máximos del cauce y la rugosidad del terreno (Hernández, 2018).

#### **Delimitación de dominio de cálculo**

Realizando una comparación entre la información levantada en campo conjuntamente con la revisión de los antecedentes se procedió a escoger el área específica para el presente estudio considerando los aspectos mencionados anteriormente. Es decir, el área escogida es una zona de posible probabilidad de inundación. Con el área específica delimitada, se realizó el mapa utilizando el software ArcGIS 10,7 como se muestra en la Figura 2.

### **2.5.2. Recopilación de información primaria**

### **Modelo de elevación digital**

Para la estimación del modelo de elevación digital se usó un dron PHANTOM 4 PRO que a través un análisis fotogramétrico pudieron tomar la imagen que posteriormente fue procesada para obtener el modelo de elevación digital usando el software AGISOFT METASHAPE, para ello se siguió como guía el siguiente flujograma de trabajo:

### **Figura 4**

*Flujograma general para procesar imágenes de dron a modelo de elevación digital*

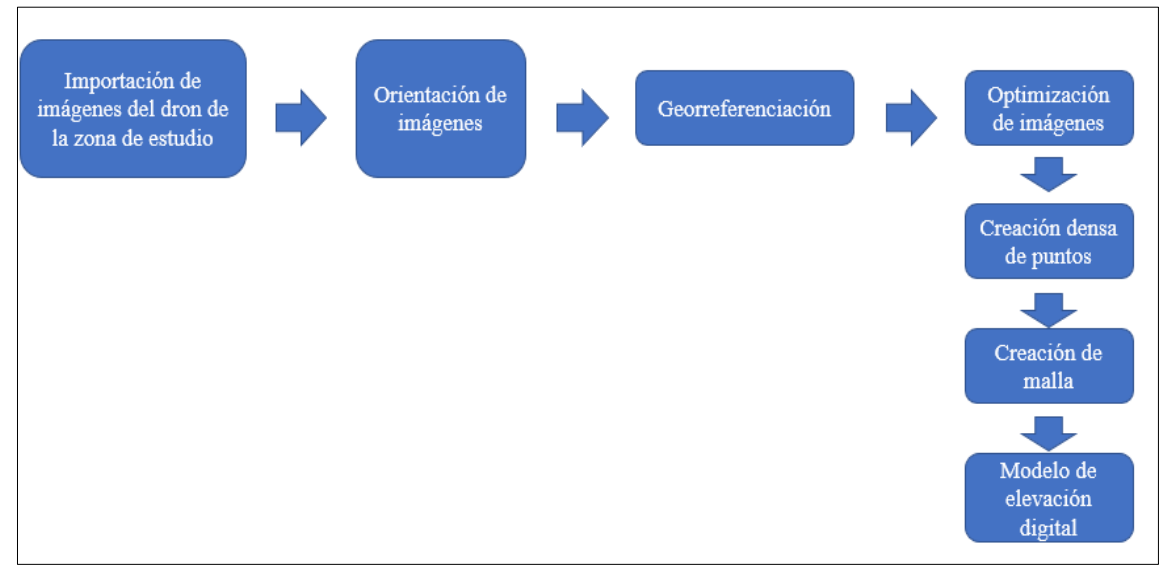

*Nota.* Flujograma de trabajo que resume la metodología escrita para realizar el procesamiento de las imágenes de drones en modelos de elevación digital según Paredes (2021).

# **Precipitación**

Para realizar una correcta estimación del modelo es necesario contar con información diseño hidrometeorológica consistente y confiable (Hernández, 2018). Sin embargo, las estaciones meteorológicas de la cuenca del río Chillón presentan información incompleta. Por consiguiente, se optó usar la información procesada de precipitaciones máximas para periodos de retorno de 10, 25, 50 100, 200 y 500 años del producto de precipitación de PISCO y usando ARCGIS 10.7, siguiendo el siguiente flujograma, según la Figura 5:

# **Figura 5**

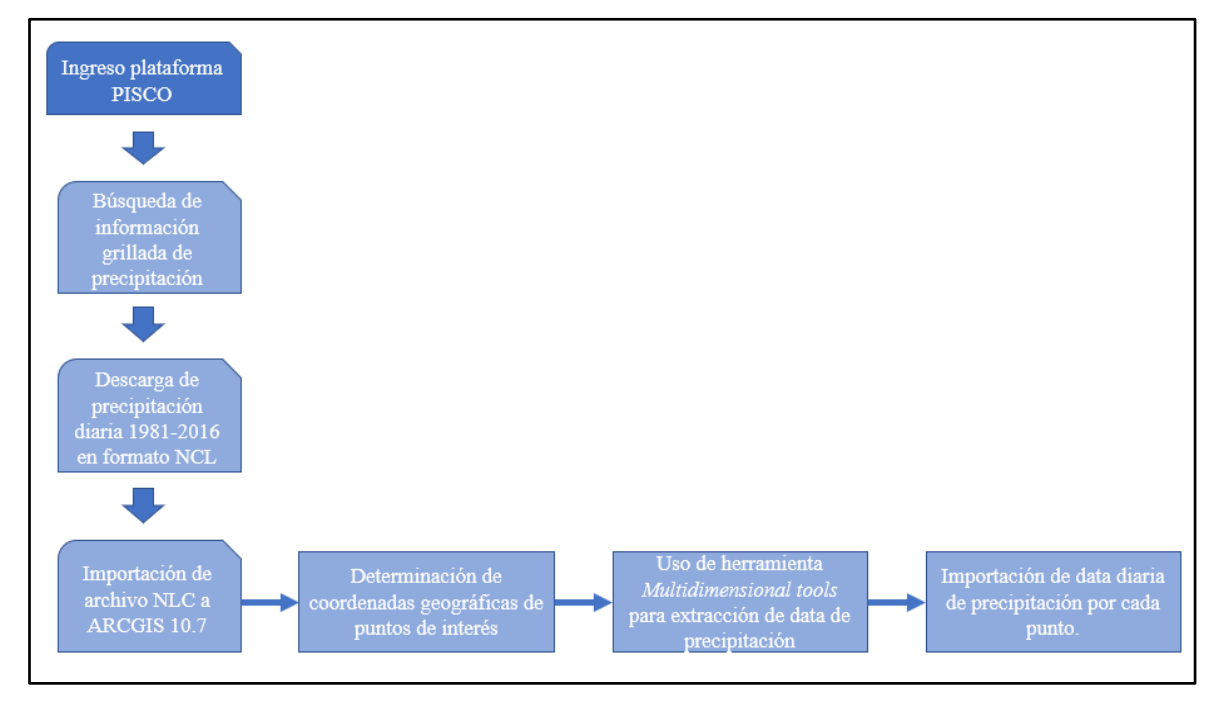

*Flujograma seguido para la obtención de la información de precipitación*

*Nota.* Tener presente que la información disponible y que esté procesada de forma estable es hasta el año 2016; por tanto, se tiene una información disponible para ser procesada de 36 años continuos. Precisar que el producto final es la precipitación de forma diaria y fue exportado a una tabla hacia Excel.

# **Identificación estructural**

El tipo de estructuras que se encuentran en la zona de estudio es imprescindible para determinar los coeficientes de Manning que existen y pueden influenciar el modelamiento de inundaciones (UNI, 2017); en ese sentido, a través de una inspección visual y la propia imagen satelital generada por el dron nos brinda un detalle preciso del tipo de estructuras propensas a ser inundadas que se encuentran en la zona de estudio.

Asimismo, Bazzo (2017) recomienda que se descargue una imagen satelital como referencia para identificar las zonas de manera complementaria, por ello se optó por descargar una imagen satelital desde la plataforma Earth explorer del Servicio Geológico de los Estados Unidos (USGS) que sirvió para diferenciar todos los tipos de estructuras necesarias para identificar en nuestra modelación.

### **2.5.3. Cálculo de los factores hidrodinámicos**

### **Hidrogramas**

### **a. Cálculo de periodos de retorno**

La información hidrológica extraída del producto de precipitación de PISCO se extrae por cada año la precipitación máxima, para luego proceder a realizar el proceso determinado por la ecuación de Weibull:

$$
P = \frac{m}{n+1}
$$

Donde:

- P: Probabilidad empírica o frecuencia relativa acumulado
- n: Número total de datos de una serie
- m: Número de orden de una serie arreglada

Con la información ordenada en función a lo indicado según la ecuación de Weibull, se usó el software HYDROGNOMON para determinar las precipitaciones máximas en distintos periodos de retorno definidos; el procedimiento seguido se ilustra en la siguiente Figura 6:

# **Figura 6**

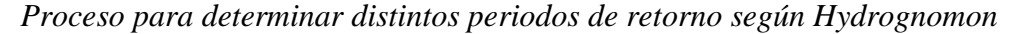

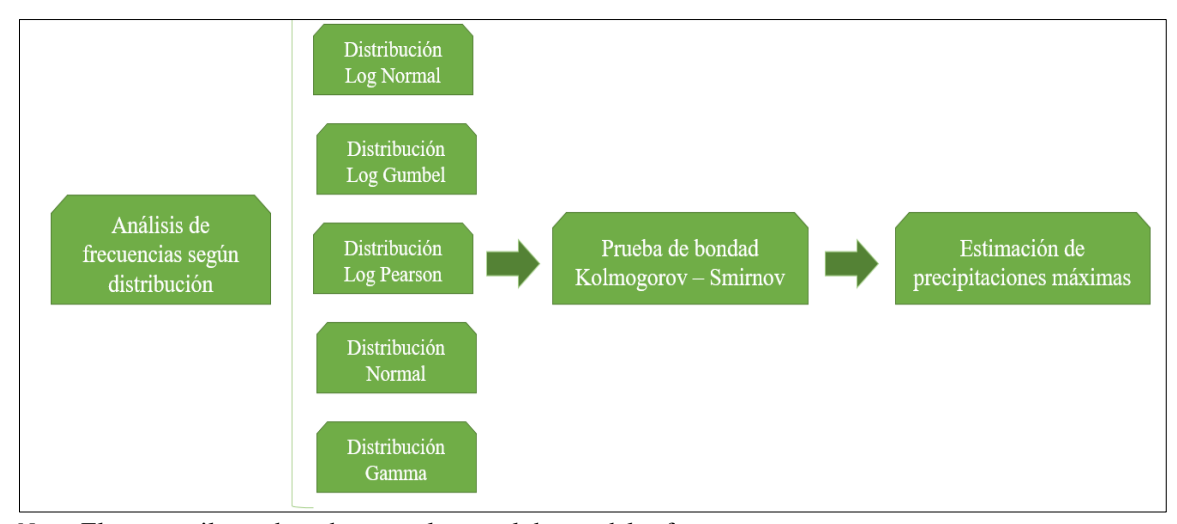

*Nota.* El proceso ilustrado se basa en el manual de uso del software.

#### **b. Cálculo de los hietogramas**

Para obtener el hietograma de precipitación se ha considerado un periodo de retorno de 10, 25, 50, 100, 200 y 500 años y una duración de la tormenta de 24 horas. Por ello, considerando lo indicado por Vidaurre y Cruzado (2019) se usó la metodología por las curvas IDF Dick. Para ello se tuvo que considerar las siguientes fórmulas:

$$
P_D = P_{24h} \times \left(\frac{D}{1440}\right)^{0.25} \quad (7)
$$

Donde:

*PD* = precipitación máxima de duración D, en mm *P24h* = precipitación máxima de 24 horas, en mm *D* = duración de la precipitación, en horas

Con las curvas de IDF, se procedió a determinar la intensidad de la precipitación para cada periodo de retorno (10, 25, 50, 100, 200 y 500) en el tiempo estimado de la tormenta según la siguiente fórmula:

$$
I = \frac{P_D}{D} \quad (8)
$$

Donde:

*PD* = precipitación máxima de duración D, en mm *D* = duración de la precipitación, en horas

Luego, se procedió a calcular la intensidad máxima para cada periodo de retorno según el tiempo de la tormenta (10, 25, 100, 200 y 500 años), según lo precisado en la siguiente ecuación:

$$
I_{max} = \frac{K \times T^m}{D^n} \quad (9)
$$

Donde:

Imax =intensidad máxima de lluvia en mm/h T = periodo de retorno en años  $D =$  duración en minutos

Para hallar estos factores, se sometió a un análisis de regresión múltiple usando el software Microsoft Excel, donde se consideró la siguiente ecuación de cálculo general, considerando las siguientes variables:

$$
y = X_1 + mX_2 - X_3
$$

Donde:

Y: Valor de pronóstico X1: Intersección en Y m: Pendiente X2, X3: Coeficientes de regresión

### **c. Cálculo de los hidrogramas**

Según lo sugerido por Bazzo (2017) y Mori (2020) con los hietogramas calculados para los periodos de retorno (10, 25, 50, 100, 200 y 500 años) y el área de la cuenca de aporte, se procedió a calcular los hidrogramas, para ello se usó como soporte el software HEC-HMS (Hydrologic Engineering Center's Hydrologic Modeling System); sin embargo, previamente se tuvo consultar bibliografía de estudios antecesores y aplicar algunas ecuaciones adicionales relacionado con la obtención de factores geomorfológicos de la cuenca como áreas específicas, cálculos de tiempos de concentración, para ello se usó el software ARCGIS 10.7. , el detalle de obtención de estos insumos se detalla a continuación:

**Número de curva:** Para la obtención del número de curva de la cuenca del Río Chillón, se realizó la consulta al Estudio Hidrológico realizado por el SENAMHI en el 2022, donde indica que para este tipo de cuenca debe considerarse un número de curva con un valor de 81 (SENAHMI, 2022).

**Área de subcuencas de aporte:** Para determinar las áreas de las subcuencas del Río Chillón que forman el aporte de la cuenca principal, se usó el programa ARCGIS, previamente se descargó el archivo shapefile de la base de datos del MINAM y usando la herramienta de cálculo de áreas se pudo obtener el área específica por cada sub área en kilómetros cuadrados, tal cual se muestra en la Figura 7.

# **Figura 7**

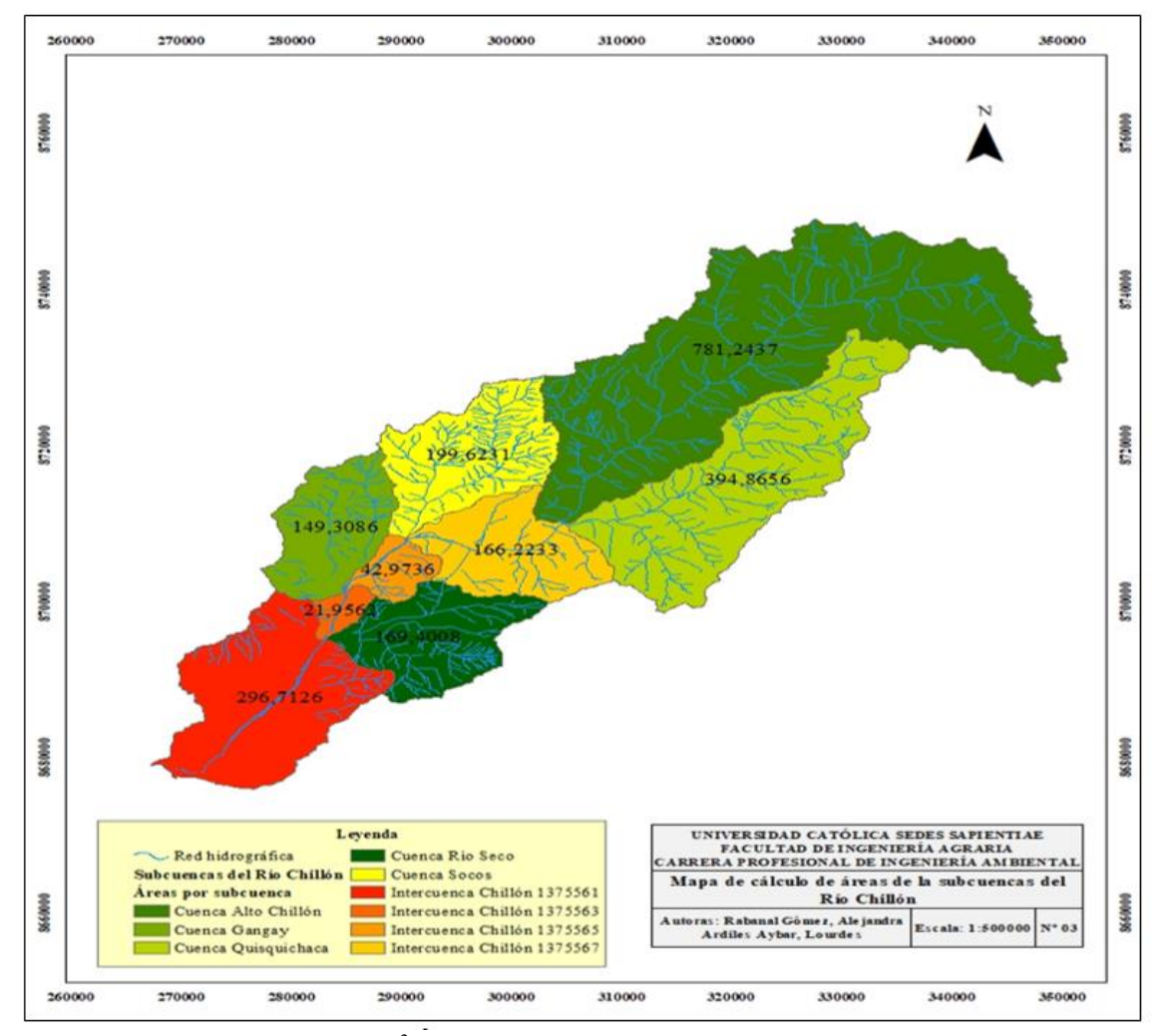

*Mapa de cálculo de las subcuencas del Río Chillón*

*Nota.* El área determinada está en km<sup>2</sup>

En la Tabla 2 se puede observar los principales parámetros fisiográficos de la cuenca Chillón.

# **Tabla 2**

| Parámetro                            | Unidad       | Valor            |  |
|--------------------------------------|--------------|------------------|--|
| Área                                 | $km^2$       | 2353,53          |  |
| Perímetro                            | km           | 328,19           |  |
| Factor de forma                      | Adimensional | 0,14             |  |
| Coeficiente de compacidad            | Adimensional | 1,89             |  |
| Longitud del río Principal           | km           | 129,67           |  |
| Lado mayor rectángulo<br>equivalente | km           | 148,2            |  |
| Lado menor rectángulo<br>equivalente | km           | 15,5             |  |
| Altitud máxima                       | m s.n.m.     | 4550             |  |
| Altitud mínima                       | m s.n.m.     | $\boldsymbol{0}$ |  |
| Altitud media                        | m s.n.m.     | 2370             |  |
| Pendiente media                      | $\%$         | 0,31             |  |

*Parámetros fisiográficos de la cuenca Chillón*

*Nota*. Elaboración propia.

**Tiempo de concentración:** Para el cálculo del tiempo de concentración se ha adoptado a través de la fórmula de Bransby – Williams, según el siguiente enunciado:

$$
Tc = 0.2433 \times LA \times -0.1 \frac{L^{-0.1}}{S^{0.2}}
$$

Donde:

Tc: Tiempo de concentración en horas

L: Longitud del cauce

S: Pendiente en m/m

A: Área en Km<sup>2</sup>

Finalmente, teniendo en cuenta los factores determinados, se realizó el modelamiento de los hidrogramas, cuyo insumo principal son los hietogramas por cada periodo de retorno; en ese sentido, se siguió el siguiente flujograma descrito en la Figura 8.

De acuerdo con Taghvaye, *et. al*. (2016) el tiempo de concentración es uno de los parámetros más importantes que permite predecir la respuesta de la cuenca cuando se da un evento de lluvia y juega un rol importante en la simulación de precipitación – escorrentía, como en el HEC – HMS.

Se seleccionó este método debido a los parámetros que se requieren para la computación de su cálculo. Además, por que dio resultados un tanto más conservadores considerando el tiempo de simulación para el software.

# **Figura 8**

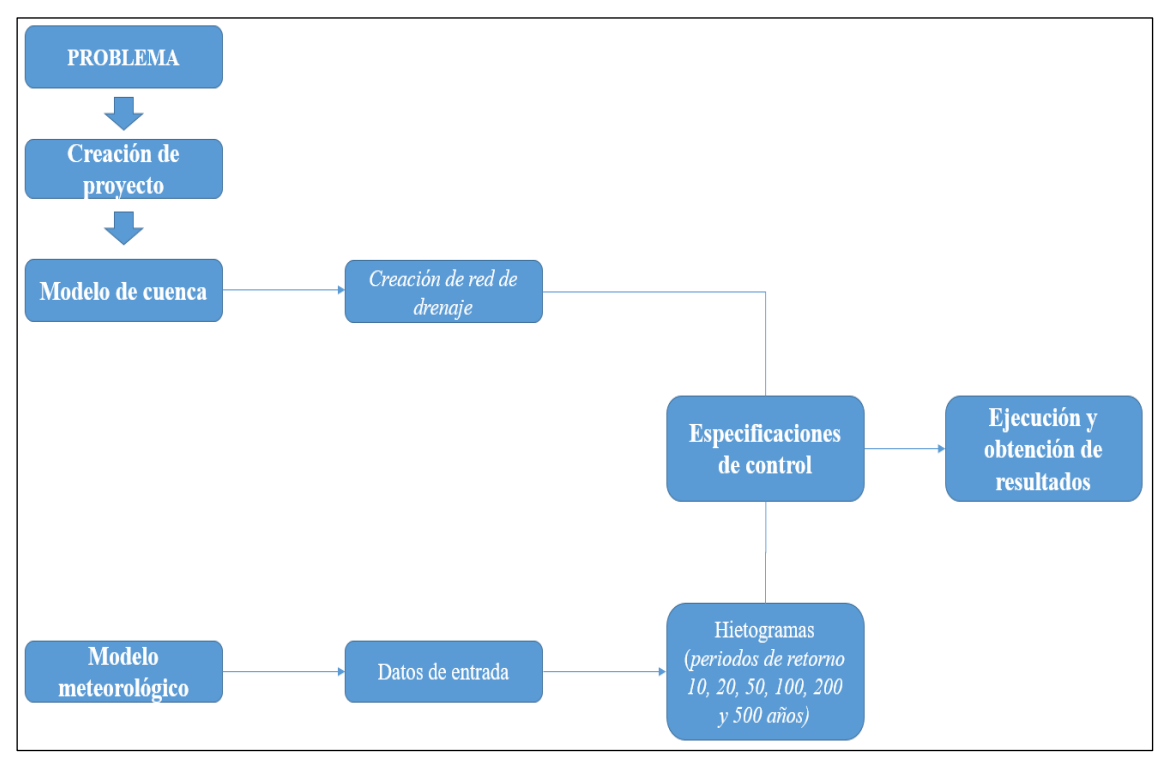

*Flujograma de cálculo para hidrogramas según el software HEC-HMS*

*Nota.* El flujograma muestra el proceso que debe seguirse en el software HEC-HMS.

### **2.5.4. Modelamiento hidrodinámico**

Para el modelamiento de los escenarios de inundación por periodo de retorno se consideró seguir el siguiente flujograma según lo indica la Figura 9:

# **Figura 9**

*Flujograma general de modelamiento por inundaciones usando software IBER 2,5,1*

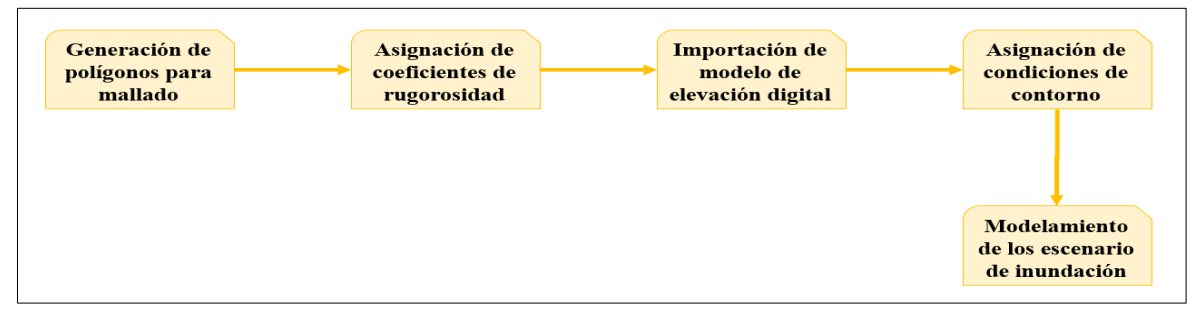

*Nota.* El flujograma comprende el procedimiento de cálculos de escenarios de inundación.

### **Generación de polígonos para mallado**

Siguiendo lo recomendado por Hernández (2018) se usó la imagen satelital descargada para realizar el polígono del área de estudio seleccionada, para diferenciar cada unidad de uso de suelo y se ajustó usando el mapa de uso actual de suelos. La finalidad de realizar este trabajo es de delimitar el sistema, en el que se va a realizar el modelamiento, teniendo en cuenta la exposición de la población aledaña principalmente. Posteriormente se agregó un mallado al polígono ingresado en el software IBER 2,5,1; en este caso, se generó un entramado triangular; puesto que es el más preciso en relación a otros tipos disponibles en el mismo programa (Mori, 2020).

### **Asignación de coeficientes de rugosidad**

En base a los coeficientes sobre rugosidad declarados en la Tabla 1 y la ecuación 5 del presente documento se calcularon los coeficientes para el flujo del caudal. Este proceso se realizó de forma manual realizando un proceso de comparación en todo momento para verificar la correspondencia de ambos. En caso de las demás áreas se consideró lo establecido por el mismo software IBER 2,5,1.

#### **Importación de modelo de elevación digital**

El modelo de elevación digital previamente tratado a una resolución de 0.1 metros, se ingresa al software IBER 2,5,1 para su implementación, con la finalidad de generar la malla de dominio de cálculo; es decir, es la combinación del área de estudio con el perfil de elevación y su rugosidad que son variables condicionantes para el presente estudio.

### **Asignación de condiciones de contorno**

Las condiciones de contorno se refieren a los datos de entrada que van a alimentar el sistema para el modelamiento (Bazzo, 2017); por lo tanto, se ingresó la información hidrológica en forma de hidrograma para cada periodo de retorno analizado (10, 25, 50, 100, 200 y 500 años), esta variable se considera como un factor condicionante en el modelamiento de inundaciones.

### **Modelamiento de escenarios de inundación**

Con todos los parámetros ingresados en el sistema se procedió a realizar el modelamiento para cada hidrograma generado en los distintos periodos de retorno (10, 25, 50, 100, 200 y 500 años), cuyos resultados principales son el calado y la velocidad del caudal en que inunda ciertas zonas de exposición. Es decir, los resultados nos mostraron seis escenarios diferentes condicionados por el periodo de retorno.

### **2.5.5. Comparación de diferencias entre los modelos determinados**

### **Estadísticos zonales y prueba de T de Student**

Los resultados obtenidos en el software IBER 2,5,1. se pueden exportar en formato raster. En ese sentido, con la finalidad de obtener información estadística, los resultados en formato raster fueron exportados a ArcGIS 10,7 y con la herramienta estadísticos zonales se obtuvo información estadística como el promedio, mínimo y máximo de los calados que posteriormente sirvió para procesarlo a en una prueba de T de Student para saber si existen diferencias significativas. Para ello, se consideró trabajar según el siguiente flujograma (Figura 10):

# **Figura 10**

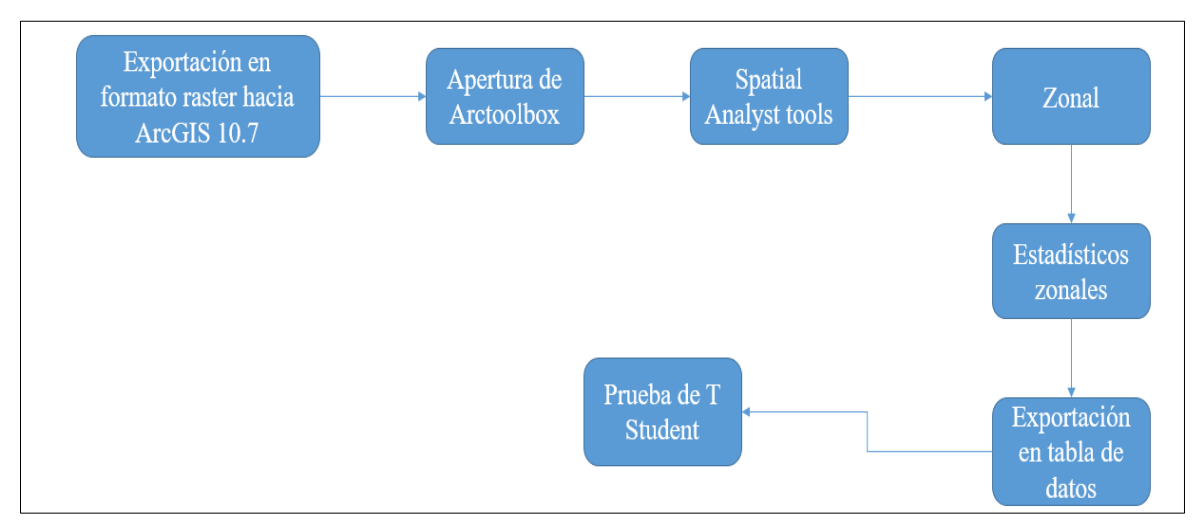

*Flujograma para el procesamiento estadístico de los resultados*

*Nota*. Este proceso es realizado tras la exportación de los raster del software IBER 2,5,1.

### **2.6. Identificación de variables y mensuración**

Se ha considerado para la presente investigación variables de corte cuantitativo según lo expresado en la siguiente Tabla 3:

# **Tabla 3**

*Clasificación de variables y análisis*

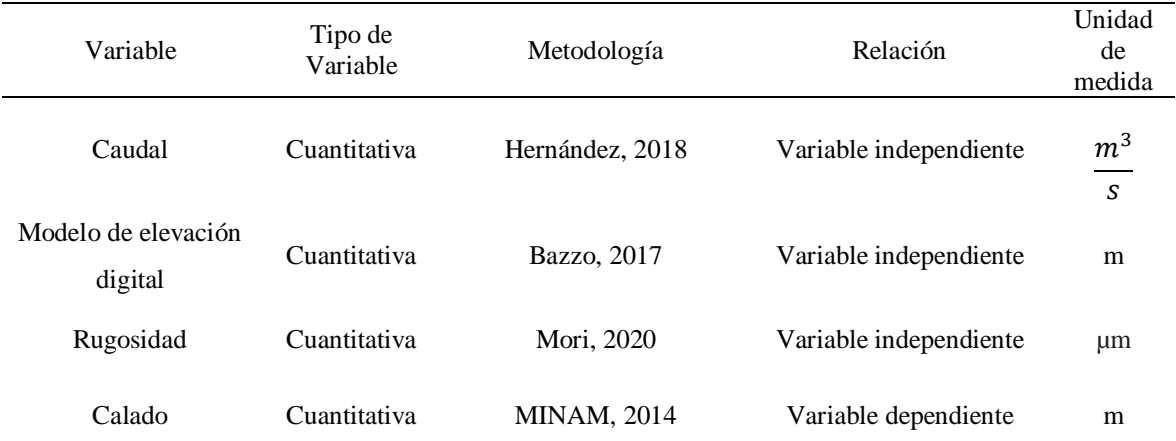

*Nota.* La recopilación de variables está sujeta estrictamente a las entradas y salidas del modelo hidrodinámico usado para la estimación de la inundación en el área de estudio y en cada proceso.

# **2.7. Análisis de datos**

A través del módulo de estadísticos zonales del software ArcGIS 10,7 se obtuvieron las estadísticas descriptivas de cada mapa elaborado en formato raster, estas estadísticas incluyeron promedio, frecuencia, desviación estándar, etc.

# **CAPÍTULO III: RESULTADOS**

# **3.1. Identificación de área específica**

### **Figura 11**

*Área delimitada específica en la zona de estudio*

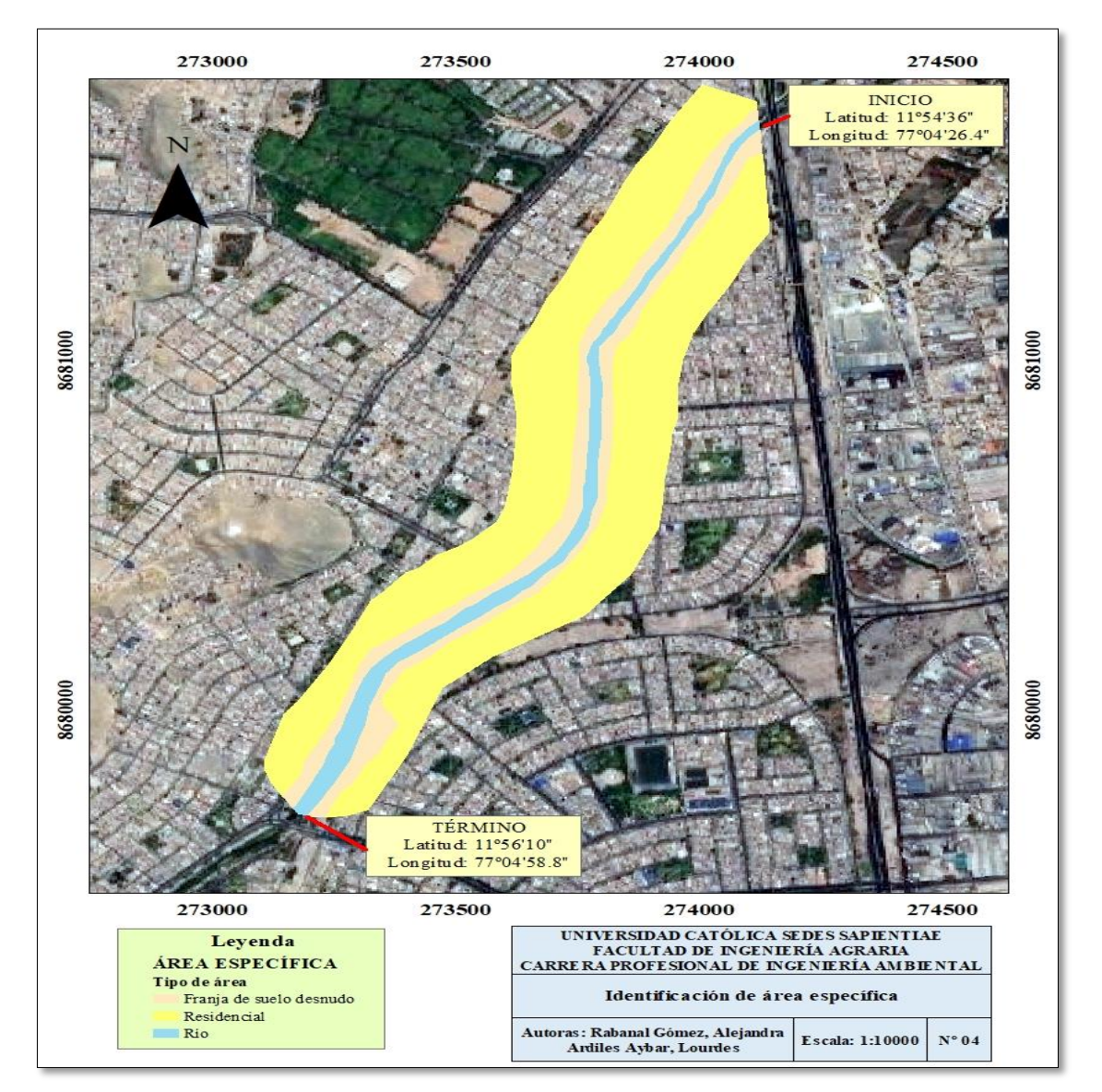

*Nota.* Elaboración propia en base a datos de campo. La determinación del área de dominio de cálculo permitió realizar el modelamiento sobre esta área.

### **3.2. Recopilación de información primaria**

### **Modelo de elevación digital**

Siguiendo la metodología descrita en el capítulo anterior, se realizó la exportación del modelo de elevación digital en formato raster con una resolución de 0.1 metros. Según se muestra en la siguiente Figura 12:

# **Figura 12**

*Importación del modelo de elevación digital procesado*

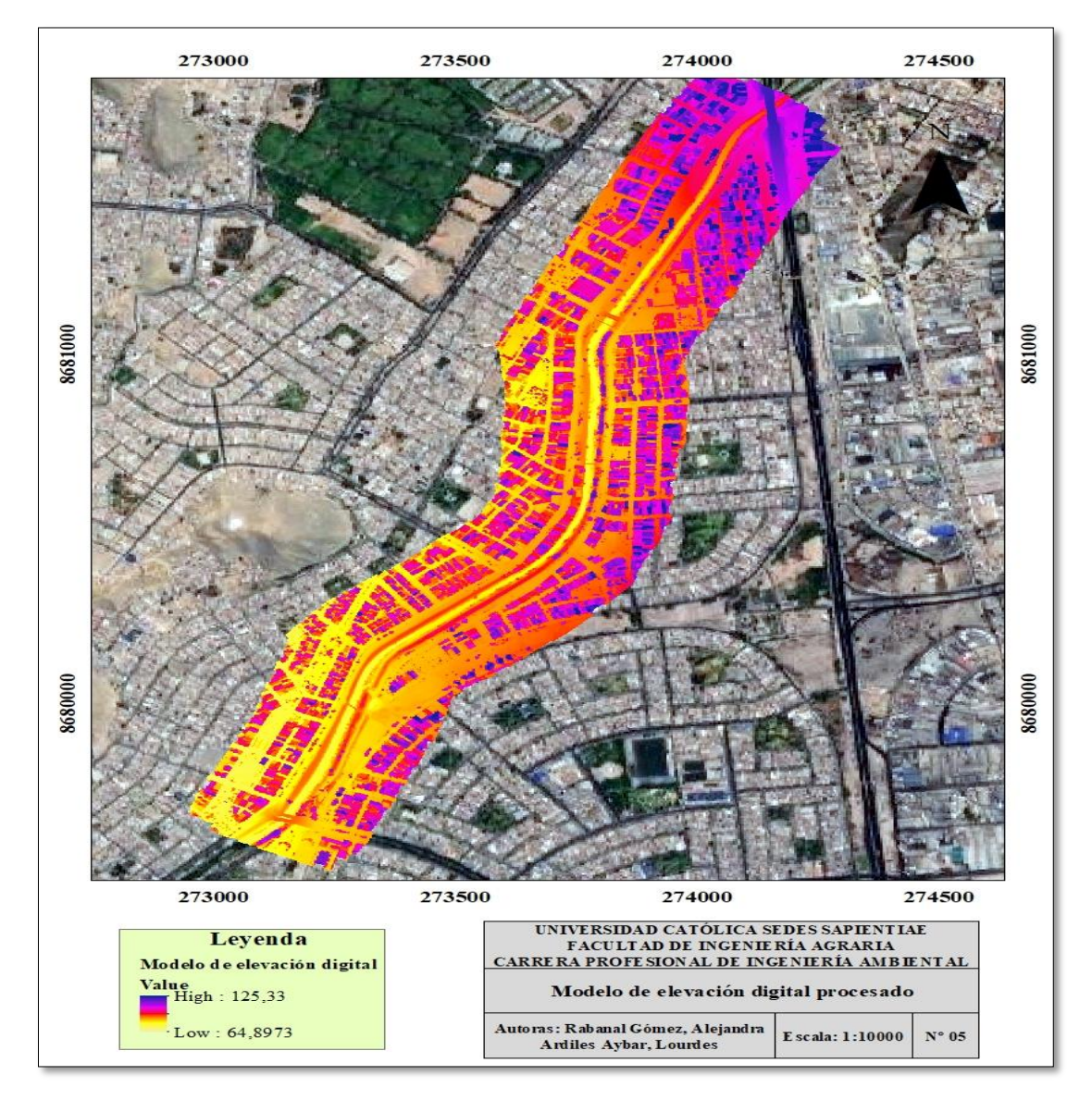

*Nota.* El modelo de elevación digital es un producto tras un proceso de elaboración a través de un dron.

#### **Precipitaciones máximas anuales**

El producto de precipitación PISCO ha sido calibrado y corregido con información diaria de 945 estaciones dadas por el SENAMHI para el periodo 1981 – 2019. De acuerdo con (Aybar, *et. al*. 2019) se aplicó un procedimiento de 3 pasos para realizar el control de calidad, que son los siguientes: (i) detección de problemas generales en la información (ii) detección de valores extremos y (iii) control visual de periodos de tiempo inconsistentes o vacíos. Los periodos vacíos de información se completaron usando el algoritmo de Cut-off (Feng *et. al.* 2014). El proceso observar en la siguiente figura.

### **Figura 13**

*Proceso metodológico y de control de calidad - PISCO Senamhi*

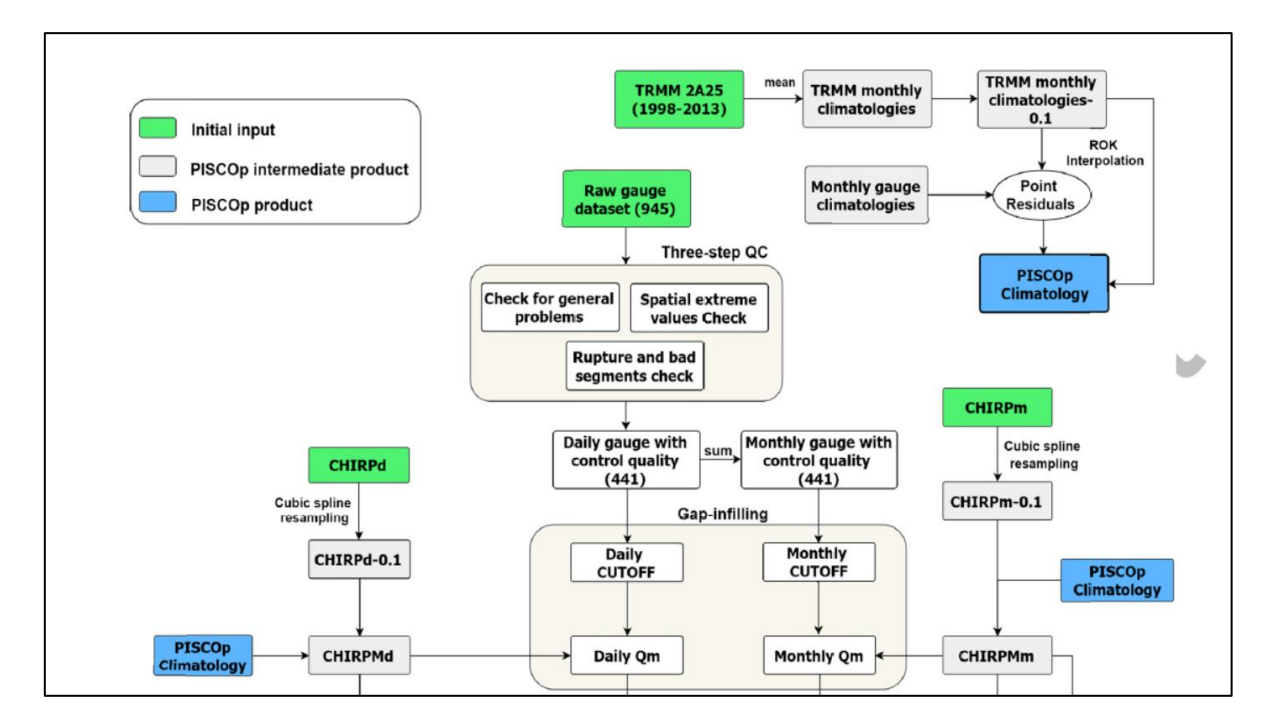

En ese sentido, la información de PISCO se utilizó de forma directa para la modelización hidrológica como en Llauca *et al*. (2021) y Llauca *et al*. (2023), extrayendo los valores diarios para cada estación meteorológica de la cuenca Chillón, luego los máximos diarios para cada mes y finalmente eligiendo los valores máximos para cada año.

#### **a. Huarangal**

### **Figura 14**

*Precipitaciones máximas diarias por año para la estación Huarangal* 

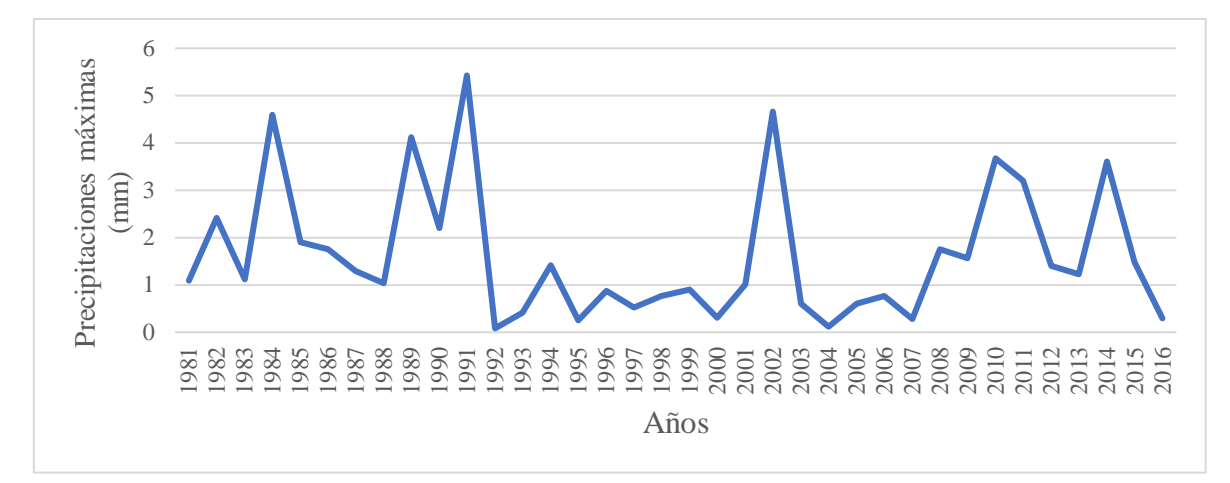

*Nota.* Las precipitaciones máximas diarias fueron extraídas a partir del producto PISCO, en el caso de la estación Huarangal la precipitación máxima diaria fue 5,42 mm.

# **b. Estación Arahuay**

### **Figura 15**

*Precipitaciones máximas diarias por año para la estación Arahuay*

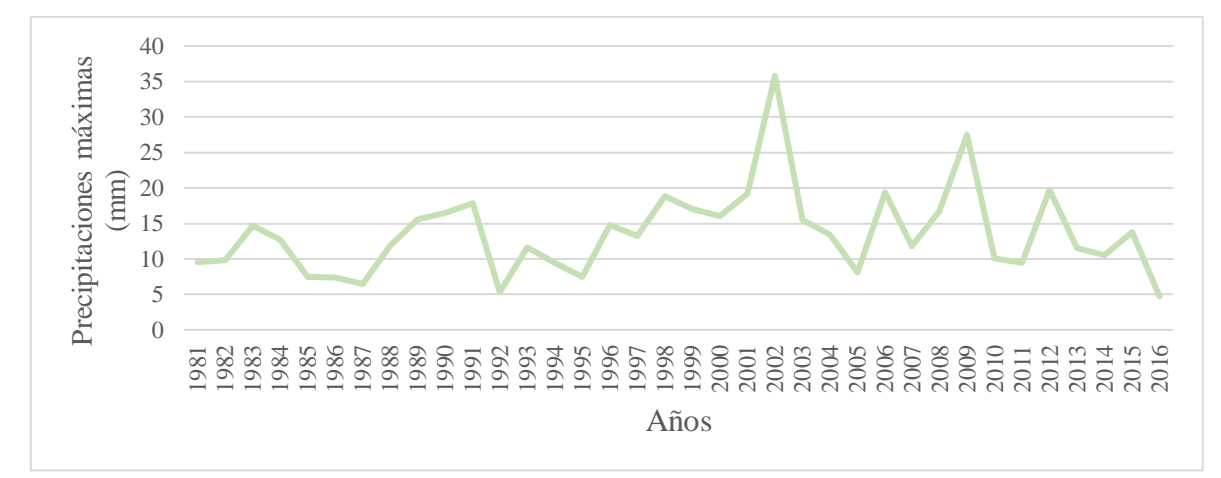

*Nota.* Las precipitaciones máximas diarias fueron extraídas a partir del producto PISCO, en el caso de la estación Arahuay la precipitación máxima diaria fue 35,78 mm.

### **c. Estación Huamantanga**

### **Figura 16**

*Precipitaciones máximas diarias por año para la estación Huamantanga*

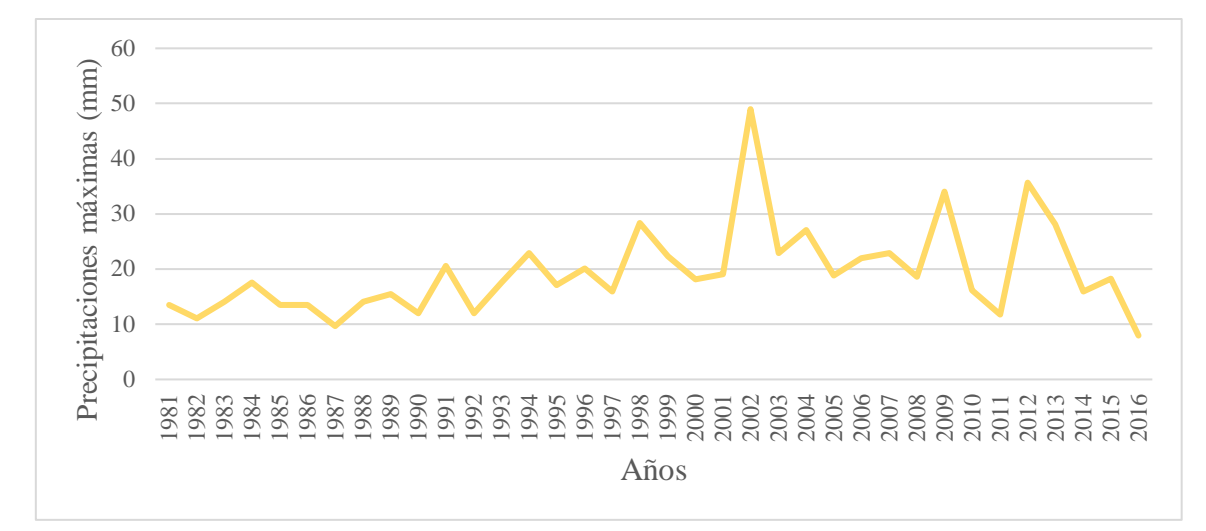

*Nota.* Las precipitaciones máximas diarias fueron extraídas a partir del producto PISCO, en el caso de la estación Huamantanga la precipitación máxima diaria fue 48,98 mm.

### **d. Canta**

.

### **Figura 17**

Precipitaciones máximas diarias por año para la estación Canta

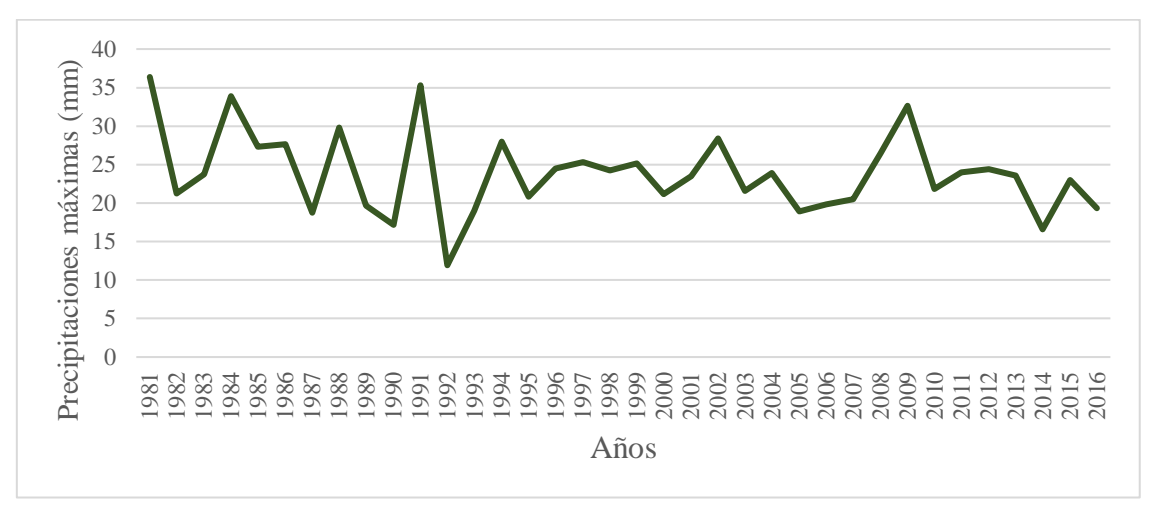

*Nota.* Las precipitaciones máximas diarias fueron extraídas a partir del producto PISCO, en el caso de la estación Canta la precipitación máxima diaria fue 36,37 mm.

### **e. Estación Huaros**

### **Figura 18**

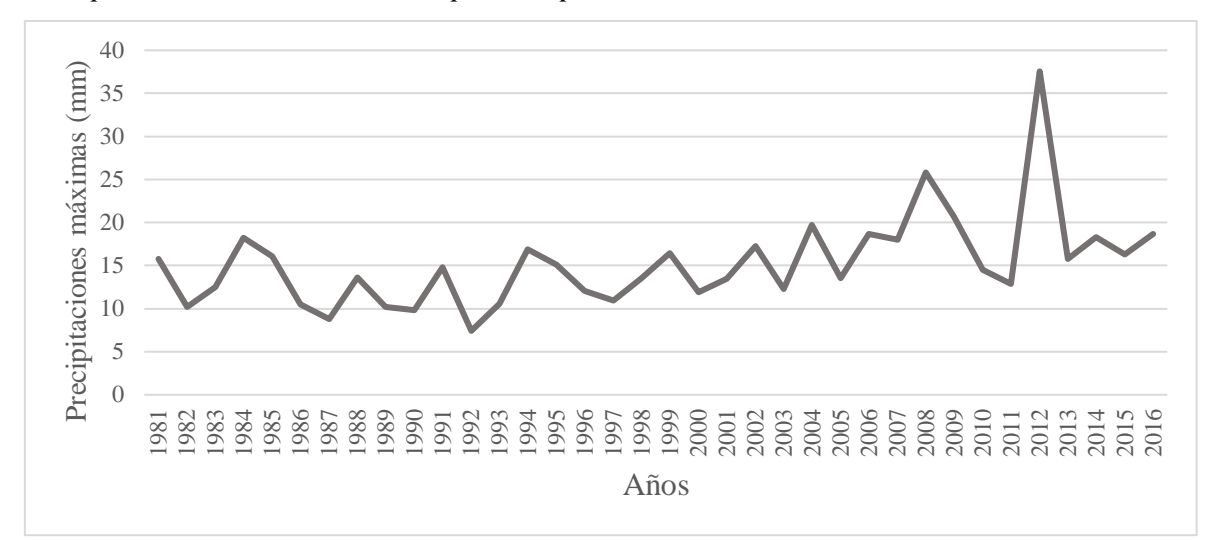

*Precipitaciones máximas diarias por año para la estación Huaros*

*Nota.* Las precipitaciones máximas diarias fueron extraídas a partir del producto PISCO, en el caso de la estación Huaros la precipitación máxima diaria fue 37,56 mm.

# **d. Estación Paricancha**

### **Figura 19**

*Precipitaciones máximas diarias por año para la estación Paricancha*

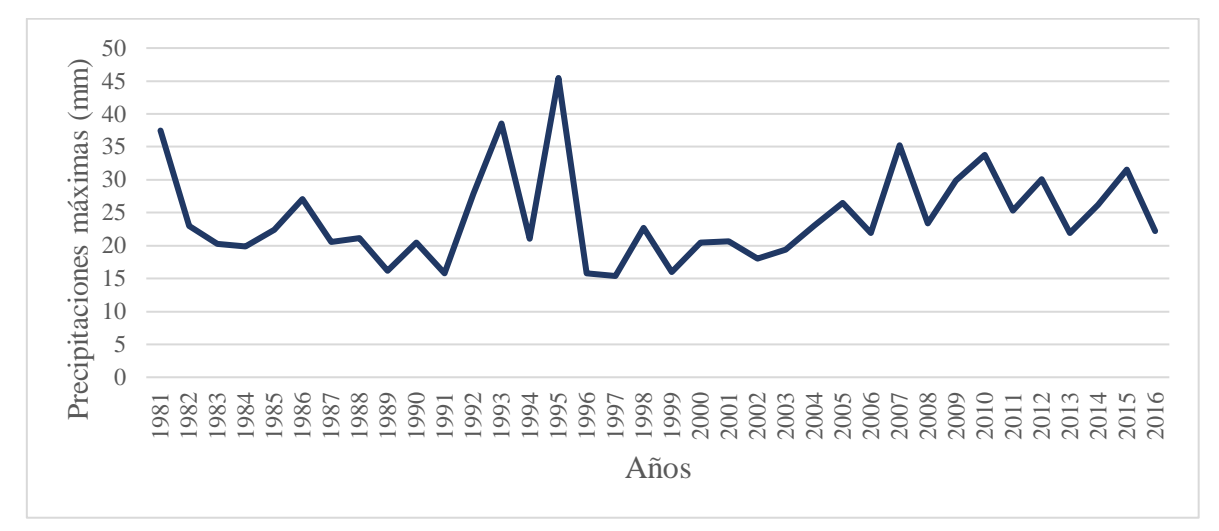

*Nota.* Las precipitaciones máximas diarias fueron extraídas a partir del producto PISCO, en el caso de la estación Canta la precipitación máxima diaria fue 45,45 mm.

# **3.3.Curva número**

La calibración la curva número se realizó siguiendo el procedimiento mencionado en Quijada-Diaz *et al.* (2022) quienes desarrollaron el trabajo Modelamiento de hidrogramas de crecidas en la vertiente del Pacífico, lo cual es concordante ya que nuestra área de estudio se encuentra en dicha cuenca y también se utilizó el modelo HEC – HMS.

Por otro lado, el tiempo de simulación se determinó en base a la atenuación del hidrograma de avenida del HEC – HMS, evidenciando que, a las 13 horas recién los caudales se incrementan, se consideró 40 horas como tiempo de simulación. En ese sentido, el tiempo de duración considerado de 23 horas determinado como promedio de los métodos estimados en Lekan (ver Figura 20) es superior en 4 horas al determinado como representativo. Al ser la cuenca de estudio de área grande donde el tiempo de concentración depende entre otros factores de la geometría del cauce, cobertura vegetal, etc., se aceptan como válidos nuestros resultados.

# **Figura 20**

### *Tiempo de concentración en Lekan*

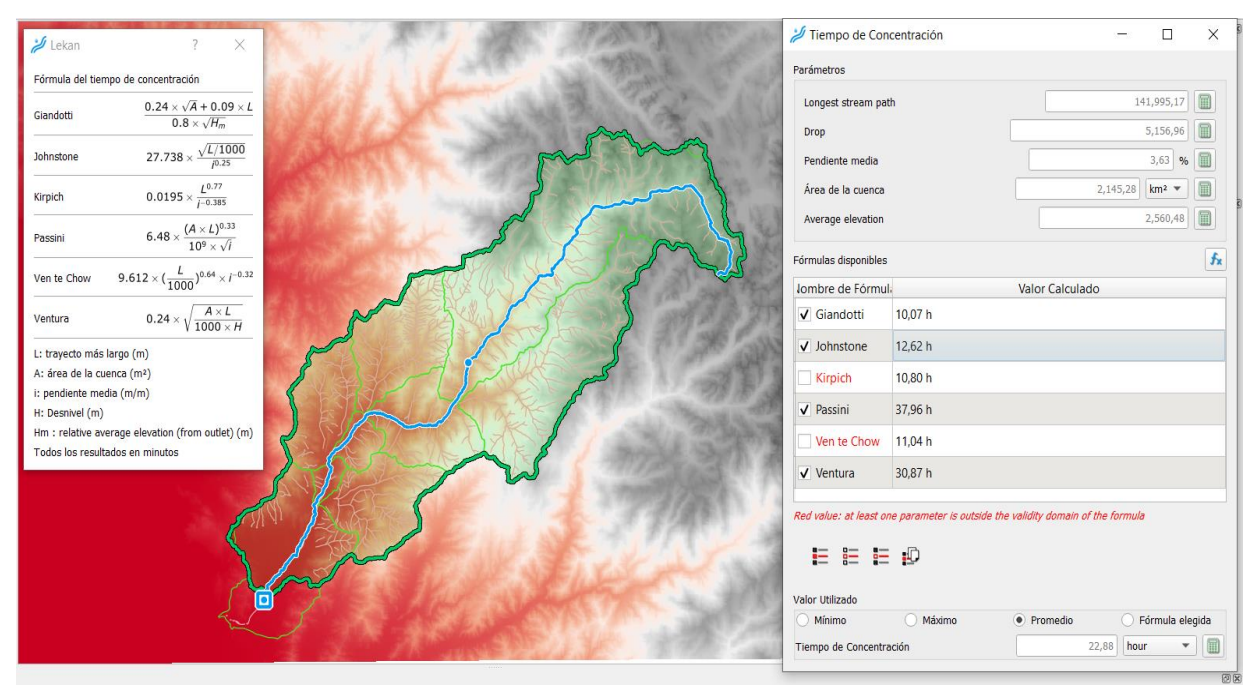

### **3.4. Cálculo de factores hidrodinámicos**

#### **3.4.1. Hidrogramas**

#### **Cálculo de periodos de retorno**

Para emplear estos modelos probabilísticos, es necesario estimar sus parámetros y realizar ajustes de bondad para determinar a qué modelo probabilístico guarda mayor relación. Si el ajuste guarda una relación positiva, se usará esa distribución; en ese sentido, se usó el software Hydrognomon cuyo análisis está referido a precipitaciones máximas diarias, cuyo propósito es estimar precipitaciones máximas para diferentes períodos de retorno, mediante la aplicación de modelos probabilísticos con los cuáles tenga mejor ajuste. Los productos de estos cálculos se exponen a continuación:

#### **a. Huarangal**

#### **Figura 21**

*Análisis gráfico de ajuste probabilístico Weibull para la estación Huarangal*

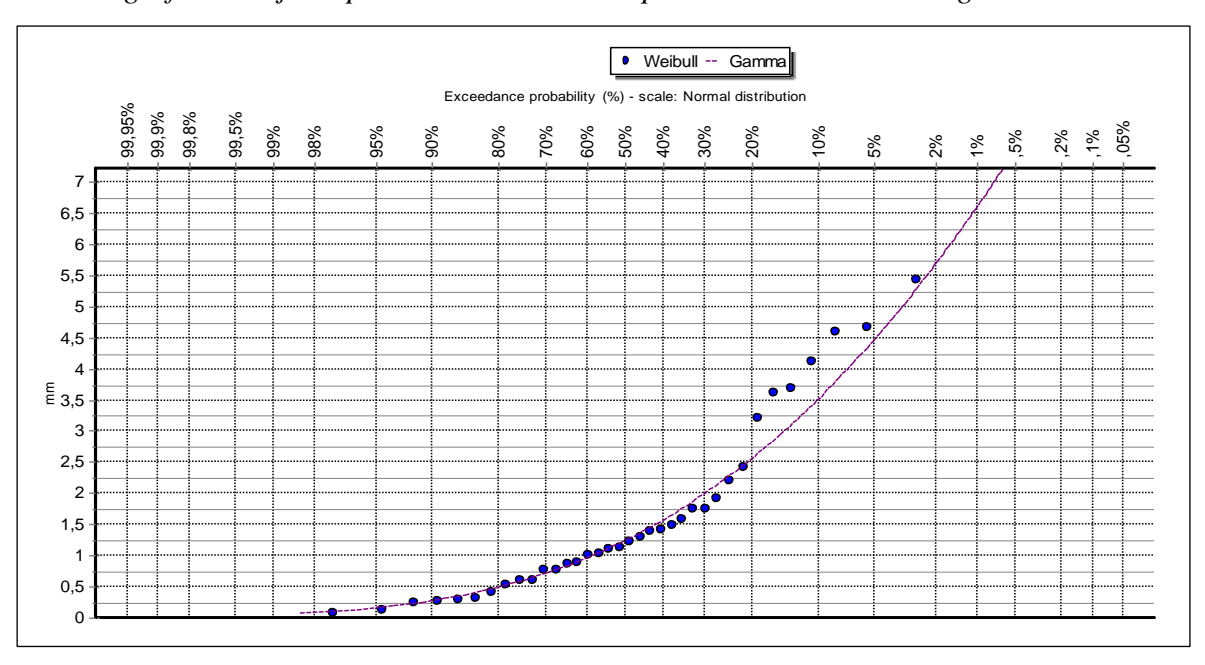

*Nota.* El gráfico fue exportado del análisis realizado en el software Hydrognomon, cuyo mejor ajuste fue la distribución Gamma con un porcentaje de 99,01 %. Revisar anexos para información a detalle del proceso realizado.

# **b. Estación Arahuay**

# **Figura 22**

*Análisis gráfico de ajuste probabilístico Weibull para la estación Arahuay*

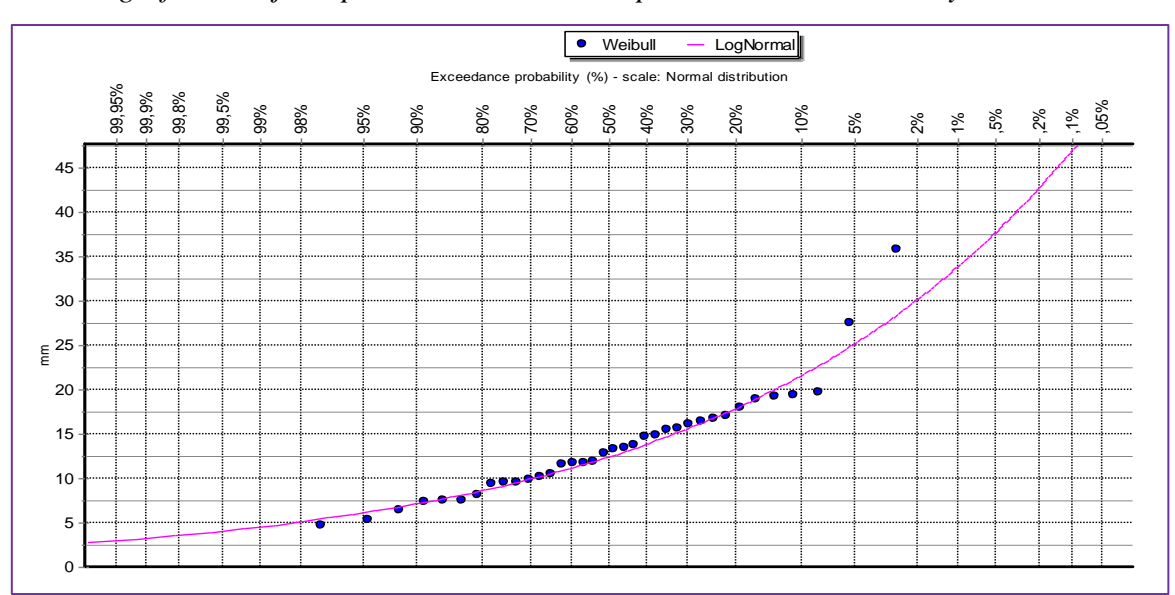

*Nota.* Para la estación Arahuay, el mejor ajuste fue la distribución Log normal con un porcentaje de 99,77 %.

# **c. Estación Huamantanga**

### **Figura 23**

*Análisis gráfico de ajuste probabilístico Weibull para la estación Huamantanga*

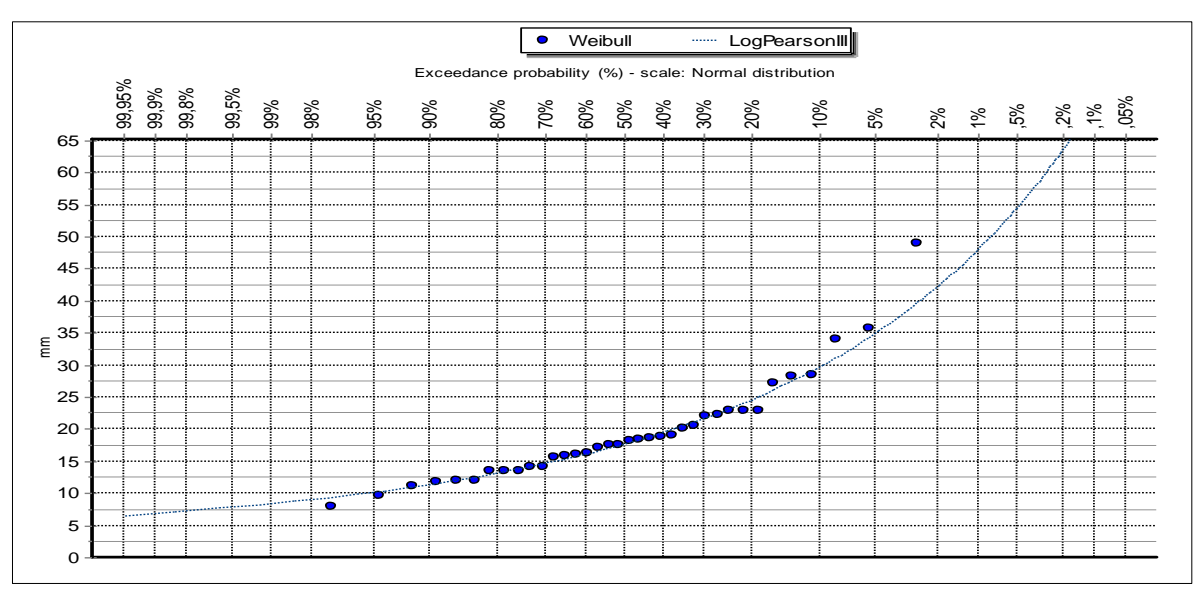

*Nota*. Para la estación Huamantanga el mejor ajuste fue la distribución Log Pearson III (99,8 %).

# **d. Estación Canta**

# **Figura 24**

Análisis gráfico de ajuste probabilístico Weibull para la estación Canta

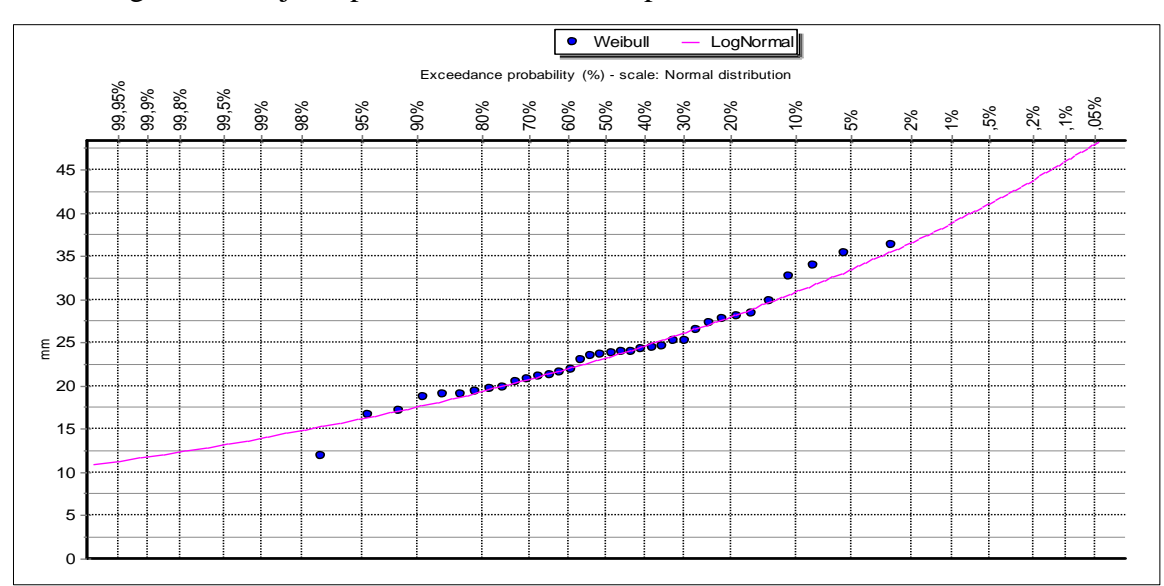

*Nota.* Para la estación Canta el mejor ajuste fue la distribución Log normal (99,88%).

## **e. Estación Huaros**

# **Figura 25**

*Análisis gráfico de ajuste probabilístico Weibull para la estación Huaros*

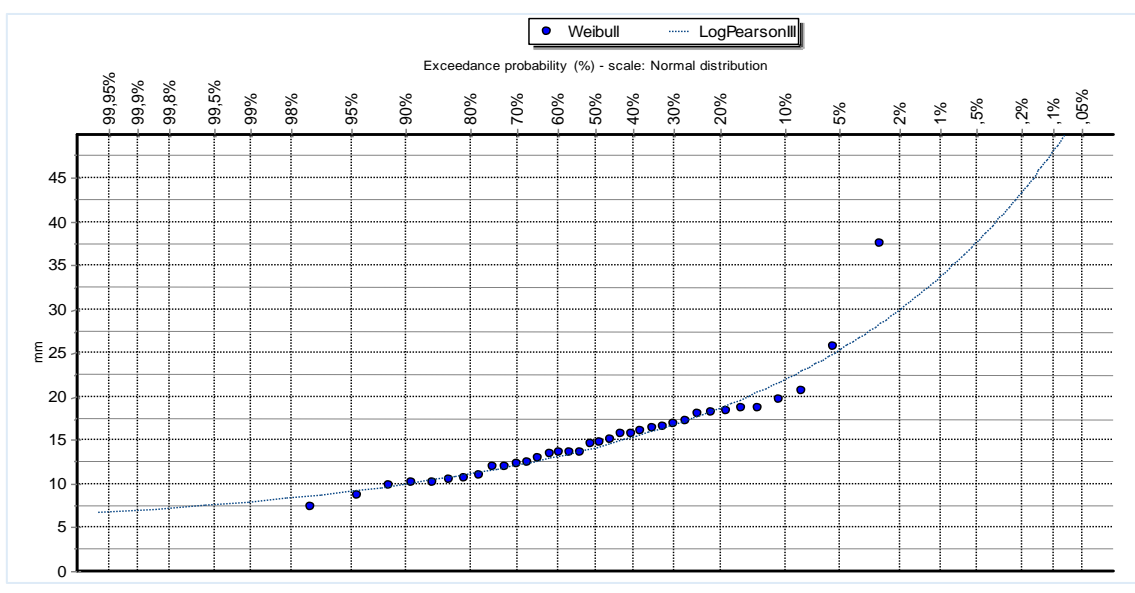

*Nota.* Para la estación Huaros el mejor ajuste fue la distribución Log Pearson III (98,71%).

# **f. Estación Paricancha**

### **Figura 26**

*Análisis gráfico de ajuste probabilístico Weibull para la estación Paricancha*

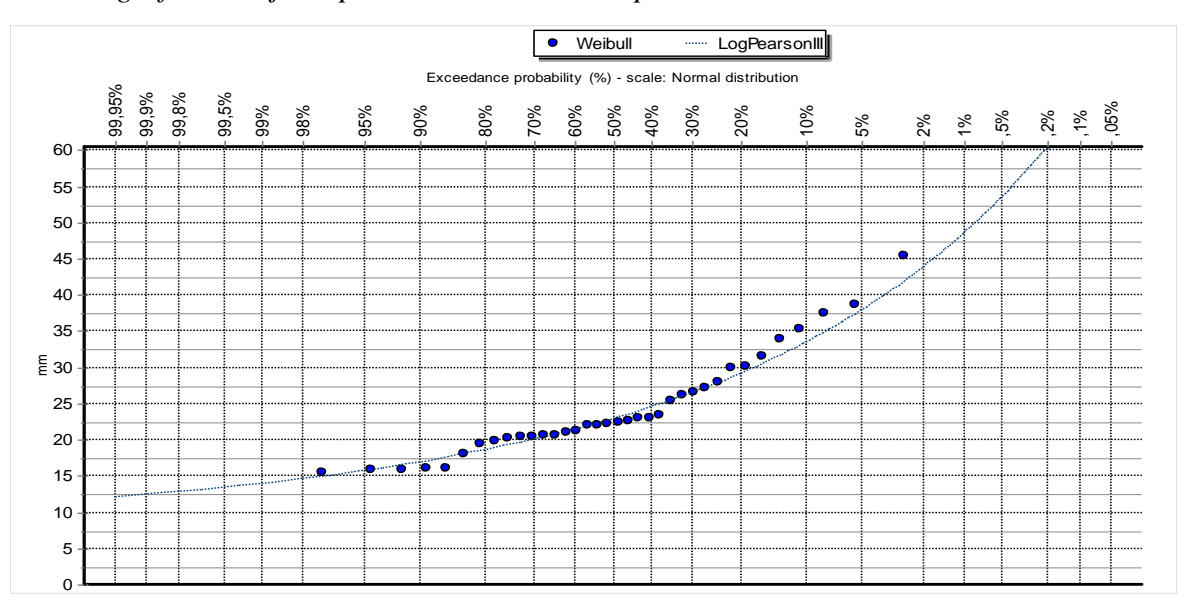

*Nota.* Para la estación Huaros el mejor ajuste fue la distribución Log Pearson III (87,88%).

En función a la distribución ajustada para cada serie hidrológica, se determinó las precipitaciones máximas por cada periodo de retorno, teniendo como resultados los siguientes datos expresados en la Tabla 4.

# **Tabla 4**

*Precipitaciones máximas por estación hidrológica en distintos periodos de retorno*

| Periodo<br>de<br>retorno | Huarangal | Huamantanga | Arahuay | Canta | <b>Huaros</b> | Paricancha |
|--------------------------|-----------|-------------|---------|-------|---------------|------------|
| 10                       | 3,52      | 29,59       | 21,57   | 30,89 | 21,90         | 33,53      |
| 25                       | 4,75      | 34,78       | 25,22   | 33,47 | 26,33         | 37,91      |
| 50                       | 5,68      | 42,04       | 30,08   | 36,62 | 29,87         | 43,89      |
| 100                      | 6,59      | 47,92       | 33,83   | 38,88 | 33,61         | 48,64      |
| 200                      | 7,50      | 54,21       | 37,66   | 41,07 | 37,60         | 53,61      |
| 500                      | 8,70      | 63,21       | 42,90   | 43,90 | 43,29         | 60,60      |

*Nota.* Elaboración propia a partir del procesamiento en el software Hydrognomon.

#### **Hietogramas**

Seguidamente, en base a la intensidad de la lluvia y empleando la ecuación 10 (Revisar Apéndice 3 sobre los subprocesos) se procedió a realizar el análisis de regresión múltiple que permitió construir los hietogramas por cada periodo de retorno:

$$
I = \frac{194.634 \times T^{0.1339}}{D^{0.750}} \qquad (11)
$$

De esta manera, aplicando la ecuación se calculó 11 se construyó cada hietograma para la precipitación de diseño según cada periodo de retorno (10,25, 50, 100, 200 y 500 años) por cada estación hidrológica, como a continuación se indica:

### **a. Estación Huarangal**

A continuación, se presentan los hietogramas para los periodos de retorno de 10, 25, 50, 100, 200 y 500 años, según la metodología aplicada para la estación Huarangal (Figura 27).

# **Figura 27**

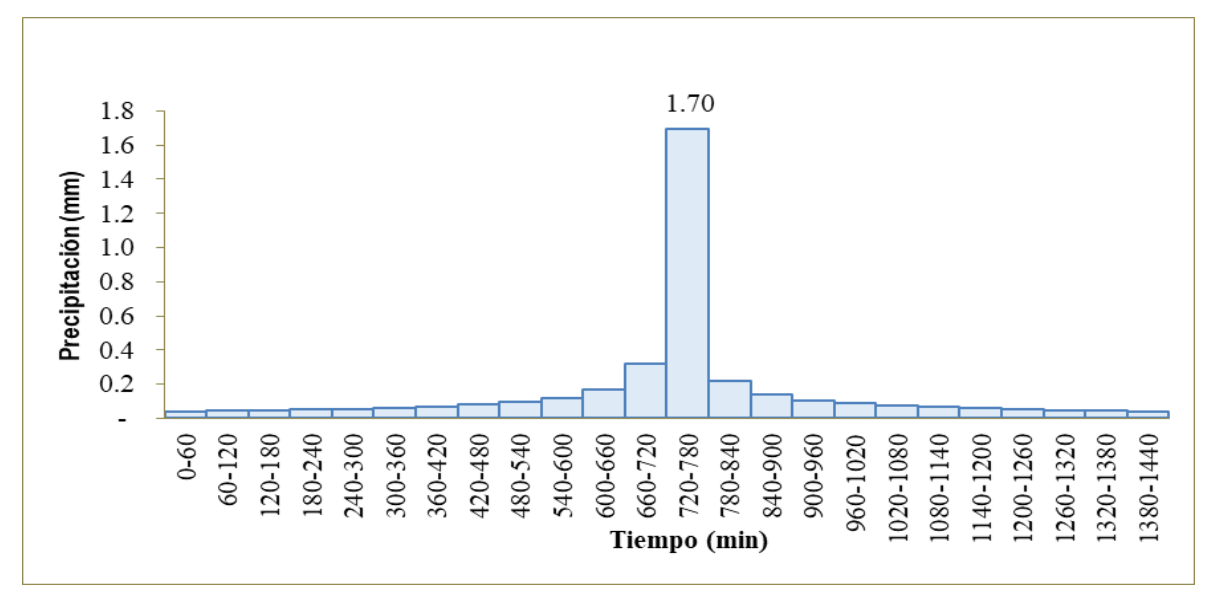

*Hietograma de precipitación de la estación Huarangal en un periodo de retorno de 10 años*

*Nota.* Se evidencia en el gráfico que el tiempo de crecida de precipitación máxima se da en el tiempo de 720 a 780 minutos con una precipitación de 1.7 mm.

### **Figura 28**

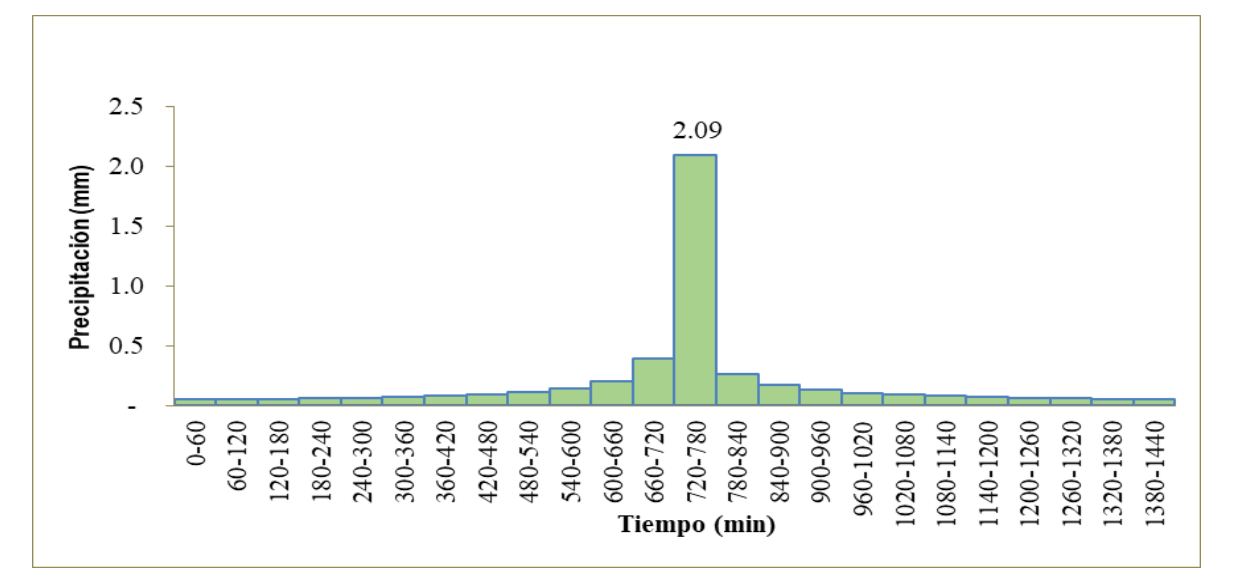

*Hietograma de precipitación de la estación Huarangal en un periodo de retorno de 25 años*

*Nota.* Se evidencia en el gráfico que el tiempo de crecida de precipitación máxima se da en el tiempo de 720 a 780 minutos con una precipitación de 2.09 mm.

# **Figura 29**

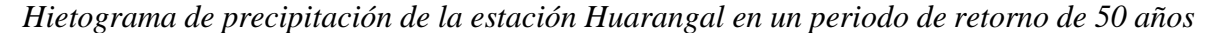

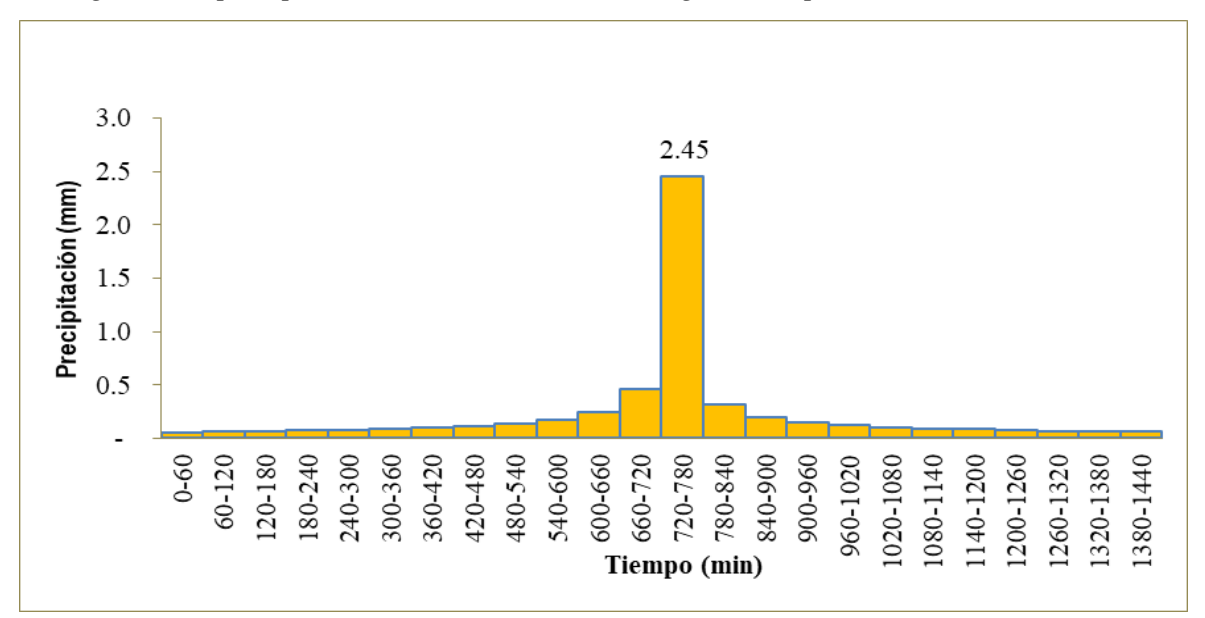

*Nota.* Se evidencia en el gráfico que el tiempo de crecida de precipitación máxima se da en el tiempo de 720 a 780 minutos con una precipitación de 2.45 mm.

### **Figura 30**

*Hietograma de precipitación de la estación Huarangal en un periodo de retorno de 100 años*

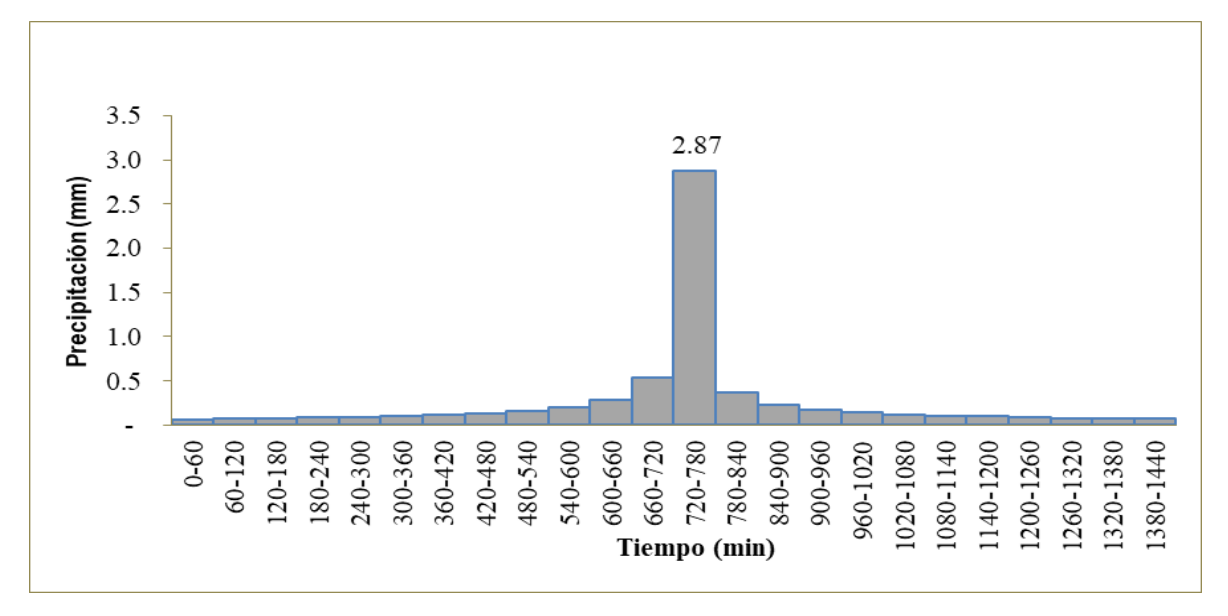

*Nota.* Se evidencia en el gráfico que el tiempo de crecida de precipitación máxima se da en el tiempo de 720 a 780 minutos con una precipitación de 2.87 mm.

### **Figura 31**

*Hietograma de precipitación de la estación Huarangal en un periodo de retorno de 200* 

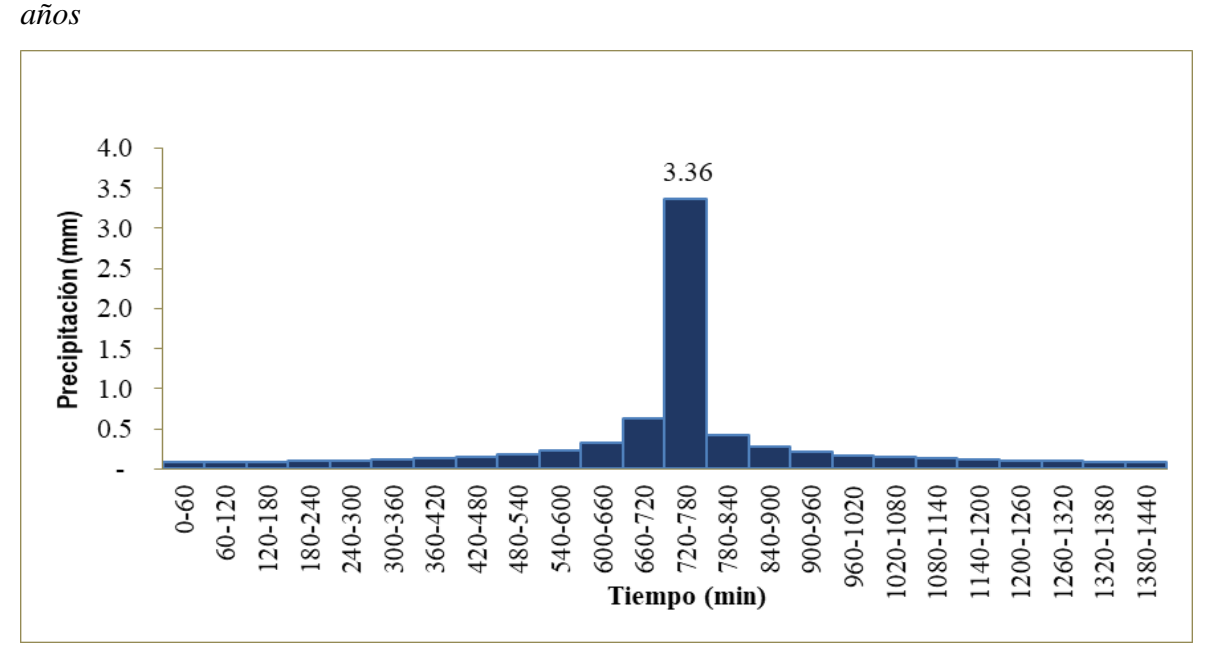

*Nota.* Se evidencia en el gráfico que el tiempo de crecida de precipitación máxima se da en el tiempo de 720 a 780 minutos con una precipitación de 3.36 mm.
*Hietograma de precipitación de la estación Huarangal en un periodo de retorno de 500 años*

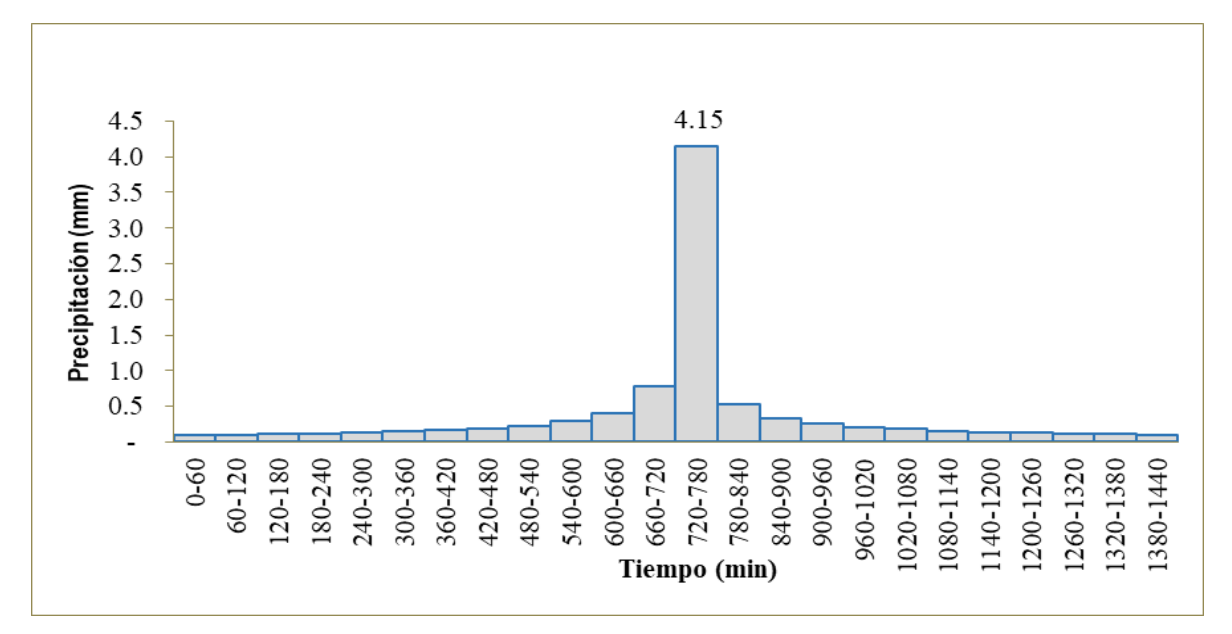

*Nota.* Se evidencia en el gráfico que el tiempo de crecida de precipitación máxima se da en el tiempo de 720 a 780 minutos con una precipitación de 4.15 mm.

# **b. Arahuay**

# **Figura 33**

*Hietograma de precipitación de la estación Arahuay en un periodo de retorno de 10 años*

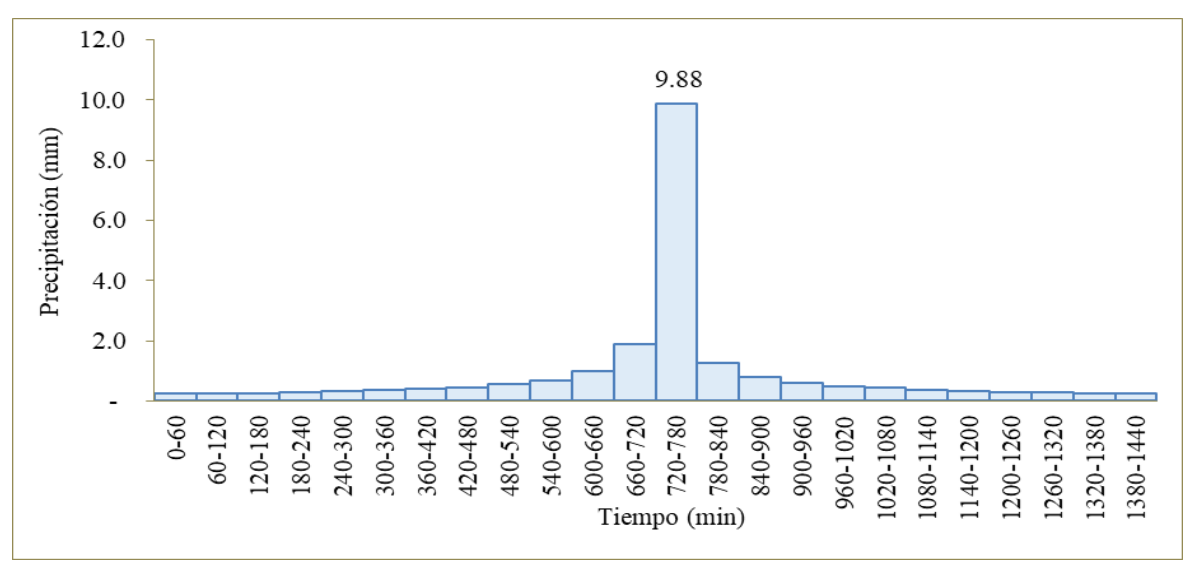

*Nota.* Se evidencia en el gráfico que el tiempo de crecida de precipitación máxima se da en el tiempo de 720 a 780 minutos con una precipitación de 9.88 mm.

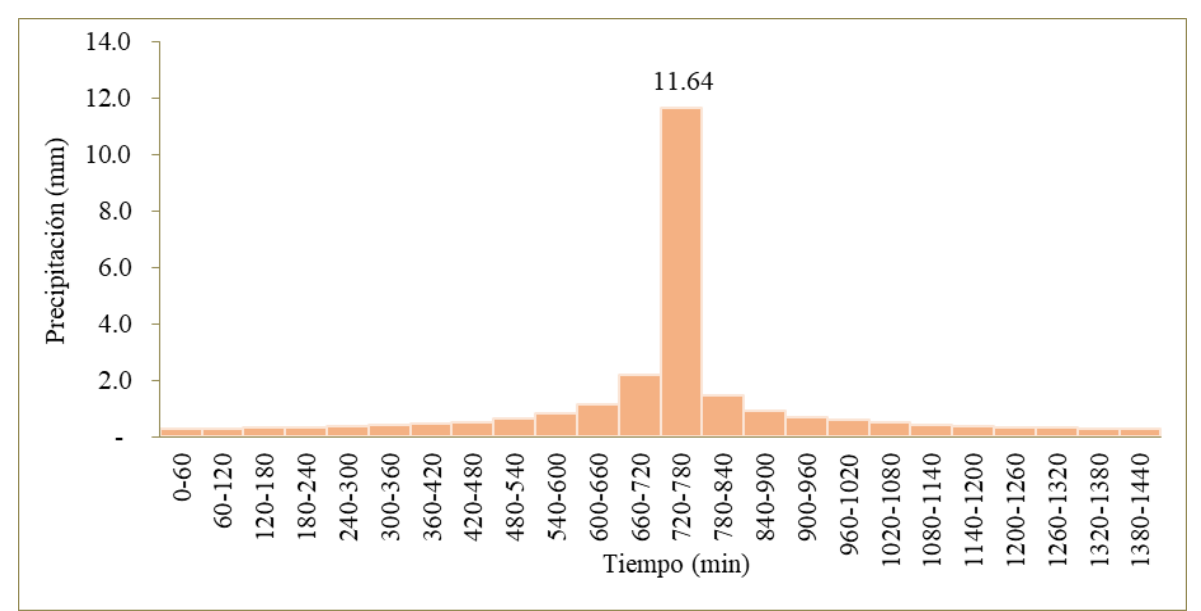

*Hietograma de precipitación de la estación Arahuay en un periodo de retorno de 25 años*

*Nota.* Se evidencia en el gráfico que el tiempo de crecida de precipitación máxima se da en el tiempo de 720 a 780 minutos con una precipitación de 11.64 mm.

# **Figura 35**

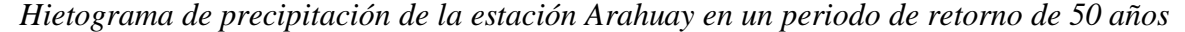

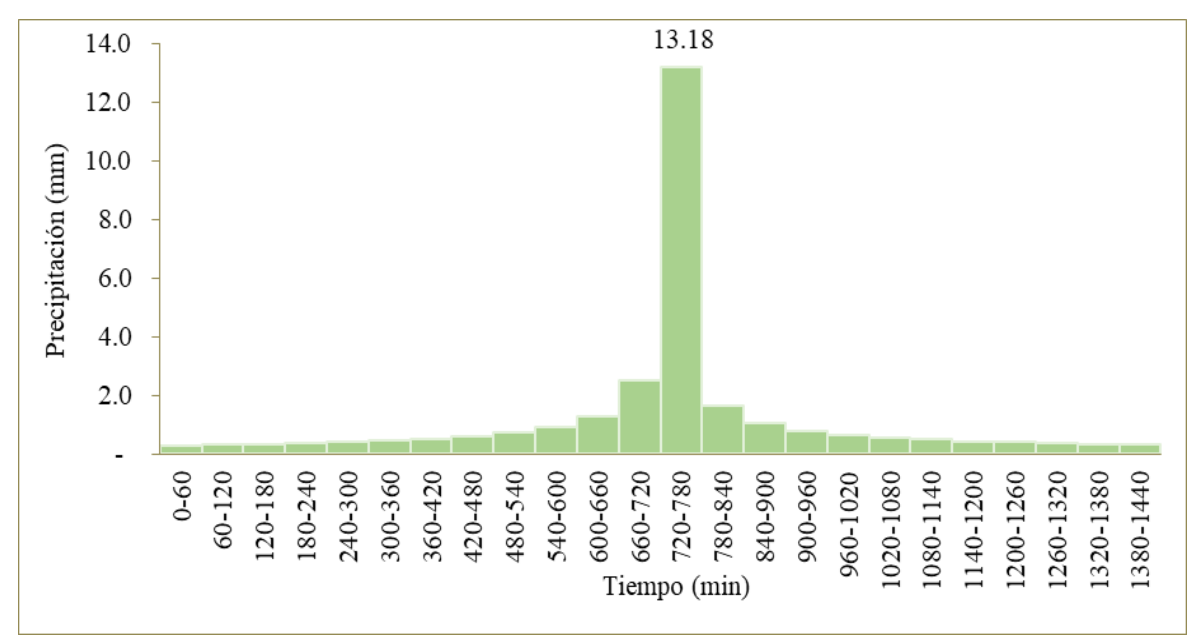

*Nota.* Se evidencia en el gráfico que el tiempo de crecida de precipitación máxima se da en el tiempo de 720 a 780 minutos con una precipitación de 13.18 mm.

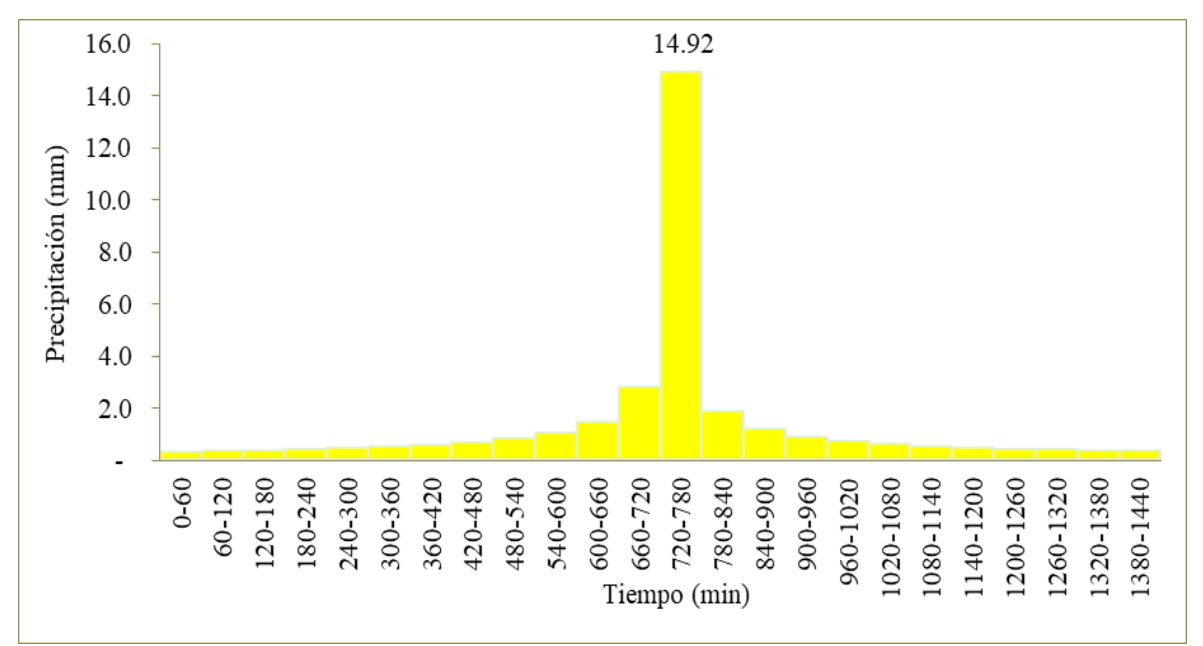

*Hietograma de precipitación de la estación Arahuay en un periodo de retorno de 100 años*

*Nota.* Se evidencia en el gráfico que el tiempo de crecida de precipitación máxima se da en el tiempo de 720 a 780 minutos con una precipitación de 14.92 mm.

#### **Figura 37**

*Hietograma de precipitación de la estación Arahuay en un periodo de retorno de 200 años*

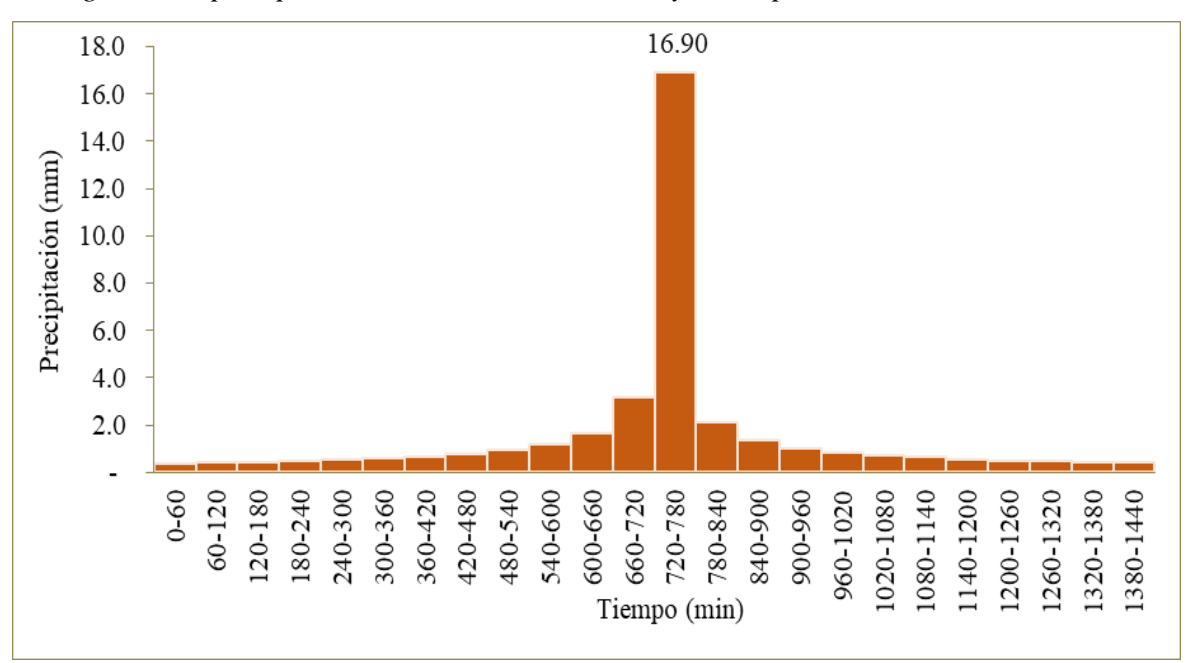

*Nota.* Se evidencia en el gráfico que el tiempo de crecida de precipitación máxima se da en el tiempo de 720 a 780 minutos con una precipitación de 16.90 mm.

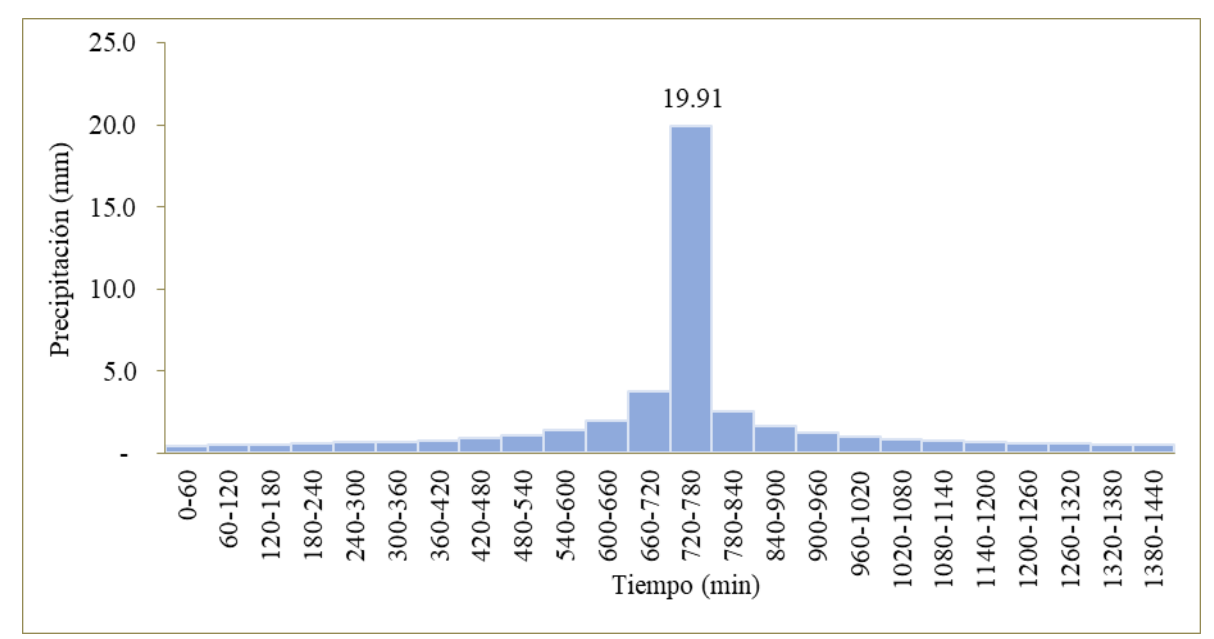

*Hietograma de precipitación de la estación Arahuay en un periodo de retorno de 500 años*

*Nota.* Se evidencia en el gráfico que el tiempo de crecida de precipitación máxima se da en el tiempo de 720 a 780 minutos con una precipitación de 19.91 mm.

#### **c. Huamantanga**

#### **Figura 39**

*Hietograma de precipitación de la estación Huamantanga en un periodo de retorno de 10 años*

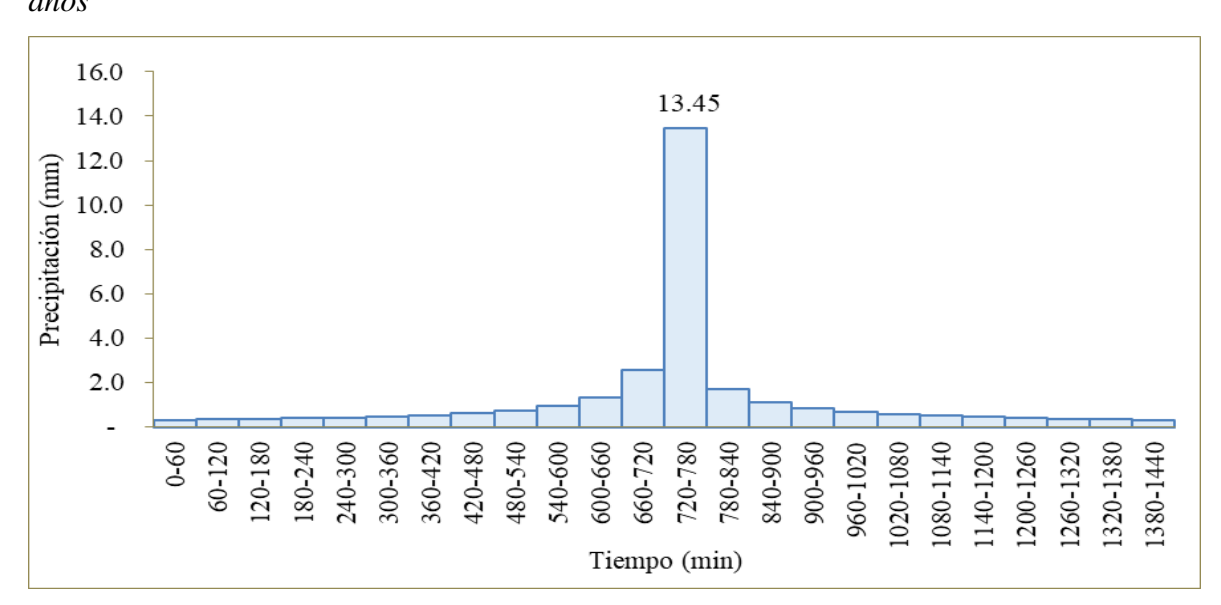

*Nota.* Se evidencia en el gráfico que el tiempo de crecida de precipitación máxima se da en el tiempo de 720 a 780 minutos con una precipitación de 13.45 mm.

*Hietograma de precipitación de la estación Huamantanga en un periodo de retorno de 25 años*

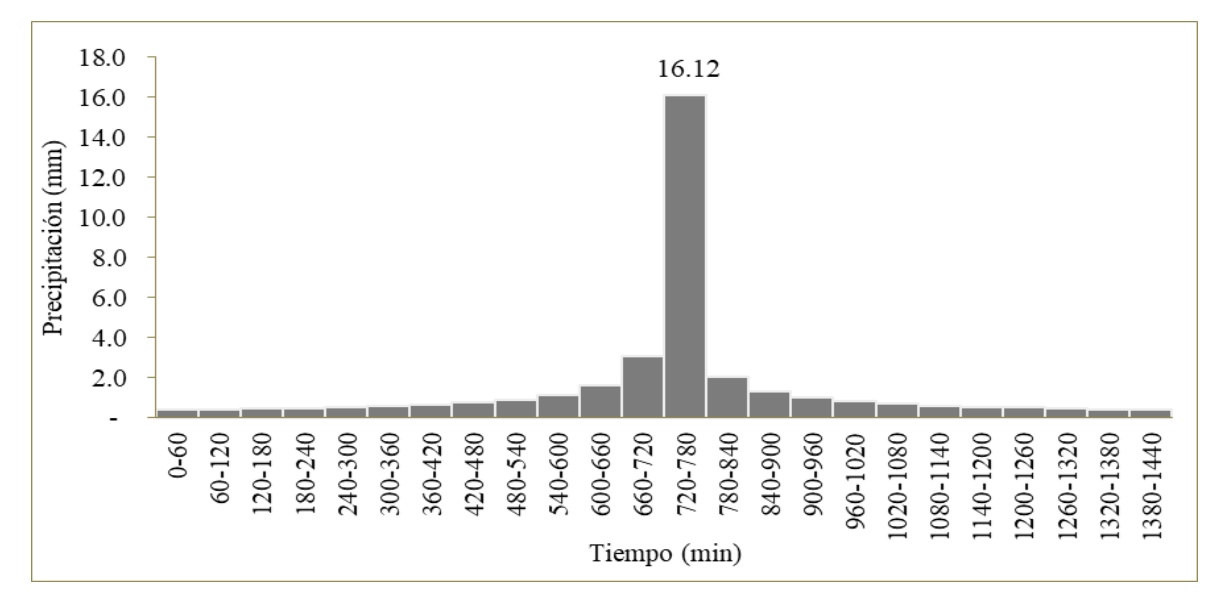

*Nota.* Se evidencia en el gráfico que el tiempo de crecida de precipitación máxima se da en el tiempo de 720 a 780 minutos con una precipitación de 16.12 mm.

#### **Figura 41**

*Hietograma de precipitación de la estación Huamantanga en un periodo de retorno de 50* 

*años*

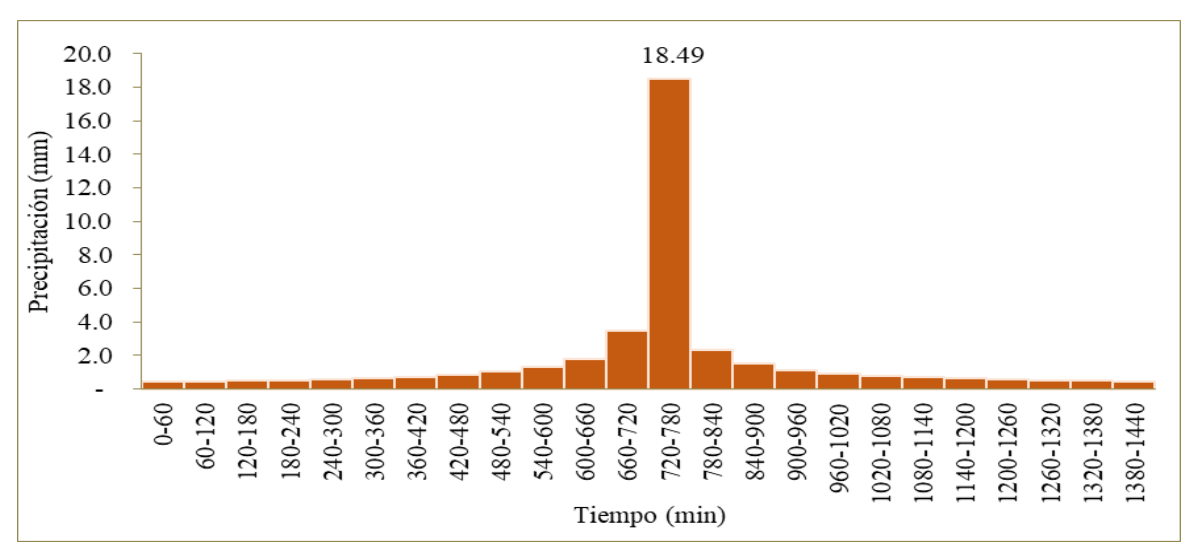

*Nota.* Se evidencia en el gráfico que el tiempo de crecida de precipitación máxima se da en el tiempo de 720 a 780 minutos con una precipitación de 18.49 mm

*Hietograma de precipitación de la estación Huamantanga en un periodo de retorno de 100 años*

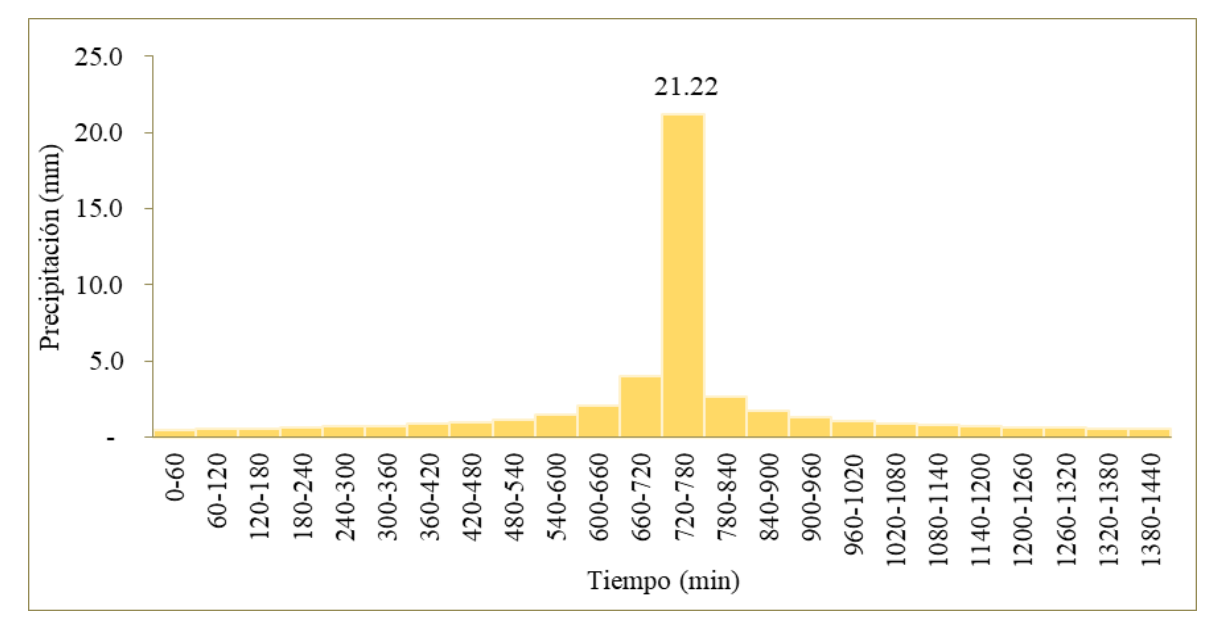

*Nota.* Se evidencia en el gráfico que el tiempo de crecida de precipitación máxima se da en el tiempo de 720 a 780 minutos con una precipitación de 21.22 mm.

# **Figura 43**

*Hietograma de precipitación de la estación Huamantanga en un periodo de retorno de 200 años*

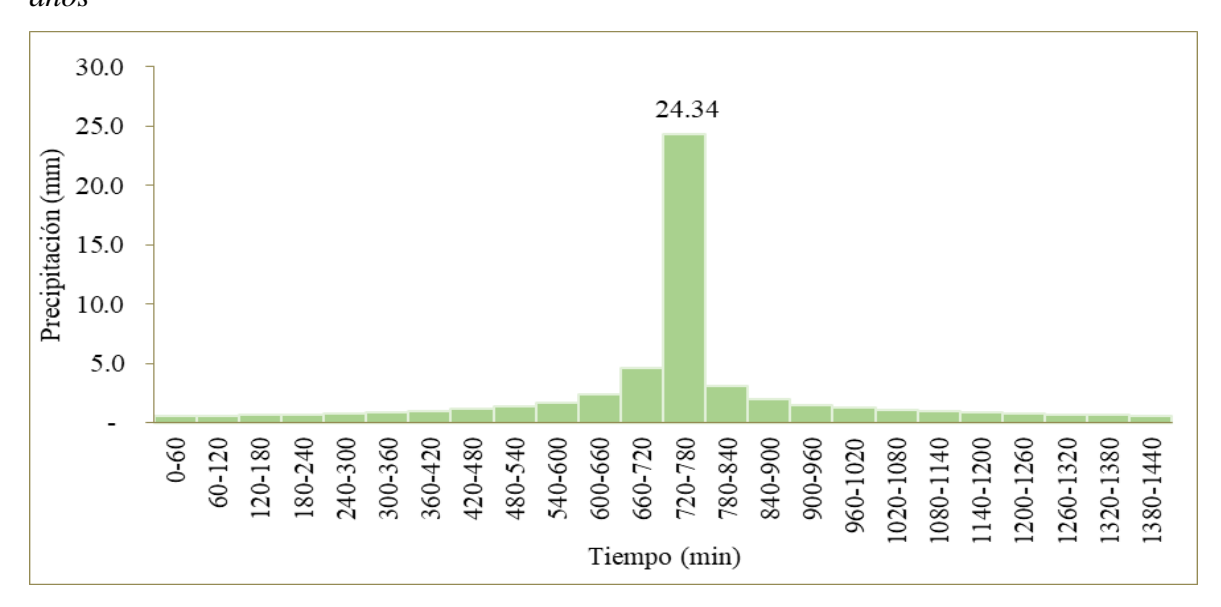

*Nota.* Se evidencia en el gráfico que el tiempo de crecida de precipitación máxima se da en el tiempo de 720 a 780 minutos con una precipitación de 24.34 mm.

*Hietograma de precipitación de la estación Huamantanga en un periodo de retorno de 500 años*

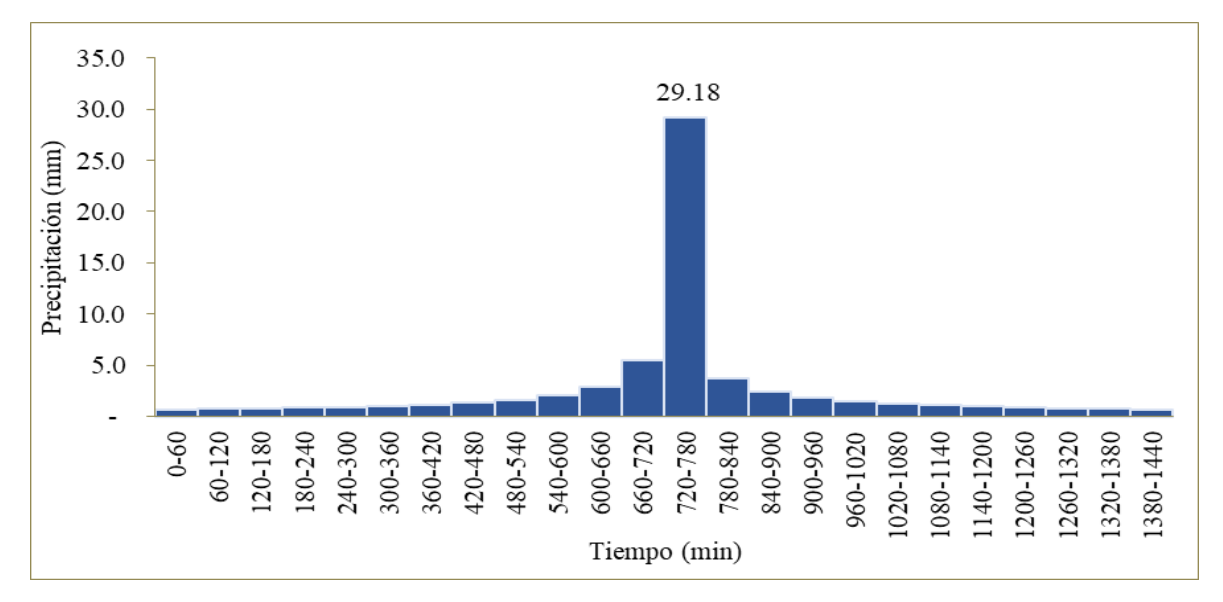

*Nota.* Se evidencia en el gráfico que el tiempo de crecida de precipitación máxima se da en el tiempo de 720 a 780 minutos con una precipitación de 29.18 mm.

# **d. Canta**

# **Figura 45**

*Hietograma de precipitación de la estación Canta en un periodo de retorno de 10 años*

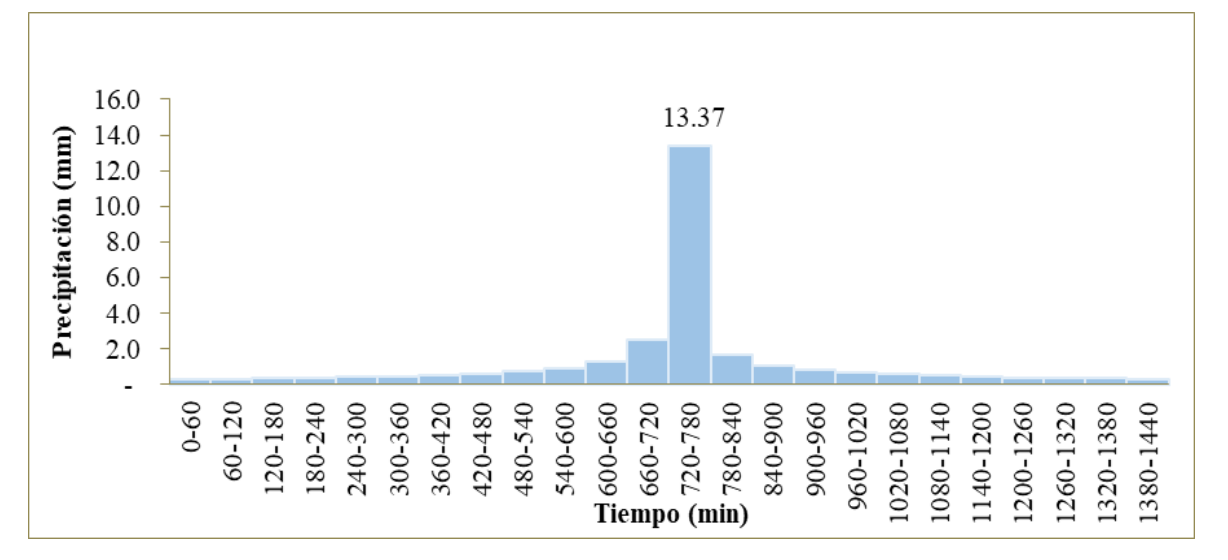

*Nota.* Se evidencia en el gráfico que el tiempo de crecida de precipitación máxima se da en el tiempo de 720 a 780 minutos con una precipitación de 13.37 mm.

*Hietograma de precipitación de la estación Canta en un periodo de retorno de 25 años*

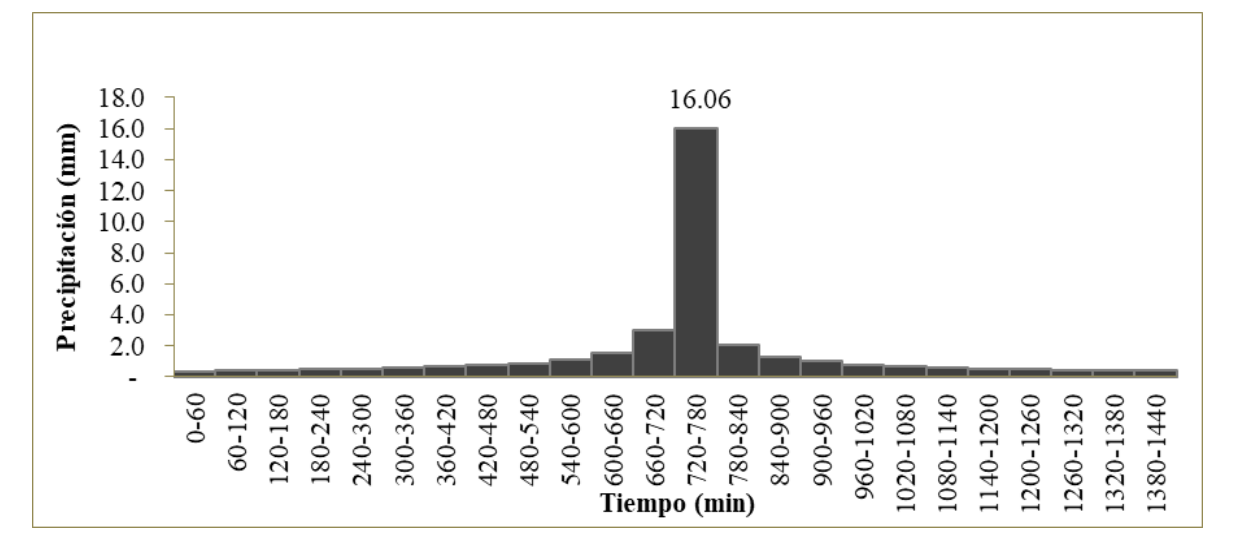

*Nota.* Se evidencia en el gráfico que el tiempo de crecida de precipitación máxima se da en el tiempo de 720 a 780 minutos con una precipitación de 16.06 mm.

#### **Figura 47**

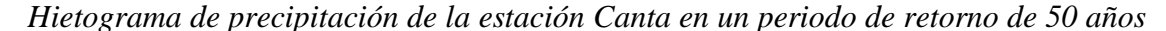

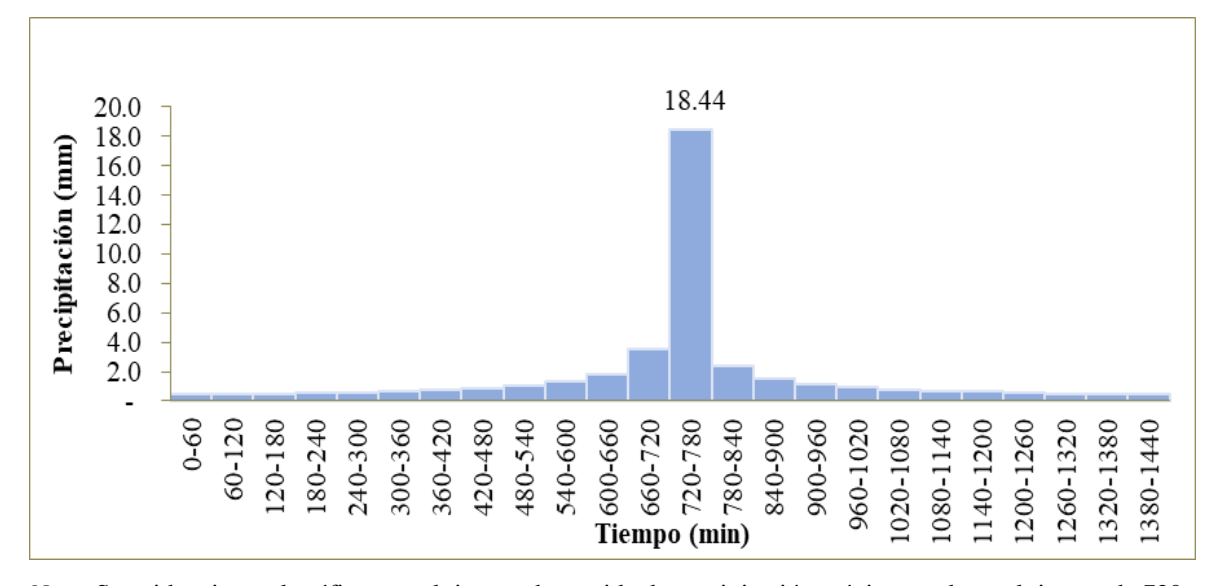

*Nota.* Se evidencia en el gráfico que el tiempo de crecida de precipitación máxima se da en el tiempo de 720 a 780 minutos con una precipitación de 18.44 mm.

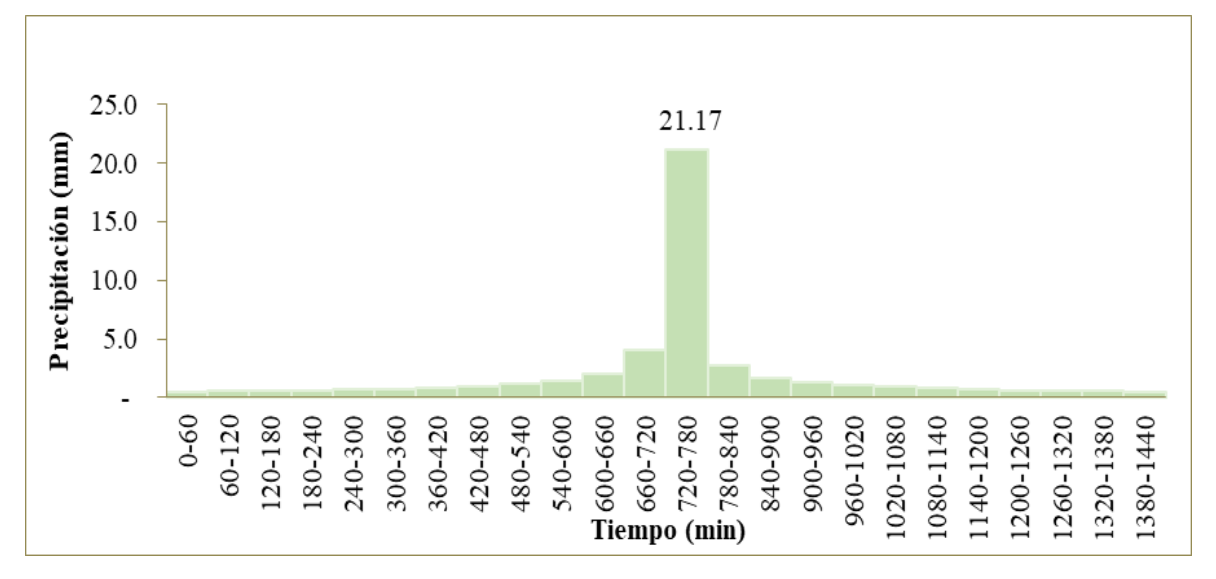

*Hietograma de precipitación de la estación Canta en un periodo de retorno de 100 años*

*Nota.* Se evidencia en el gráfico que el tiempo de crecida de precipitación máxima se da en el tiempo de 720 a 780 minutos con una precipitación de 21.17 mm.

#### **Figura 49**

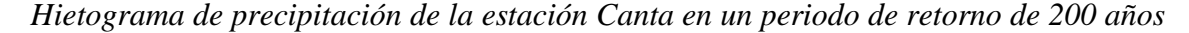

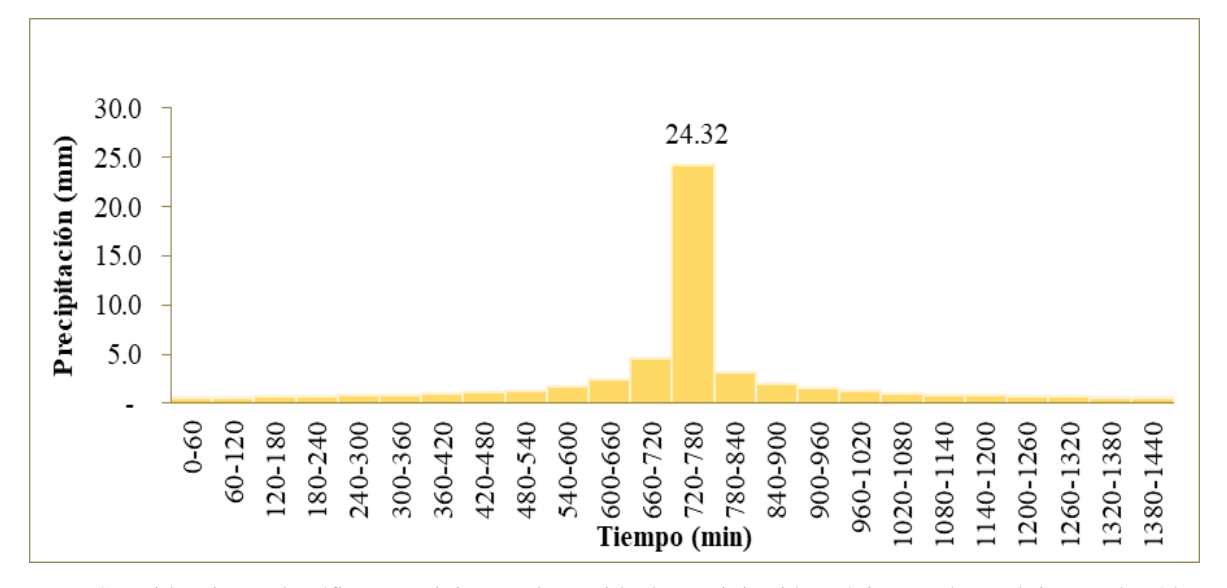

*Nota.* Se evidencia en el gráfico que el tiempo de crecida de precipitación máxima se da en el tiempo de 720 a 780 minutos con una precipitación de 24.32 mm.

*Hietograma de precipitación de la estación Canta en un periodo de retorno de 500 años*

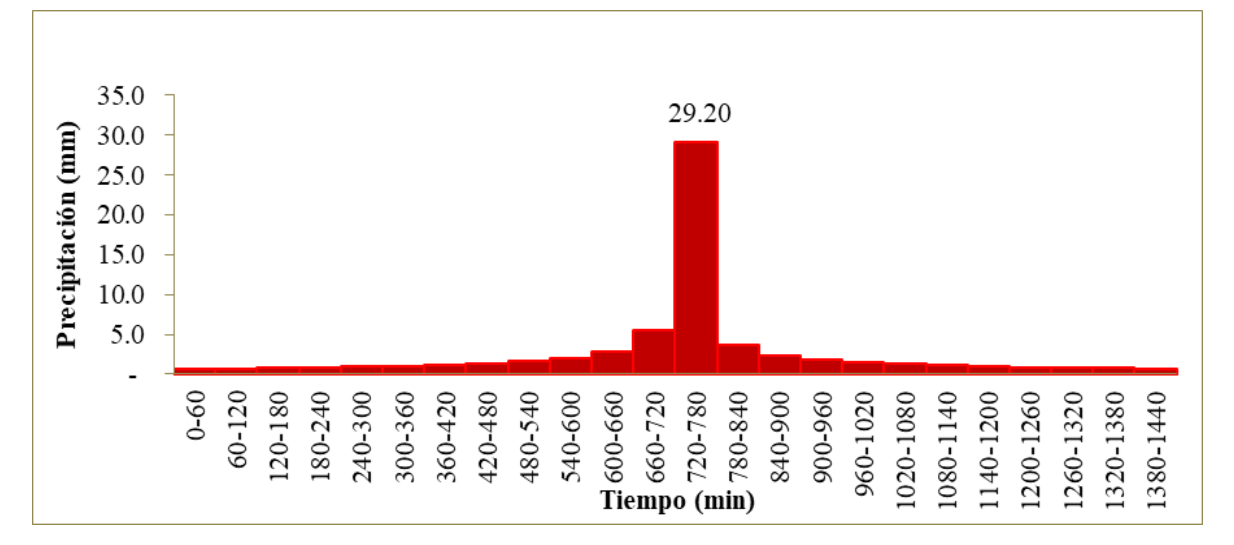

*Nota.* Se evidencia en el gráfico que el tiempo de crecida de precipitación máxima se da en el tiempo de 720 a 780 minutos con una precipitación de 29.20 mm.

#### **e. Huaros**

#### **Figura 51**

*Hietograma de precipitación de la estación Huaros en un periodo de retorno de 10 años*

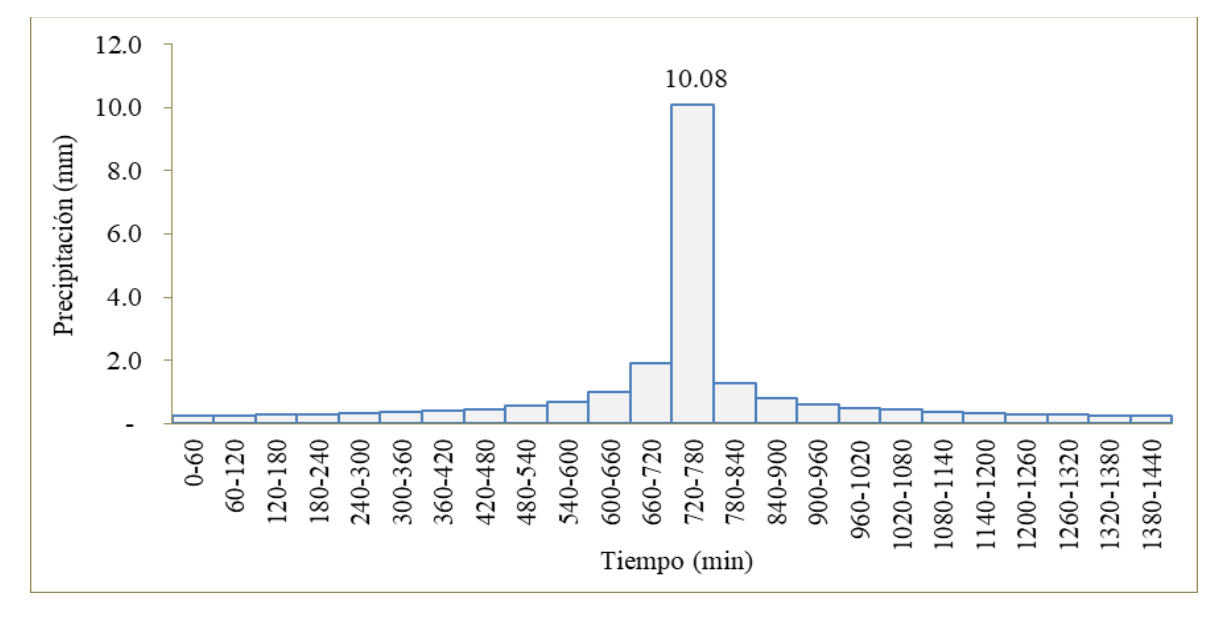

*Nota.* Se evidencia en el gráfico que el tiempo de crecida de precipitación máxima se da en el tiempo de 720 a 780 minutos con una precipitación de 10.08 mm.

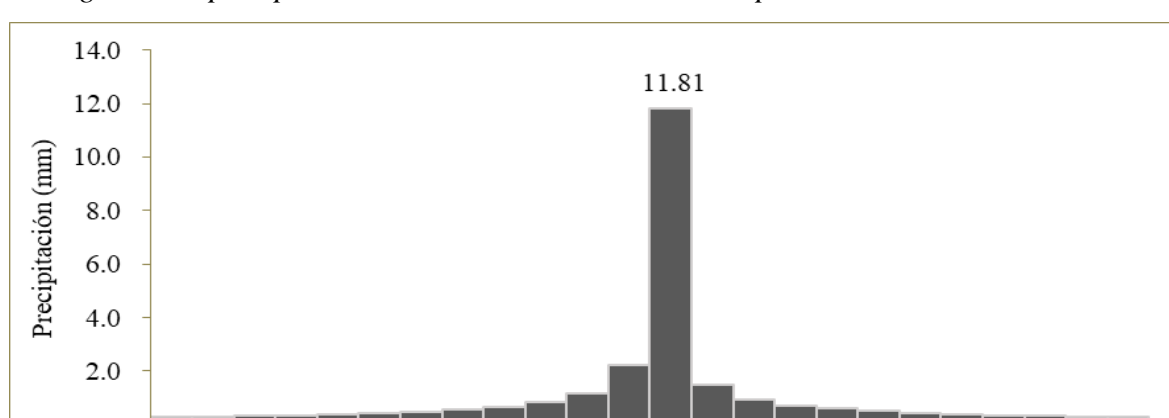

*Hietograma de precipitación de la estación Huaros en un periodo de retorno de 25 años*

*Nota.* Se evidencia en el gráfico que el tiempo de crecida de precipitación máxima se da en el tiempo de 720 a 780 minutos con una precipitación de 11.81 mm.

600-660 660-720 720-780 780-840

Tiempo (min)

840-900 900-960

960-1020 020-1080 080-1140 1140-1200

200-1260 260-1320 320-1380 380-1440

540-600

420-480 480-540

300-360 360-420

240-300

# **Figura 53**

 $0 - 60$ 60-120  $120 - 180$ 180-240

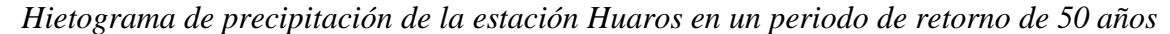

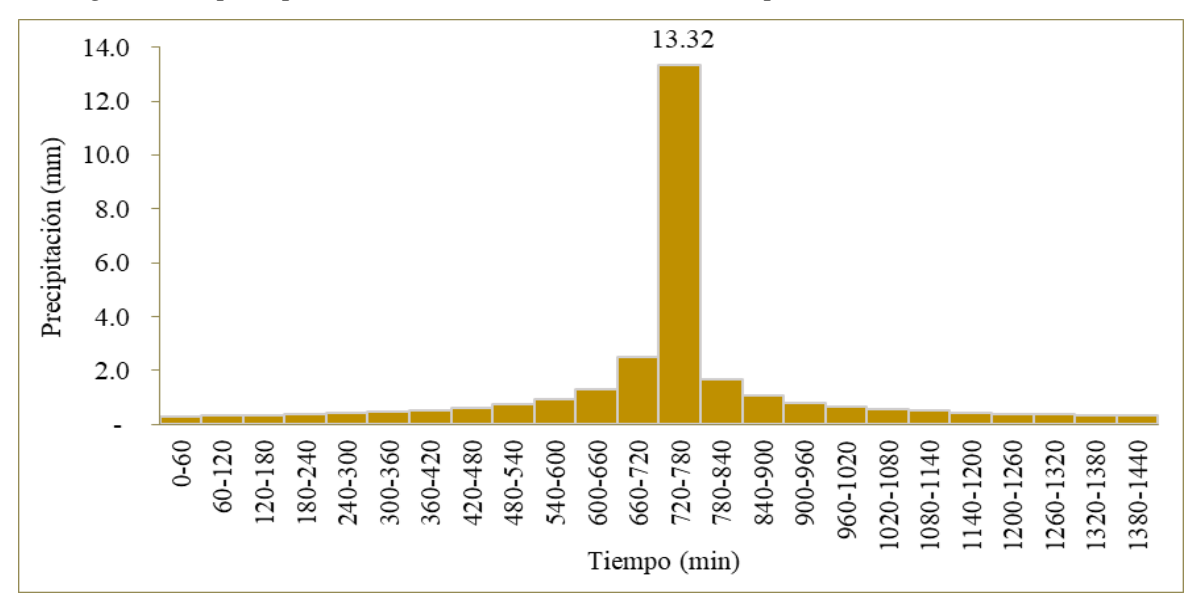

*Nota.* Se evidencia en el gráfico que el tiempo de crecida de precipitación máxima se da en el tiempo de 720 a 780 minutos con una precipitación de 13.32 mm.

*Hietograma de precipitación de la estación Huaros en un periodo de retorno de 100 años*

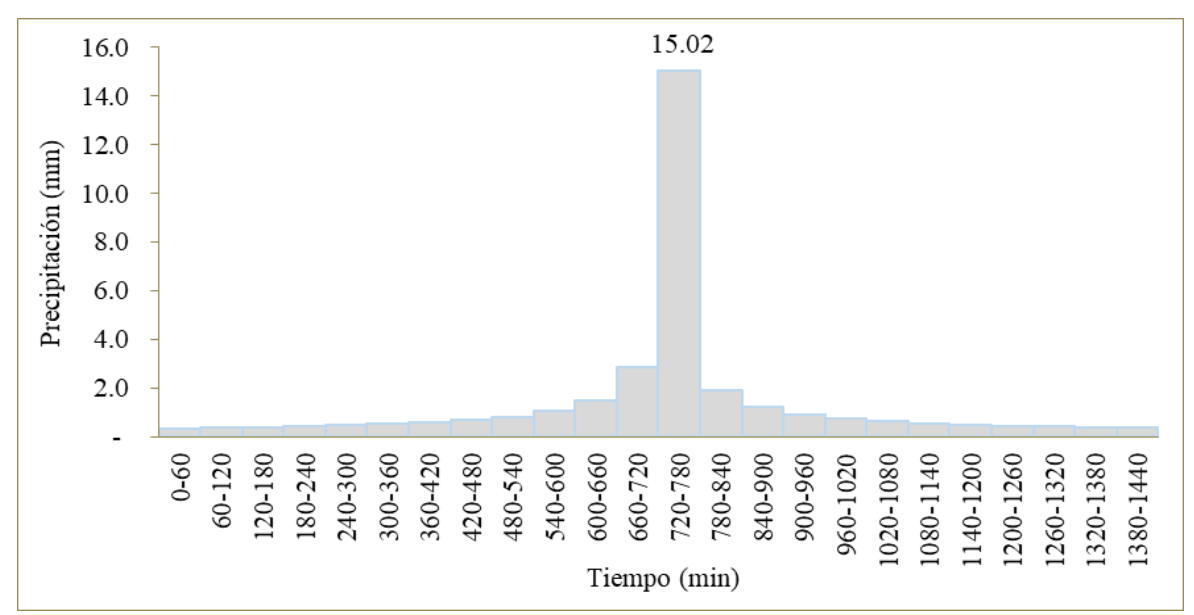

*Nota.* Se evidencia en el gráfico que el tiempo de crecida de precipitación máxima se da en el tiempo de 720 a 780 minutos con una precipitación de 15.02 mm.

*Hietograma de precipitación de la estación Huaros en un periodo de retorno de 200 años*

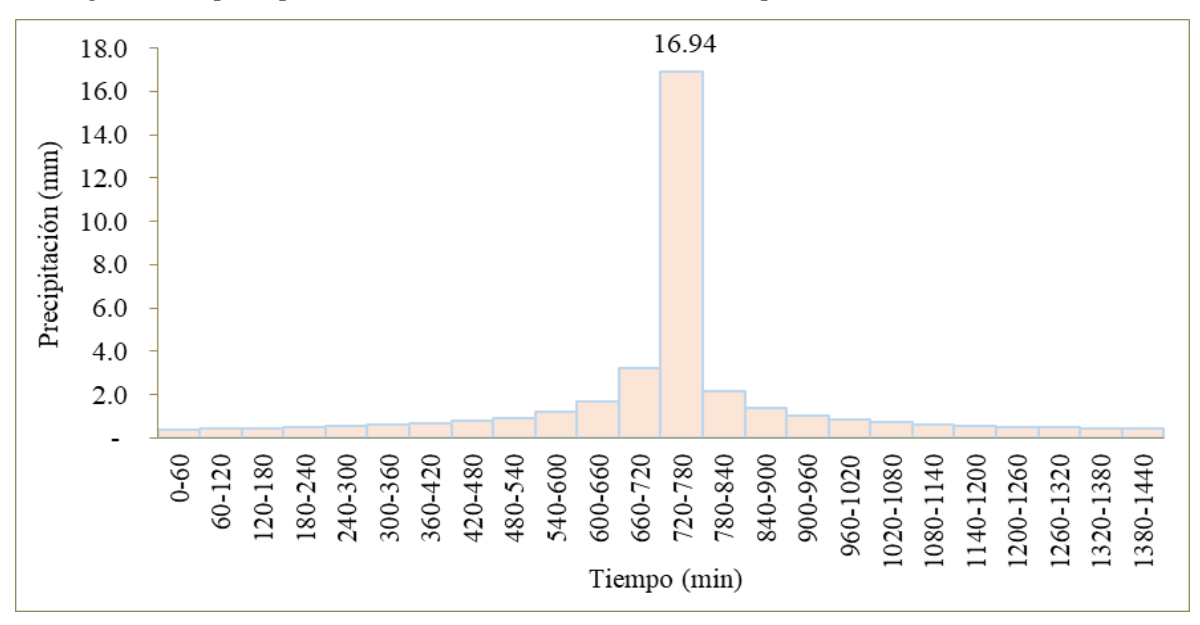

*Nota.* Se evidencia en el gráfico que el tiempo de crecida de precipitación máxima se da en el tiempo de 720 a 780 minutos con una precipitación de 16.94 mm.

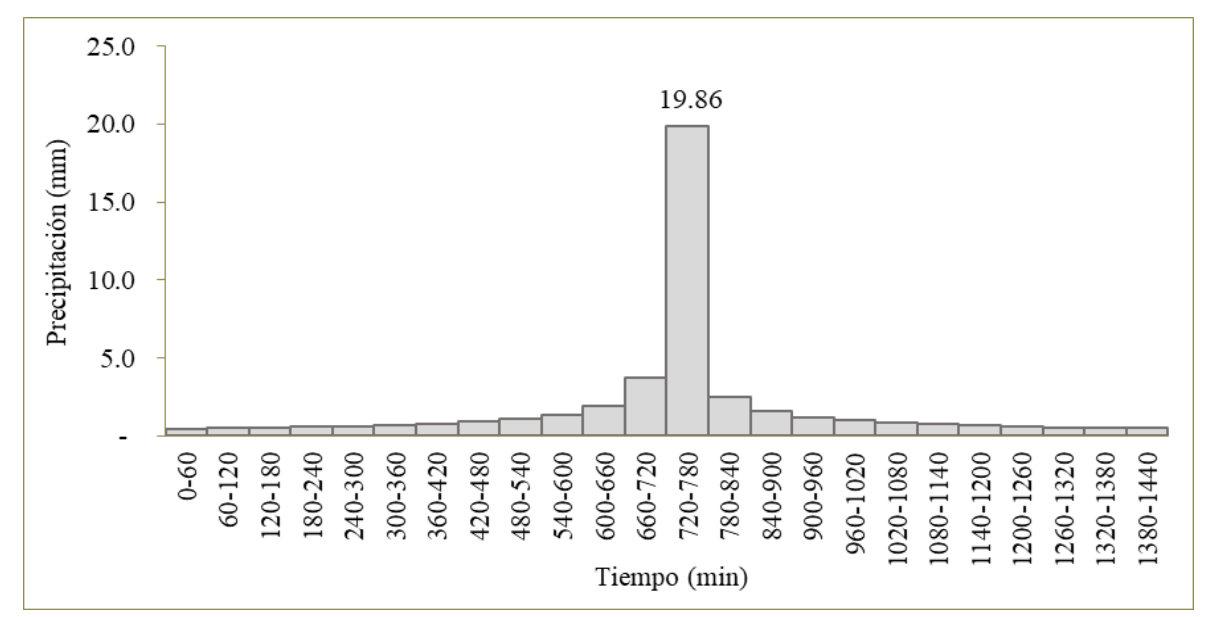

*Hietograma de precipitación de la estación Huaros en un periodo de retorno de 500 años*

*Nota.* Se evidencia en el gráfico que el tiempo de crecida de precipitación máxima se da en el tiempo de 720 a 780 minutos con una precipitación de 19.86 mm.

# **f. Paricancha**

# **Figura 57**

*Hietograma de precipitación de la estación Paricancha en un periodo de retorno de 10 años*

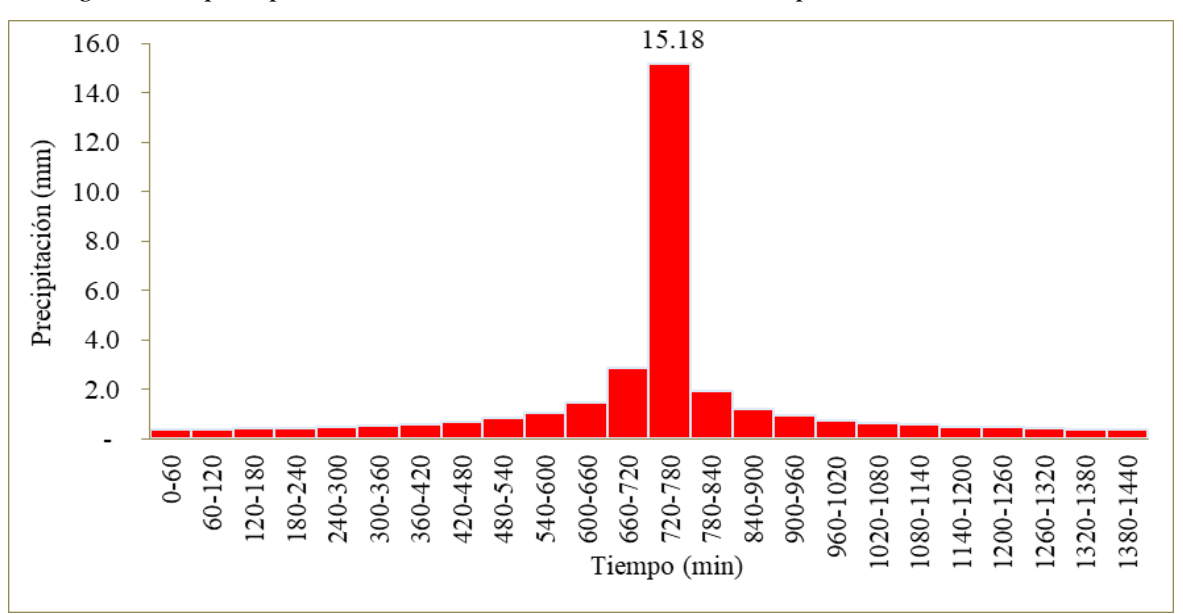

*Nota.* Se evidencia en el gráfico que el tiempo de crecida de precipitación máxima se da en el tiempo de 720 a 780 minutos con una precipitación de 15.18 mm.

# 71

*Hietograma de precipitación de la estación Paricancha en un periodo de retorno de 25 años*

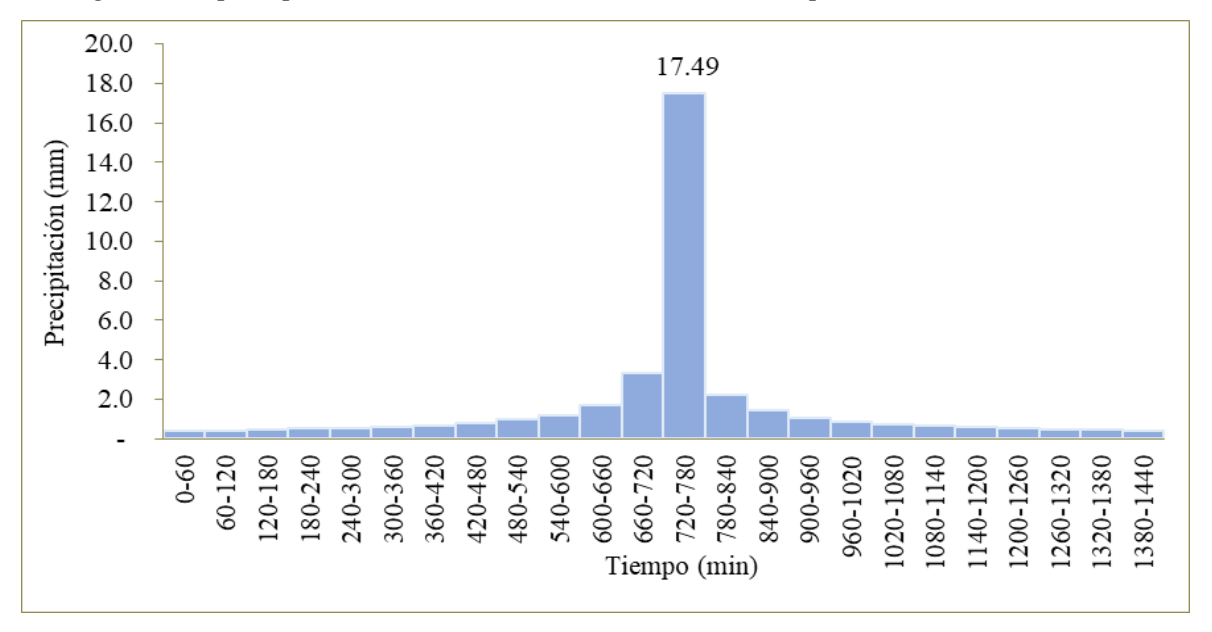

*Nota.* Se evidencia en el gráfico que el tiempo de crecida de precipitación máxima se da en el tiempo de 720 a 780 minutos con una precipitación de 17.49 mm.

*Hietograma de precipitación de la estación Paricancha en un periodo de retorno de 50 años*

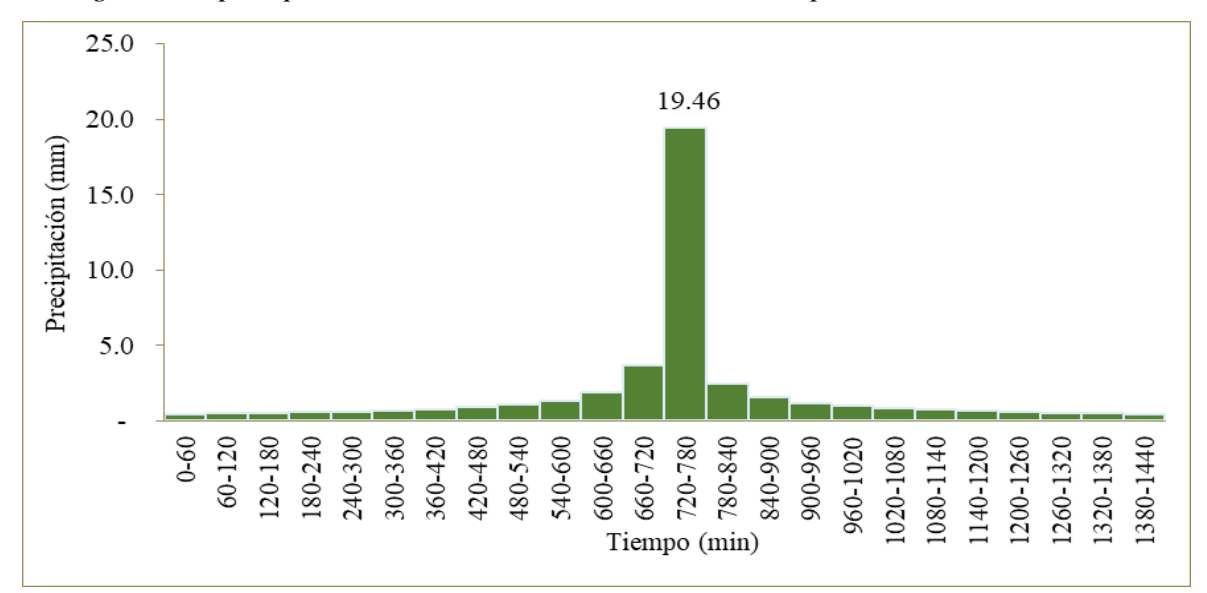

*Nota.* Se evidencia en el gráfico que el tiempo de crecida de precipitación máxima se da en el tiempo de 720 a 780 minutos con una precipitación de 19.46 mm.

*Hietograma de precipitación de la estación Paricancha en un periodo de retorno de 100 años*

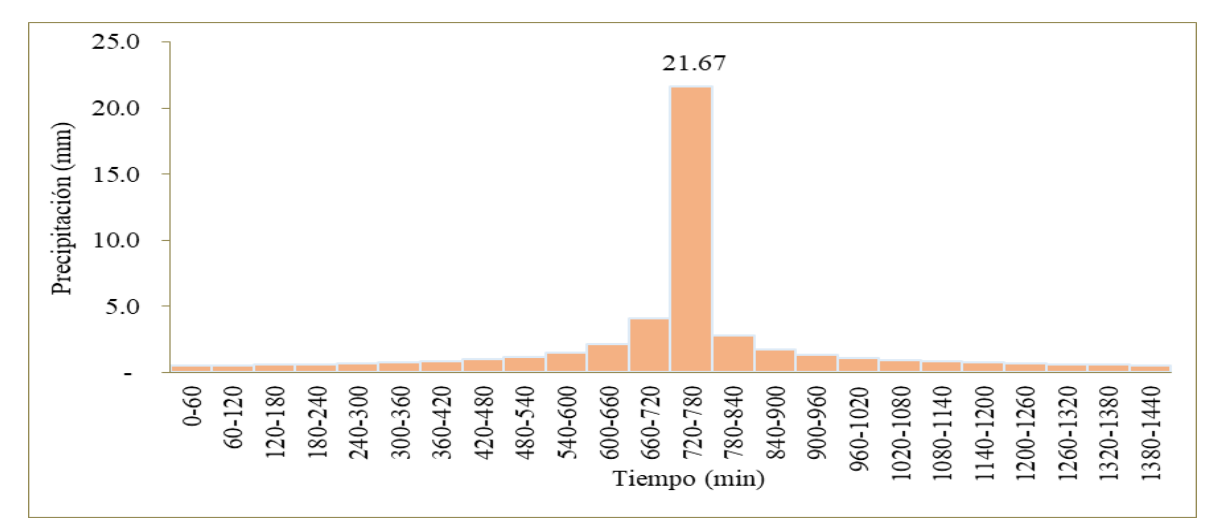

*Nota.* Se evidencia en el gráfico que el tiempo de crecida de precipitación máxima se da en el tiempo de 720 a 780 minutos con una precipitación de 21.67 mm.

# **Figura 61**

*Hietograma de precipitación de la estación Paricancha en un periodo de retorno de 200* 

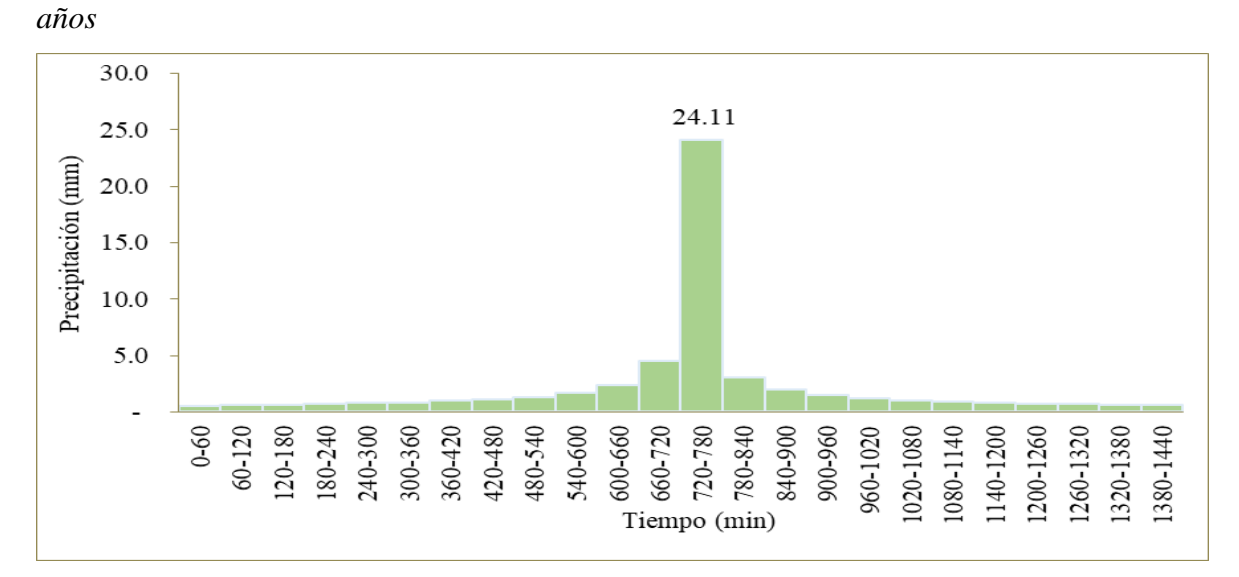

*Nota.* Se evidencia en el gráfico que el tiempo de crecida de precipitación máxima se da en el tiempo de 720 a 780 minutos con una precipitación de 24.11 mm.

*Hietograma de precipitación de la estación Paricancha en un periodo de retorno 500 años*

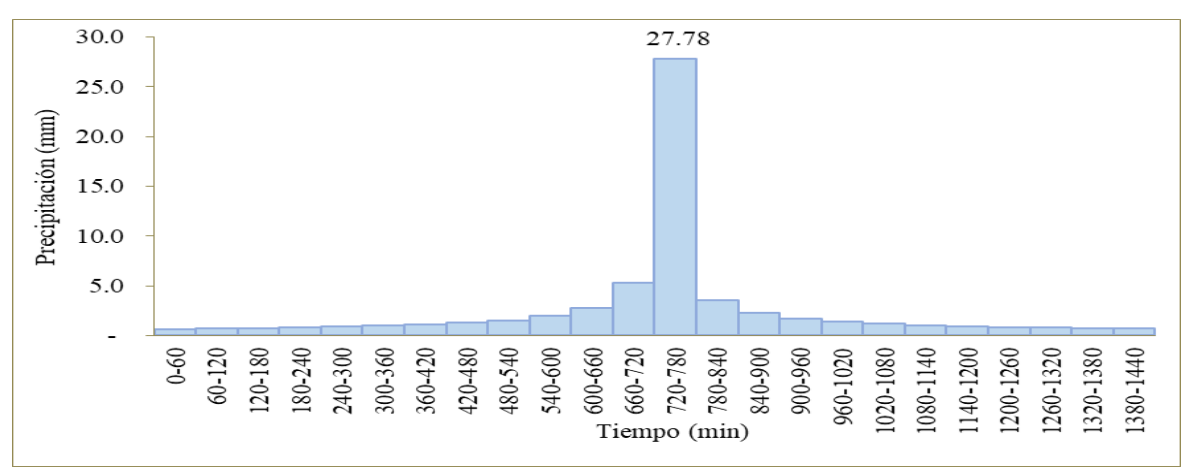

*Nota.* Se evidencia en el gráfico que el tiempo de crecida de precipitación máxima se da en el tiempo de 720 a 780 minutos con una precipitación de 27.78 mm.

# **Cálculo de hidrogramas**

Siguiendo los procesos enunciados en la metodología y el software HEC-HMS se realizó el modelamiento de los hidrogramas para cada periodo de retorno, según la Figura 63.

#### **Figura 63**

*Hidrogramas para distinto periodo de retorno*

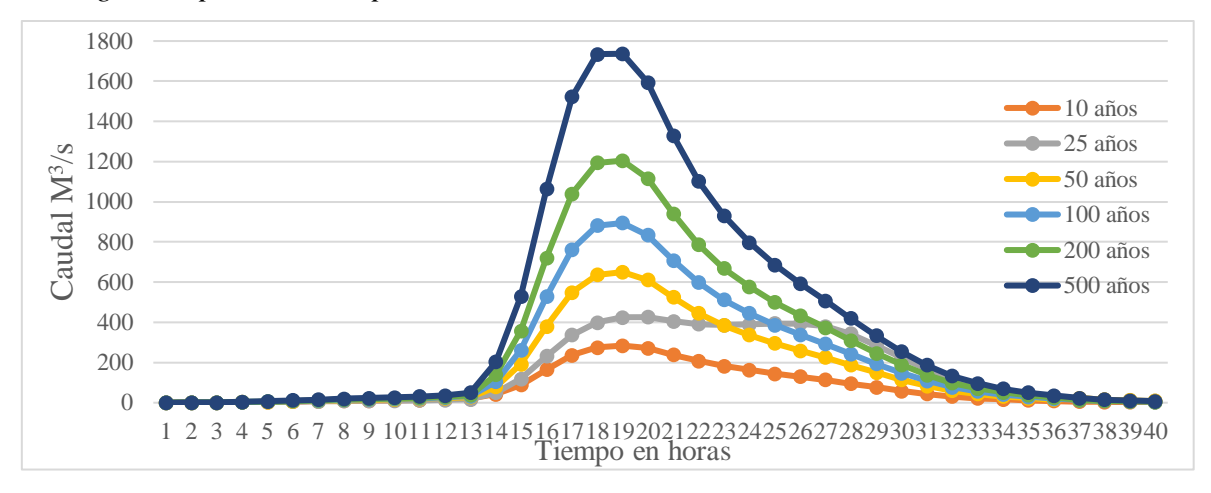

En el área de estudio no existe una estación hidrométrica o hidrológica que registre los caudales en el tramo evaluado. Por ello, no puede existir una calibración hidrológica. Al respecto Efstratiadi y Koutsoyiannis (2010) y Dimri *et al.* (2022) mencionan que para que exista una calibración es necesario tener información de caudales máximos instantáneos de forma histórica.

Considerando el evento del 2017, en la sección estable del puente río Chillón y puente Cordialidad, fue conveniente realizar preguntas a los pobladores para tener alguna referencia del tirante de agua alcanzado, sin embargo, no se obtuvieron respuestas concretas, por tal motivo no se consideró dicha información. Además, no se evidenció una huella de agua máxima dejado por dicho evento que permita calibrar el modelo hidráulico.

#### **3.4.2. Modelamiento hidrodinámico de las inundaciones por periodo de retorno**

# **Mallado y asignación de elevación digital de área de estudio**

Al importarse el área específica de trabajo en formato shapefile al software IBER, lo primero que se realizó fue asignar una malla no estructurada con dos niveles de detalle tanto para la zona del río como para el resto de zonas de influencia cuyas estructuras están definidas principalmente por viviendas; asimismo, se le asignó el modelo de elevación digital según se muestra en la Figura 64:

#### **Figura 64**

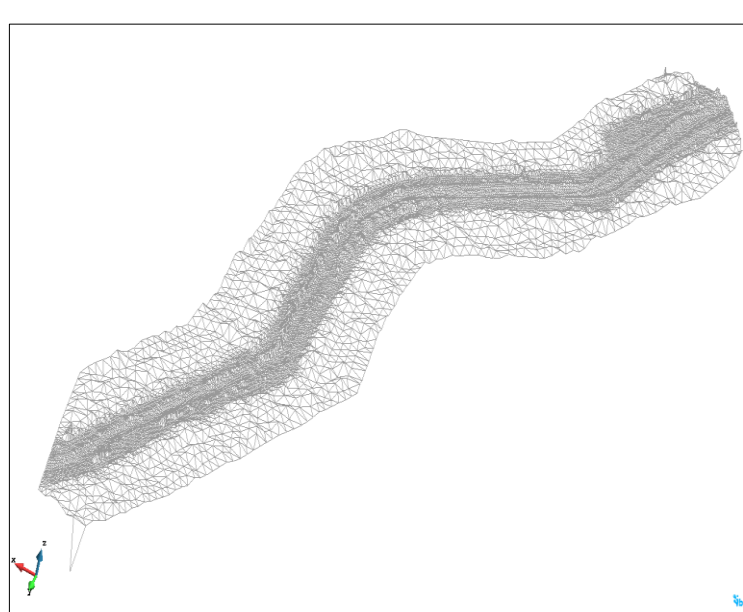

*Mallado y asignación de elevación del área de estudio*

*Nota.* Captura de pantalla del mallado con la asignación de la elevación para el área de estudio; considerar que la imagen refleja el trabajo realizado en IBER 2.5.1. La asignación del modelo de elevación digital corresponde a una resolución de 0.1 metro; según los parámetros del dron trabajado; asimismo, en la figura se aprecia dos

tipos de mallado que corresponde para diferenciar el cauce y su zona de influencia que presenta un nivel de detalle inferior.

#### **Asignación de condiciones de contorno**

Seguidamente se asignó las especificaciones para realizar el modelamiento en relación a la asignación de las condiciones de contorno, donde básicamente se ingresaron los hidrogramas por cada periodo de retorno analizado en la entrada del sistema y se asignó una salida del sistema que está ubicado aguas abajo, este proceso se visualiza en la Figura 65:

#### **Figura 65**

*Esquema gráfico de procesamiento de condiciones de contorno* 

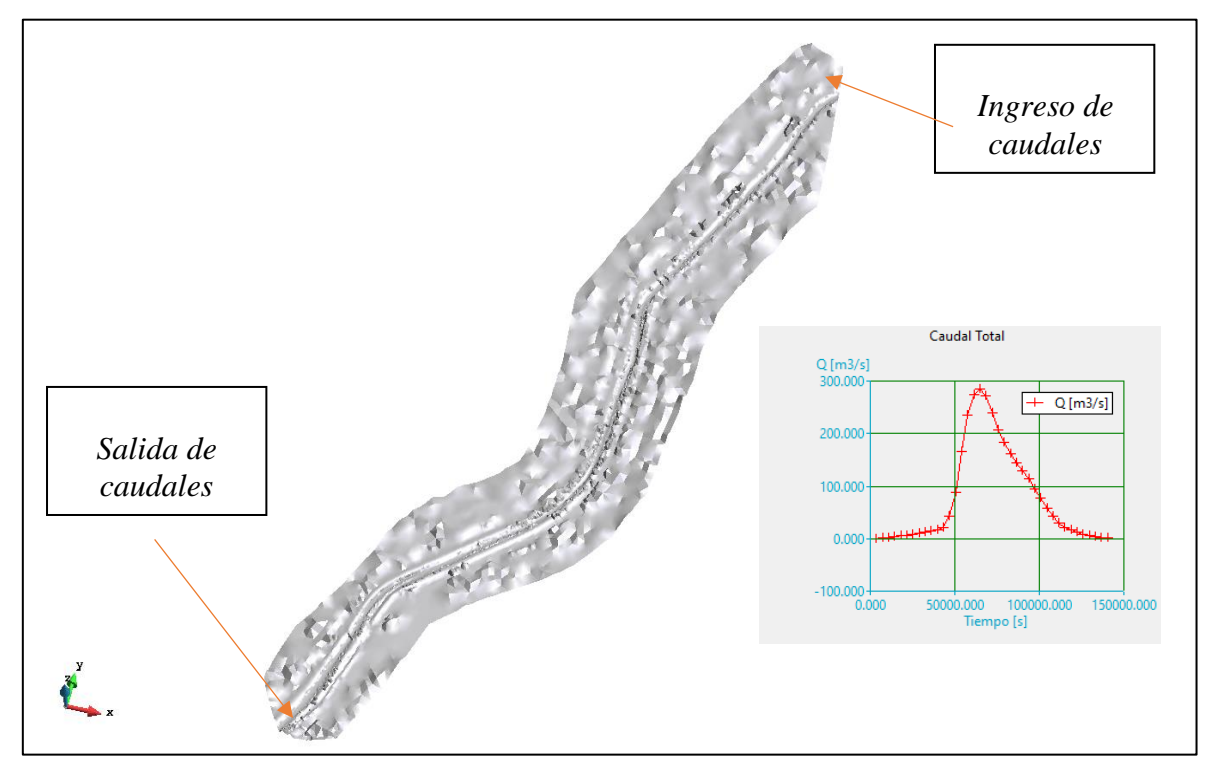

*Nota.* Captura de pantalla del procesamiento en la asignación de las condiciones de contorno, tal cuál se observa en la figura, existen dos condiciones de contorno: la entrada de los caudales a través de los hidrogramas y las salidas del sistema que es aguas abajo.

#### **Asignación de coeficientes de rugosidad**

Los coeficientes de rugosidad fueron asignados de acuerdo a la tabla que tiene incorporado el mismo software IBER 2.5.1 que maneja coeficientes para distinto tipo de uso de suelo, el detalle de la asignación de cada coeficiente se determinó en base a una inspección visual del

terreno que forma parte del área de estudio, teniendo como resultados en la siguiente Figura 66:

# **Figura 66**

*Asignación de coeficientes de rugosidad según áreas específicas* 

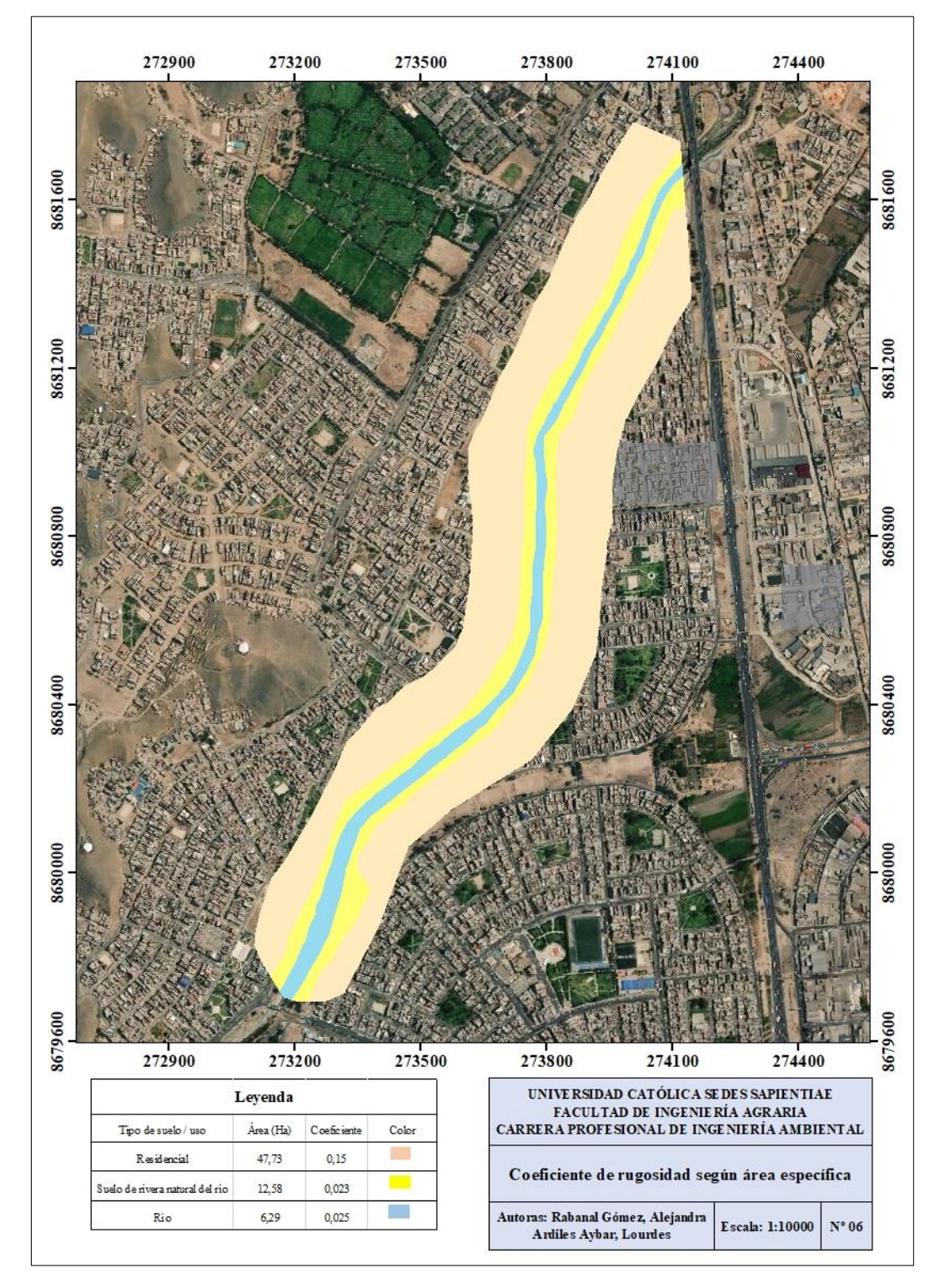

*Nota.* La asignación de coeficientes de rugosidad se basó en lo precisado según el software IBER.

# **Modelamiento de los escenarios de inundación por periodo de retorno**

# **a. Modelamiento en periodo de retorno de 10 años**

# **Figura 67**

*Modelamiento de inundación para un periodo de retorno de 10 años*

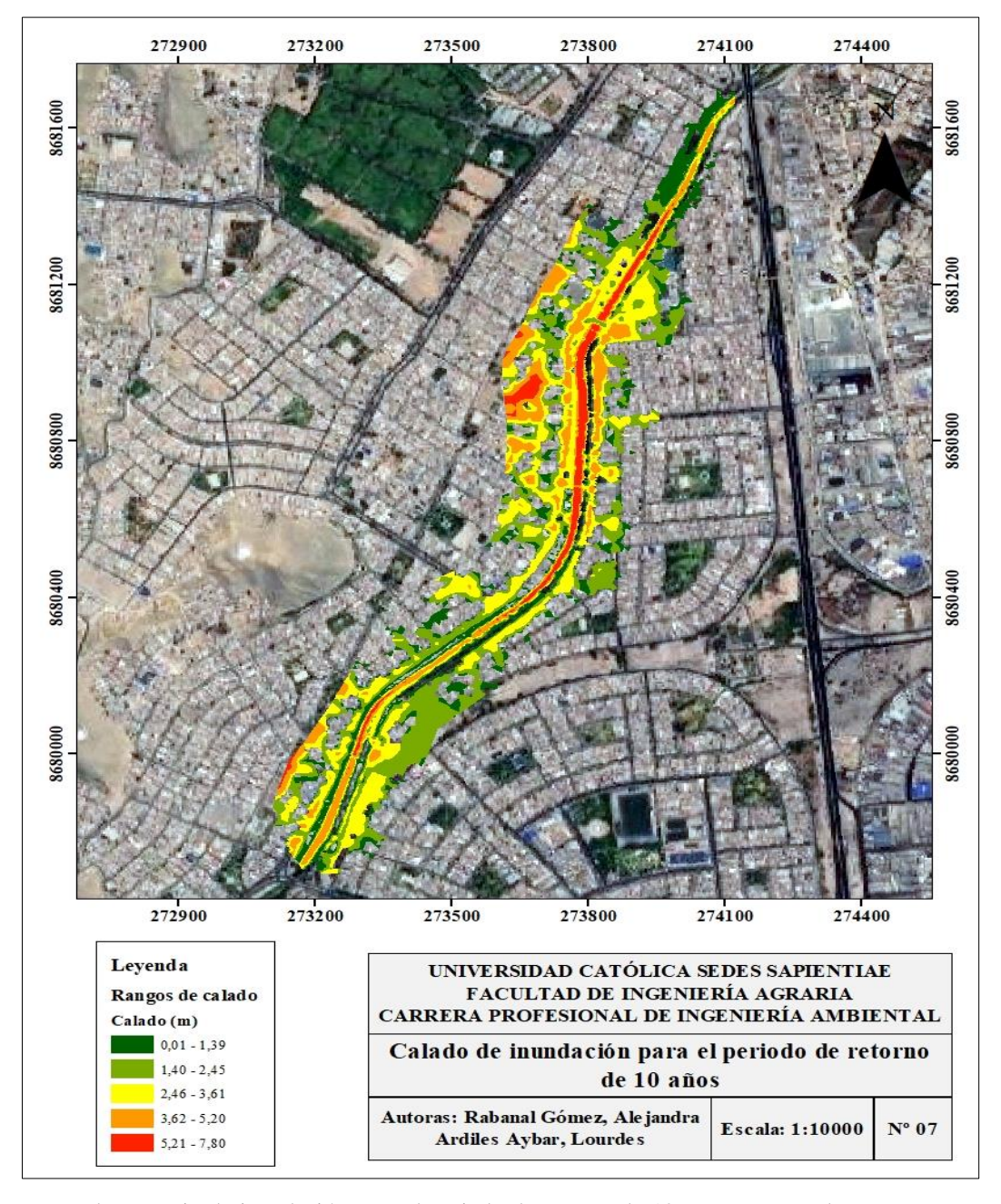

*Nota,* El escenario de inundación para el periodo de retorno de 10 años comprende rangos que varían entre 0,01 y 7,80 metros para el área estudiada.

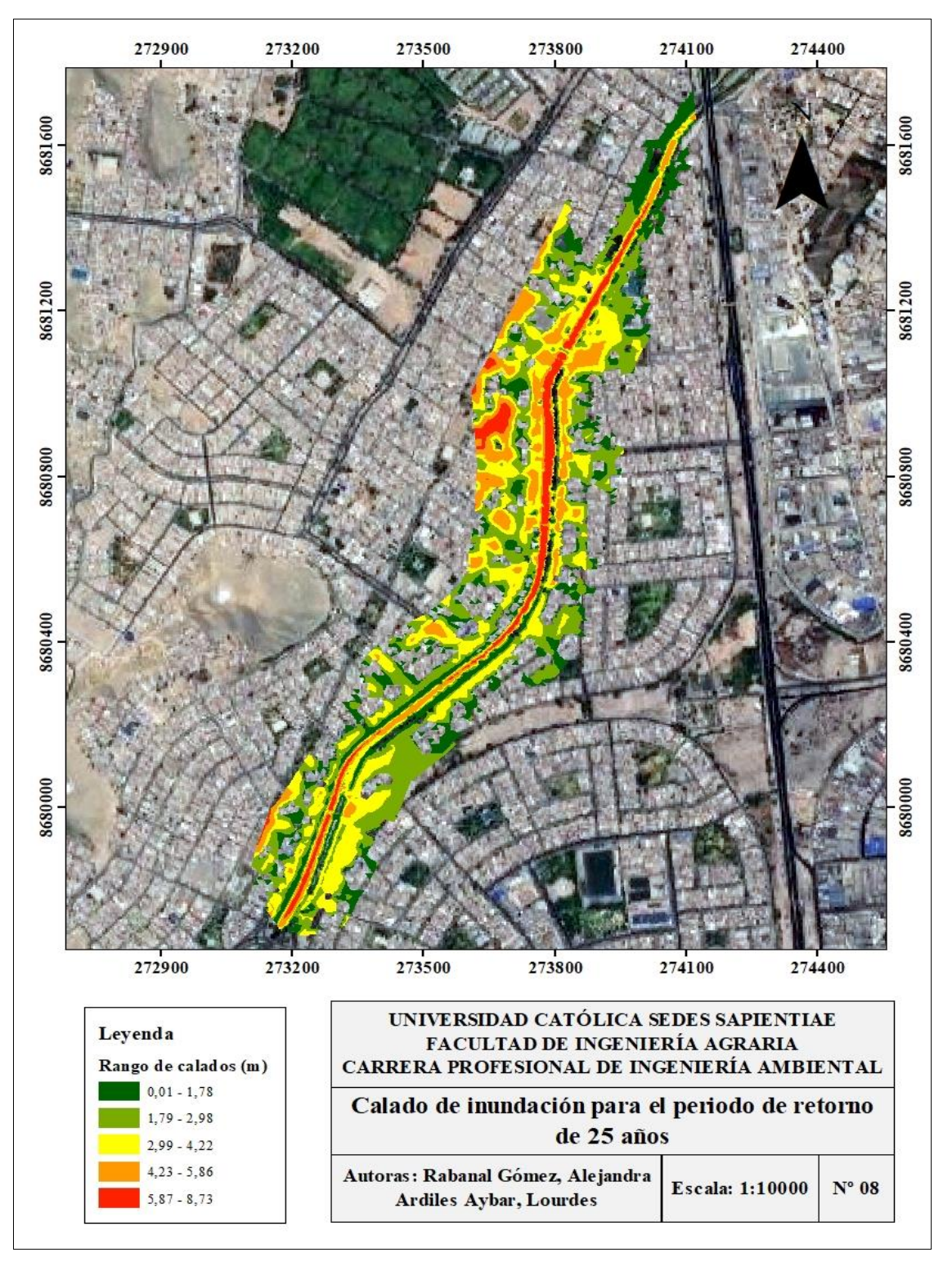

*Modelamiento de inundación para un periodo de retorno de 25 años*

*Nota,* El escenario de inundación para el periodo de retorno de 25 años comprende rangos que varían entre 0,01 y 8,73 metros para el área estudiada.

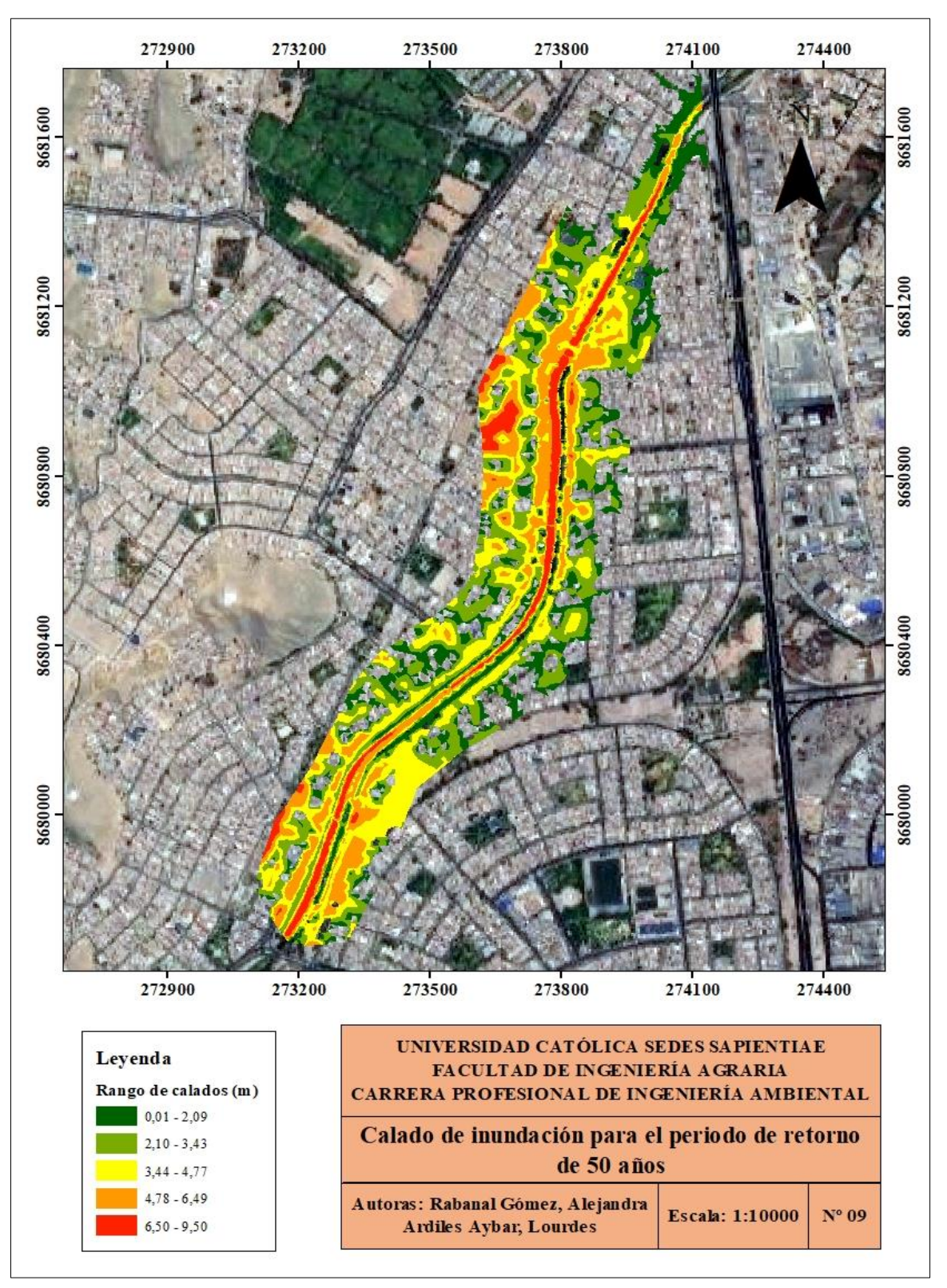

*Modelamiento de inundación para un periodo de retorno de 50 años*

*Nota,* El escenario de inundación para el periodo de retorno de 50 años comprende rangos que varían entre 0,01 y 9,50 metros para el área estudiada.

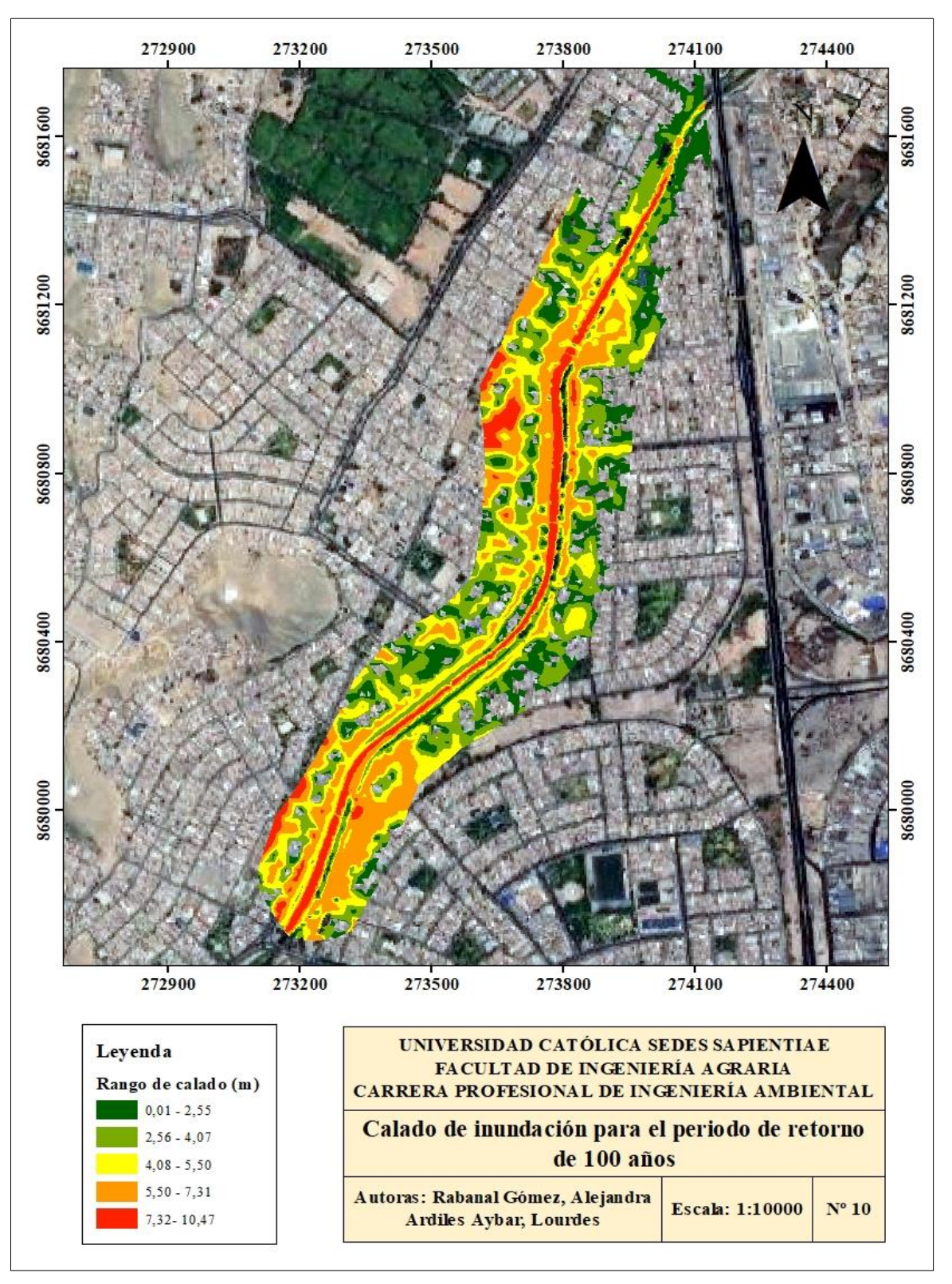

*Modelamiento de inundación para un periodo de retorno de 100 años*

*Nota,* El escenario de inundación para el periodo de retorno de 100 años comprende rangos que varían entre 0,01 y 10,47 metros para el área estudiada.

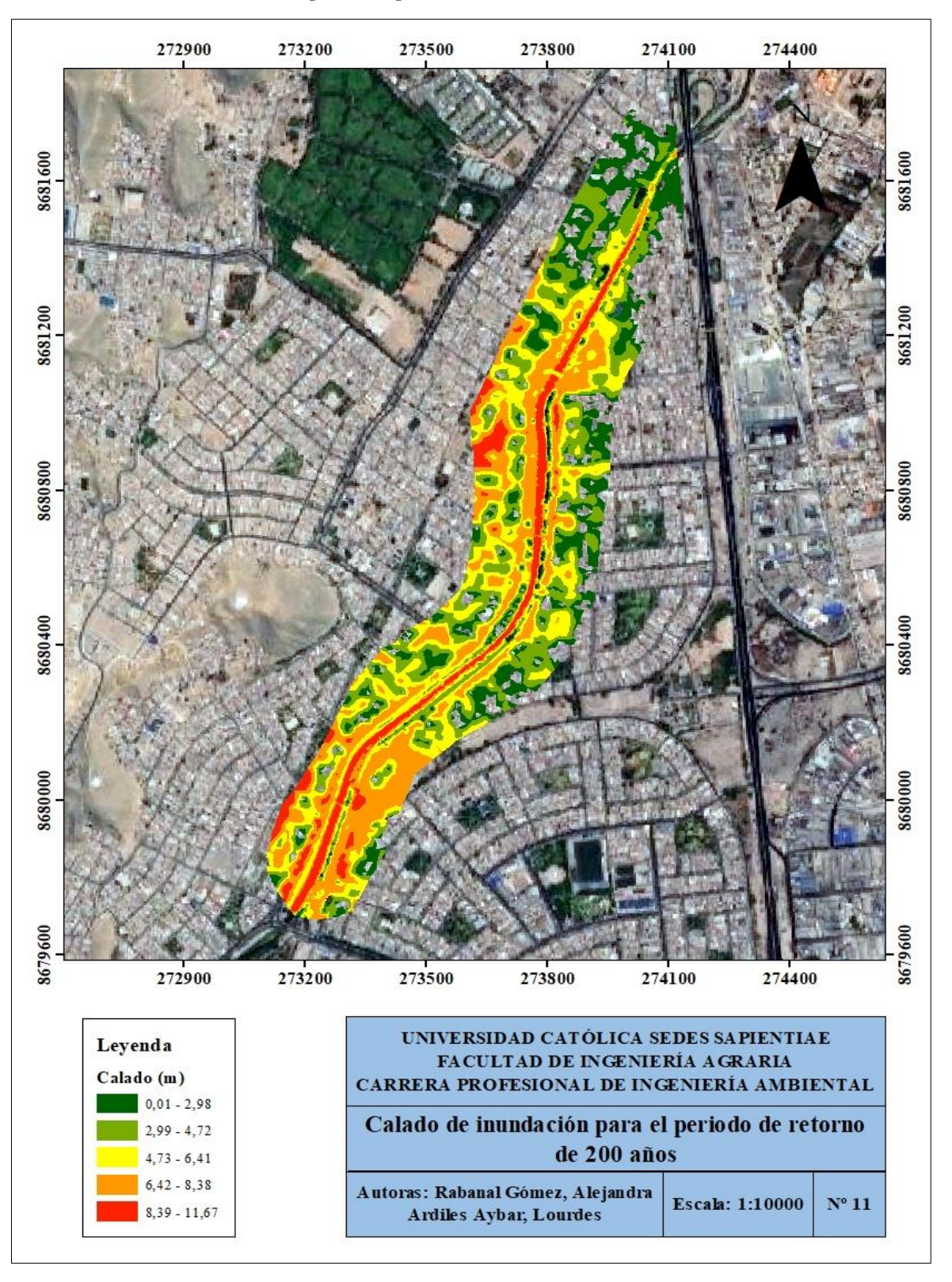

*Modelamiento de inundación para un periodo de retorno de 200 años*

*Nota,* El escenario de inundación para el periodo de retorno de 200 años comprende rangos que varían entre 0,01 y 11,67 metros para el área estudiada.

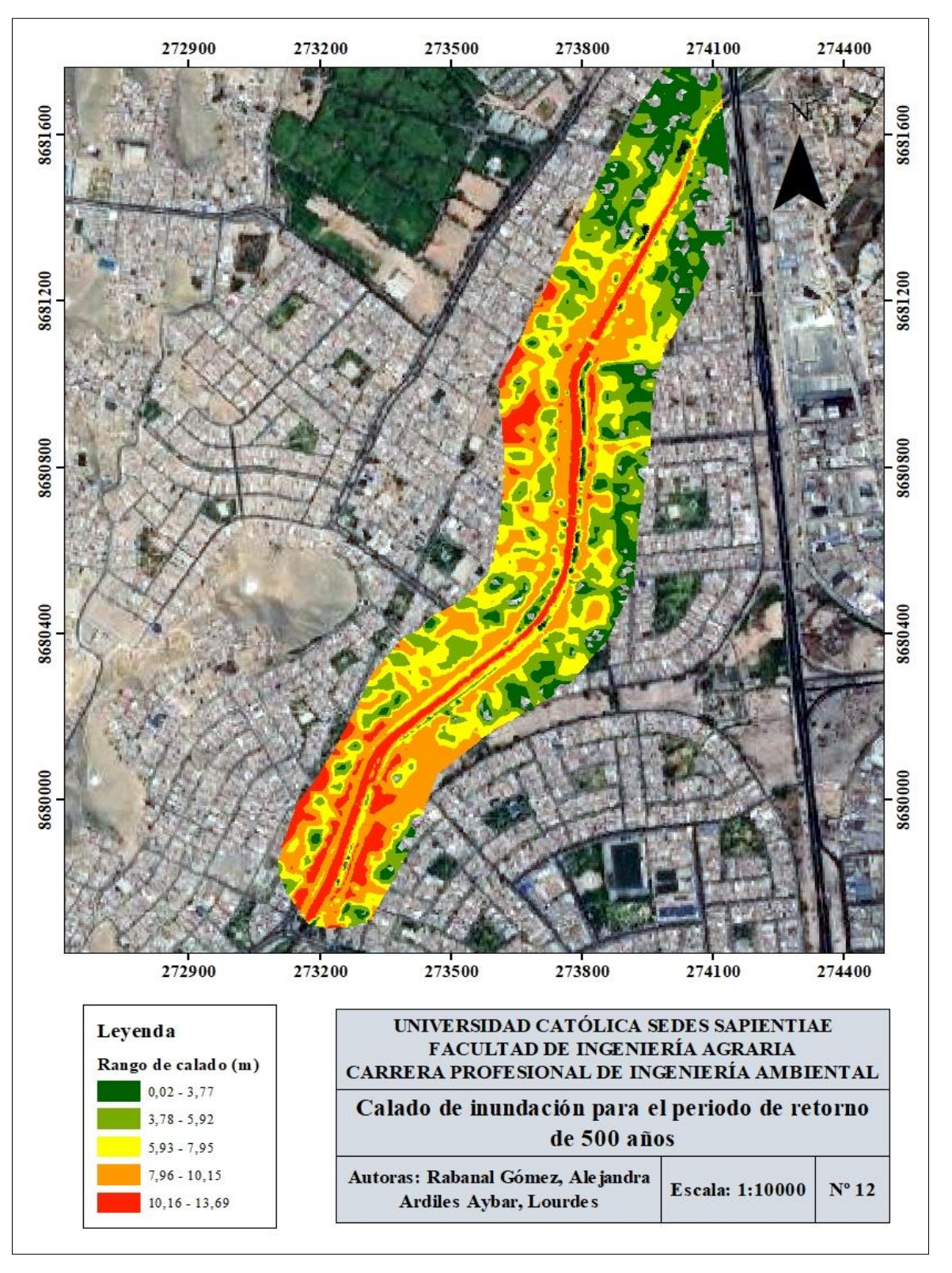

*Modelamiento de inundación para un periodo de retorno de 500 años*

*Nota,* El escenario de inundación para el periodo de retorno de 500 años comprende rangos que varían entre 0,01 y 13,69 metros para el área estudiada.

# **3.5. Cálculo de las diferencias significativas entre las estimaciones de las zonas de inundación**

#### **3.5.1. Estadísticas descriptivas**

Teniendo en cuenta los resultados obtenidos en formato raster de los modelamientos para los calados a través de la herramienta de estadísticos zonales de ArcGIS, se obtuvo las estadísticas descriptivas de cada modelo, tal cual se muestra en los siguientes gráficos:

#### **Estadísticas zonales descriptivas en base al área total abarcada**

# **a. Periodo de retorno de 10 años**

#### **Figura 73**

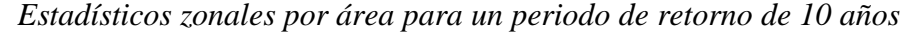

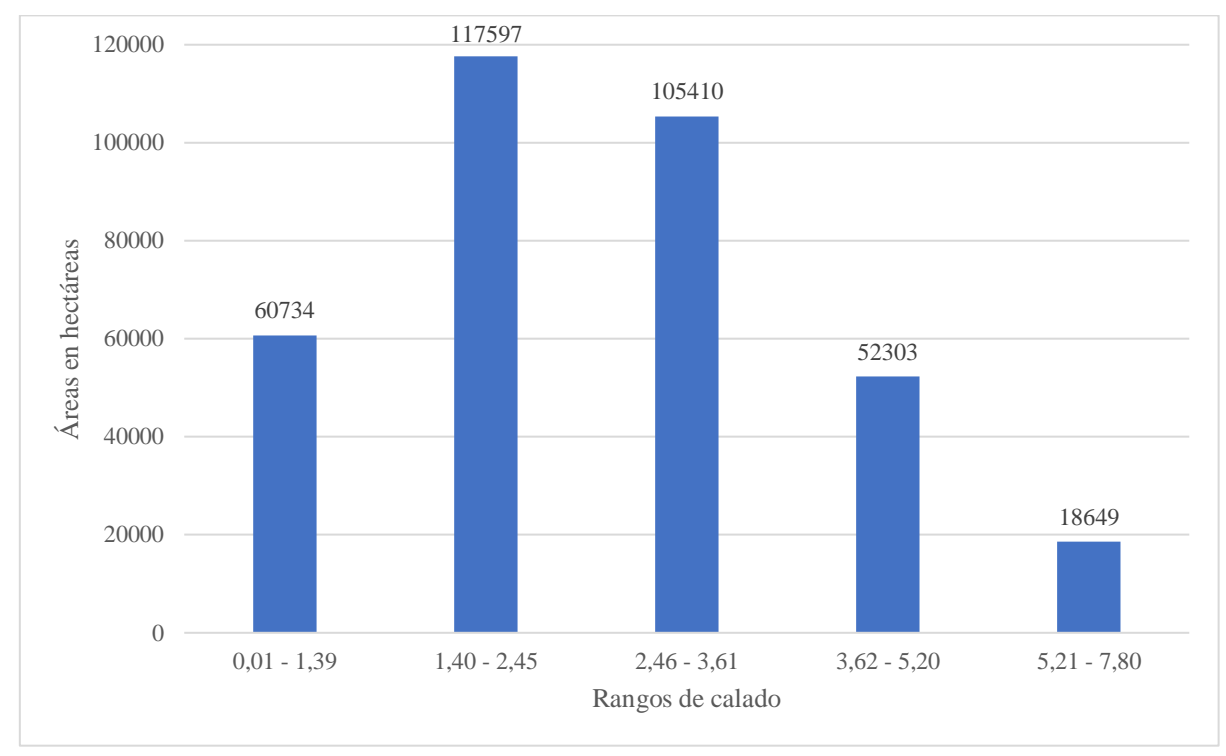

*Nota.* Para el periodo de retorno en 10 años, los resultados muestran que unas 60 734 hectáreas tendrían un calado entre 0,01 y 1,39 metros; entre 1,40 y 2,45 metros abarcaría 117 597 hectáreas; entre 2,46 y 3,61 metros abarcaría 105 410 hectáreas; entre 3,82 y 5,20 metros abarcaría 53 303 hectáreas; por último, entre 5,21 y 7,80 abarcaría 18 649 hectáreas respectivamente.

# **b. Periodo de retorno de 25 años**

# **Figura 74**

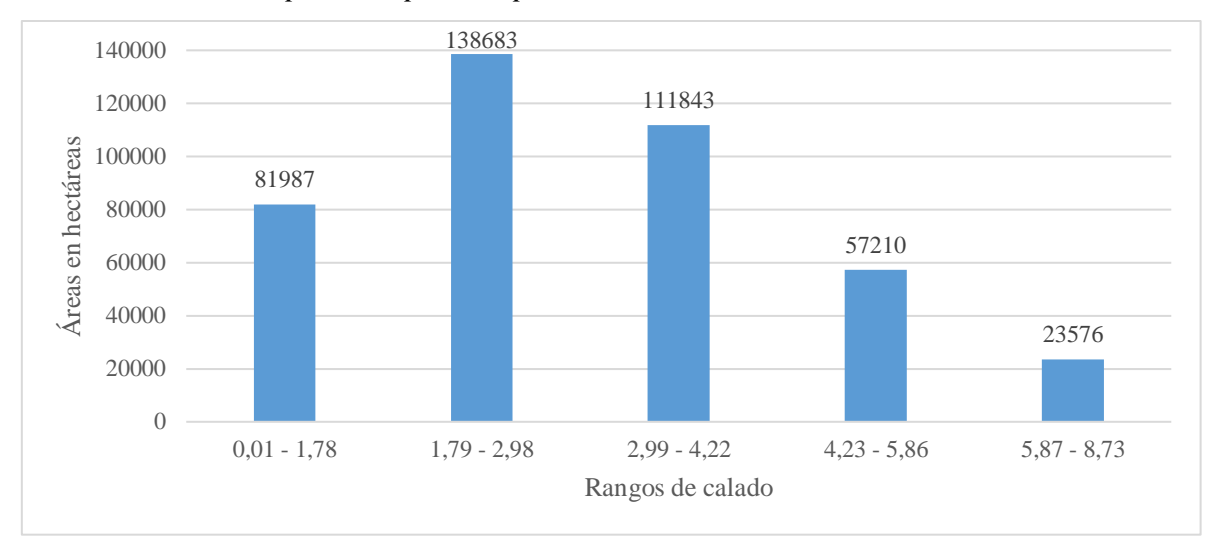

*Estadísticos zonales por área para un periodo de retorno de 25 años*

*Nota.* Para el periodo de retorno en 25 años, los resultados muestran que unas 81 987 hectáreas tendrían un calado entre 0,01 y 1,78 metros; entre 1,79 y 2,98 metros abarcaría 138 683 hectáreas; entre 2,99 y 4,22 metros abarcaría 57 210 hectáreas; entre 4,23 y 5,86 metros abarcaría 57 210 hectáreas; por último, entre 5,87 y 8,73 abarcaría 23 576 hectáreas respectivamente.

#### **c. Periodo de retorno 50 años**

#### **Figura 75**

*Estadísticos zonales por área para un periodo de retorno de 50 años*

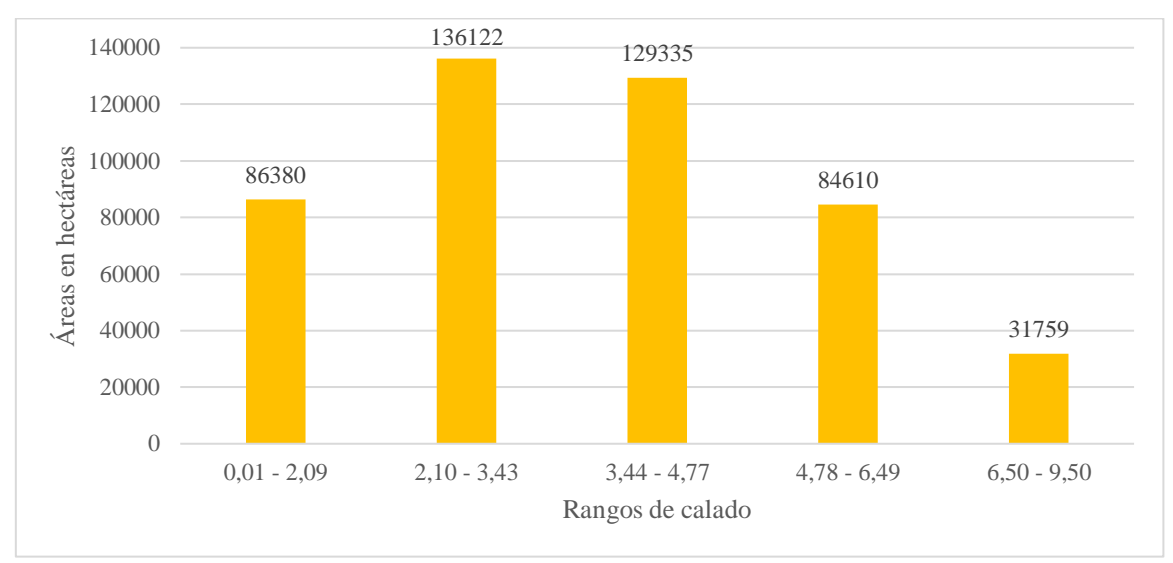

*Nota.* Para el periodo de retorno en 50 años, los resultados muestran que unas 86 380 hectáreas tendrían un calado entre 0,03 y 2,09 metros; entre 2,10 y 3,43 metros abarcaría 136 122 hectáreas; entre 3,44 y 4,77 metros abarcaría 84 610 hectáreas; entre 4,78 y 6,49 metros abarcaría 84 610 hectáreas; por último, entre 6,50 y 9,50 abarcaría 31 759 hectáreas respectivamente.

# **d. Periodo de retorno 100 años**

# **Figura 76**

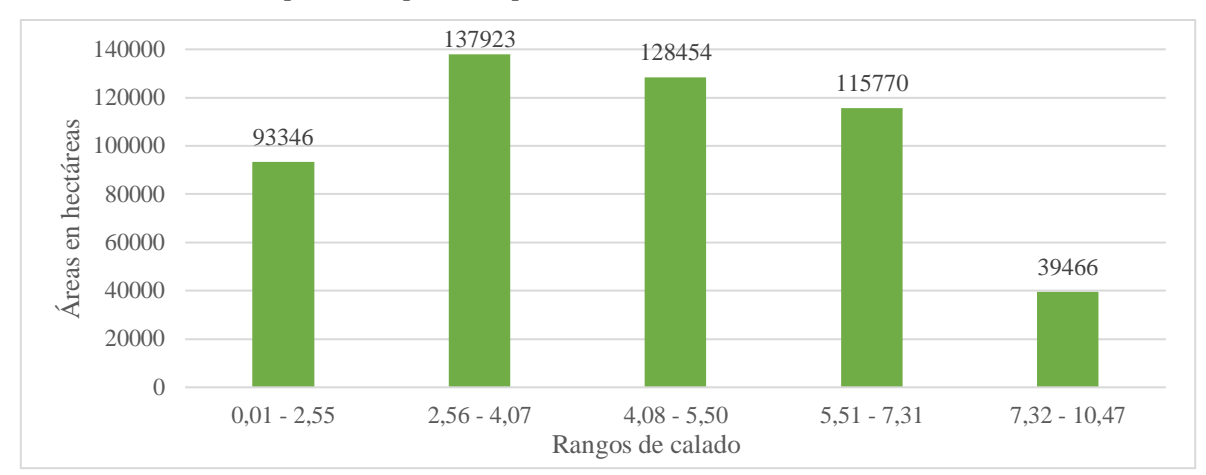

*Estadísticos zonales por área para un periodo de retorno de 100 años*

*Nota.* Para el periodo de retorno en 100 años, los resultados muestran que unas 93 346 hectáreas tendrían un calado entre 0,01 y 2,55 metros; entre 2,56 y 4,07 metros abarcaría 137 923 hectáreas; entre 4,08 y 5,50 metros abarcaría 128 454 hectáreas; entre 5,51 y 7,31 metros abarcaría 115 770 hectáreas; por último, entre 7,32 y 10,47 abarcaría 39 466 hectáreas respectivamente.

#### **e. Periodo de retorno 200 años**

#### **Figura 77**

*Estadísticos zonales por área para un periodo de retorno de 200 años*

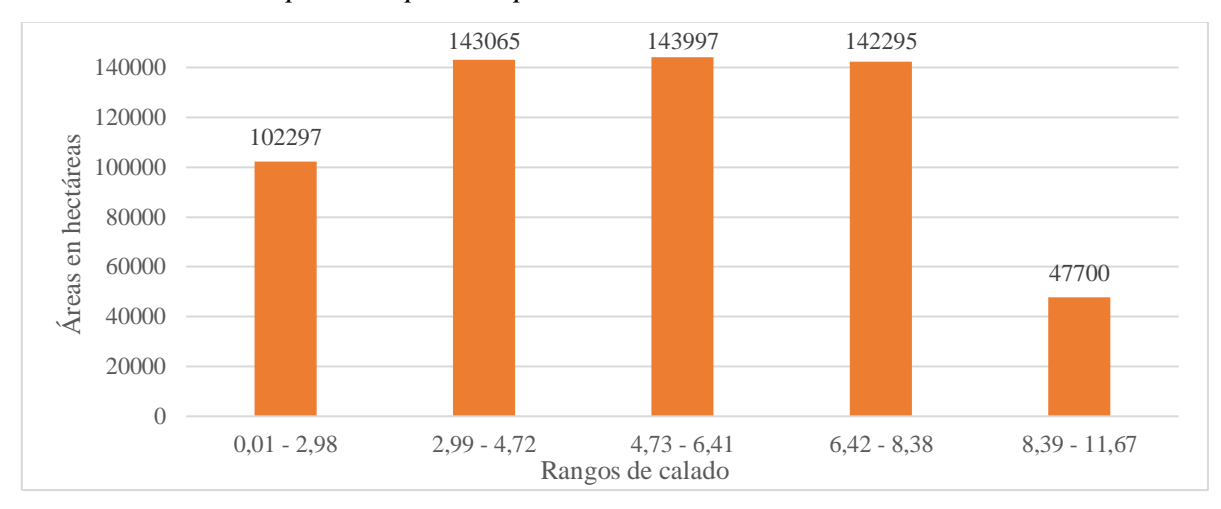

*Nota.* Para el periodo de retorno en 200 años, los resultados muestran que unas 102 297 hectáreas tendrían un calado entre 0,01 y 2,98 metros; entre 2,98 y 4,72 metros abarcaría 143 997 hectáreas; entre 4,73 y 6,41 metros abarcaría 143 997 hectáreas; entre 6,42 y 8,38 metros abarcaría 142 295 hectáreas; por último, entre 8,39 y 11,67 abarcaría 47 700 hectáreas respectivamente.

# **f. Periodo de retorno de 500 años**

# **Figura 78**

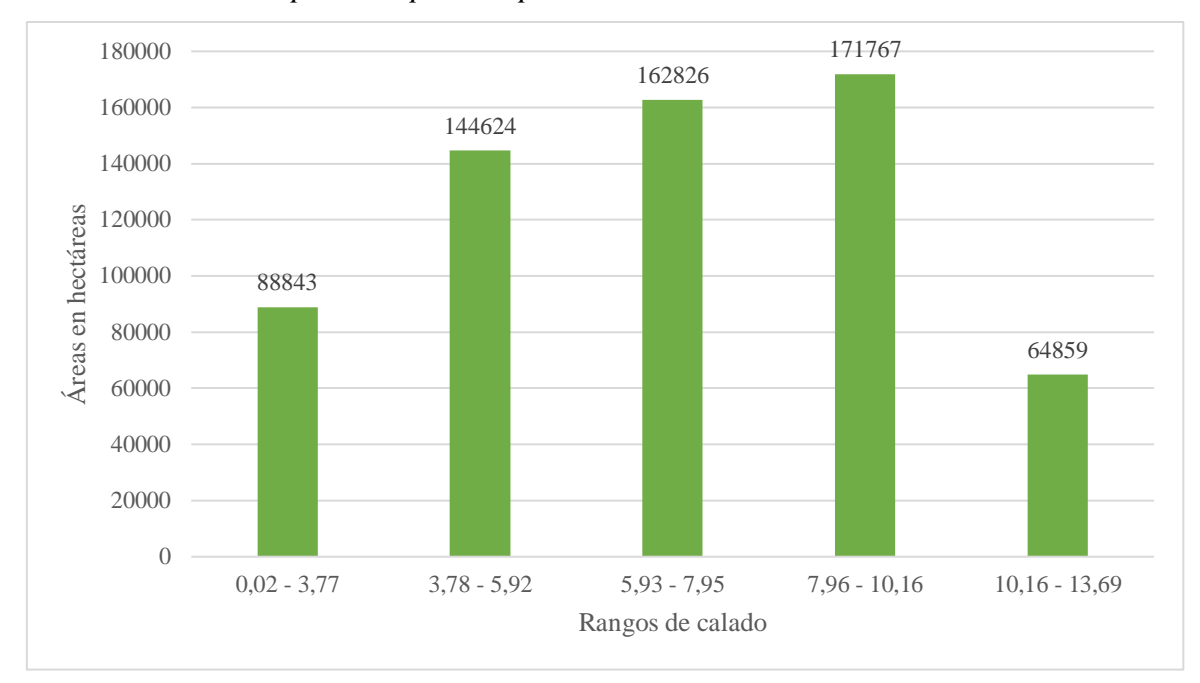

*Estadísticos zonales por área para un periodo de retorno de 500 años*

*Nota.* Para el periodo de retorno en 500 años, los resultados muestran que unas 88 843 hectáreas tendrían un calado entre 0,02 y 3,77 metros; entre 3,78 y 5,92 metros abarcaría 144 624 hectáreas; entre 5,93 y 7,95 metros abarcaría 162 826 hectáreas; entre 7,96 y 10,16 metros abarcaría 171 767 hectáreas; por último, entre 10,16 y 13,69 abarcaría 64 859 hectáreas respectivamente.

#### **Estadísticas zonales para mínimos, máximos y promedios**

Usando los estadísticos zonales de cada mapa raster, también se obtuvo los valores mínimos, promedio y máximos para cada rango analizado en cada periodo de retorno (10, 25, 50, 100, 200 y 500 años); es decir, muestra la distribución espacial de la inundación para cada escenario determinado, teniendo en cuenta que el modelamiento se realizó en el tiempo máximo de descarga (caudal máximo) obteniéndose los siguientes resultados para cada periodo de retorno:

# **a. Periodo de retorno de 10 años**

# **Figura 79**

*Estadísticos zonales por valores mínimos, máximos y promedios en retorno de 10 años*

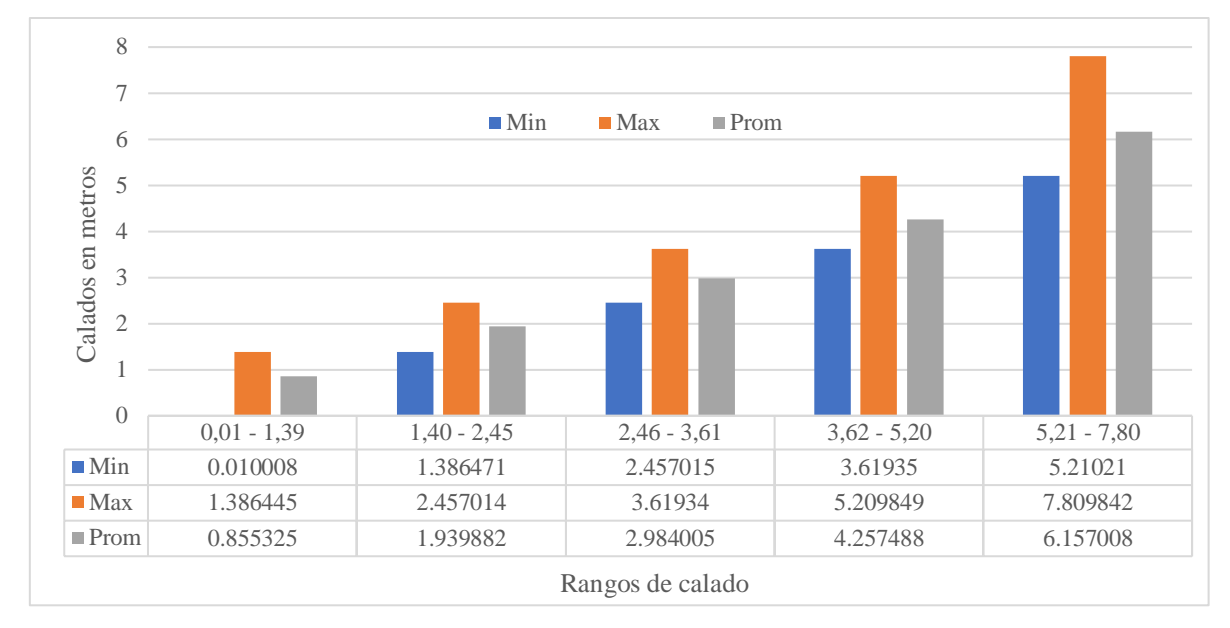

*Nota.* Elaboración propia a partir de estadísticos zonales de raster de modelación.

# **b. Periodo de retorno de 25 años**

# **Figura 80**

*Estadísticos zonales por valores mínimos, máximos y promedios en retorno de 25 años*

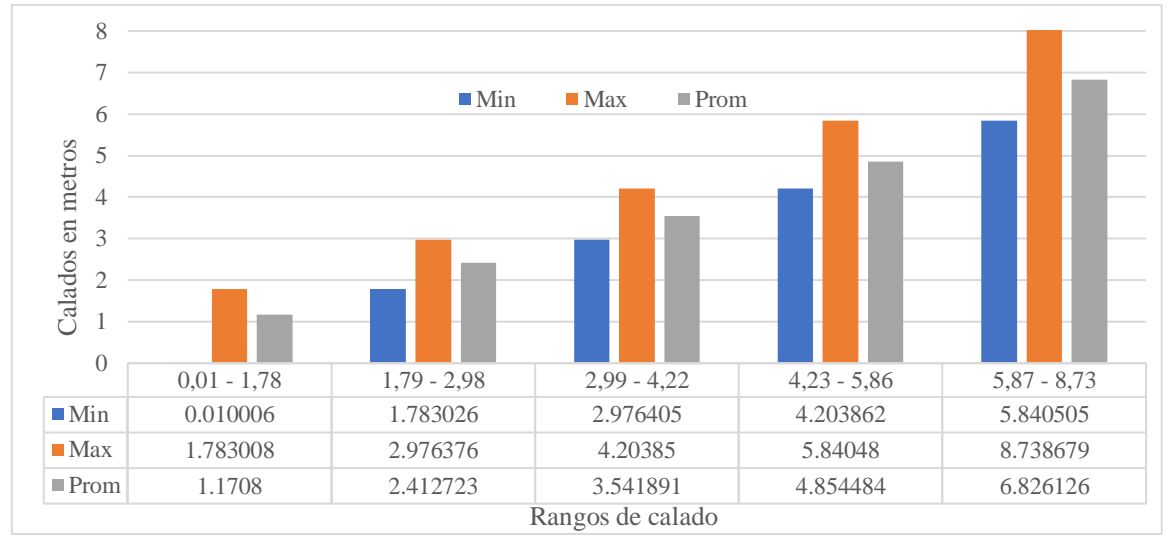

*Nota.* Elaboración propia a partir de estadísticos zonales de raster de modelación.

# **c. Periodo de retorno 50 años**

# **Figura 81**

*Estadísticos zonales por valores mínimos, máximos y promedios en retorno de 50 años*

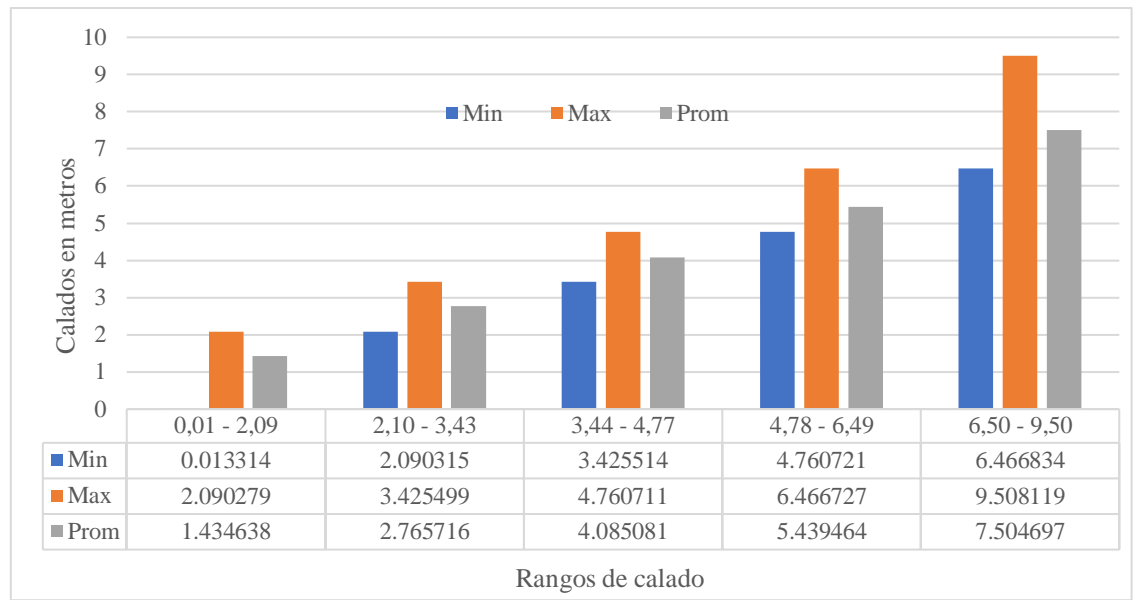

*Nota.* Elaboración propia a partir de estadísticos zonales de raster de modelación.

#### **d. Periodo de retorno de 100 años**

# **Figura 82**

*Estadísticos zonales por valores mínimos, máximos y promedios en retorno de 100 años*

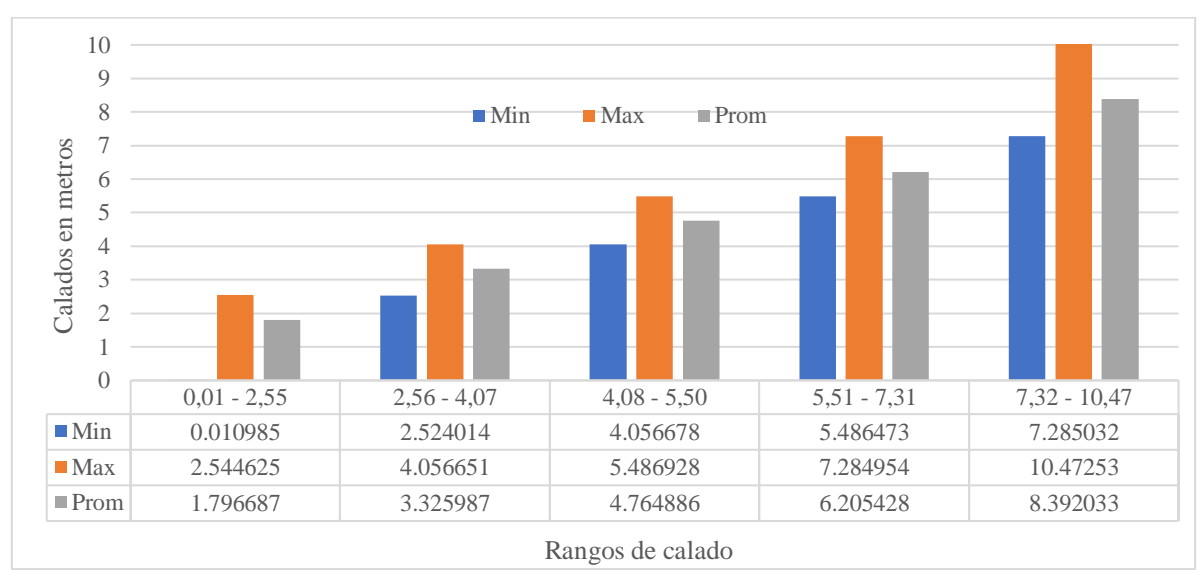

*Nota.* Elaboración propia a partir de estadísticos zonales de raster de modelación.

# **e. Periodo de retorno 200 años**

# **Figura 83**

*Estadísticos zonales por valores mínimos, máximos y promedios para retorno de 200 años*

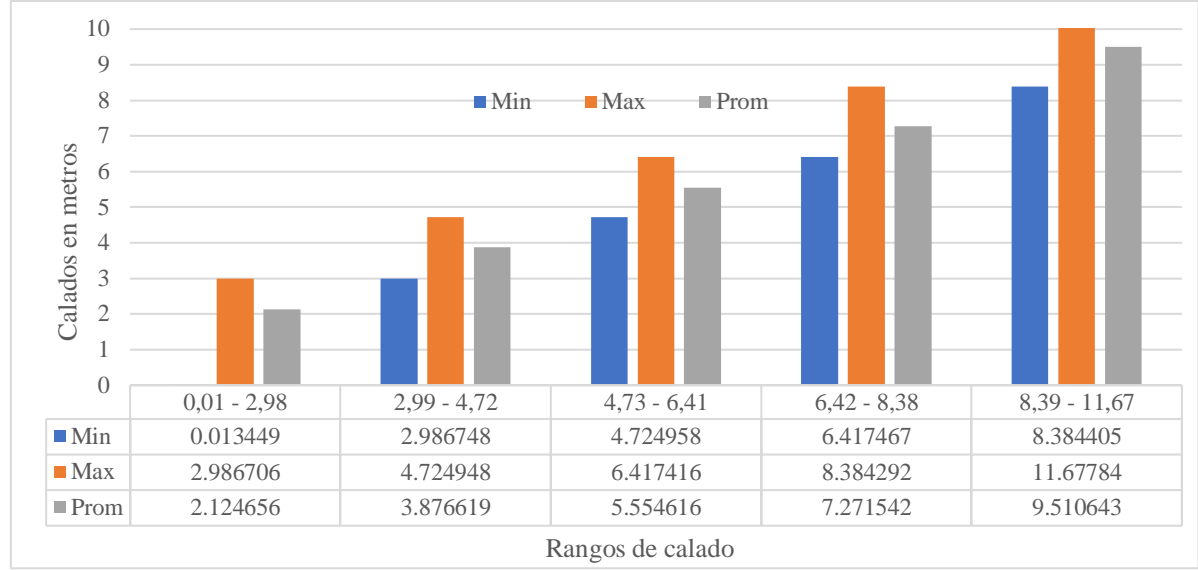

*Nota.* Elaboración propia a partir de estadísticos zonales de raster de modelación.

# **f. Periodo de retorno de 500 años**

# **Figura 84**

*Estadísticos zonales por valores mínimos, máximos y promedios en retorno de 500 años*

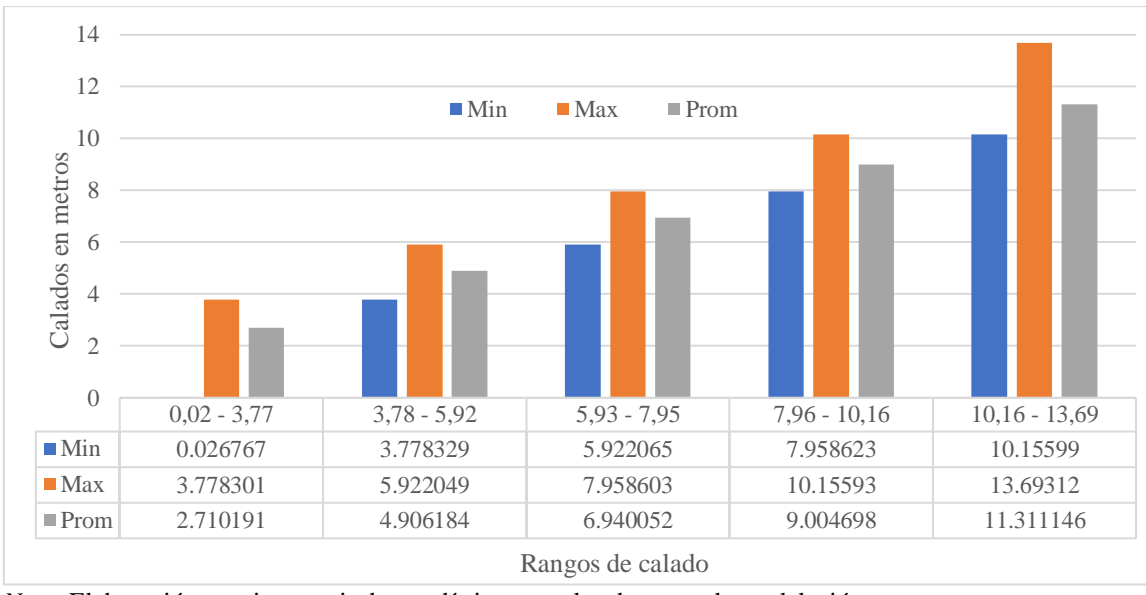

*Nota.* Elaboración propia a partir de estadísticos zonales de raster de modelación.

# **3.5.2. Pruebas de diferencia de medias**

La prueba de diferencia de medias hace referencia en cuánto difieren los promedios de cada periodo de retorno de retorno analizado, teniendo en cuenta que para este caso se contó con la herramienta de estadísticos zonales por cada escenario planteado, teniendo como resumen las estadísticas descriptivas en la Tabla 5:

# **Tabla 5**

| Tiempo de<br>retorno | Cantidad de datos | Promedio general | Desviación estándar |
|----------------------|-------------------|------------------|---------------------|
| 10 años              | 354693            | 3,24             | 0,43                |
| 25 años              | 413299            | 3,76             | 0,47                |
| 50 años              | 468206            | 4,25             | 0,49                |
| $100$ años           | 514959            | 4,90             | 0,53                |
| $200$ años           | 579354            | 5,67             | 0,60                |
| $500$ años           | 632919            | 6.97             | 0,69                |

*Datos para el tratamiento estadístico por periodo de retorno*

*Nota.* Los valores expresados en la Tabla 6 obedecen a la aplicación del módulo de estadísticos zonales del software ARCGIS 10.7 considerando por cada periodo de retorno analizado.

El siguiente paso fue realizar una comparación generando una tabla de doble entrada para comparar las medias usando la prueba de T de Student en relación a la significancia se puede precisar que fue de 95 %, dichos valores se expresan en la Tabla 6, que se presenta a continuación:

# **Tabla 6**

*Análisis estadístico de medias para cada periodo de retorno*

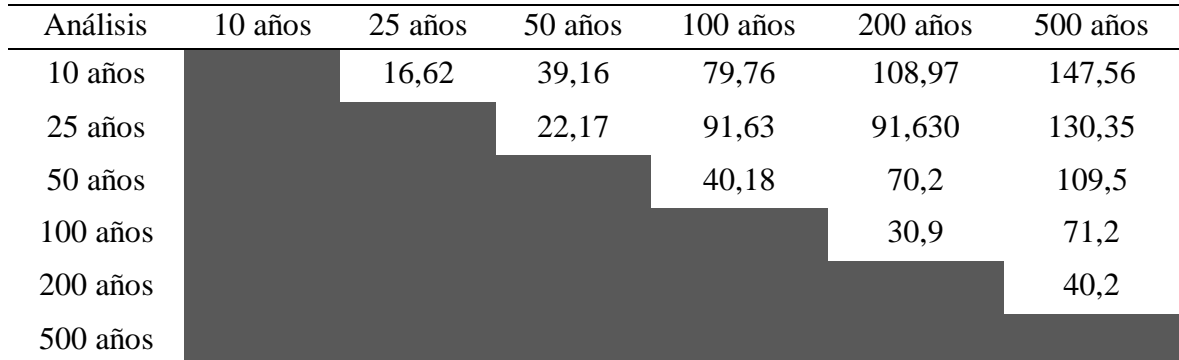

# **3.5.3. Calibración de la simulación hidráulica**

Tradicionalmente, los modelos hidráulicos se calibran mediante observaciones de los caudales de avenida, profundidades de agua o tirantes medidos por una estación hidrométrica (Domeneghetti *et al.* 2014).

Por la escaza instrumentación hidrométrica en el tramo de evaluación, la calibración del modelo hidráulico se realizó ajustando los valores del coeficiente de Manning en diferentes sectores del tramo evaluado, afín de conocer su variación en la estimación de las láminas de inundación.

Se identificaron algunos tramos críticos, especialmente donde se encontraban las secciones del puente para hacer iteraciones con la simulación, discretizando el Manning y viendo las variaciones de los calados para los diferentes periodos de retorno (Garrote *et.al*., 2021), donde no se evidenciaron variaciones significativas en las secciones evaluadas. Ver Figura 85, 86 y 87).

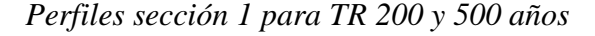

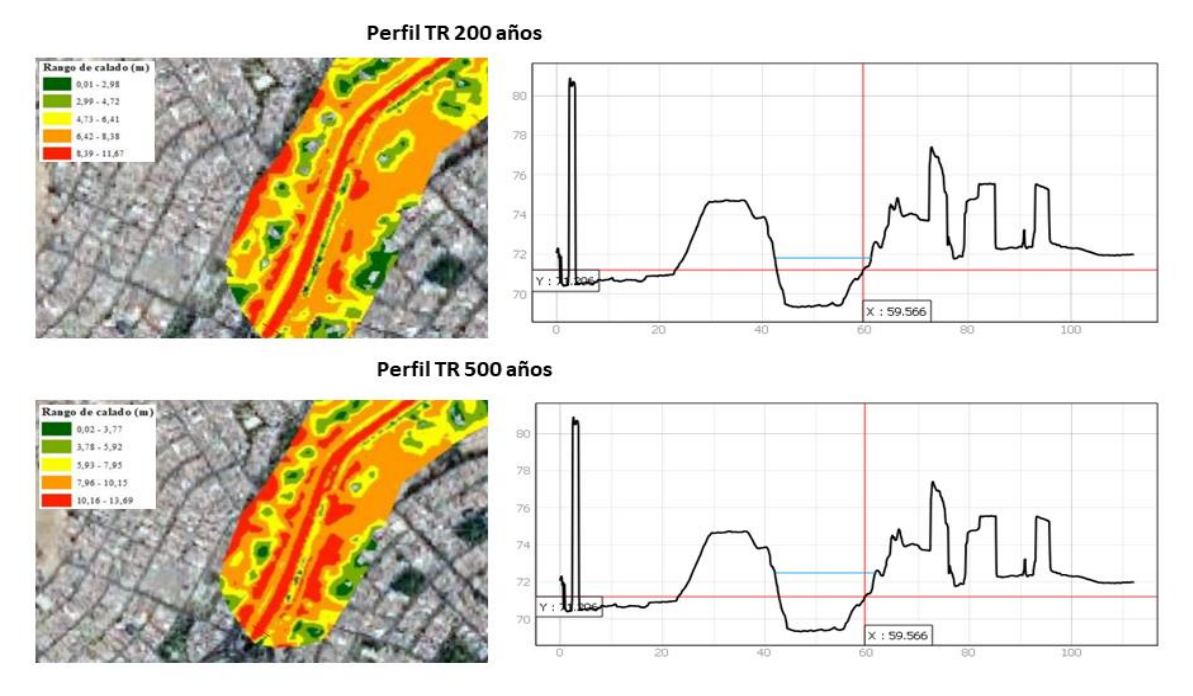

*Análisis de perfiles a diferentes periodos de retorno*

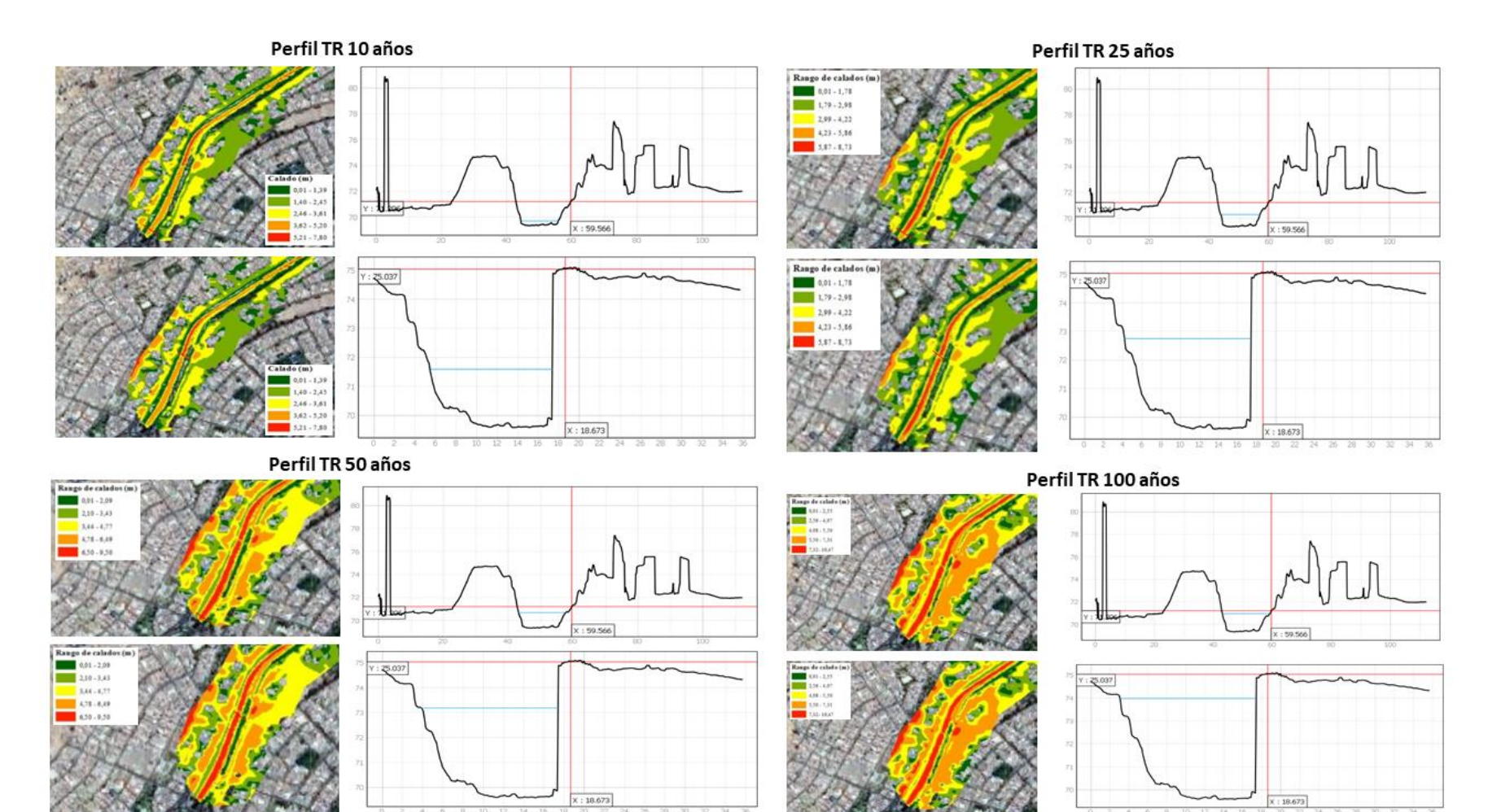

*Perfil sección Puente a TR 200 años y 500 años*

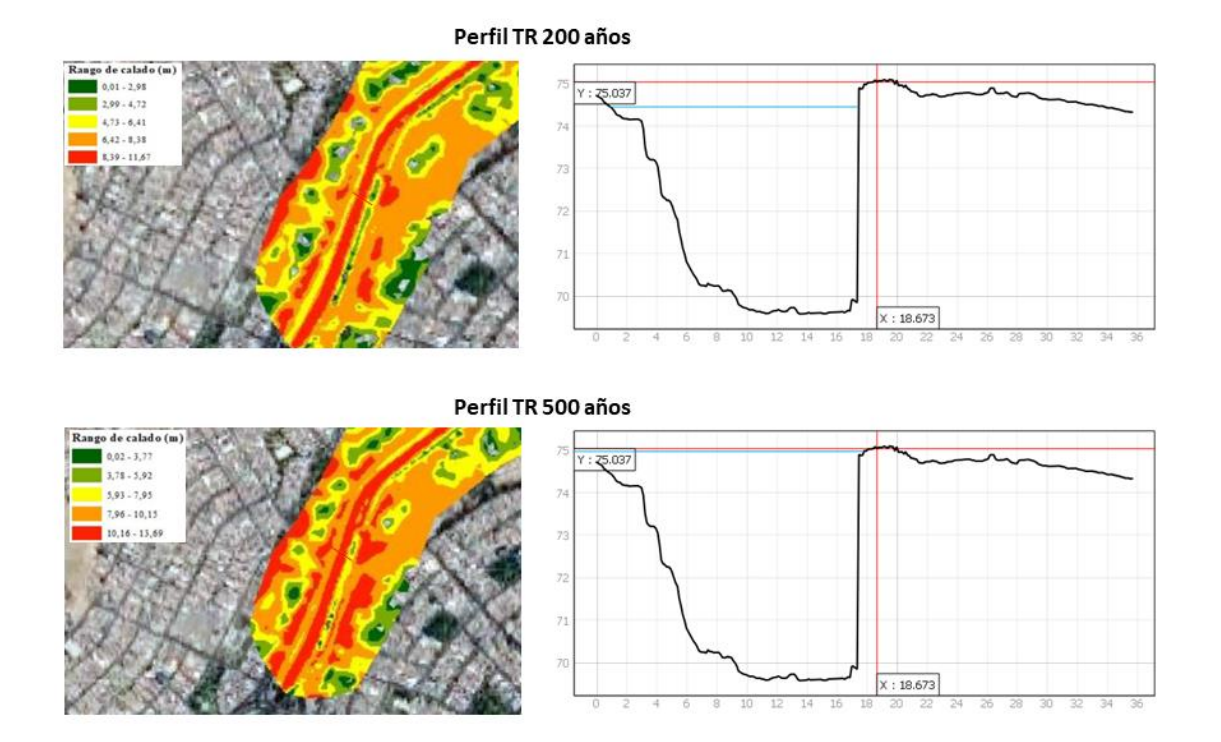

Finalmente, se debe mencionar que la estimación precisa de zonas de inundación depende, entre otros factores, de una correcta delimitación de la zona inundable y sus parámetros hidrodinámicos asociados. Esta caracterización resulta fundamental en los análisis que se realizan en las zonas urbanas, con es el caso del tramo de estudio evaluado. Para alcanzar este objetivo, es necesario disponer de una correcta caracterización de la topografía, tanto en el interior del cauce (batimetría) como fuera de él, porque el método puede ajustarse utilizando datos de LIDAR para mejorar las precisiones fuera del cauce fluvial del río Chillón.
# **CAPÍTULO IV: DISCUSIONES**

### **4.1. Identificación del área específica de estudio para el modelamiento hidrodinámico**

Entre los criterios tomados para identificar el área de estudio se revisaron antecedentes de desbordes, como lo describe INDECI (2001) con el cual reportó las consecuencias que generó el desborde del río Chillón en la parte baja de la cuenca. Además, se priorizó la zona debido a la presencia de viviendas colindantes al río, de la misma manera Celmi (2007), consideró criterios para identificar que la zona era vulnerable a la inundación debido a su topografía accidentada infraestructura de las viviendas y la cercanía a las riberas.

### **4.2. Cálculo de los factores del modelo hidrodinámico**

#### **4.2.1. Hidrogramas**

Respecto a los hidrogramas se realizó el procesamiento para los periodos de retorno de 10, 25, 50, 100, 200 y 500 años; donde la principal característica es que en un evento de precipitaciones máximas, los caudales de avenida es en un tiempo de 19 horas y un periodo de 40 horas para que discurra toda el agua del evento; al comparar con un estudio realizado con el MINAM (2014) muestra que en su análisis que el tiempo máximo es de aproximadamente 8 horas en los caudales máximos de avenida; sin embargo, existe una coincidencia aproximada en el tiempo para que discurra el agua en 36 horas. Las diferencias encontradas con este estudio se deben principalmente a la selección del tramo, en el caso del estudio del MINAM tiene un tramo más extenso y considera aguas arriba de la cuenca baja del río Chillón, en cambio el presente estudio considera una evaluación en aguas abajo del río Chillón; asimismo, varía las características analizado de análisis entre 2014 y 2021;

asimismo, también se presentan diferencias en la metodología y software utilizados para generar el modelamiento.

Otro dato importante es que a las 13 horas recién los caudales se empezarán a incrementar, debido al exceso de agua, esto se debe principalmente a las características del tipo de suelo y a que la tormenta se origina aguas arriba; es decir en la región andina de Lima o lo que se conoce como la cuenca alta del río Chillón; puesto que el incremento está dado por el incremento de las precipitaciones en esa región y asociado al fenómeno del Niño, por ello es importante identificar el origen de la tormenta que genera las inundaciones (Sedano, 2012).

### **4.2.2. Rugosidad y mallado**

La rugosidad o factor Manning está determinado básicamente por el tipo de suelo y la asignación de coeficientes; según lo determinado por el presente estudio el tipo de suelo encontrado en las riberas del río chillón es fluvisol éutrico; este tipo de suelos tienen como característica principal que están formados en depósitos aluviales que son constantemente inundados y tienen un deficiente drenaje (Autoridad Nacional del Agua [ANA], 2013) lo cual es una también es una causa de las inundaciones en la zona de estudio.

Este coeficiente es un factor importante para el desarrollo del modelo hidrodinámico en relación con la estimación o modelamiento de inundaciones. Por ello Solano y Vintimilla (2013) encontraron en su trabajo de investigación sobre inundaciones en la cuenca del río Vinces-Quevedo como un factor asociado al incremento de las inundaciones cuando la rugosidad tiene valores bajos; asimismo, Asencios (2020) precisa la importancia de delimitar las áreas específicas para tener una mejor aproximación y por ende mejor modelamiento.

Según Mori (2020) se le asigna un coeficiente de rugosidad en función a las características del canal, como la presencia de vegetación a los extremos y la construcción de defensas frente a inundaciones lo cual nos da un coeficiente de rugosidad bajo frente a la acción del agua, lo que explica que el agua puede seguir su cauce sin restricciones (MINAM, 2014) en este caso la asignación de los coeficientes se dio por área específica, dando mayor rugosidad en los resultados generados.

### **4.3. Estimación de calados de inundación**

Entre los aspectos a destacar en todos los periodos de retorno analizados se evidencia que los calados superan los 1,5 metros siendo este valor considerado como alto según INDECI (2011) y Pardo y Rodríguez (2014). Esto quiere decir que el estudio reafirma que toda la zona de estudio evaluada está en riesgo alto por inundaciones y que se deben implementar medidas de contención en el corto plazo, teniendo en cuenta la coordinación entre organismos ejecutores como son las municipalidades distritales de la zona.

En específico para el modelamiento de inundación para 10 años se observa que 60 734 hectáreas están en un riesgo de inundación bajo a medio con rangos de calado entre 0,01 - 1,39 metros; en cambio en el periodo de retorno de 25 años se observa que el rango inferior del calado es 0,01 – 1,78 que abarca 138 683 hectáreas; en el periodo de retorno de 50 años el rango inferior es de 0,01 - 2,09 metros abarca 86 380 hectáreas; en el periodo de retorno de 100 años el rango inferior es de 0,01 - 2,55 metros que abarca 93 346 hectáreas; en el periodo de retorno de 200 años abarca 102 297 hectáreas en un rango de calado inferior de 0,01 y 2,98 metros y para el periodo de retorno de 500 años el rango inferior de calado es entre 0,02 y 3,77 metros abarcando 88 843 hectáreas.

Como se observa en los valores inferiores para cada periodo de retorno van incrementándose conforme pasa el tiempo; esto se explica según el principio que a menor probabilidad del evento se incrementará la severidad de este evento, replicándose en todos los rangos de calados donde el periodo de retorno de 500 años ilustra un periodo más extremo donde desde el límite inferior ya muestra áreas inundables (Mori, 2020). En ese sentido, es vital realizar este tipo de estimaciones para que las medidas de implementación desarrolladas tengan un factor al evento más extremo (Guillén, 2019).

Sin embargo, respecto a las medidas de contención se evidencia que no han sido desarrolladas bajo criterios hidráulicos en modelación, sino a evaluaciones cualitativas del riesgo por inundación como lo muestra el "Plan de prevención y reducción del riesgo de desastres por inundaciones del río Chillón" (Municipalidad de Los Olivos, 2019); es decir las medidas garantizan la reducción de la erosión de las riveras frente a la acción del agua pero no frente al incremento del caudal que puede pasar las defensas implementadas. Por ese motivo, es necesario plantear medidas considerando la altura de los calados frente a escenarios extremos en los periodos de retorno.

Otro elemento de riesgo considerado en el modelamiento en todos los periodos de retorno es que el cauce llega a los hogares que se encuentran a menos de 50 metros de la ribera del río; según CENEPRED (2014a) considera riesgo alto a toda vivienda que puede estar a menos de 50 metros lo cual es un indicador de una falta de articulación en el Plan de desarrollo urbano con el eje de estimación de riesgo ambientales en general.

Al comparar los resultados con el estudio realizado por el MINAM (2014) para toda la cuenca encontramos que los resultados estimados son similares en relación a los máximos de calado; por ejemplo, en un periodo de retorno de 20 años el estudio del MINAM considera un calado máximo de 7,3 metros y el presente estudio para el periodo de retorno de 25 años considera un calado máximo de 7,47 metros. Sin embargo, el resto de valores como los promedios y mínimos en la zona varían, esto se explica en el sentido de que el estudio del MINAM considera otra metodología y SOFTWARE para emplear; asimismo, la naturaleza de la data empleada, la extensión y el momento de la investigación son factores que originan cambios y por ello es difícil realizar una comparación objetiva entre estudios que difieren mucho más en estudios con metodología cualitativa como lo sugerido por el CENEPRED (2014a).

### **4.4.Puntos críticos**

Los Puntos Críticos por inundación, son los ámbitos, en los cuales se han identificado desbordamiento de cauces por la recurrencia de fenómenos hidrometeorológicos y de eventos extremos. El estudio realizado por Cenepred (2022), coincide con la inundación modelada en los diferentes periodos de retorno en el puente La Ensenada. Por otro lado, CENEPRED ha localizado algunos puntos críticos, en Puente Piedra (5) y Los Olivos (12), pero en el tramo evaluado no hay puntos de evaluación establecidos, por lo que este trabajo puede ser de utilidad para el establecimiento de futuros puntos críticos de evaluación.

### **4.5. Análisis de diferencias**

En relación al análisis de diferencias significativas se determinó que existen diferencias según la prueba estadística de T de Student lo que sugiere que en todos los casos de periodo de retorno (10, 25, 50, 100, 200 y 500 años) existen diferencias en las medidas, donde el principal efecto es el incremento de la severidad de las inundaciones conforme el periodo de retorno es menos frecuente (Guillén, 2019). Es importante precisar que la única variable de cambio en este estudio son las precipitaciones por periodo de retorno, en todos los escenarios se considera las mismas variables respecto al factor de rugosidad y pendiente.

### **CAPÍTULO V: CONCLUSIONES**

- Mediante el modelamiento hidrodinámico se estimó para el periodo de retorno de 10 años 522 535 hectáreas inundables, para el periodo de retorno de 25 años se halló 413 299 hectáreas inundables, para el periodo de retorno de 50 años se determinó 468 206 de hectáreas inundables, para el periodo de retorno de 100 años de halló 514 959 hectáreas inundables, para el periodo de retorno de 200 años se halló 579 354 hectáreas inundables, finalmente para el periodo de retorno de 500 años se determinó 632 919 hectáreas inundables
- A través de los criterios de existencia de viviendas cercanas al río, antecedentes de inundación y zona segura para realizar el desarrollo del trabajo se logró realizar la delimitación de la zona de estudio abarcando un área de 66,6 m<sup>2</sup>, a través de la modelación se mostraron las áreas inundables desde el primer periodo de retorno, intensificándose con el paso del tiempo.
- Se realizó el cálculo de los factores que influyen en el modelo hidrodinámicos. Se calcularon los hidrogramas donde ocurre la máxima acumulación de agua son a las 19 horas; cuyos caudales variaron entre 284,1 y 1736,6  $\text{m}^3\text{/s}$ ; respecto al coeficiente de rugosidad se asignaron factores de 0,15 para un tipo de suelo residencial, 0,0023 para el suelo circundante del río y 0,0025 para el suelo ubicado en el propio caudal del río; y en relación al modelo de elevación se estableció en una resolución de 0.1 metro.
- Los calados de las áreas inundables para 10 años se generará un calado máximo de 7,80 metros, en 25 años será 8,73 metros, en 50 años 9,50 metros, en 100 años 10,47 metros, en 200 años 11,67 metros y en 500 años llegará a 13,69 metros; siendo esto superior a los 1,5 metros por cuál se considera de alto riesgo.

● En base al cálculo por estadísticos zonales se verificó a través de una prueba de T-Student, todos los valores obtenidos en la comparación entre los periodos de retorno resultaron ser mayores a 1,96 con una significancia del 95 %, lo cual indica que existen diferencias significativas entre los escenarios según periodos de retorno, esto se debe al incremento de los caudales en cada periodo de retorno, donde existen cambios en las zonas inundadas principalmente orientados para las viviendas aledañas.

# **CAPÍTULO VI: RECOMENDACIONES**

- Una adecuada Gestión de Riesgo de inundación ayuda a determinar las áreas más vulnerables. Dichas áreas se identifican en función a los niveles de riesgos en el área de influencia de inundación. La máxima autoridad para la toma de decisiones de la Gestión de Riesgo de Inundaciones con la finalidad de prevenir y/o mitigar el riesgo es el Gobierno Regional y los alcaldes de los distritos que abarca toda la zona de estudio (CENEPRED, 2014a). Por ello, la presente tesis, va dirigido a la Municipalidad Distrital de San Martín de Porres y la Municipalidad Distrital de Puente Piedra. Además, de acuerdo con las visitas de campo realizadas, es recomendable evaluar la pertinencia de establecer medidas estructurales tales como gaviones, muros de contención, entre otros, en función de la identificación de puntos críticos.
- Se recomienda que las autoridades locales situadas en la cuenca baja del río Chillón, puedan aplicar el modelo en su área de interés y que puedan trabajar un área más amplia, que abarque los menores calados que determine y señale las zonas inundables para definir las zonas de riesgo de inundación en el área de estudio
- Se sugiere que las autoridades locales involucradas tomen en consideración y apliquen el Reglamento de la Ley 29338, ley de recursos hídricos, en lo referido a la faja marginal Articulo 115 en el cual se norma sobre la prohibición del uso de las fajas marginales para fines de asentamiento humano, agrícola u otra.
- Se recomienda que, para estudios a mayor nivel de detalles, es necesario contar con estudios de suelos detallados de la zona de estudio e integrar al cálculo final factores como residuos y desmonte, que intervienen en el aumento del caudal del río.

● Asegurarse de realizar el modelamiento en varios escenarios de riesgo para tener una visión panorámica del fenómeno y que las propuestas para la reducción y mitigación de las inundaciones se realicen a mayor nivel de detalle.

### **REFERENCIAS**

- Asencios, R. (2020). *Estimación de los niveles críticos de inundación en el tramo del río Rímac comprendido entre la estación Chosica – Puente Balta.* [Tesis de grado, Universidad Agraria La Molina]. Repositorio institucional de la Universidad Agraria La Molina [http://repositorio.lamolina.edu.pe/handle/UNALM/4523.](http://repositorio.lamolina.edu.pe/handle/UNALM/4523)
- Autoridad Nacional del Agua. (2017). *Estudio básico de la demanda de control de inundaciones en la República de Perú: Informe final.* [https://repositorio.ana.gob.pe/handle/20.500.12543/2449.](https://repositorio.ana.gob.pe/handle/20.500.12543/2449)
- Autoridad Nacional del Agua [ANA]. (2013). *Tratamiento del cauce del río Chillón para el control de las inundaciones.* [https://repositorio.ana.gob.pe/handle/20.500.12543/2361.](https://repositorio.ana.gob.pe/handle/20.500.12543/2361)
- Autoridad Nacional del Agua. (2010). *Estudio de máximas avenidas en las cuencas de la zona centro de la vertiente del Pacífico.* [www.ana.gob.pe/media/390377/informe](http://www.ana.gob.pe/media/390377/informe%20final%20zona%20centro.pdf)  [final zona centro.pdf.](http://www.ana.gob.pe/media/390377/informe%20final%20zona%20centro.pdf)
- Allen, B. (2007). *Hidrología básica y aplicada.* UPTC: Grupo de Investigación en Transporte de Sedimentos (GITS)–2007. [https://www.upct.es/~minaeees/hidrologia.pdf.](https://www.upct.es/~minaeees/hidrologia.pdf)
- Aybar, C.; Lavado-Casimiro, W.; Huerta, A.; Fernández, C.; Vega, F.; Sabino, E. y Felipe-Obando, O. (2017). Uso del Producto Grillado "PISCO" de precipitación en Estudios, Investigaciones y Sistemas Operacionales de Monitoreo y Pronóstico Hidrometeorológico.
- Aybar, C., Fernandez, C., Huerta, A., Lavado, W., Vega, F., y Felipe-Obando, O. (2019). Construction of a high-resolution gridded rainfall dataset for Peru from 1981 to the present day. Hydrological Science Journal, 770-785.
- Banco Interamericano de Desarrollo [BID]. (2015). *Perfil de riesgo de inundaciones en Perú.* [https://publications.iadb.org/es/publicacion/13963/perfil-de-riesgo-por](https://publications.iadb.org/es/publicacion/13963/perfil-de-riesgo-por-inundaciones-en-peru-informe-nacional)[inundaciones-en-peru-informe-nacional.](https://publications.iadb.org/es/publicacion/13963/perfil-de-riesgo-por-inundaciones-en-peru-informe-nacional)
- Bazzo, L. (2017). *Modelación de inundaciones generadas por crecidas del río Blanco en la localidad de Chaitén, post eventos del 2008. Región de Los Lagos, Chile.* [Tesis de grado, Universidad Austral de Chile]. Repositorio institucional de la Universidad Austral de Chile. [http://cybertesis.uach.cl/tesis/uach/2017/fcb322m/doc/fcb322m.pdf.](http://cybertesis.uach.cl/tesis/uach/2017/fcb322m/doc/fcb322m.pdf)
- Calderón, A; Bayes, C y Valdivieso, Luis. (2019). *Guía de investigación estadística.*  Pontificia Universidad Católica del Perú. [https://repositorio.pucp.edu.pe/index/handle/123456789/172128.](https://repositorio.pucp.edu.pe/index/handle/123456789/172128)
- Ceballos, A.; Baro, J. y Díaz, C. (2016). *Estimación de pérdidas económicas directas provocadas por inundación. Aplicación de las curvas inundación-daños en países en desarrollo*. *Investigaciones Geográfica,* 65, 169-180.
- Centro de Estudios y Prevención de Desastres [PREDES]. (2019). *Estudio de riesgo ante inundaciones fluviales en el distrito de Cura Mori, provincia de Piura, Región Piura.*  [https://sigrid.cenepred.gob.pe/sigridv3/storage/biblioteca//9400\\_estudio-del-riesgo-ante](https://sigrid.cenepred.gob.pe/sigridv3/storage/biblioteca/9400_estudio-del-riesgo-ante-inundaciones-fluviales-en-el-distritos-de-cura-mori-provincia-de-piura-region-piura.pdf)[inundaciones-fluviales-en-el-distritos-de-cura-mori-provincia-de-piura-region](https://sigrid.cenepred.gob.pe/sigridv3/storage/biblioteca/9400_estudio-del-riesgo-ante-inundaciones-fluviales-en-el-distritos-de-cura-mori-provincia-de-piura-region-piura.pdf)[piura.pdf.](https://sigrid.cenepred.gob.pe/sigridv3/storage/biblioteca/9400_estudio-del-riesgo-ante-inundaciones-fluviales-en-el-distritos-de-cura-mori-provincia-de-piura-region-piura.pdf)
- Centro Nacional de Estimación, Prevención y Reducción del Riesgo de Desastres [CENEPRED]. (2014a). *Manual para la evaluación de riesgos originados por inundaciones fluviales.* [https://n9.cl/hz6xx.](https://n9.cl/hz6xx)
- Centro Nacional de Estimación, Prevención y Reducción del Riesgo de Desastres [CENEPRED]. (2014b). *Manual para la evaluación de riesgos originados por fenómenos naturales. [https://www.cenepred.gob.pe/web/wp](https://www.cenepred.gob.pe/web/wp-content/uploads/Guia_Manuales/Manual-Evaluacion-de-Riesgos_v2.pdf)[content/uploads/Guia\\_Manuales/Manual-Evaluacion-de-Riesgos\\_v2.pdf.](https://www.cenepred.gob.pe/web/wp-content/uploads/Guia_Manuales/Manual-Evaluacion-de-Riesgos_v2.pdf)*
- Centro Nacional de Prevención de Desastres. (2019). *Inundaciones.*  [http://www.proteccioncivil.gob.mx/work/models/ProteccionCivil/Resource/377/1/i](http://www.proteccioncivil.gob.mx/work/models/ProteccionCivil/Resource/377/1/images/folleto_i.pdf) [mages/folleto\\_i.pdf.](http://www.proteccioncivil.gob.mx/work/models/ProteccionCivil/Resource/377/1/images/folleto_i.pdf)
- Cercedo, F. (2019). *Evaluación de riesgo originado por inundaciones fluviales en el centro poblado de Sausal-Distrito de Luyando 2019.* [Tesis de grado, Universidad Nacional Agraria de la Selva]. Repositorio institucional de la Universidad Nacional Agraria de la Selva [https://portal.unas.edu.pe/sites/default/files/epirnr/EVALUACION%20DE%20RIE](https://portal.unas.edu.pe/sites/default/files/epirnr/EVALUACION%20DE%20RIESGO%20ORIGINADO%20POR%20INUNDACIONES%20FLUVIALES%20EN%20EL%20CENTRO%20POBLADO%20DE%20SAUSAL.pdf) [SGO%20ORIGINADO%20POR%20INUNDACIONES%20FLUVIALES%20EN](https://portal.unas.edu.pe/sites/default/files/epirnr/EVALUACION%20DE%20RIESGO%20ORIGINADO%20POR%20INUNDACIONES%20FLUVIALES%20EN%20EL%20CENTRO%20POBLADO%20DE%20SAUSAL.pdf) [%20EL%20CENTRO%20POBLADO%20DE%20SAUSAL.pdf.](https://portal.unas.edu.pe/sites/default/files/epirnr/EVALUACION%20DE%20RIESGO%20ORIGINADO%20POR%20INUNDACIONES%20FLUVIALES%20EN%20EL%20CENTRO%20POBLADO%20DE%20SAUSAL.pdf)
- Chanca, K. e Inga, Y. (2017). *Influencia de la inundación en el riesgo de desastre del distrito Moya de la provincia y departamento de Huancavelica, 2017.* [Tesis de grado, Universidad Nacional de Huancavelica]. Repositorio institucional de la Universidad Nacional de Huancavelica. [https://repositorio.unh.edu.pe/handle/UNH/1795#:~:text=Los%20resultados%20obt](https://repositorio.unh.edu.pe/handle/UNH/1795#:~:text=Los%20resultados%20obtenidos%20fueron%20que,inundaci%C3%B3n%20alta%20con%20un%2082%25) [enidos%20fueron%20que,inundaci%C3%B3n%20alta%20con%20un%2082%25.](https://repositorio.unh.edu.pe/handle/UNH/1795#:~:text=Los%20resultados%20obtenidos%20fueron%20que,inundaci%C3%B3n%20alta%20con%20un%2082%25)
- Chow, V. (1994). *Hidráulica de canales abiertos.* Editorial McGraw-Hill. [https://www.libreriaingeniero.com/2022/06/hidraulica-de-canales-abiertos-ven-te](https://www.libreriaingeniero.com/2022/06/hidraulica-de-canales-abiertos-ven-te-chow.html#google_vignette)[chow.html#google\\_vignette.](https://www.libreriaingeniero.com/2022/06/hidraulica-de-canales-abiertos-ven-te-chow.html#google_vignette)
- Contreras, A., Martínez, M. y Vásquez, K. (2015). *Impactos de El Niño en el Perú. Revista Moneda,* 28-31. [https://www.bcrp.gob.pe/docs/Publicaciones/Revista-](https://www.bcrp.gob.pe/docs/Publicaciones/Revista-Moneda/moneda-164/moneda-164-06.pdf)[Moneda/moneda-164/moneda-164-06.pdf.](https://www.bcrp.gob.pe/docs/Publicaciones/Revista-Moneda/moneda-164/moneda-164-06.pdf)
- Cooperación Técnica Alemana. (s.f.). Modelación Hidráulica. Recuperado el 16 de diciembre de 2022, de bivica. org: [https://bivica.org/files/ag\\_modelacion.pdf](https://bivica.org/files/ag_modelacion.pdf)
- Departamento de Desarrollo Regional y Medio Ambiente Secretaría Ejecutiva para Asuntos Económicos y Sociales Organización de Estados Americanos (1993). *Manual sobre el manejo de peligros naturales en la planificación para el desarrollo regional integrado.* https://www.oas.org/dsd/publications/unit/oea65s/begin.htm#Contents
- Dimri, T., Ahmad, S., y Sharif, M. (2022). Hydrological modelling of Bhagirathi River basin using HEC-HMS. Journal of Applied Water Engineering and Research, 1-12.
- Domeneghetti, A., Tarpanelli, A., Brocca, L., Barbetta, S., Moramarco, T., Castellarin, A., y Brath, A. (2014). The use of remote sensing-derived water surface data for hydraulic model calibration. Remote Sensing of Environment, 130-141.
- Efstratiadi, A., y Koutsoyiannis, D. (2010). One decade of multi-objective calibrationapproaches in hydrological modelling: a review. Hydrological Sciences Journal, 58-78.
- Eraso, M. (2008). *Gestión del riesgo hídrico en comunidades vulnerables. Inundaciones en el arroyo El Cardalito, Mar de Plata, Buenos Aires*. *Revista Universitaria de Geografía,* 17, 285-307.
- Feng, L., Nowak, G., O'Neill, T., y Welsh, A. (2014). CUTOFF: A spatio temporal imputation method. Journal of Hydrology, 3591 - 3605.
- García, D. (2019). *Modelado hidráulico del Río Amojú aplicando el software iber para zonificar áreas inundables en la ciudad de Jaén, Perú.* [Tesis de grado, Universidad Nacional de Jaén]. Repositorio Universidad Nacional de Jaén http://repositorio.unj.edu.pe/handle/UNJ/228
- García, F. (2017, abril). El niño costero: registro inédito de las inundaciones [Fotos]. *El Comercio.* [https://elcomercio.pe/peru/nino-costero-registro-inedito-inundaciones](https://elcomercio.pe/peru/nino-costero-registro-inedito-inundaciones-fotos-1-414455-noticia/?foto=4)[fotos-1-414455-noticia/?foto=4.](https://elcomercio.pe/peru/nino-costero-registro-inedito-inundaciones-fotos-1-414455-noticia/?foto=4)
- Garrote, J., González-Jiménez, M., Guardiola-Albert, C., y Díez-Herrero, A. (2021). The Manning's Roughness Coefficient Calibration Method to Improve Flood Hazard Analysis in the Absence of River Bathymetric Data: Application to the Urban Historical Zamora City Centre in Spain. Appl. Sci., 9267.
- Gonzales-Caballín, J. (2017). *Potencial energético de las corrientes generadas por las mareas en las desembocaduras de los ríos y estuarios –aplicación a la ría de Avilés.*  [Tesis doctoral, Universidad de Oviedo]. Repositorio institucional de la Universidad de Oviedo [https://digibuo.uniovi.es/dspace/bitstream/handle/10651/47885/TFMYennyMToro](https://digibuo.uniovi.es/dspace/bitstream/handle/10651/47885/TFMYennyMToroOrtiz.pdf?sequence=3&isAllowed=y) [Ortiz.pdf?sequence=3&isAllowed=y.](https://digibuo.uniovi.es/dspace/bitstream/handle/10651/47885/TFMYennyMToroOrtiz.pdf?sequence=3&isAllowed=y)
- Guillén, M. (2019). *Vulnerabilidad de zonas críticas por inundación considerando cauce natural y cauce modificado por estructuras de protección puente Punta Moreno aguas abajo, Trujillo, 2018.* [Tesis de grado, Universidad Nacional de Trujillo]. Repositorio institucional de la Universidad Nacional de Trujillo. [https://dspace.unitru.edu.pe/handle/UNITRU/12939.](https://dspace.unitru.edu.pe/handle/UNITRU/12939)
- Guevara, W. (2014). *Riesgo por inundación en el distrito de Uchiza - provincia de Tocache – departamento de San Martín.* [Tesis de grado, Universidad Nacional Agraria de la Selva]. Repositorio institucional de la Universidad Agraria de la Selva. [https://www.unas.edu.pe/web/sites/default/files/web/archivos/actividades\\_academic](https://www.unas.edu.pe/web/sites/default/files/web/archivos/actividades_academicas/Informe%20final%20de%20practicas.pdf) [as/Informe%20final%20de%20practicas.pdf.](https://www.unas.edu.pe/web/sites/default/files/web/archivos/actividades_academicas/Informe%20final%20de%20practicas.pdf)
- Hernández, R.; Fernández, C. y Baptista, L. (2014). Metodología de la investigación (6ª edición). McGRAW-HILL. [https://www.esup.edu.pe/wp](https://www.esup.edu.pe/wp-content/uploads/2020/12/2.%20Hernandez,%20Fernandez%20y%20Baptista-Metodolog%C3%ADa%20Investigacion%20Cientifica%206ta%20ed.pdf)[content/uploads/2020/12/2.%20Hernandez,%20Fernandez%20y%20Baptista-](https://www.esup.edu.pe/wp-content/uploads/2020/12/2.%20Hernandez,%20Fernandez%20y%20Baptista-Metodolog%C3%ADa%20Investigacion%20Cientifica%206ta%20ed.pdf)[Metodolog%C3%ADa%20Investigacion%20Cientifica%206ta%20ed.pdf.](https://www.esup.edu.pe/wp-content/uploads/2020/12/2.%20Hernandez,%20Fernandez%20y%20Baptista-Metodolog%C3%ADa%20Investigacion%20Cientifica%206ta%20ed.pdf)
- Hernández, H. (2018). *Zonificación de áreas inundables de la localidad de Santa Bárbara ocasionado por avenidas extraordinarias de la quebrada Sambarbamba –Baños del Inca.* [Tesis de grado, Universidad Nacional de Cajamarca]. Repositorio institucional de la Universidad Nacional de Cajamarca. [https://repositorio.unc.edu.pe/bitstream/handle/UNC/2583/01.%20TESIS.pdf?seque](https://repositorio.unc.edu.pe/bitstream/handle/UNC/2583/01.%20TESIS.pdf?sequence=1&isAllowed=y) [nce=1&isAllowed=y.](https://repositorio.unc.edu.pe/bitstream/handle/UNC/2583/01.%20TESIS.pdf?sequence=1&isAllowed=y)
- Ibarra, S. (2019). *Modelación geo-espacial y propuesta de encauzamiento para zonas vulnerables a la inundación-pueblo San Miguel-Río Cañete-Chocos-Yauyos.* [Tesis de grado, Universidad Nacional Agraria La Molina]. Repositorio institucional de la Universidad Nacional Agraria La Molina. [http://repositorio.lamolina.edu.pe/handle/UNALM/4319.](http://repositorio.lamolina.edu.pe/handle/UNALM/4319)
- Instituto Nacional de Defensa Civil. (2010). *Terminología de defensa civil.*  [http://bvpad.indeci.gob.pe/doc/pdf/esp/mat\\_edu/terminologia2010.pdf.](http://bvpad.indeci.gob.pe/doc/pdf/esp/mat_edu/terminologia2010.pdf)
- Instituto Nacional de Defensa Civil [INDECI]. (2011). *Manual de estimación de riesgo ante inundaciones fluviales.* [http://bvpad.indeci.gob.pe/doc/pdf/esp/doc1743/doc1743.htm.](http://bvpad.indeci.gob.pe/doc/pdf/esp/doc1743/doc1743.htm)
- Loarche, G. Piperno, A. y Sierra, P. (2011). *Vulnerabilidad de las áreas inundables de la ciudad de Artigas. Impacto del evento de diciembre de 2009*. *Psicología Conocimiento y Sociedad*, 1, 71-94.
- López, J., Javier, González, M., Scaini, A., Goñi, M., Valdenebro, J., y Faustino G. (2012). Caracterización del modelo HEC-HMS en la cuenca de río Arga en Pamplona y su aplicación a cinco avenidas significativas. [https://dx.doi.org/10.4067/S0718-](https://dx.doi.org/10.4067/S0718-28132012000200002) [28132012000200002](https://dx.doi.org/10.4067/S0718-28132012000200002)
- Lucas, G. (2018). *Análisis del riesgo por inundación en la localidad de Roblecito, Cantón Urdaneta: propuesta de medidas de mitigación.* [Tesis de grado, Universidad de Guayaquil]. Repositorio institucional de la Universidad de Guayaquil. [http://repositorio.ug.edu.ec/handle/redug/29502.](http://repositorio.ug.edu.ec/handle/redug/29502)
- Loyola, J. (2019). *Evaluación del riesgo por inundación en la quebrada del cauce del Río Grande, tramo desde el Puente Candopata hasta el puente Cumbicus de la ciudad de Huamachuco, Provincia de Sánchez Carrión-La Libertad.* [Tesis de maestría, Universidad César Vallejo]. Repositorio institucional de la Universidad César Vallejo. [https://repositorio.ucv.edu.pe/handle/20.500.12692/31347.](https://repositorio.ucv.edu.pe/handle/20.500.12692/31347)
- Llauca, H., Lavado-Casimiro, W., Montesinos, C., Santini, W., y Rau, P. (2021). PISCO HyM GR2M: A Model of Monthly Water Balance in Peru (1981–2020). *Water*, 1048.
- Llauca, H., Leon, K., y Lavado-Casimiro, W. (2023). Construction of a daily streamflow dataset for Peru using a similarity-based regionalization approach and hybrid hydrological modelling framework. *Journal of Hydrology: Regional studies*, 101381.
- Municipalidad distrital de Los Olivos. (2019). *Plan de prevención y reducción del riesgo de desastres por inundación del río Chillón: tramo distrito de Los Olivos.*  [https://sigrid.cenepred.gob.pe/sigridv3/storage/biblioteca/8029\\_plan-de](https://sigrid.cenepred.gob.pe/sigridv3/storage/biblioteca/8029_plan-de-prevencion-y-reduccion-del-riesgo-de-desastres-por-inundacion-del-rio-chillon-tramo-distrito-de-los-olivos-2019-2022.pdf)[prevencion-y-reduccion-del-riesgo-de-desastres-por-inundacion-del-rio-chillon](https://sigrid.cenepred.gob.pe/sigridv3/storage/biblioteca/8029_plan-de-prevencion-y-reduccion-del-riesgo-de-desastres-por-inundacion-del-rio-chillon-tramo-distrito-de-los-olivos-2019-2022.pdf)[tramo-distrito-de-los-olivos-2019-2022.pdf.](https://sigrid.cenepred.gob.pe/sigridv3/storage/biblioteca/8029_plan-de-prevencion-y-reduccion-del-riesgo-de-desastres-por-inundacion-del-rio-chillon-tramo-distrito-de-los-olivos-2019-2022.pdf)
- Mori, T. (2020). *Modelación hidráulica del río "Olmos" con el programa IBER para determinar los niveles de riesgo del tramo Miraflores Km 68 hasta bocatoma La Juliana Km 78, distrito de Olmos, 2019.* [Tesis de grado, Universidad de Lambayeque]. Repositorio institucional de la Universidad de Lambayeque.

[https://repositorio.udl.edu.pe/bitstream/UDL/355/1/Mori%20Julca%20-](https://repositorio.udl.edu.pe/bitstream/UDL/355/1/Mori%20Julca%20-%20Tesis%20IA.pdf) [%20Tesis%20IA.pdf.](https://repositorio.udl.edu.pe/bitstream/UDL/355/1/Mori%20Julca%20-%20Tesis%20IA.pdf)

- Manrique, I. (2018). Vulnerabilidad y susceptibilidad ante inundaciones en la ciudad de Acapulco de Juárez, Guerrero, 2000 y 2010. [Tesis de grado, Universidad Autónoma del Estado de México]. Repositorio institucional de la Universidad Autónoma del Estado de México [https://ri.uaemex.mx/handle/20.500.11799/95367.](https://ri.uaemex.mx/handle/20.500.11799/95367)
- Martínez, R. (2017). *Evaluación de riesgos por inundaciones en el barrio bajo del distrito de Yuracyacu, provincia de Rioja, región San Martín.* [Tesis de maestría, Universidad Nacional Federico Villareal]. Repositorio institucional de la Universidad Nacional Federico Villareal [http://repositorio.unfv.edu.pe/handle/UNFV/1975.](http://repositorio.unfv.edu.pe/handle/UNFV/1975)
- Mendoza, C. y Valdez, J. (2020). *Evaluación hidráulica para estimar áreas de inundación del rio Molla afluente del río Ilave*. [Tesis de grado, Universidad Andina Néstor Cáceres Velásquez]. Repositorio institucional de la Universidad Andina Néstor Cáceres Velásquez [http://repositorio.uancv.edu.pe/handle/UANCV/5426.](http://repositorio.uancv.edu.pe/handle/UANCV/5426)
- Mendoza, M. (2017). *Evaluación del riesgo por inundación en la quebrada Romero, del distrito de Cajamarca, periodo 2011-2016.* [Tesis de grado, Universidad Privada Antonio Guillermo Aurelio]. Repositorio institucional de la Universidad Antonio Guillermo Aurelio [http://repositorio.upagu.edu.pe/handle/UPAGU/289.](http://repositorio.upagu.edu.pe/handle/UPAGU/289)
- Ministerio del Ambiente. (2014) [MINAM]. *Desarrollo del perfil de riesgo por inundación de la cuenca del río Chillón.*  [https://sigrid.cenepred.gob.pe/sigridv3/documento/6227.](https://sigrid.cenepred.gob.pe/sigridv3/documento/6227)
- Ministerio del Ambiente [MINAM]. (2016). *Instrumentos técnicos normativos del ordenamiento territorial.* [https://www.minam.gob.pe/ordenamientoterritorial/wp](https://www.minam.gob.pe/ordenamientoterritorial/wp-content/uploads/sites/18/2013/10/Instrumentos_Tecnicos_Normativos_OT.pdf)[content/uploads/sites/18/2013/10/Instrumentos\\_Tecnicos\\_Normativos\\_OT.pdf.](https://www.minam.gob.pe/ordenamientoterritorial/wp-content/uploads/sites/18/2013/10/Instrumentos_Tecnicos_Normativos_OT.pdf)
- Municipalidad Metropolitana de Lima, Dirección General de Planificación. (2013). *Plan integral de la cuenca Chillón, intercuencas La Pampilla, Ventanilla, Santa Rosa y Ancón y la zona marítima costera Callao-Pasamayo.*  [http://sitr.regioncallao.gob.pe/sisTerritorial.php?idSubMenu=7&idSecundario=5.](http://sitr.regioncallao.gob.pe/sisTerritorial.php?idSubMenu=7&idSecundario=5)
- Ojeda, A. (2014). *Guía metodológica sobre buenas prácticas en gestión de inundaciones.* Universidad de Zaragoza y la Fundación Ecológica y Desarrollo. http://contratoderiomatarranya.org/documentos/Guia\_BB\_Gestion\_inundaciones.pd f.
- Olaya, V. (2014). *Sistemas de información geográfica.*Creative Commons. [https://www.icog.es/TyT/files/Libro\\_SIG.pdf.](https://www.icog.es/TyT/files/Libro_SIG.pdf)
- Organización Panamericana de Salud [OPS]. (2003). *Gestión de residuos sólidos en situaciones de desastre.* [http://cidbimena.desastres.hn/docum/ops/libros/residuos](http://cidbimena.desastres.hn/docum/ops/libros/residuos-completo.pdf)[completo.pdf.](http://cidbimena.desastres.hn/docum/ops/libros/residuos-completo.pdf)
- Pardo. G. y Rodríguez, Y. (2014). *Clasificación de tormentas tropicales según lluvias asociadas: (2) resultados.* [http://scielo.sld.cu/scielo.php?script=sci\\_arttext&pid=S1680-03382014000200003.](http://scielo.sld.cu/scielo.php?script=sci_arttext&pid=S1680-03382014000200003)
- Rivero, N y Sessa, N. (2014). Proponer medidas de mitigación y prevención del riesgo de desastre socio-natural para el Ordenamiento urbano del municipio Mario Briceño Iragorry del estado Aragua. [Tesis de grado, Universidad Central de Venezuela]. Repositorio institucional de la Universidad Central de Venezuela [http://caelum.ucv.ve/handle/10872/19367?mode=full.](http://caelum.ucv.ve/handle/10872/19367?mode=full)
- Roncancio A. (2021). Agisoft Metashape. Universo de Ciencias Sociales.
- Sánchez, F. (2015). HEC-HMS Manual Elemental. Departamento de Geología, Universidad de Salamanca, España (2015) https://hidrologia.usal.es/Complementos/Hec-hms-4.pdf
- Sánchez, F. (2022). *Hidrología Superficial y Subterránea*. 2ª ed. Kindle Direct Publishing [https://hidrologia.usal.es/temas/Precipitaciones.pdf.](https://hidrologia.usal.es/temas/Precipitaciones.pdf)
- Sedano, R. (2012). *Gestión integrada del riesgo de inundaciones en Colombia.* [Tesis de maestría, Universidad Politécnica de Valencia]. Repositorio de la Universidad Politécnica de Valencia [https://riunet.upv.es/handle/10251/27223.](https://riunet.upv.es/handle/10251/27223)
- Solano, T. y Vintimilla, N. (2013). *Estudio fluviomorfológico del río Vinces y determinación de las áreas de inundación de la zona de influencia del proyecto Pacalori aplicando HEC-GEORAS.* [Tesis de grado, Universidad de Cuenca]. Repositorio institucional de la Universidad de Cuenca [http://dspace.ucuenca.edu.ec/handle/123456789/4628.](http://dspace.ucuenca.edu.ec/handle/123456789/4628)
- Taghvaye Salimi, E., Nohegar, A., Malekian, A., y Hoseini, M. (2016). Estimating time of concentration in large watersheds. *Paddy Water Environ*, 1-10.

Vidaurre, J. y Cruzado, S. (2019). Hietograma e hidrograma unitario de tormentas de la microcuenca Tres Ríos. Cajamarca. *Revista Caxamarca*, *18*(1-2). [https://revistas.unc.edu.pe/index.php/Caxamarca/article/view/75.](https://revistas.unc.edu.pe/index.php/Caxamarca/article/view/75)

Universidad Nacional de Ingeniería [UNI]. (2017). *Informe preliminar sobre los efectos de los desbordes del río Chillón en el tramo urbano de la cuenca baja en los distritos de Carabayllo y Puente Piedra por efectos del niño costero.*  [https://www.uni.edu.pe/images/noticias/201705/pdfs/InformeCISMID-](https://www.uni.edu.pe/images/noticias/201705/pdfs/InformeCISMID-IMEFEN.pdf)[IMEFEN.pdf.](https://www.uni.edu.pe/images/noticias/201705/pdfs/InformeCISMID-IMEFEN.pdf)

# **TERMINOLOGÍA**

**Análisis univariable.** Es el proceso por el cual una variable (variables asociados al riesgo por inundación) tiene un tratamiento individual, definiendo su grado de importancia en un fenómeno a analizar que en este caso es riesgo por inundaciones (Guevara, 2014).

**Avenida.** Es la manifestación por el cual, un caudal o flujo de agua aumenta de forma precipitada en volumen generando un arrastre considerable de material aledaño (Chanca e Inga, 2017).

**Centro poblado.** Es una organización social que tiene una ubicación geográfica ya sea urbano o rural cuya permanencia está ligada a factores comunes que pueden ser económicos y sociales como de identidad (Cercedo, 2019).

**Defensas ribereñas.** Son instalaciones que han sido construidas en zonas asociadas históricamente a periodos de inundación y que están ubicadas en los márgenes de la faja marginal de los cauces de los ríos (Álvaro y Henríquez, 2014 citado por Guillén, 2019 p.29).

**Deslizamientos.** Arrastre de pequeñas o grandes cantidades de material, normalmente rocas, tierra y cobertura vegetal que combinados se forma un talud con un cierto recorrido (INDECI, 2010).

**Embalse.** Es una estructura artificial que acumula el recurso hídrico con la finalidad de ser utilizada para las actividades humanas, principalmente generando energía hidroeléctrica y agua potable (Allen, 2007).

**Erosión.** Desgaste y/o pérdida de la cobertura del suelo generado por acción del agua u algún otro agente (Banco Interamericano para el Desarrollo [BID], 2015).

**Exposición.** Se refiere a todo elemento (ser vivo, infraestructura, sistema) que podría estar vinculado a pérdidas potenciales producto de la manifestación de un peligro (Cercedo, 2019).

**Fragilidad.** Hace referencia a las condiciones en que a un ser humano el entorno o sus deficiencias personales genera ciertas desventajas frente a un potencial peligro que pudiera manifestarse (Autoridad Nacional del Agua [ANA], 2010).

Periodo de retorno. Es una estimación por el cual, se predice en que tiempo un periodo analizado volverá a ocurrir, teniendo analizadas las condiciones ambientales del mismo (CENEPRED, 2019).

**Prevención.** Tiene como objetivo disminuir los impactos que se puedan generar por las inundaciones (INDECI, 2010).

**Riesgo de desastre.** Es un método de calificación para medir el grado de gravedad en relación a la exposición de un peligro considerando que los daños puedan ser a gran escala, normalmente este tipo de eventos están siendo controlados (Chanca e Inga, 2017).

**Riesgo.** Estimación probable de pérdida de vida, de daños a los bienes naturales, a la propiedad y economía, para un periodo específico o un área desconocida. Se estima en función del peligro y la vulnerabilidad (CENEPRED, 2014a).

# **APÉNDICES**

Apéndice 1. Tabla de precipitaciones máximas descargada de PISCO por estación

### 1.1 Huarangal

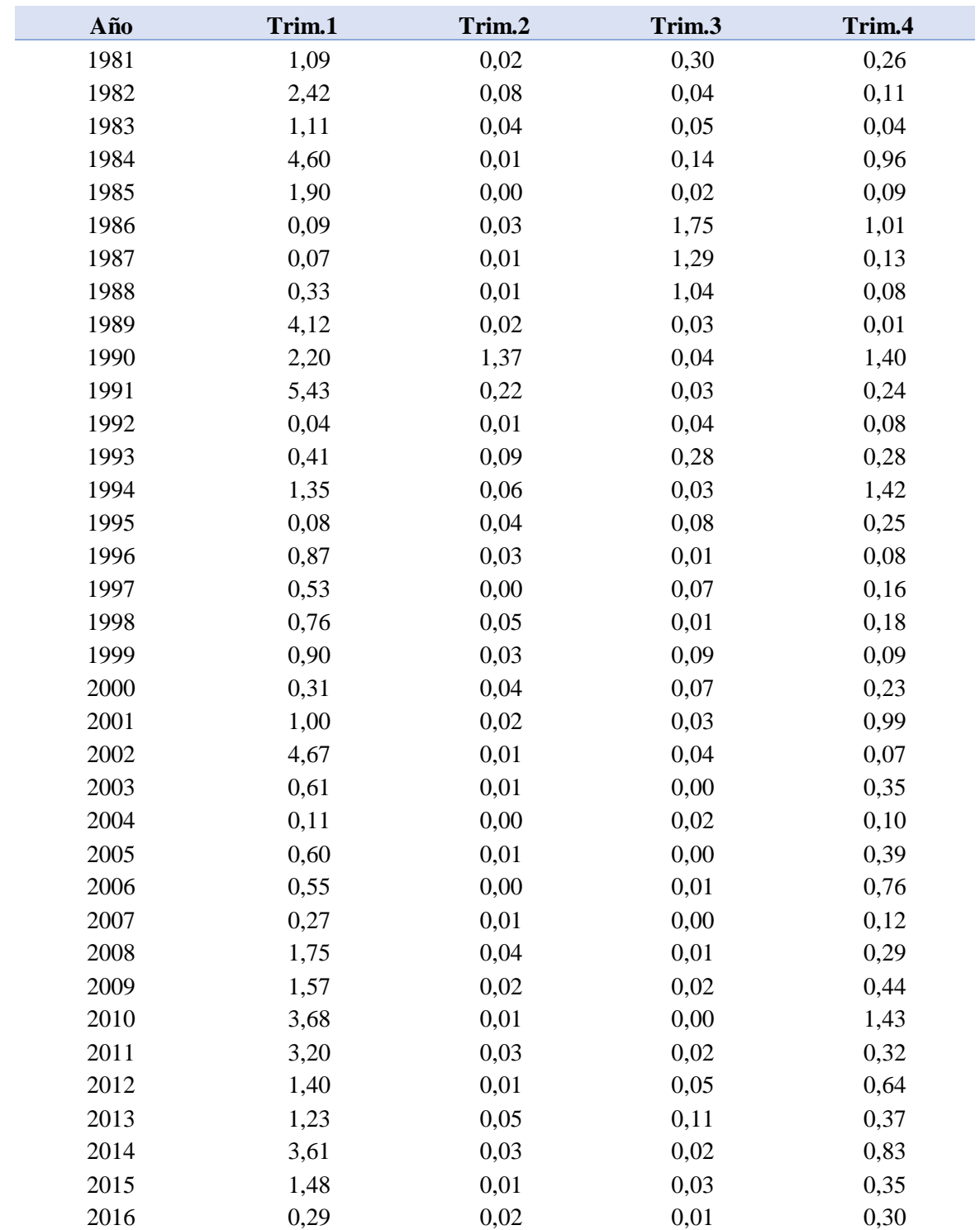

 $\frac{2010}{1.2}$  Arahuay

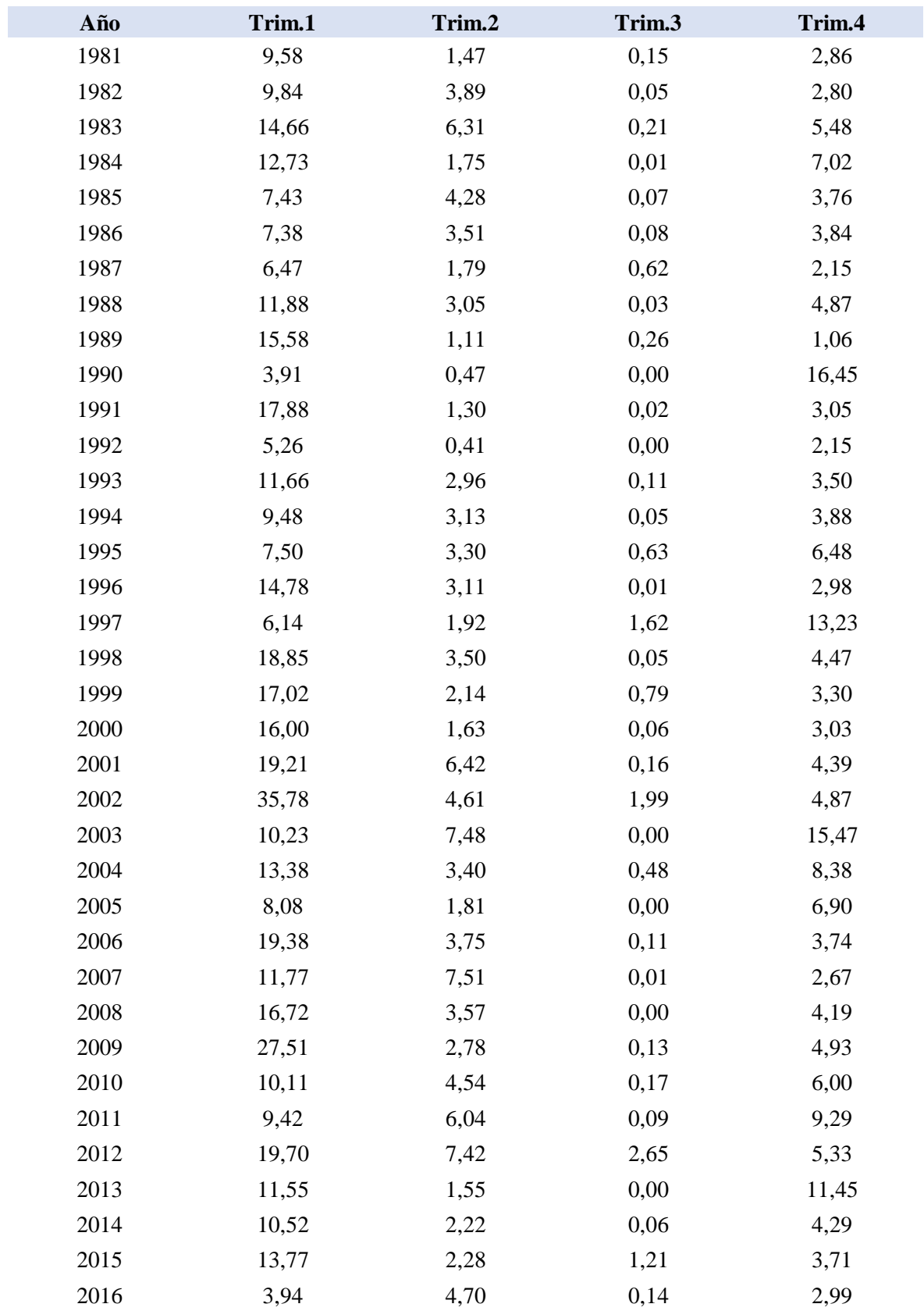

1.3 Huamantanga

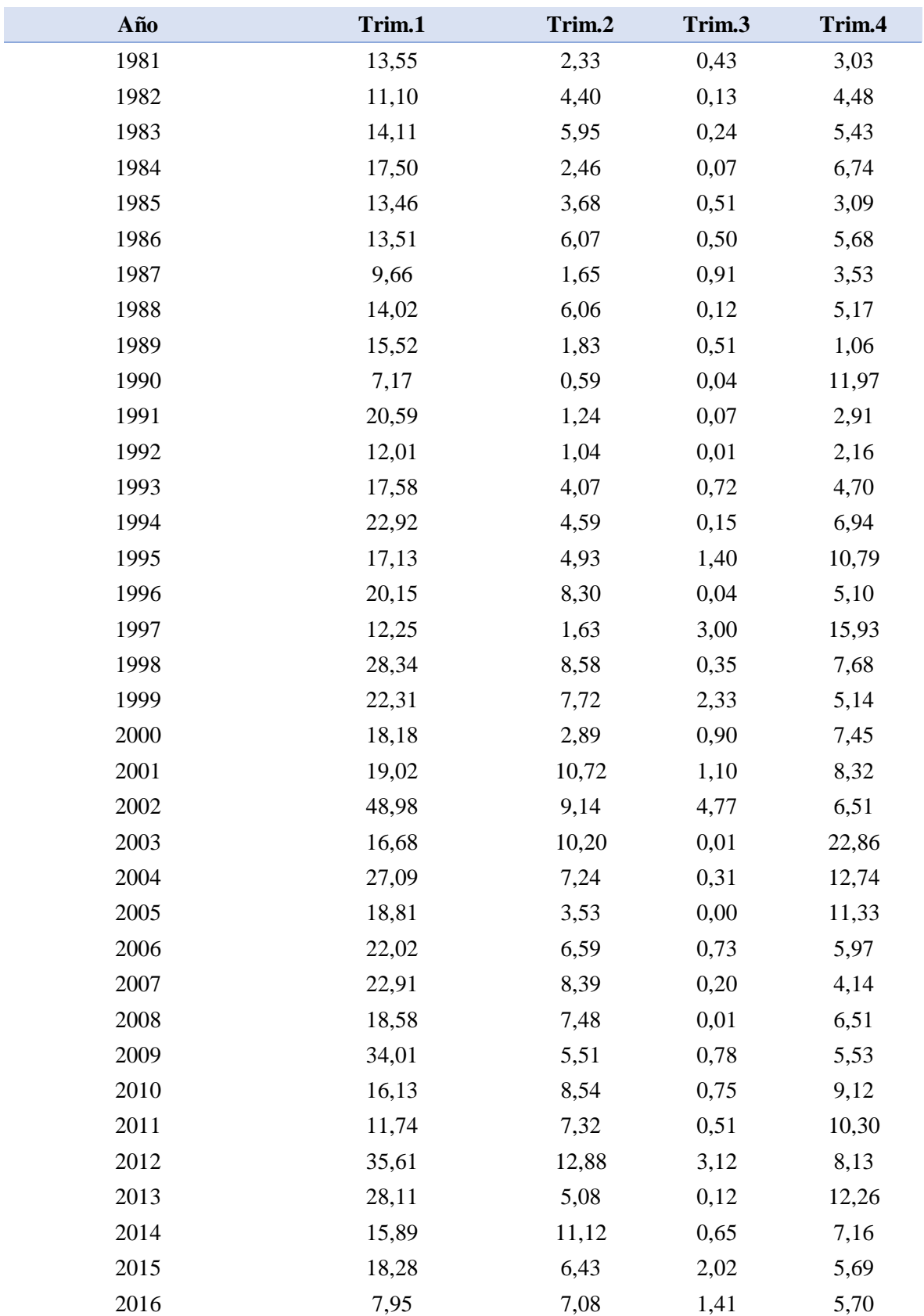

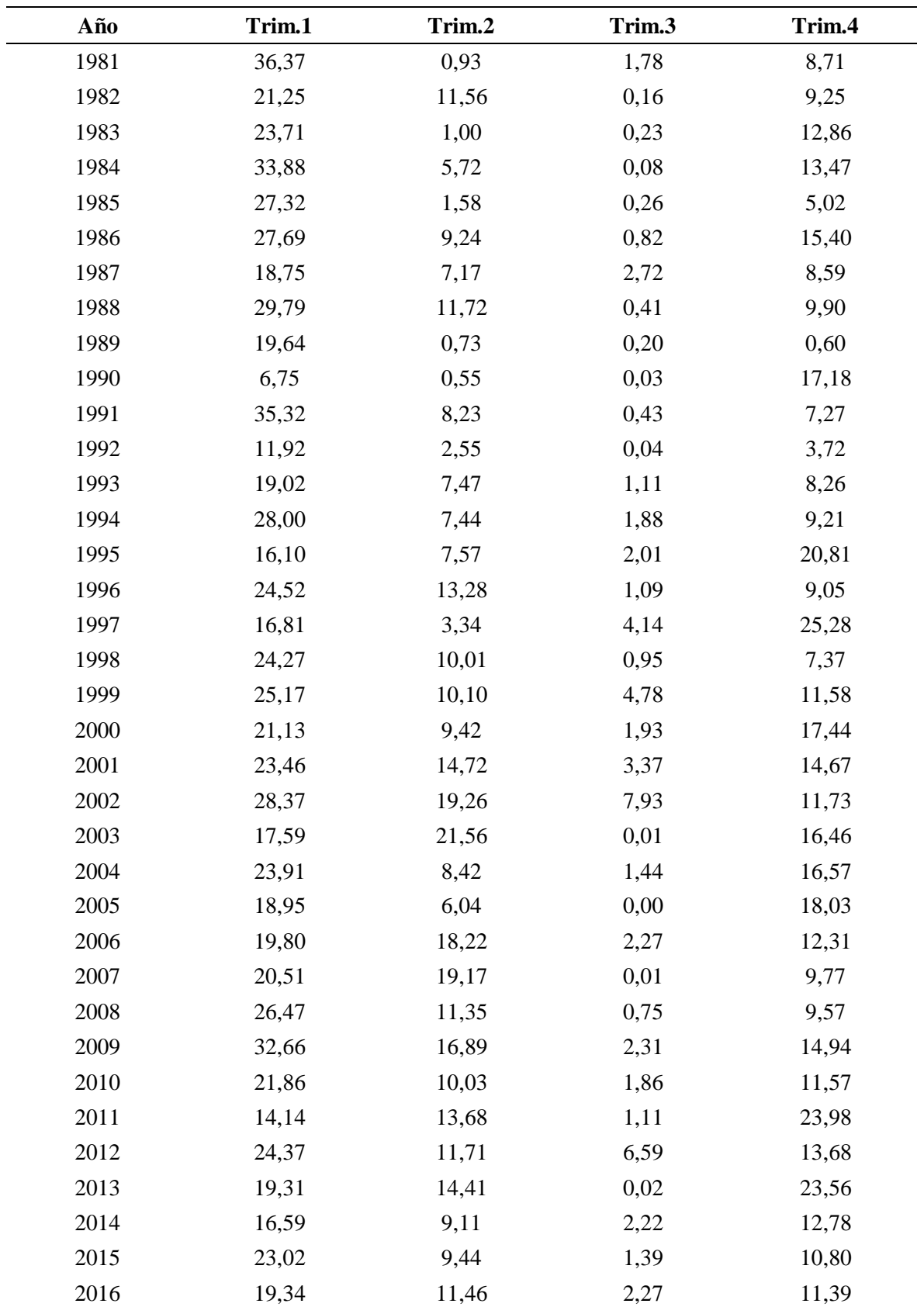

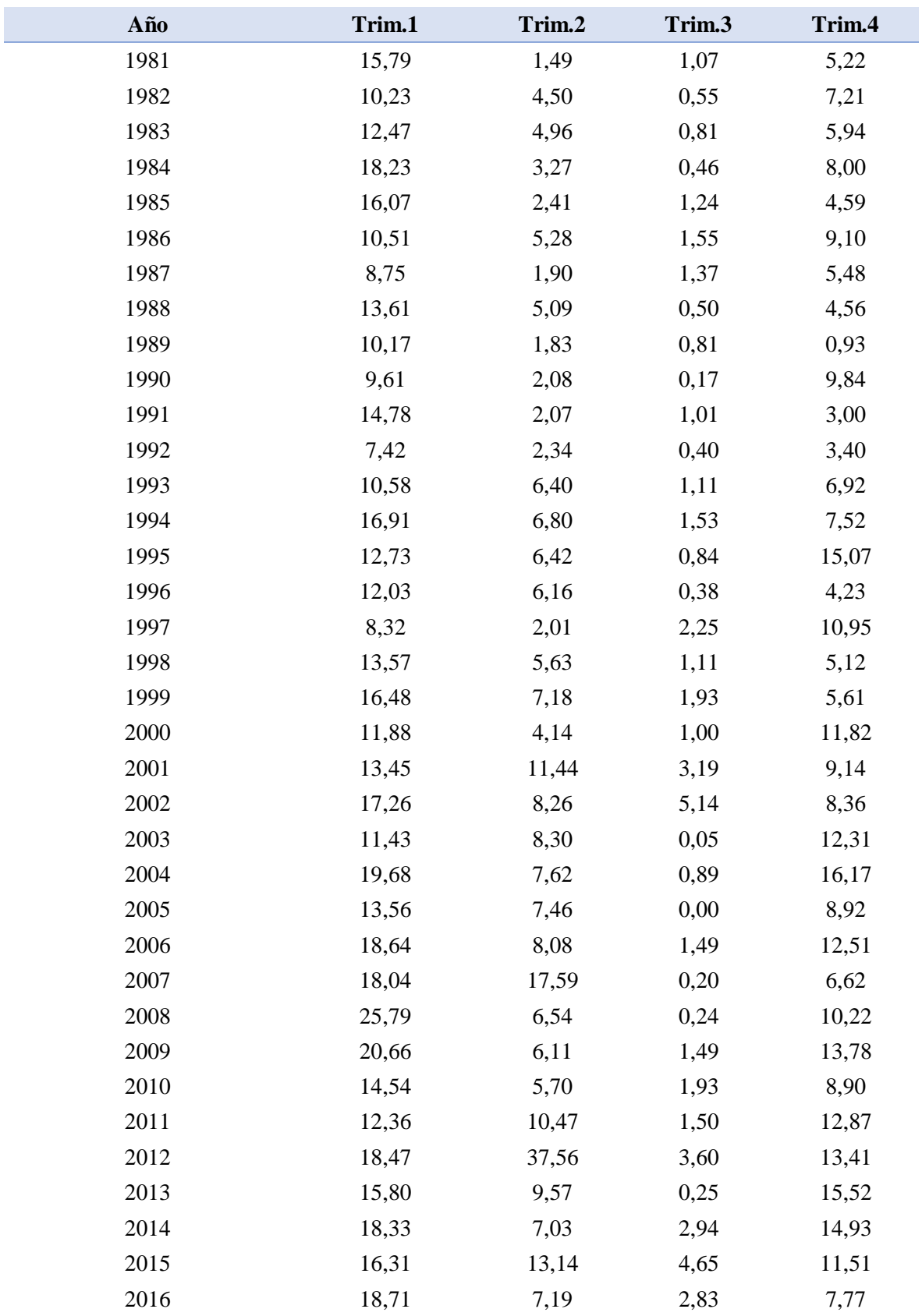

1.6 Paricancha

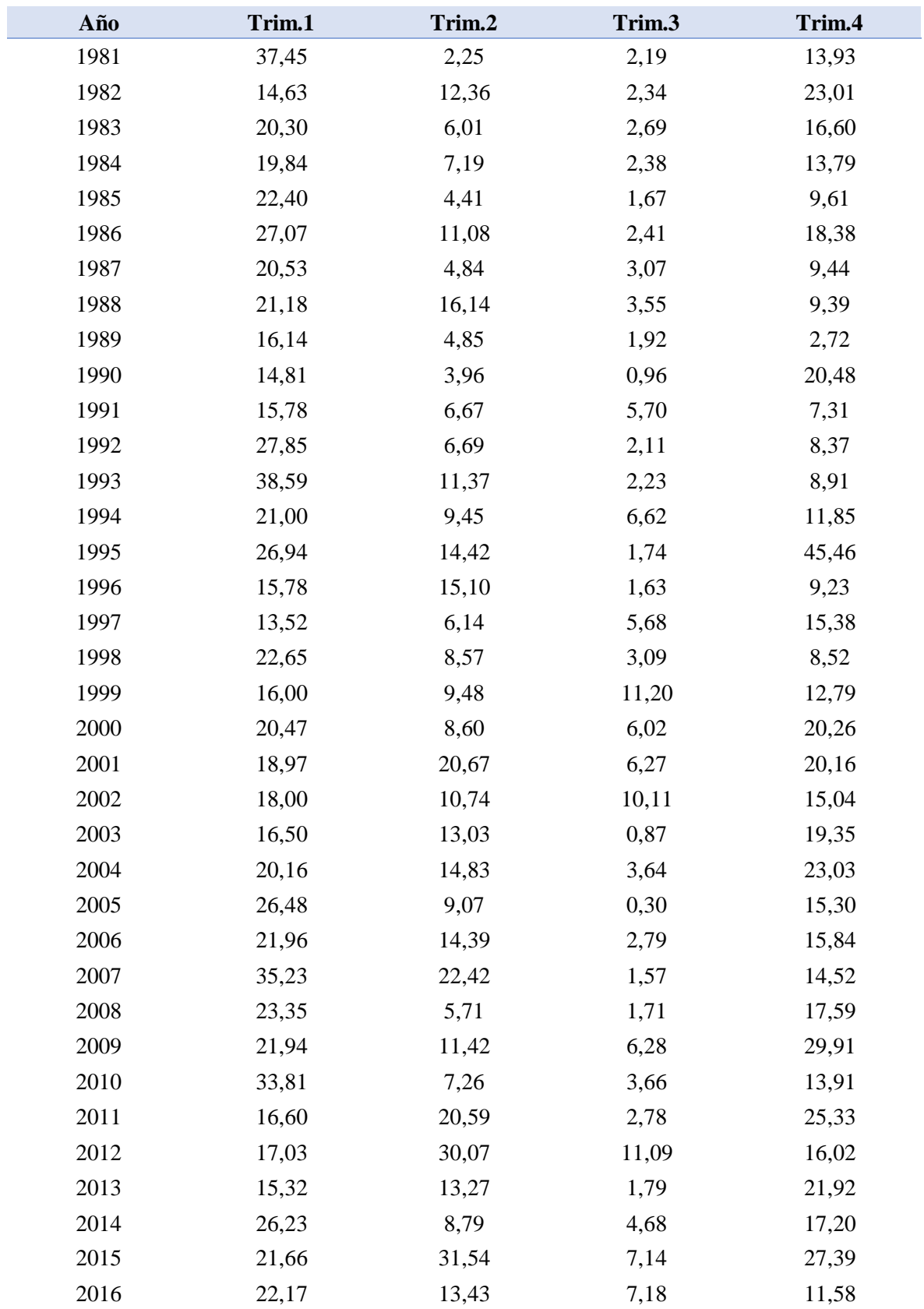

Apéndice 2. Cálculos del hietograma

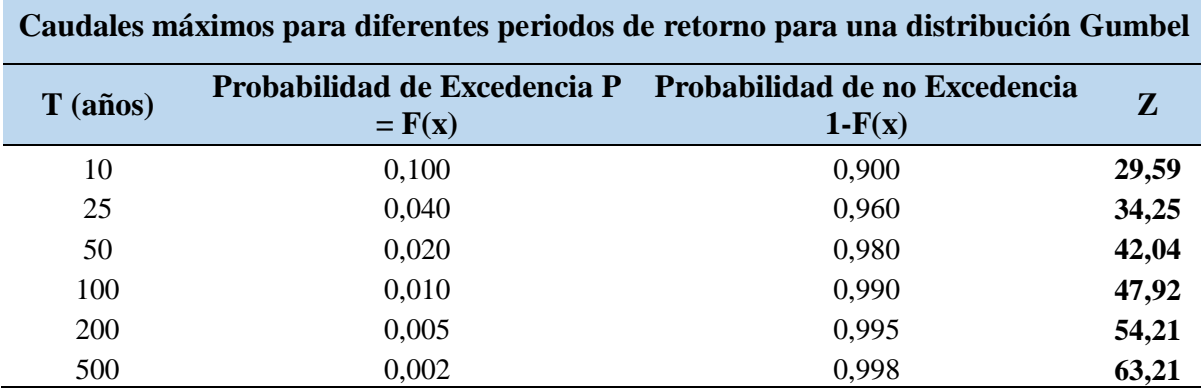

## 2.1 Distribución Gumbel para diferentes periodos de retorno

2.2 Hietograma de precipitación de diseño estación Canta

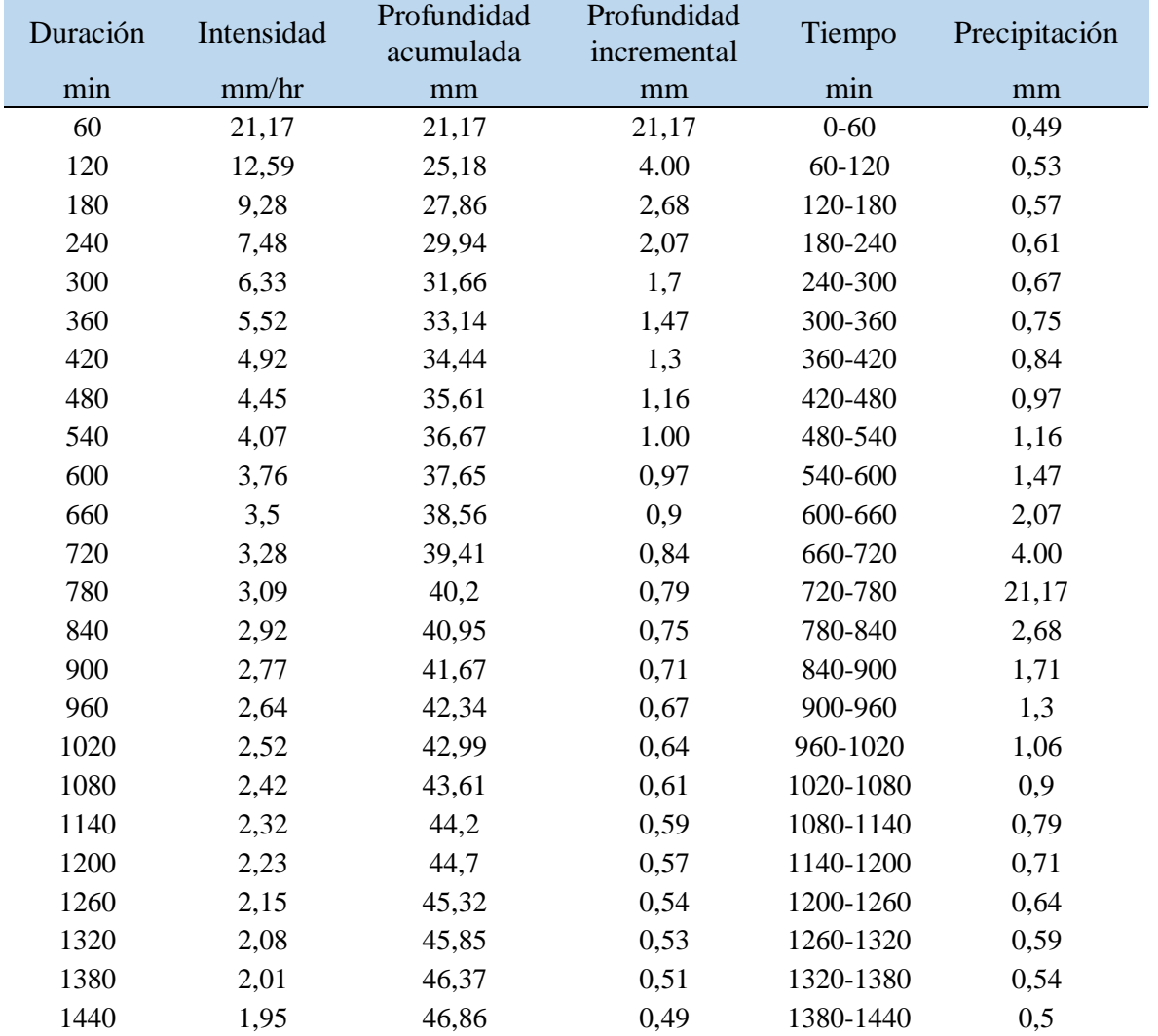

Apéndice 3. Hidrograma 10 años – resultados HEC-HMS

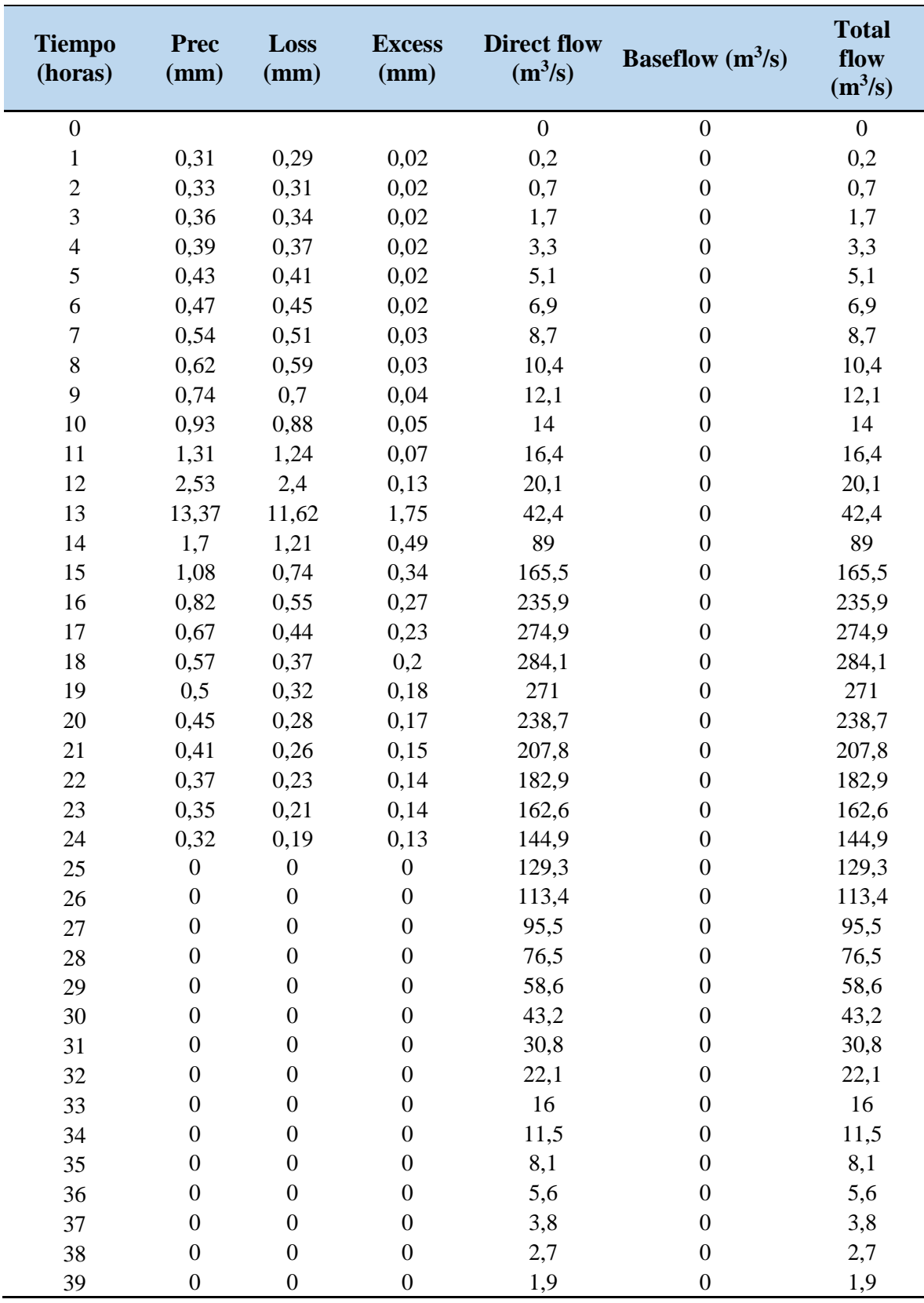

Apéndice 4. Hidrograma 25 años - – resultados HEC-HMS

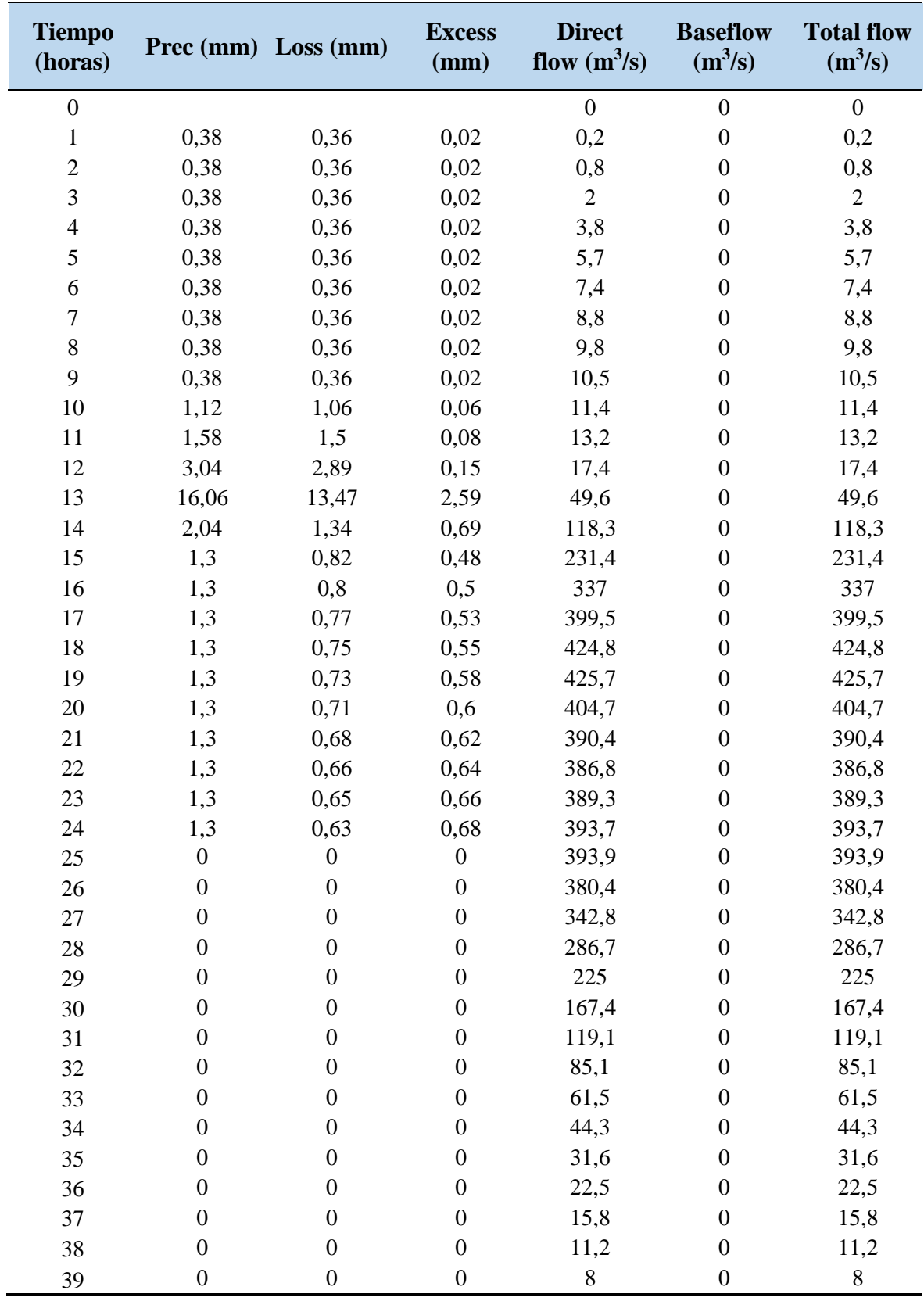

Apéndice 5. Hidrograma 50 años – resultados HEC-HMS

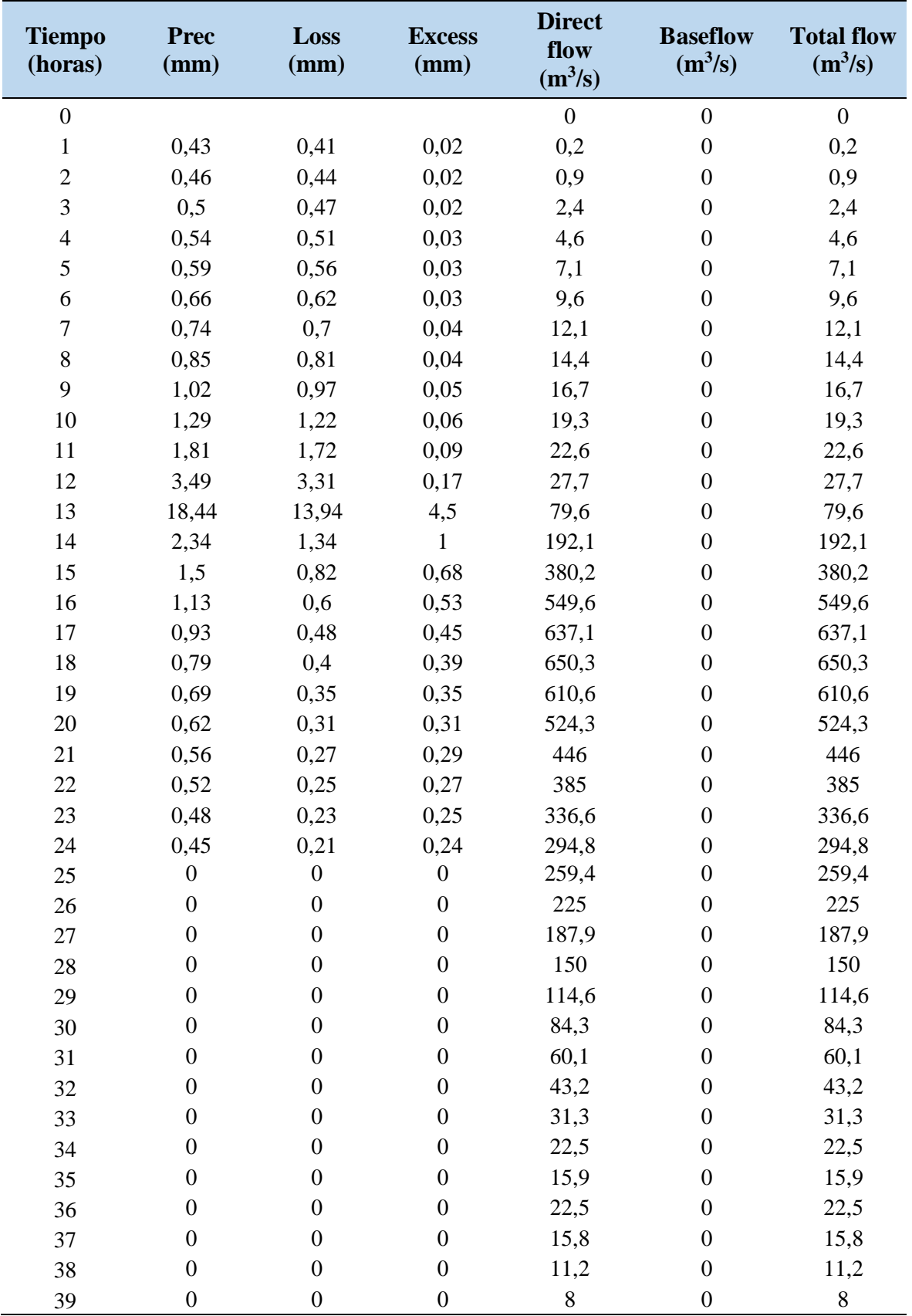

Apéndice 6. Hidrograma 100 años – resultados HEC-HMS

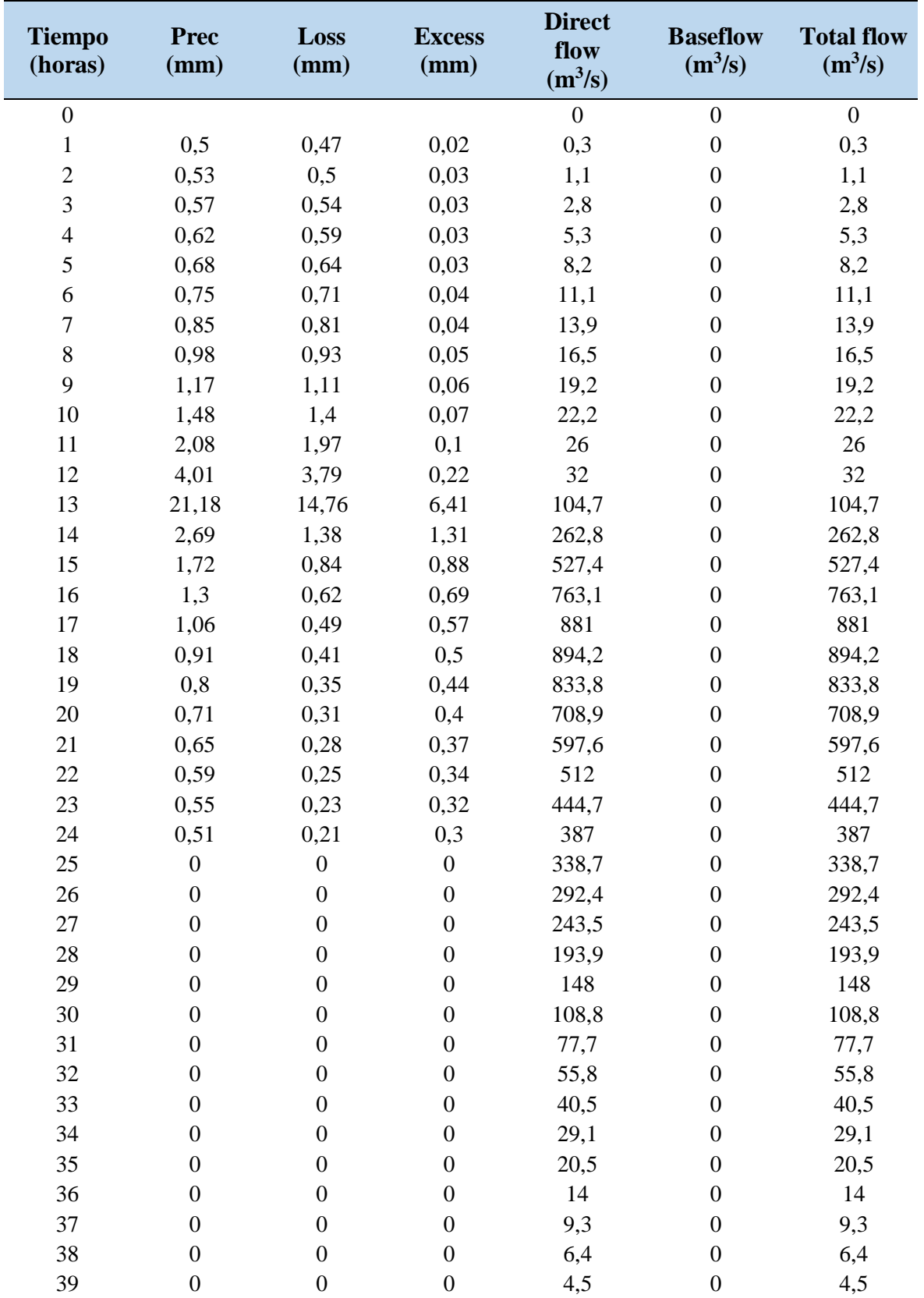

Apéndice 7. Hidrograma 200 años – resultados HEC-HMS

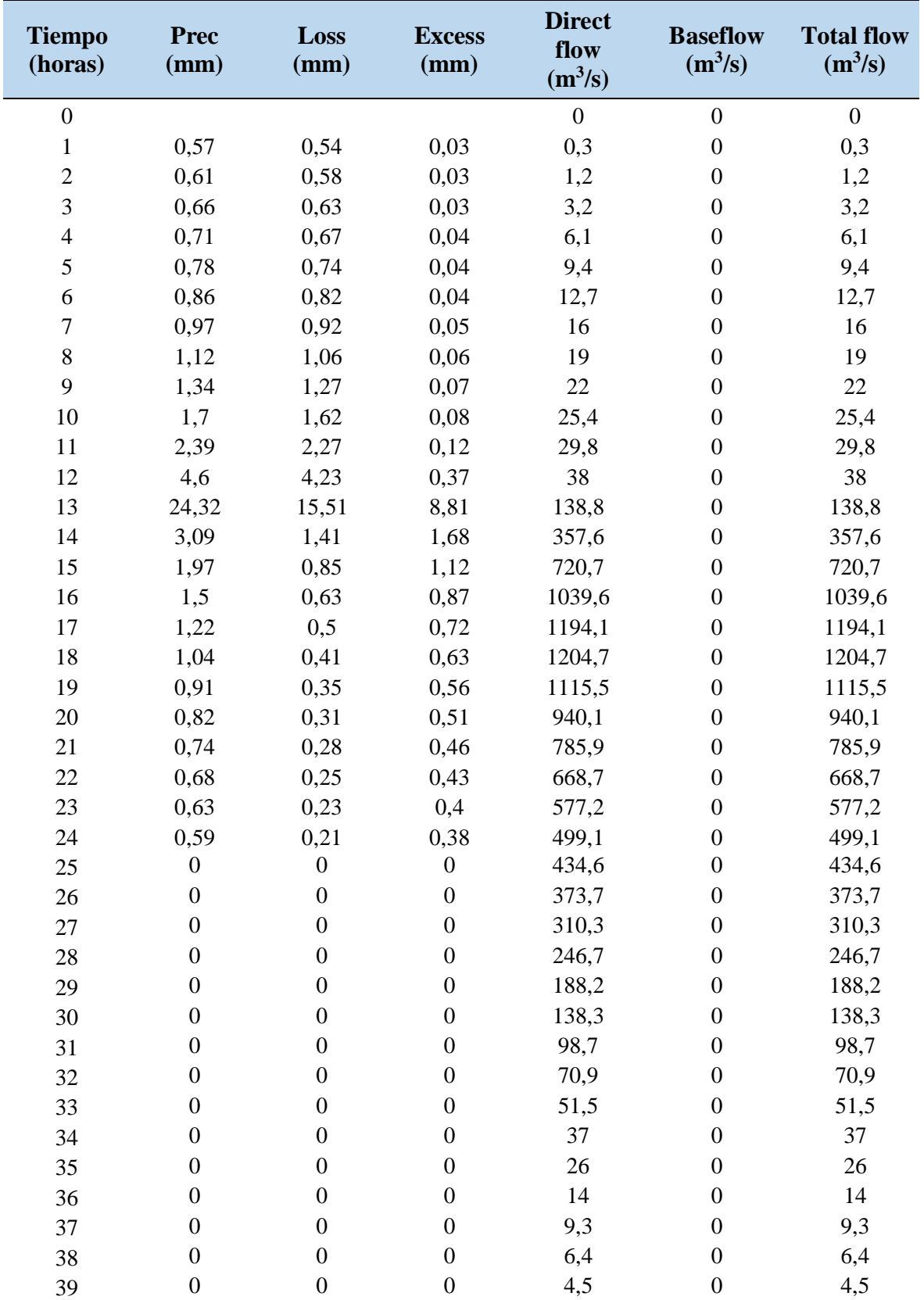

Apéndice 8. Hidrograma 500 años – resultados HEC-HMS

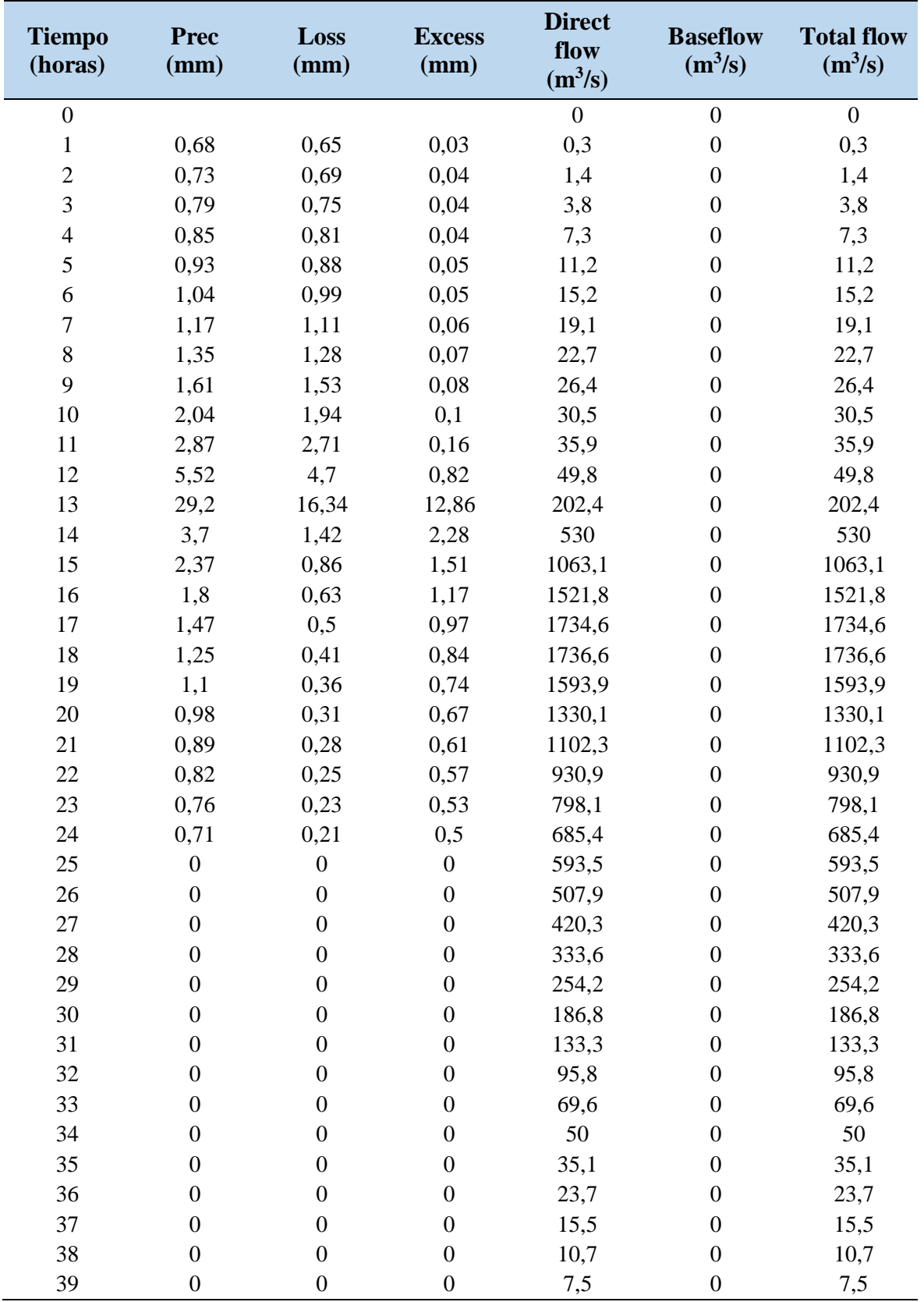

Apéndice 9. Análisis de regresión múltiple

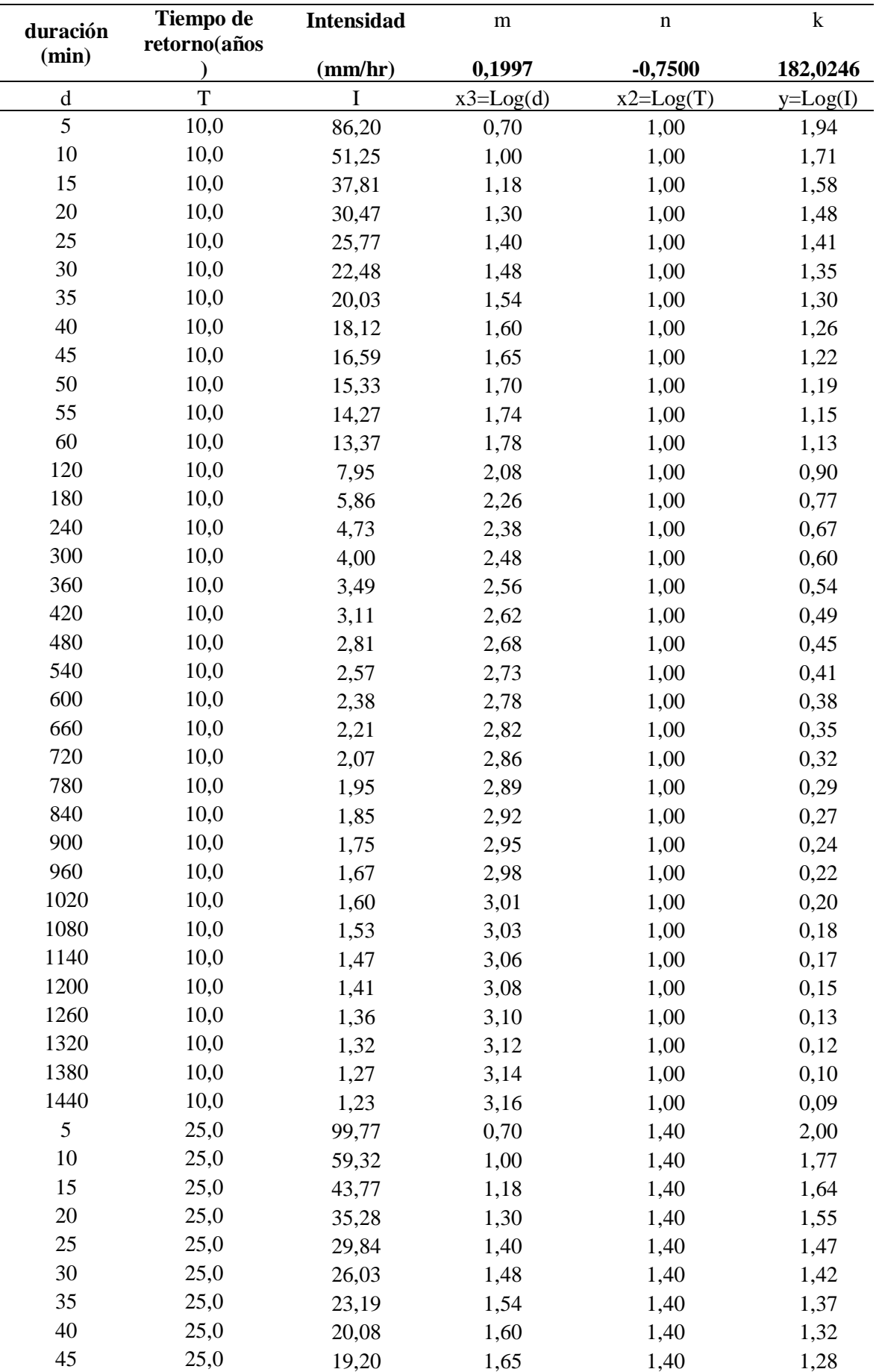

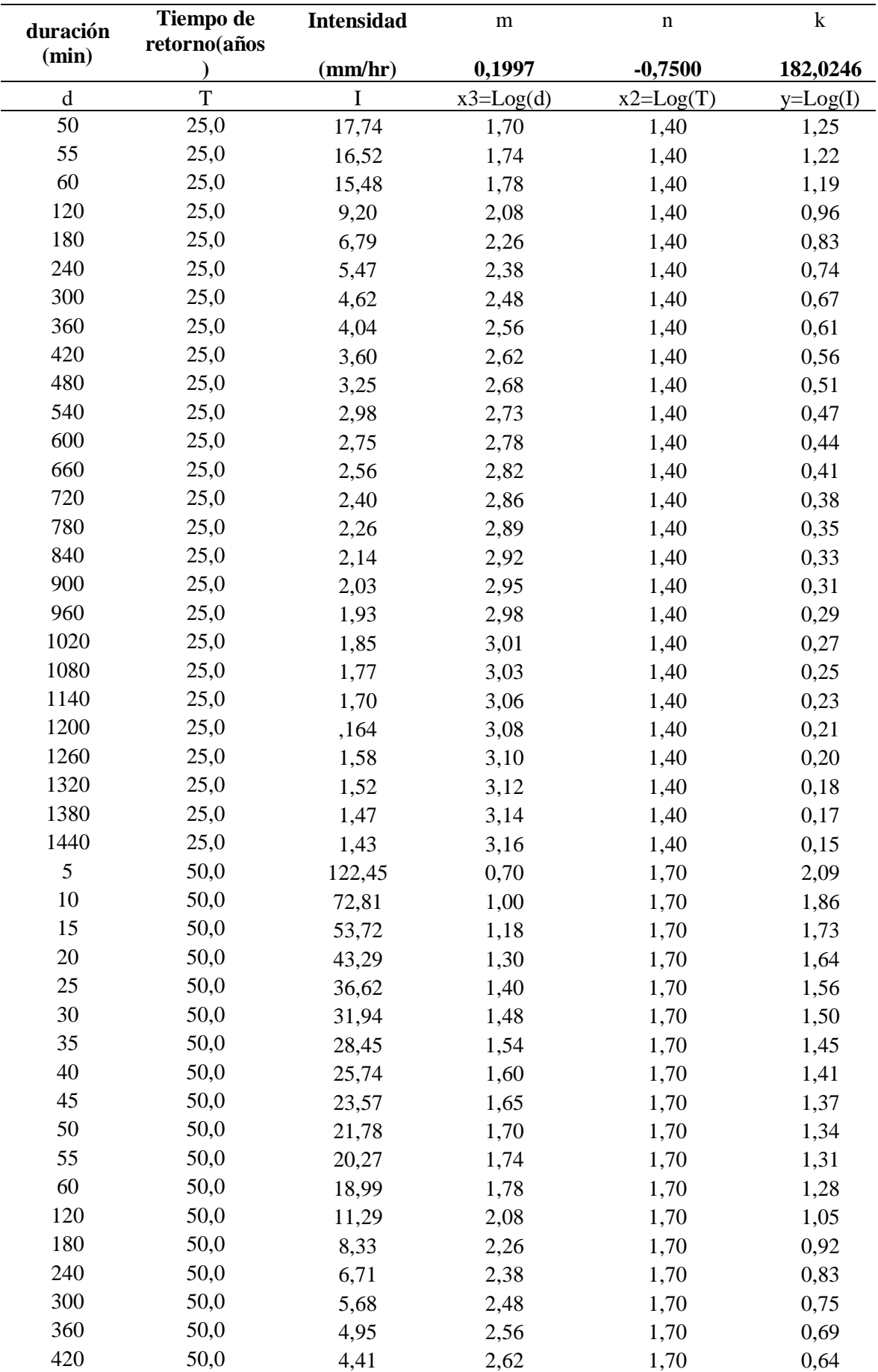

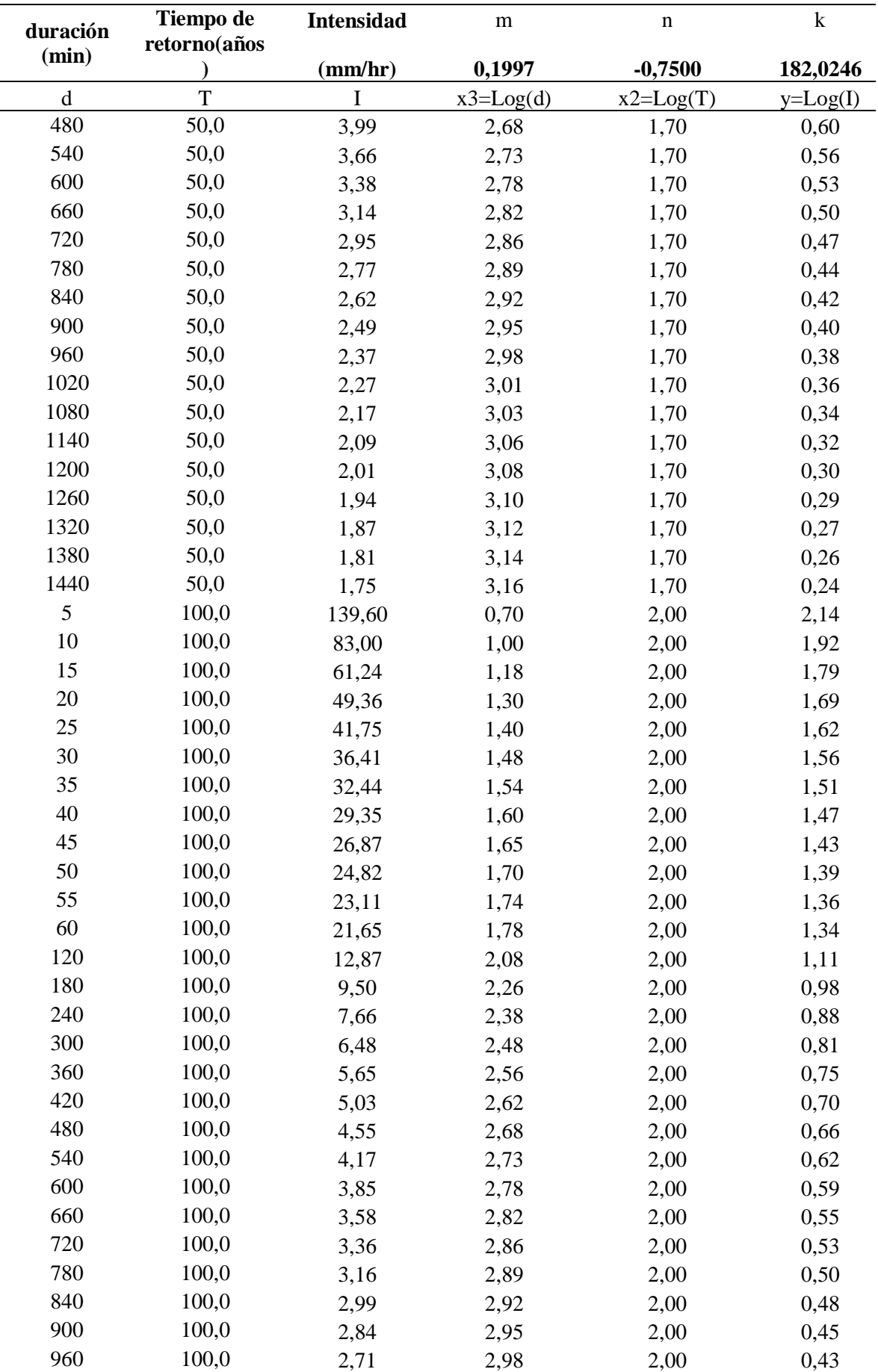

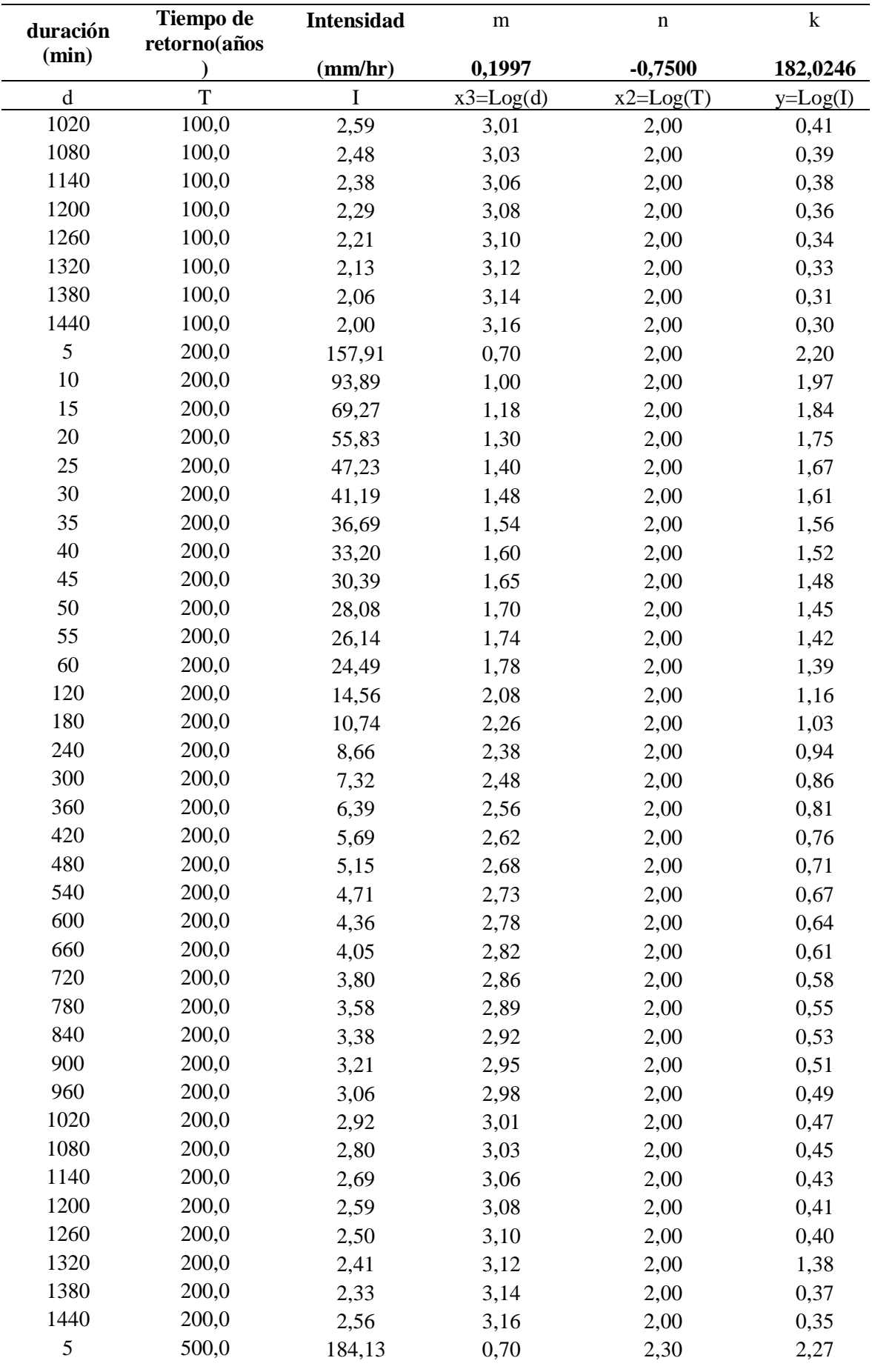
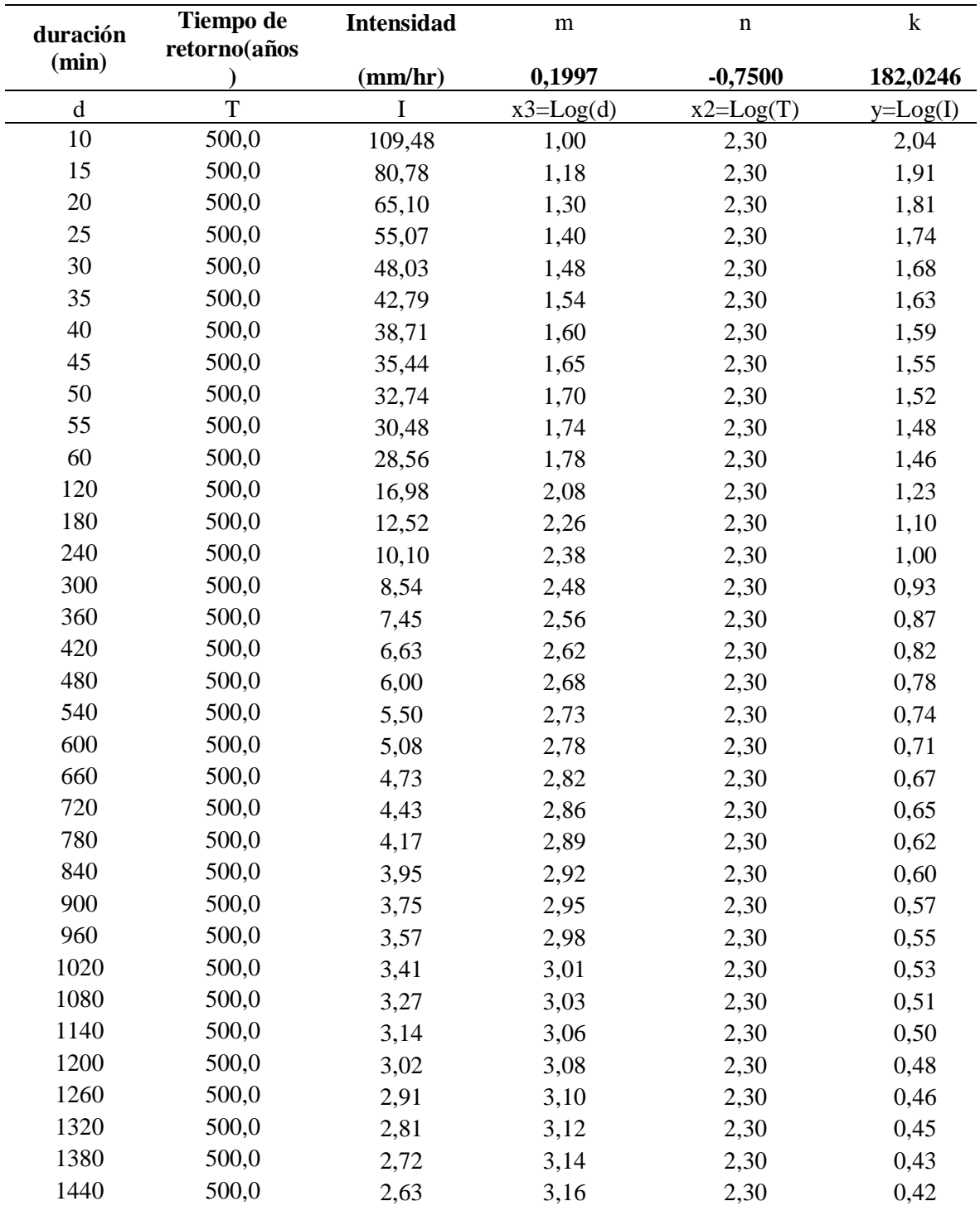

Apéndice 10. Subprocesos para el modelamiento en IBER 2,5,1.

**Importación del shapefile.** 

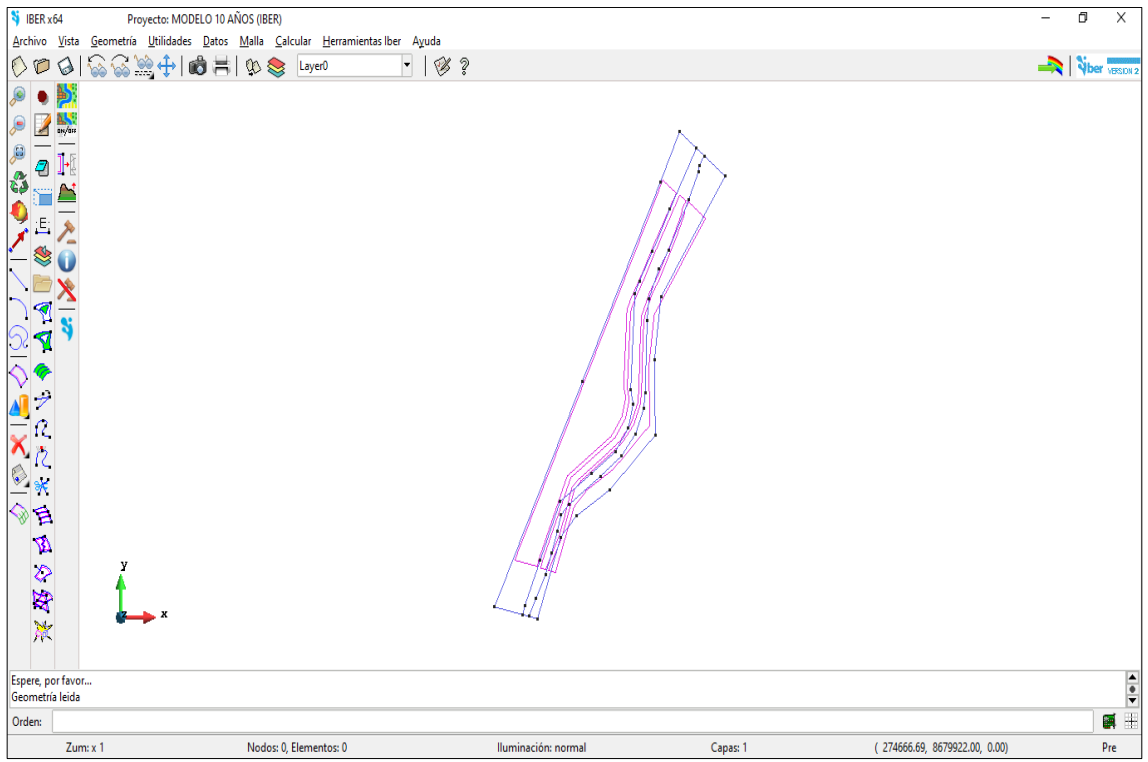

## **Colapsado de geometría.**

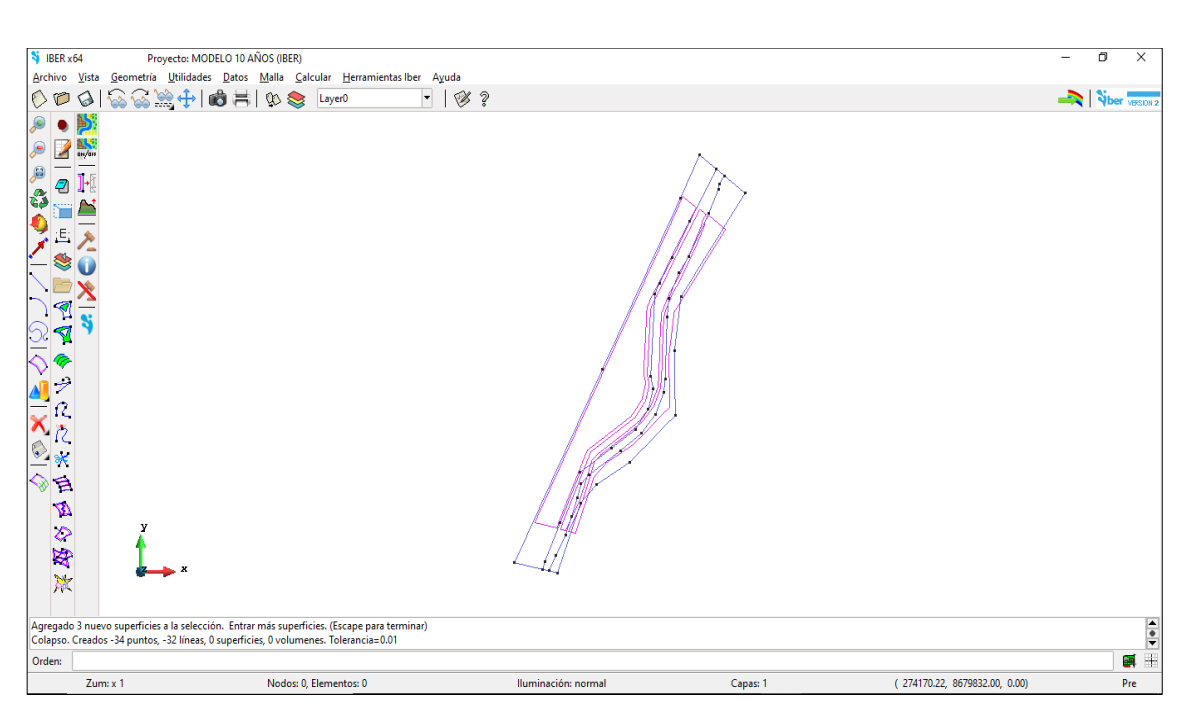

**Asignación de rugosidad** 

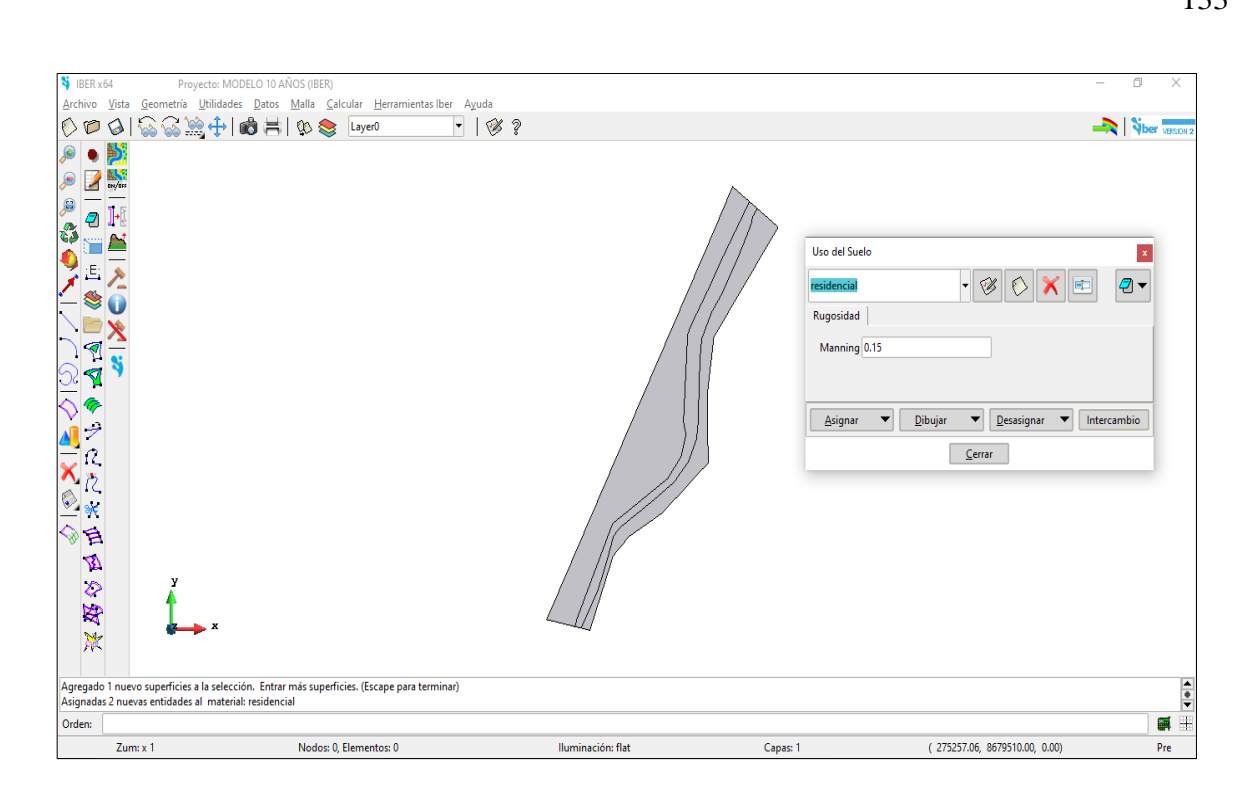

### Generación de malla

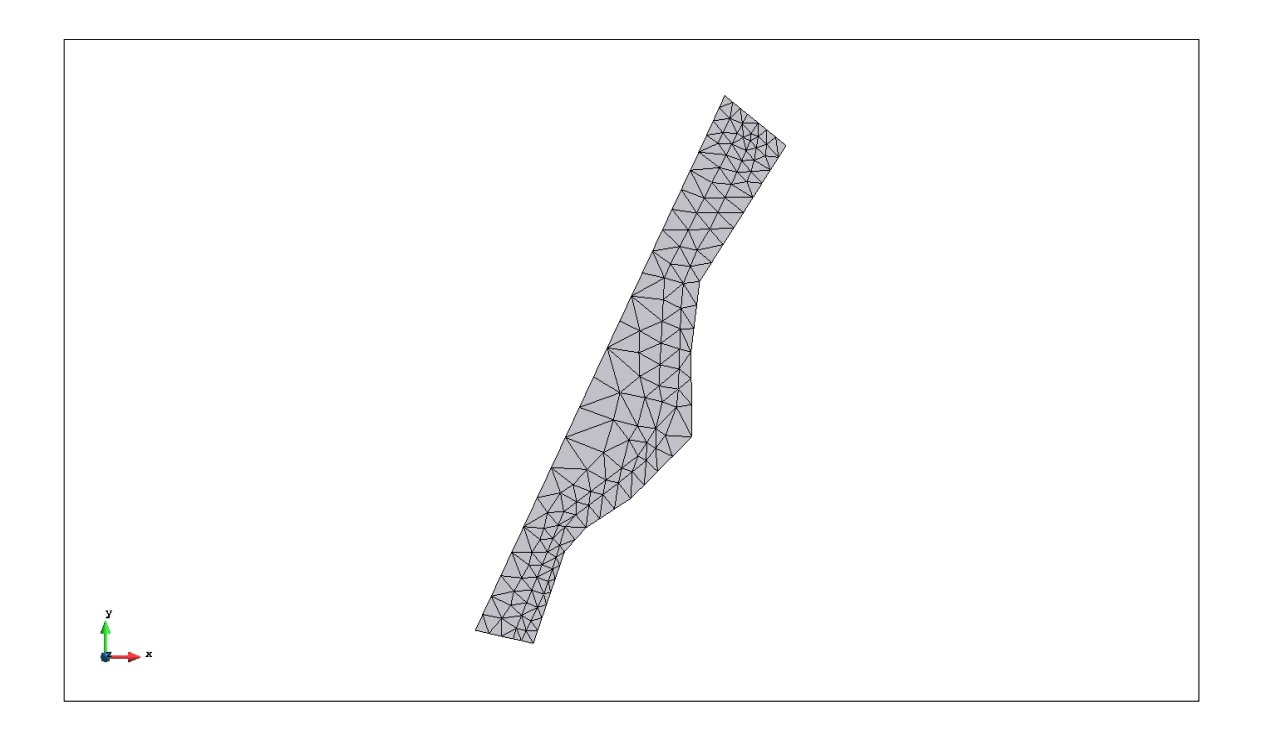

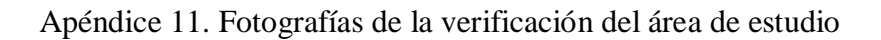

Foto 1. La zona de estudio inicia en el puente río Chillón ubicado geográficamente en el distrito de Puente Piedra, Lima (coordenadas UTM WGS84 E: 274 137,3 S: 8 681 674,7). En el área de estudio se puede apreciar la presencia de vegetación tanto arbórea como en defensa de las riberas con construcciones de contención.

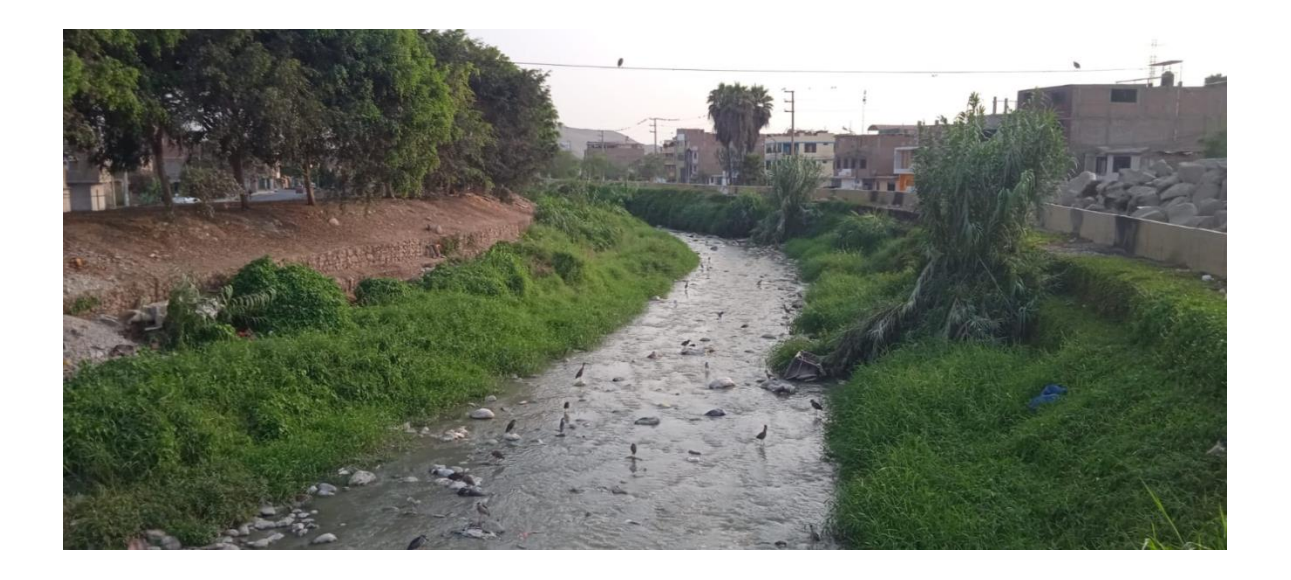

Foto 2. Se observa la presencia de vegetación ribereña, vegetación arbórea y viviendas, tanto en la margen izquierda y margen derecha del río Chillón ubicado geográficamente en las coordenadas UTM WGS84 E: 273 805 y S: 8 681 088.

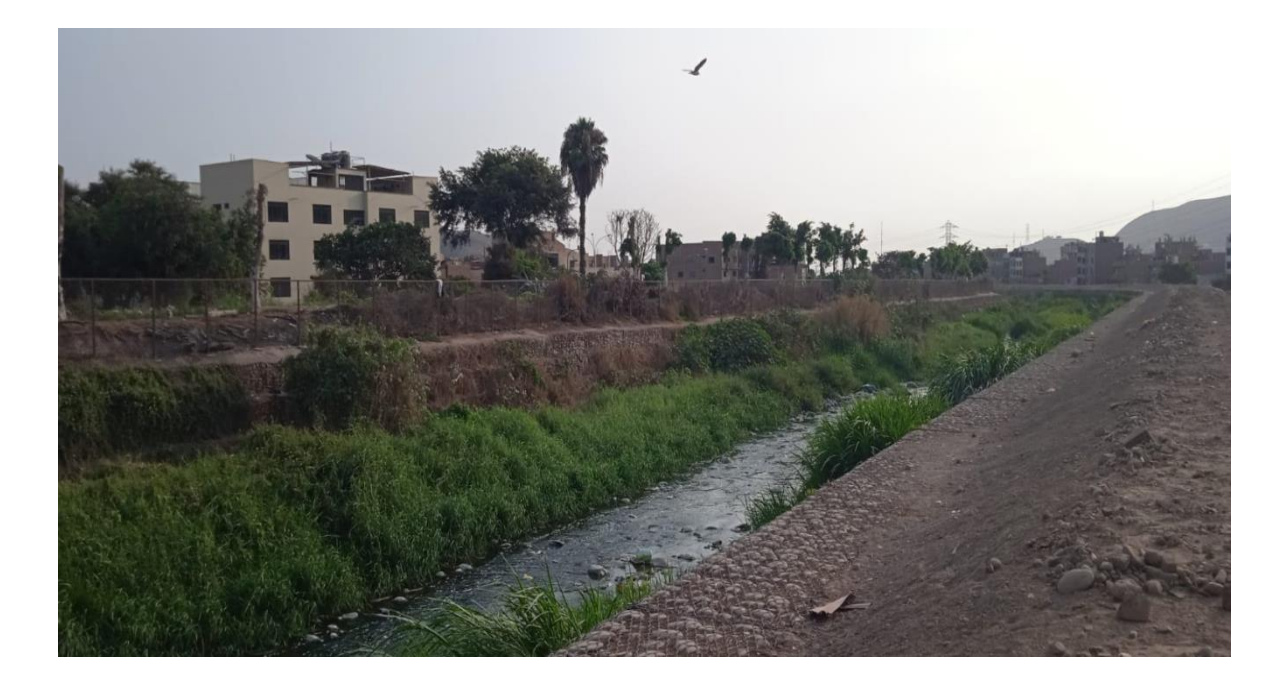

Foto 3. Se observa vegetación en el cauce, con población que habita circundante al río en ambos márgenes, ubicado geográficamente en las coordenadas UTM WGS84 E:273 514 S: 8 680 294.

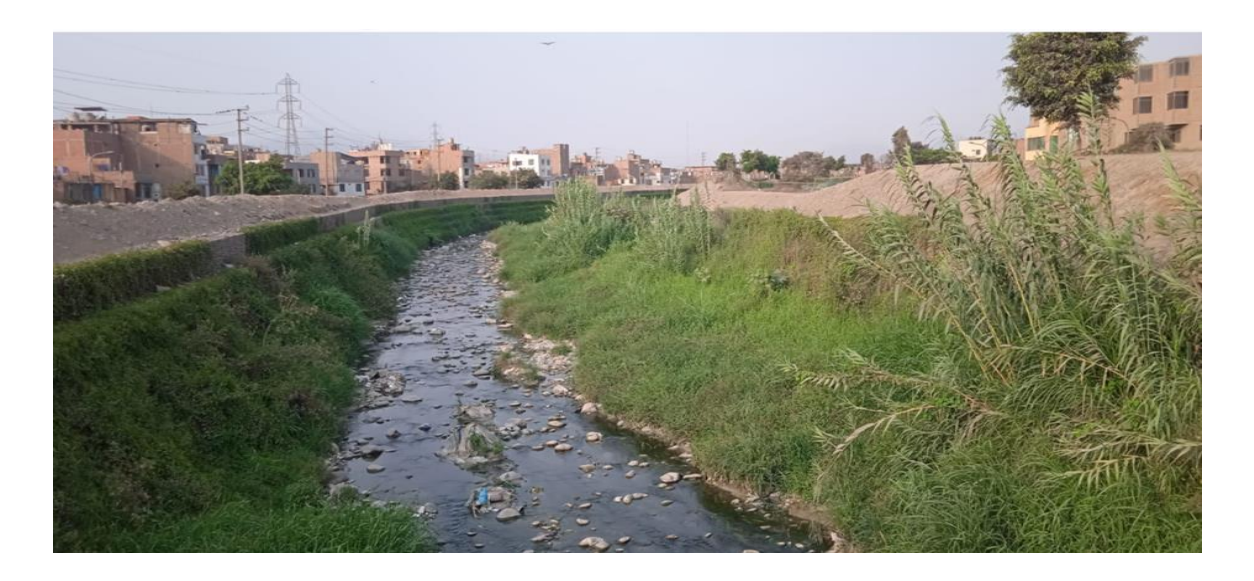

Foto 4. El recorrido de la zona de estudio finaliza en el puente Cordialidad (coordenadas UTM WGS84 E: 273 144 S: 8 679 702) ubicado en el distrito de Puente Piedra. El área de la margen izquierda perteneciente al distrito de Puente Piedra y la margen derecha perteneciente tanto al distrito de Los Olivos y San Martin de Porres.

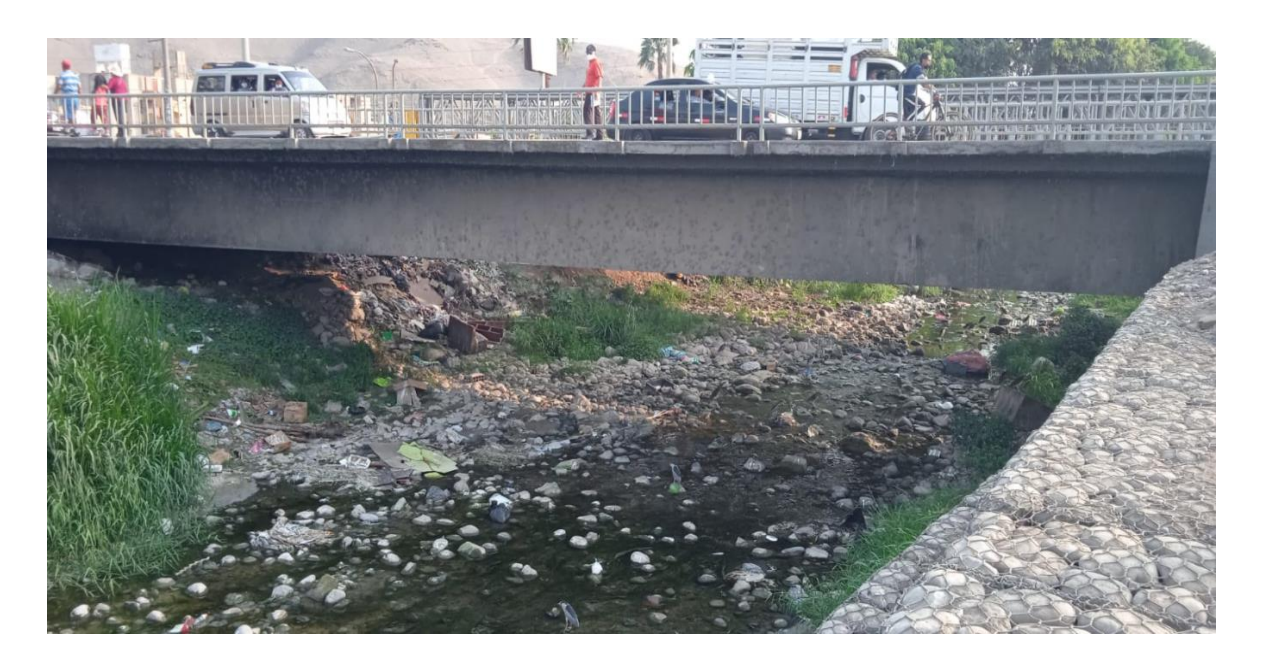

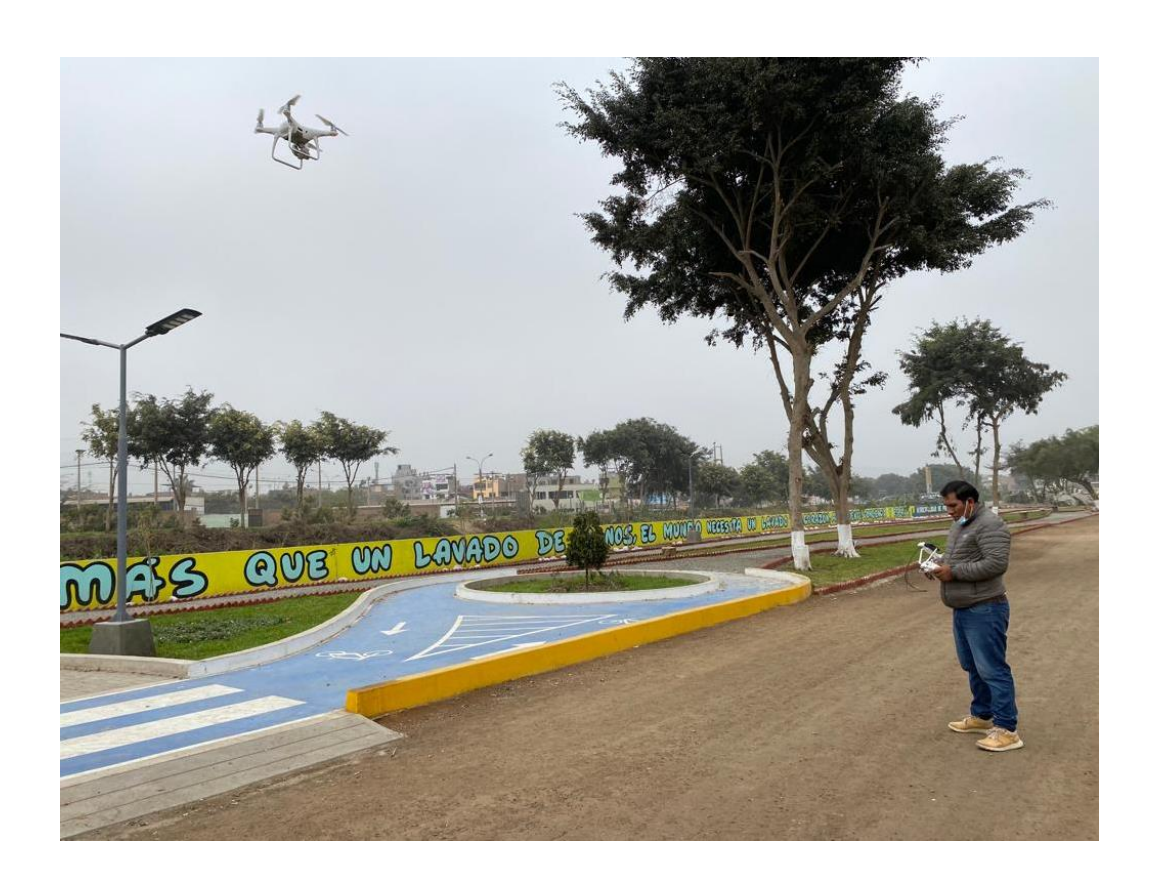

Apéndice 12. Levantamiento fotogramétrico aérea con drone PHANTOM 4 PRO.

Apéndice 13. Certificado de calibración del GPS Diferencial modelo G6 IMU.

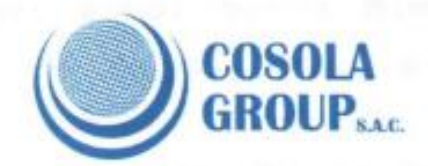

## **SOUTH**

# **ERTIFICADO DE OPERATIVIDAD**

Mantenimiento general

Reparacion

Operatividad OK

Garantia 1 año **Nuevo** OK

OK

#### DATOS DEL EQUIPO

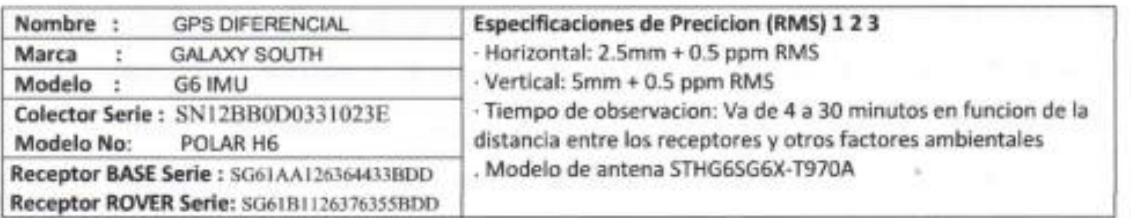

#### CERTIFICADO DE OPERATIVIDAD

008-00394

Nro.

26/03/2022 Fecha

#### METODOLOGIA APLICADA Y TRAZABILIDAD DE LOS PATRONES

<sup>n</sup> Los valores de rendimiento asumen un mínimo de 4 satélite, siguiendo los procedimientos recomendados en el manual del producto. Las zona de elevada recepción múltiple, los valores alto del PDOP y los periodos de condiciones atmosférica extremas pueden afectar al rendimiento

COSOLA GROUP S.A.C. bajo la acreditación de SGS ISO 9001-2008 certifica que el instrumento identificado a sido verificado en concordancia con los procedimientos de verificación establecida por el fabricante

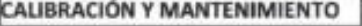

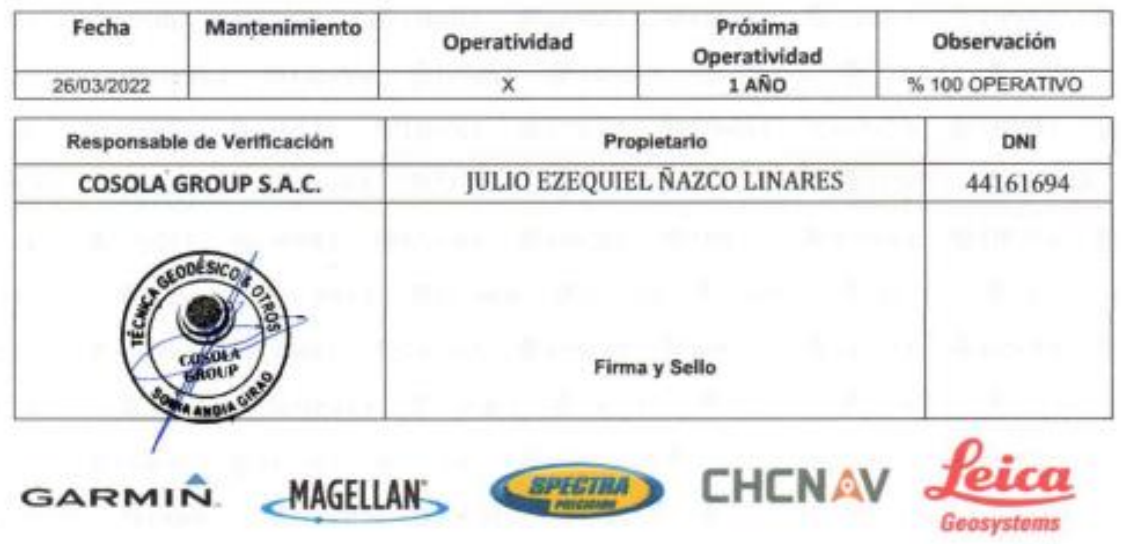

Apéndice 14. Certificado de calibración del GPS Garmin 64s serie 3BP100413.

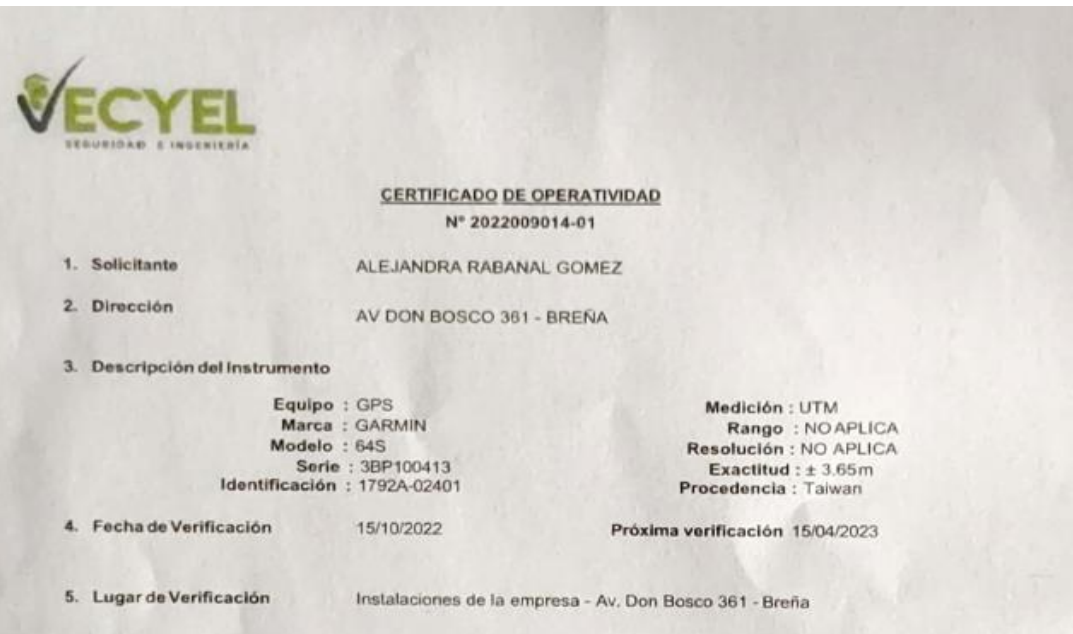

6. Método de Verificación

La verificación se realizó según el procedimiento indicado en el manual de operación del fabricante.

7. Condiciones Ambientales

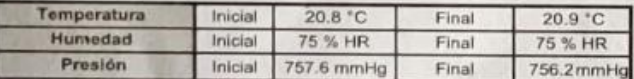

8. Resultados

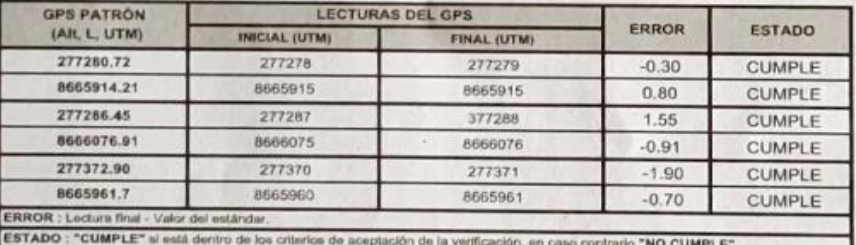

#### 9. Observaciones

- \* Los resultados del presente documento son válidos únicamente para el instrumento verificado.<br>\* El cliente define la frecuencia de verificación en función al uso, conservación y mantenimiento del instrumento de medición.
- \* El instrumento se encuentra en buen estado y dentro de las tolerarcias establecidas por el fabricante.

**HORO** RES RAFAEL ro Electrónico P Nº 279631

Fecha de Emisión<br>15/10/2022

Ingeniero responsible Jesús Alejandro Torres Rafael

 $\frac{1}{1}$ 

Rev:00<br>Fc:Octubre 2022